**Program Logic** 

# **IBM System/3S0 Operating System**

## **Linkage Editor** (F)

### **Program Number S360-ED-521**

This publication describes the internal logic of the IBM System/360 Operating System Linkage Editor (F), Version 2, with design points of 44K, 88K, and 128K. It identifies areas of the program that perform specific functions and relates those areas to the program listing.

The linkage editor, a processing program, combines and edits modules to produce a load module that can be loaded into main storage by the control program. The linkage editor:

- Allocates storage, analyzes attributes and options, and initializes tables and buffers. (Initialization)
- Transforms input into an internal format for subsequent processing. (Input Processing)
- Assigns relative storage addresses to external symbols, writes records on the output data set, and produces an optional module map and/or. cross- reference table. (Intermediate Processing)
- Relocates address constants found in the input text, and writes the remaining records on the out-<br>put data set. (Second Pass Processing) (Second Pass Processing)
- Completes the partitioned data set directory for the output data set, produces an error diagnostic directory, and releases storage allocated to the linkage editor. (Final Processing)

This program logic manual is directed to the IBM customer engineer who is responsible for program maintenance. Because program logic information is not necessary for program operation and use, distribution of this manual is restricted to persons with program maintenance responsibilities.

# **Restricted Distribution**

### First Edition (January 1968)

This publication corresponds to Release 15.

Specifications contained herein are subject to change from time to time. Any such changes will be reported in subsequent revisions or Technical Newsletters.

This publication was prepared for production using an IBM computer to update the text and to control the page and line format. Page impressions for photo-offset printing were obtained from an IBM 1403 Printer using a special print chain.

Requests for copies of IBM publications should be made to your IBM representative or to the IBM branch office serving your locality.

A form is provided at the back of this publication for reader's comments. If the form has been removed, comments may be addressed to IBM Corporation, Programming Systems Publications, Department D58, PO Box<br>390. Poughkeepsie. N. Y. 12602 390, Poughkeepsie, N. Y.

©International Business Machines Corporation 1968

#### PREFACE

This publication provides customer engineers and other technical personnel with information describing the internal organization and logic of the level F linorganization and logic of the level f line<br>kage editor, version 2. It is part of an integrated library of IBM System/360 Operating System Program Logic Manuals. Other publications that are required for an understanding of the linkage editor are:

IBM System/360 Operating System:

Introduction to Control Program Logic, Program Logic Manual, Form Y28-6605

Concepts and Facilities, Form C28-6535

Linkage Editor, Form C28-6538

Assembler Language, Form C28-6514

The reader should also refer to the corequisite publications:

#### IBM System/360 Operating System:

Storage Estimates, Form C28-6551

System Control Blocks, Form C28-6628

This manual consists of seven parts:

- **1.** An Introduction, which describes the linkage editor as a whole, including its relationship to the operating system. The major divisions of the program and the relationships among them are also described in this section.
- 2. A Method of Operation section which provides: (a) an overview of, and an

introduction to the logic of the linkage editor, and (b) detailed descriptions of specific operations. Operation diagrams, included at the end of this section, are designed to be used with the text, and illustrate the flow of data through tables and buffers used during linkage editor processing.

- 3. A section describing the organization of Linkage Editor F. Program components (modules, control sections, and routines) are described both in terms of their operation and their<br>relation to other components. Flowrelation to other components. charts are included at the end of this section.
- 4. A directory which helps the reader find named areas of code in the program listing, which is contained on microfiche cards.
- 5. A section illustrating the layouts of tables used by linkage editor F. Table layouts may not be essential for<br>an understanding of the basic logic of the program, but are essential for analysis of storage dumps.
- 6. Diagnostic aids, including general register contents at entry to modules, and an error message -- module cross reference table.
- 7. An appendix, which includes input conventions and record formats.

If more detailed information is required, the reader should refer to the comments and coding in the linkage editor program listings.

 $\mathcal{L}^{\text{max}}_{\text{max}}$  , where  $\mathcal{L}^{\text{max}}_{\text{max}}$ 

### **CONTENTS**

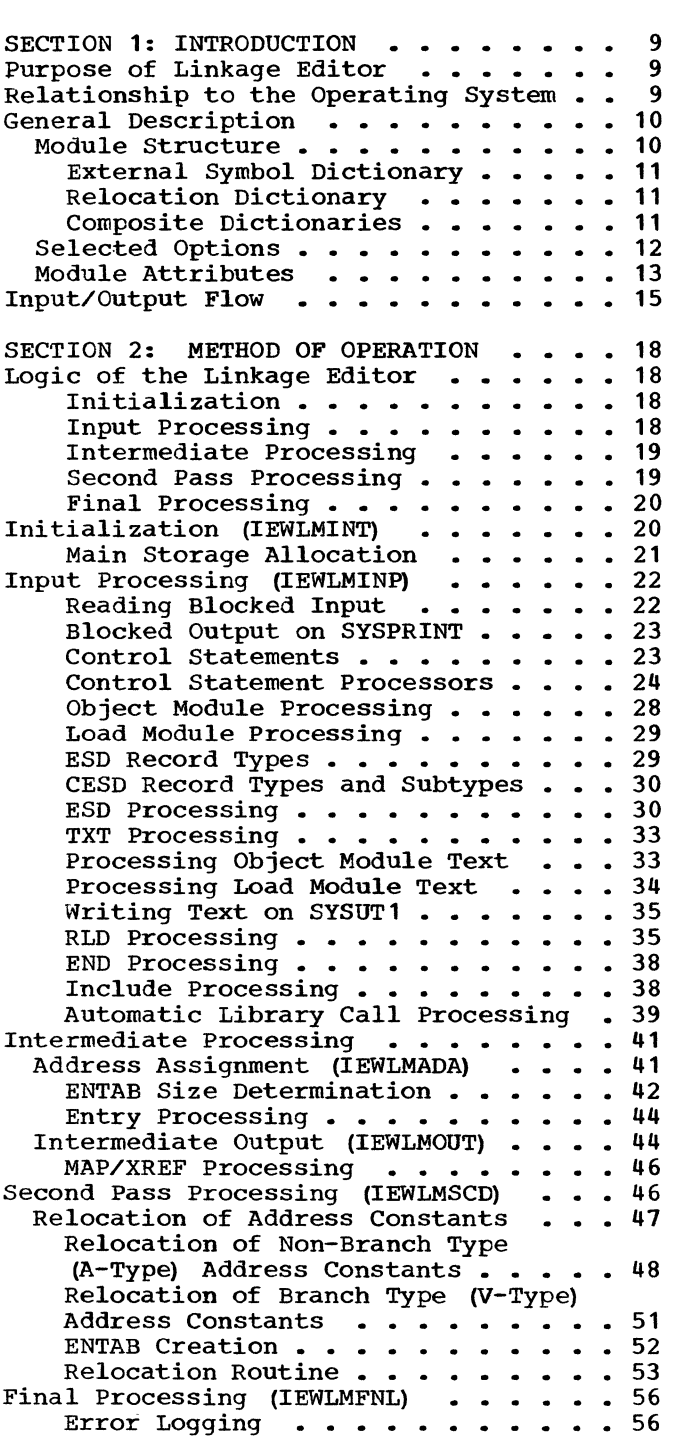

 $\label{eq:2.1} \frac{1}{\sqrt{2\pi}}\int_{0}^{\pi}\frac{1}{\sqrt{2\pi}}\left(\frac{1}{\sqrt{2\pi}}\right)^{2}d\mu\,d\mu\,.$ 

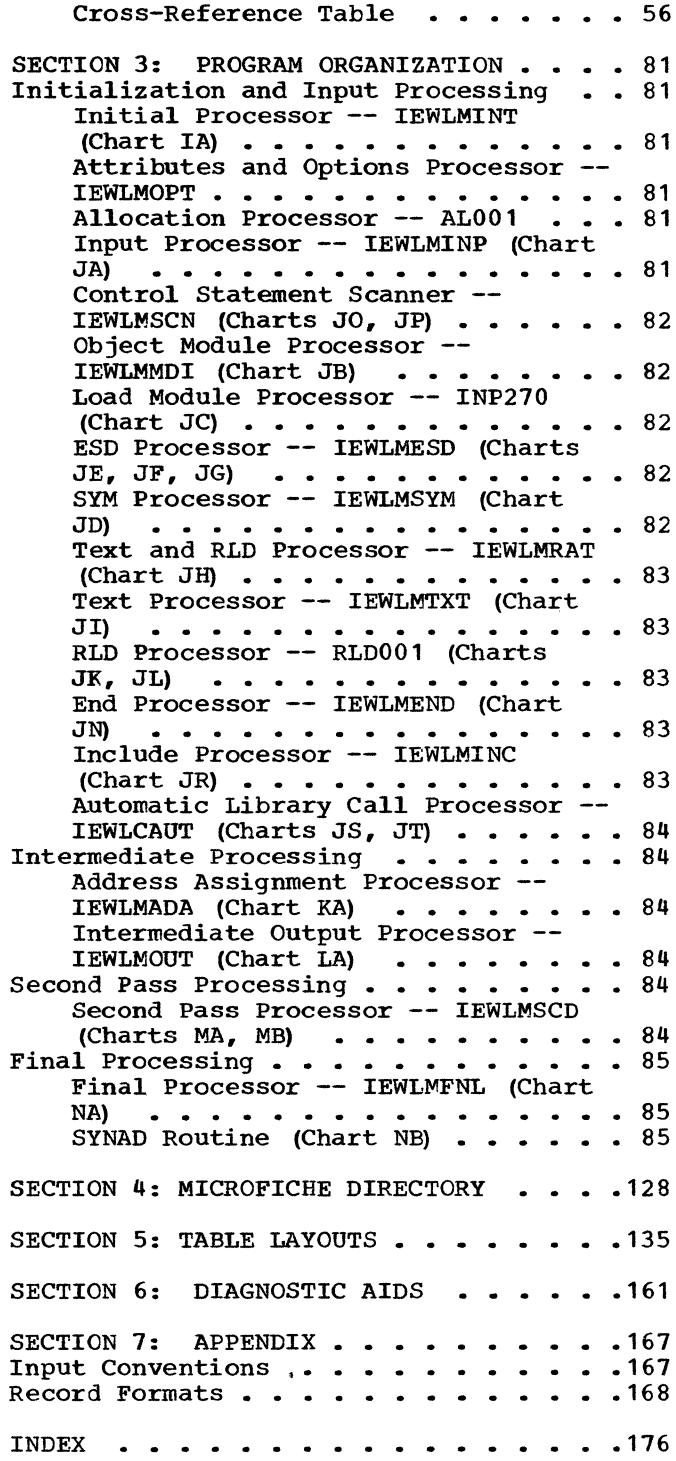

#### FIGURES

Figure 1. Linkage Editor Processing -<br>Simple Case............................. 10 Figure 2. Combining Control Dictionaries.............................. 11 Figure 3. Linkage Editor Processing - Using Overlay and Test Options........ 14 Figure 4. Linkage Editor Processing - Using Scatter Load and Test Options ... 14 Figure 5. Input/Output Flow ........... 16<br>Figure 6. Operation Diagram A1 -Figure 6. Operation Diagram A1 -<br>Initial and Input Processing ••••••••••••• 59 Figure 7. Operation Diagram A2 - Intermediate Processing................. 61 Figure 8. Operation Diagram A3 - Second Pass Processing.................. 63<br>Figure 9. Operation Diagram A4 -Final Processing......................... 65<br>**Figure 10.** Operation Diagram B1 -Control Statement Processing ••••••••••••••• 67 Figure 11. Control Statement Scanner **Operation ••••••••••••••••••••••••••••••• 23**  Figure 12. Include Statement Processing for a Sequential Data set.... 24<br>Figure 13. Include Statement Include Statement Processing With Nested Members.......... 25<br>Figure 14. Overlay Statement Overlay Statement **Processing •••••••••••••••••••••••••••••• 26**  Figure 15. Library Statement **Processing •••••••••••••••••••••••••••••• 27**  Figure 16. Operation Diagram B2 - ESD **Processing •••••••••••••••••••••••••••••• 69**  Processing Object Module Text........... 71<br>Figure 18. Operation Diagram B4 -Processing Load Module Text Records..... 73 Figure 19. Operation Diagram B5 - RLD **Processing •••••••••••••••••••••••••••••• 15**  Figure 20. Include Processing •••••••••• 39 Figure 21. Automatic Library Call Processing.................................. 40<br>Figure 22. Operation Diagram C1 -Address Assignment....................... 77 Figure 23. ENTAB Size Determination.... 43<br>Figure 24. Processing of Alias Processing of Alias Symbols by the Entry Processor.......... 45<br>Figure 25. Writing  $Figure 25.$ Scatter/Translation Records............. 46 Figure 26. Operation Diagram D1 - Data Movement During Second Pass **Processing •••••••••••••••••••••••••••••• 79**  Figure 27. Non-Branch Type Address Constants - Relative Relocation......... 48 Figure 28. Non-Branch Type Address Constants - Absolute Relocation......... 49 Figure 29. Non-Branch Type Address Constants - Absolute and Relative **Relocation •••••••••••••••••••••••••••••• 50**  Figure 30. Example of Delinking •••••••• 51 Figure 31. Figure 32. Figure 33. Entry List Processing •••••••• 52<br>ENTAB Creation •••••••••••••••• 54 Building Error Messages..... 57 54

Figure 34. Linkage Editor F Organization............................... 87<br>Figure 35. Overlay Tree Structure for Overlay Tree Structure for Linkage Editor F  $(\hat{\mu}4K)$  ................. 133 Figure 36. Overlay Tree Structure for Linkage Editor F (88K) ••••••••••••••••• 134 Figure 37. Alias Table................ 143<br>Figure 38. Calls List (As built by Calls List (As built by **RLD Processor) ••••••••••••••••••••••••• 143**  Calls List (As altered and used by ENTAB size determinations) ••••• 143 Figure 40. Composite External Symbol Dictionary (CESD) -- Internal Format... 144<br>Figure 41. Delink Table............... 146 Figure 41. Delink Table............... 146<br>Figure 42. Downward Calls List........ 146 Figure 42. Downward Calls List........ 146<br>Figure 43. Entry List................ 146 Figure 43. Entry List................... 146 Figure 44. Entry Table (ENTA~ •••••••• 147 Figure 44. Entry Table (ENTAB).<br>Figure 45. Half External Symbol<br>Dictionary....................... Dictionary............................. 148<br>**Figure 46.** High ID Table.............. 148 Figure 46. High ID Table.............. 148<br>Figure 47. Level F Main Storage Level F Main Storage Allocation Table....................... 149<br>Figure 48. Relative Relocation Relative Relocation **Constant Table........................ 149**<br>**Figure 49.** Renumbering Table.......... 150 Figure 49. Renumbering Table......... 150<br>Figure 50. RLD Input Control Block.... 150 Figure 50. RLD Input Control Block.... 150<br>Figure 51. Level F RLD Note List...... 151 Figure 51. Level F RLD Note List...... 151<br>Figure 52. RLD Output Control Block... 152 Figure 52. RLD Output Control Block... 152<br>Figure 53. Second Pass Text Control Second Pass Text Control **Block •••••••••••••••••••••••••••••••••• 153**  Figure 54. Segment Length Table....... 154<br>Figure 55. Segment Table (SEGTAB)..... 155 Figure 55. Segment Table (SEGTAB) ••••• 155 Figure 56. Level F Text I/O Table..... 156 Figure 56. Level F Text I/O Table..... 156<br>Figure 57. Level F Text Note List..... 156<br>Figure 58. Partitioned Organization Partitioned Organization Directory Record....................... 157<br>Figure 59. Module Attributes.......... 158 Figure 59. Module Attributes.......... 158<br>Figure 60. Partitioned Organization Partitioned Organization Directory Record......................... 159 Figure 61. Table - Referred to by **IEWLCBPT ••••••••••••••••••••••••••••••• 160**  Figure 62. LIST - Referred to by **IEWLCBPT ••••••••••••••••••••••••••••••• 160**  Figure 63. XAD2CESD Table - Built and Referred to by Cross Reference Table **Routine •••••••••••••••••••••••••••••••• 160**  Figure 64. SYM Input Record (Card **Image) ••••••••••••••••••••••••••••••••• 168 Figure 65. ESD Input Record (Card<br>Image)............................... 168** Image) •••••••••••••••••••••••••••••••••<br>Figure 66. Text Input Record (Car Text Input Record (Card **Image) ••••••••••••••••••••••••••••••••• 169**  Figure 67. RLD Input Record (Card **Image) ................................. 169**<br>**Figure 68.** END Input Record - Type 1  $END$  Input Record - Type 1 (Card Imag~ ••••••••••••••••••••••••••• 170 Figure 69. END Input Record - Type 2 (Card Image) ••••••••••••••••••••••••••• 170 Figure 70. SYM Record - (Load Module). 170<br>Figure 71. CESD Record - (Load Module) 171 Figure 71. CESD Record  $-$  (Load Module) 171 Figure 72. Scatter-Translation Record. 172

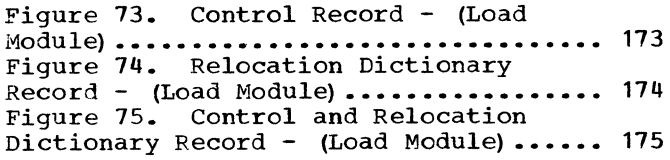

### TABLES

Table 1. Incompatible Module Attributes . . . . . . . . . . . . . . 21<br>Table 2. Block size Determination . . 23 Table 3. General Register Information - Cbject Module processing • 28 Table 4. Record Types •••••• •• 29 Table 4. Record Types . . . . . . . 29<br>Table 5. General Register Information - Load Module Processing • • 29 Information - Load Module Processing . . 29<br>Table 6. Flag Field Processing . . . 37<br>Table 7. Relationship of RLD Flag Field to Relocation . . . . . . . . . 55 Table 8. Load Module Record Types and Associated Processors . . . . . . . . 82

Table 9. Level F Module -- CSECT Cross Reference Table  $\cdots$   $\cdots$   $\cdots$  . . . 132 Table 10. Table Construction and Usage 135<br>Table 11. All Purpose Table (APT) . . . 136 Table 11. All Purpose Table (APT) . . .136<br>Table 12. Normal Combination of Internal CESD Types . . . . . . . . . 145 Table 13. General Register Contents at Entry to Module. • • • • • • • .161 at Entry to Module . . . . . . . . . . . . 161<br>Table 14. Buffer Allocation . . . . . . 164<br>Table 15. Eable Allocation . . . . . . 165 Table 14. Buffer Allocation •••••••• 164<br>Table 15. Table Allocation •••••••• 165<br>Table 16. Francy Message •• Medule Table 15. Table Allocation ......165<br>Table 16. Error Message -- Module Cross Reference Table . . . . . . . . 166

#### **CHARTS**

Chart HA. Level F Major Divisions . . . 89<br>Chart IA. Initial Processor (IEWLMINT) 90 Chart IA. Initial Processor (IEWLMINT) 90<br>Chart JA. Input Processor (IEWLMINP) . 91 Chart JA. Input Processor (IEWLMINP) . 91<br>Chart JB. Object Module Processor Chart JB. Object Module Processor (IEWLMMDI) • • • • • • • • • • • • 92 Chart JC. Load Module Processor<br>(INP270) . . . . . . . . . . . . (INP270) • • • • • • • ••• Chart JD. Sym Processor (IEWLMSYM)<br>Chart JE. ESD Processor (IEWLMESD) Chart JE. ESD Processor (IEWLMESD)<br>Chart JF. ESD Processor (IEWLMESD) Chart JF. ESD Processor (IEWLMESD)<br>Chart JG. ESD Processor (IEWLMESD) Chart JG. ESD Processor (IEWLMESD)<br>Chart JH. TXT and RLD Processor Chart JH. TXT and RLD Processor<br>(IEWLMRAT) . . . . . . . . . . .  $\ddots$   $\ddots$  93  $\cdot$   $\cdot$  94 • • 95 • • 96 • • 97 (IEWLMRAT) . . . . . . . . . . . . . . . 98<br>Chart JI. TXT Processor (IEWLMTXT) . . 99 Chart JI. TXT Processor (IEWLMTXT) . . 99<br>Chart JJ. Level F TXTBUF Routine . . . 100 Chart JI. TXT Processor (IEWLMTXT) . . 99<br>Chart JJ. Level F TXTBUF Routine . . .100 Chart JJ. Level F TXTBUF Routine . . . 100<br>Chart JK. Level F RLD Processor . . . . 101 Chart JK. Level F RLD Processor . . . . 101<br>Chart JL. Level L RLD Processor<br>(Continued) . . . . . . . . . . . . . . . 102 (Continued)  $\cdots$ ,  $\cdots$ ,  $\cdots$ ,  $\cdots$ ,  $\cdots$ ,  $\cdots$ Continued)<br>
Chart JM. RLDBUF Routine ........103<br>
Chart JN. End Processor (IEWLMEND) ..104 Chart JN. End Processor (IEWLMEND)<br>Chart JO. Control Statement Scanner<br>(IEWLMSCN) .............  $- 104$ (IEWLMSCN) . . . . . . . . . . . . . . . 105<br>Chart JP. Control Statement Scanner Chart JP. Control Statement Scanner<br>(IEWLMSCN) (Continued) ....... (IEWLMSCN) (Continued) • • • • • • 106 Chart JQ. READ8 Routine •••••••• 107 Chart JQ. READ8 Routine . . . . . . . . 107<br>Chart JR. Include Processor (IEWLMINC) 108<br>Chart JS. Automatic Library Call Automatic Library Call Processor (IEWLCAUT) . . . . . . . . . . 109

Chart JT. Automatic Library Call Processor (IEWLCAUT) (Continued) . . . . 110 Chart KA. Address Assignment<br>Processor (IEWLMADA) . . . . . Processor (IEWLMADA)  $\ldots$  . . . . . . . . 111 Chart  $KB.$  IEWLMENS  $\cdot \cdot \cdot \cdot \cdot \cdot$ Chart KC. Entry Processor (IEWLMENT) Chart KD. Entry Processor (IEWLMENT) (Continued) ••••••• • • 114 .112 .113 (Continued) . . . . . . . . . . . . . . 114<br>Chart LA. Intermediate Output<br>Processor (IEWLMOUT) . . . . . . . . . . 115 Processor (IEWLMOUT) . . . . . . . . . . 115<br>Chart LB. MAP/XREF Processor Chart LB. MAP/XREF Processor<br>(IEWLMMAP) . . . . . . . . . Chart LB. MAP/XREF Processor<br>(IEWLMMAP) ..................116 Chart MA. Second Pass Processor . . . . 117 Chart MB. Second Pass Processor<br>(Continued) . . . . . . . . . Chart MA. Second Pass Processor . . . . 117<br>Chart MB. Second Pass Processor<br>(Continued) . . . . . . . . . . . . . . 118<br>Chart MC. GETIDMUL Routine . . . . . . 119 (Continued)  $\cdots$   $\cdots$   $\cdots$   $\cdots$   $\cdots$  118<br>Chart MC. GETIDMUL Routine  $\cdots$  . . . . 119 Chart MC. GETIDMUL Routine . . . . . . 119<br>Chart MD. TXT/RLD Read Routines . . . . 120 Chart MD. TXT/RLD Read Routines . . . . 120<br>Chart ME. WRTTXT Routine . . . . . . . 121<br>Chart MF. Relocation Routine Chart MF. Relocation Routine<br>(IEWLMREL) . . . . . . . . . (IEWLMREL) . . . . . . . . . . . . . . 122 Chart MG. Relocation Routine<br>(IEWLMREL) (Continued) . . . . Chart MG. Relocation Routine<br>(IEWLMREL) (Continued) ...........123 Chart MH. Relocation Routine<br>(IEWLMREL) (Continued) . . . . (IEWLMREL) (Continued) . . . . . . . . . 124<br>Chart NA. Final Processor . . . . . . . 125 Chart NA. Final Processor...... 125 Chart NB. SYNAD Routine . . . . . . . 126 Chart NB. SYNAD Routine . . . . . . . . 126<br>Chart NC. ERR. Logging RTN-IEWLMLOG . . 127

#### OPERATION DIAGRAMS

Figure 6. Operation Diagram Al. Initial and Input Processing.................... 59 Figure 7. Operation Diagram A2. Intermediate Processing ••••••••••••••••• 61 Figure 8. Operation Diagram A3. Second Pass Processing........................... 63 Figure 9. Operation Diagram A4. Final **Processing •••••••••••••••••••••••••••••• 65**  Figure 10. Operation Diagram B1. Control Statement Processing..................... 67

Figure 16. Operation Diagram B2. ESD Processing •••••••••••••••••••••••••••••• 69 Figure 17. Operation Diagram B3. Processing Object Module Text........... 71 Figure 18. Operation Diagram B4. Processing Load Module Text Records..... 73 Figure 19. Operation Diagram B5. RLD **Processing ••.••••••••••••••••••••••••••. 75**  Figure 22. Operation Diagram *Cl.* Address **Assignment •••••••••••••••••••••••••••••• 77**  Figure 26. Operation Diagram Dl. Data Movement During Second Pass Processing. 79

 $\mathcal{L}$ 

This section provides general information describing the purpose, organization, and internal operation of the linkage editor, and its relationship to the operating system.

The level F linkage editor, version 2, (hereinafter referred to as the linkage editor) is available in 44K, 88K, and 128K design points; they differ in speed and<br>table size. The 44K and 88K design points use different overlay structures, and the 128K design point is not in overlay. All versions of the linkage editor operate in essentially the same manner.

#### PURPOSE OF LINKAGE EDITOR

The linkage editor is one of the processing programs of IBM System/360 Operating System. It is a service program used in association with the language translators to prepare machine-language programs from symbolic-language programs written in FOR-TRAN, COBOL, report program generator, the assembler language, or PL/I. Linkage editor processing is a necessary step that follows source program assembly or compilation.

Linkage editor processing allows the programmer to divide his program into sev-<br>eral parts, each containing one or more control sections. Each part may then be coded in the programming language best suited to it and may then be separately assembled or compiled by a language translator (under the rules applicable to each language translator) •

The primary purpose of the linkage editor is to combine and link object modules (the output of the language translators) into a load module in which all cross<br>references between control sections are<br>resolved as if they had been assembled or compiled as one module. The load module produced by the linkage editor consists of executable machine-language code in a format that can be loaded into main storage and relocated by program fetch.

In addition to combining and linking object modules, the linkage editor performs the following functions:

• Library Calls. Modules (such as standard subroutines) stored in a library can be placed in the input to linkage editor, either automatically or upon request. If unresolved external

references remain after all input to the linkage editor is processed, an automatic library call routine retrieves the modules required to resolve the references.

- Program Modification. Control sections can be replaced, deleted, or rearranged (in overlay programs) during linkage editor processing, as directed by linkage editor control statements. Common control sections generated by the FOR-TRAN, PL/I, and assembler language translators are provided locations within the output load module.
- Overlay Module Processing. Linkage editor prepares modules for overlay by assigning relative locations within the module to the overlay segments and by inserting tables to be used by the overlay supervisor during execution.
- Options and Error Messages. The linkage editor can:
	- 1. Process special options that override automatic library calls or the effect of minor errors.
	- 2. Produce a list of linkage editor control statements that were processed.
	- 3. Produce coded diagnostic messages and a directory describing those diagnostic messages that were printed out during linkage editor processing.
	- 4. Produce a module map or crossreference table of control sections in the output load module.

#### RELATIONSHIP TO THE OPERATING SYSTEM

The linkage editor has the same relationship to the operating system as any other processing program. Control is passed to the linkage editor in one of three ways:

- 1. As a job step, when the linkage editor is specified on an EXEC job control statement in the input stream.
- 2. As a subprogram, via the execution of a CALL macro instruction (after execution of a LOAD macro instruction) , a LINK macro instruction, or an XCTL macro instruction.

3. As a subtask, in multitasking systems, via execution of the ATTACH macro instruction.

#### GENERAL DESCRIPTION

Linkage editor input may consist of a combination of object modules, load modules, and linkage editor control state-<br>ments. The prime function of the linkage The prime function of the linkage editor is to combine these modules, in accordance with requirements stated on control statements, into a single output load module that can be relocated and loaded into main storage by program fetch for execution. Output load modules are placed in partitioned data sets (libraries).

Each module to be processed by linkage editor has an origin that was assigned during assembly, during compilation, or during a previous execution of the linkage editor. Each module in the input to linkage editor may contain symbolic references to control sections in other modules; such references are called external references.

TO produce an executable output load module, the linkage editor:

- **1.** Assigns relative main storage addresses to the control sections to be included in the output module. Since each input module has an origin that was assigned independently by a language translator, the order of the addresses in the input is unpredict-<br>able. (Two input modules, for (Two input modules, for example, may have the same origin.) Linkage editor assigns an origin to the first control section and then assigns addresses, relative to this assigns addresses, relative to this<br>origin, to all other control sections in the output.<sup>1</sup> Each item in a control section is relocated the same number of bytes as the control section origin.
- 2. Resolves external references in the input modules. Cross references between control sections in different modules are symbolic, and must be resolved (translated into relocatable machine addresses) , relative to the contiguous main storage addresses assigned to the output load module.

These symbolic cross-references are made by means of address constants. The linkage editor calculates the new address of each relocatable expression in a control section and determines the assigned origin (value) of the item to which it refers.

Linkage editor processing *is* affected by specified options, operations requested on control statements, module attributes contained in partitioned data set directories, and control information contained within the modules themselves. The following paragraphs describe the relationship of module structure, selected options, and module attributes to linkage editor processing.

#### MODULE STRUCTURE

Object modules and load modules have the same basic logical structure (see Figure **1).** Each consists of:

- Control dictionaries, containing the information necessary to resolve symbolic cross references between control sections of different modules, and to relocate address constants.
- Text, containing the instructions and data of the program.
- An end of module (EOM) indicator (END statement in object modules; EOM indi $cation$  in load modules).

Each language translator usually produces two kinds of control dictionaries: an external symbol dictionary (ESD) and a relocation dictionary (RLD). An object module always contains an ESD; a load module always contains an ESD; a load<br>module contains an ESD, unless it is marked with the "not editable" attribute. Object and load modules usually contain an RLD (unless there are no relocatable address constants in the module). Control dictionary entries are generated when external symbols, address constants, or control sections are processed by a language translator.

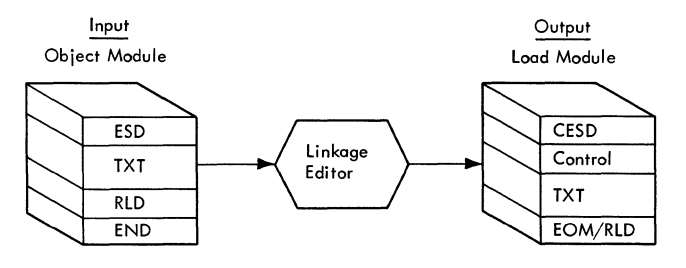

Figure **1.** Linkage Editor Processing - Simple Case

<sup>1</sup>If the program *is* in overlay, an origin *is*  It the program is in overlay, an origin is<br>assigned to the first control section in each segment. Within each segment, contiguous addresses are assigned relative to the segment origin.

#### External Symbol Dictionary

The external symbol dictionary contains entries for all external symbols defined or<br>referred to within a module. (An external referred to within a module. symbol is one that is defined in one module<br>and can be referred to in another.) Each and can be referred to in another.) entry identifies a symbol, or a symbol reference, and gives its location, if any, within the module. When combining input modules, linkage editor resolves references between different input modules by matching the referenced symbols to defined symbols; it does this by searching for the external symbol definitions in each input module's ESD. There is an ESD entry for each named control section and each named common area. The ESD also contains entries that identify unnamed control sections and unnamed common areas.

#### Relocation Dictionary

The relocation dictionary (RLD) lists all relocatable address constants that must be modified when the linkage editor produces an output load module. The linkage editor uses the RLD whenever it processes a module. The RLD is also used to adjust the value of address constants after program fetch reads an output load module from a library and loads it into main storage for execution. The RLD contains at least one entry for every relocatable address constant in a module. An RLD entry identifies an address constant by indicating both its location within a control section and the external symbol (in the ESD) whose value must be used to compute the value of the address constant.

#### Composite Dictionaries

An output load module is composed of all input object modules and input load modules processed by the linkage editor (except those that are replaced or deleted). The control dictionaries of an output module are therefore a composite of all the control dictionaries in the linkage editor input. The control dictionaries of a load module are called the composite ESD (CESD) and the RLD.

Figure 2 shows how the control dictionaries of two input modules are combined into composite dictionaries by the linkage

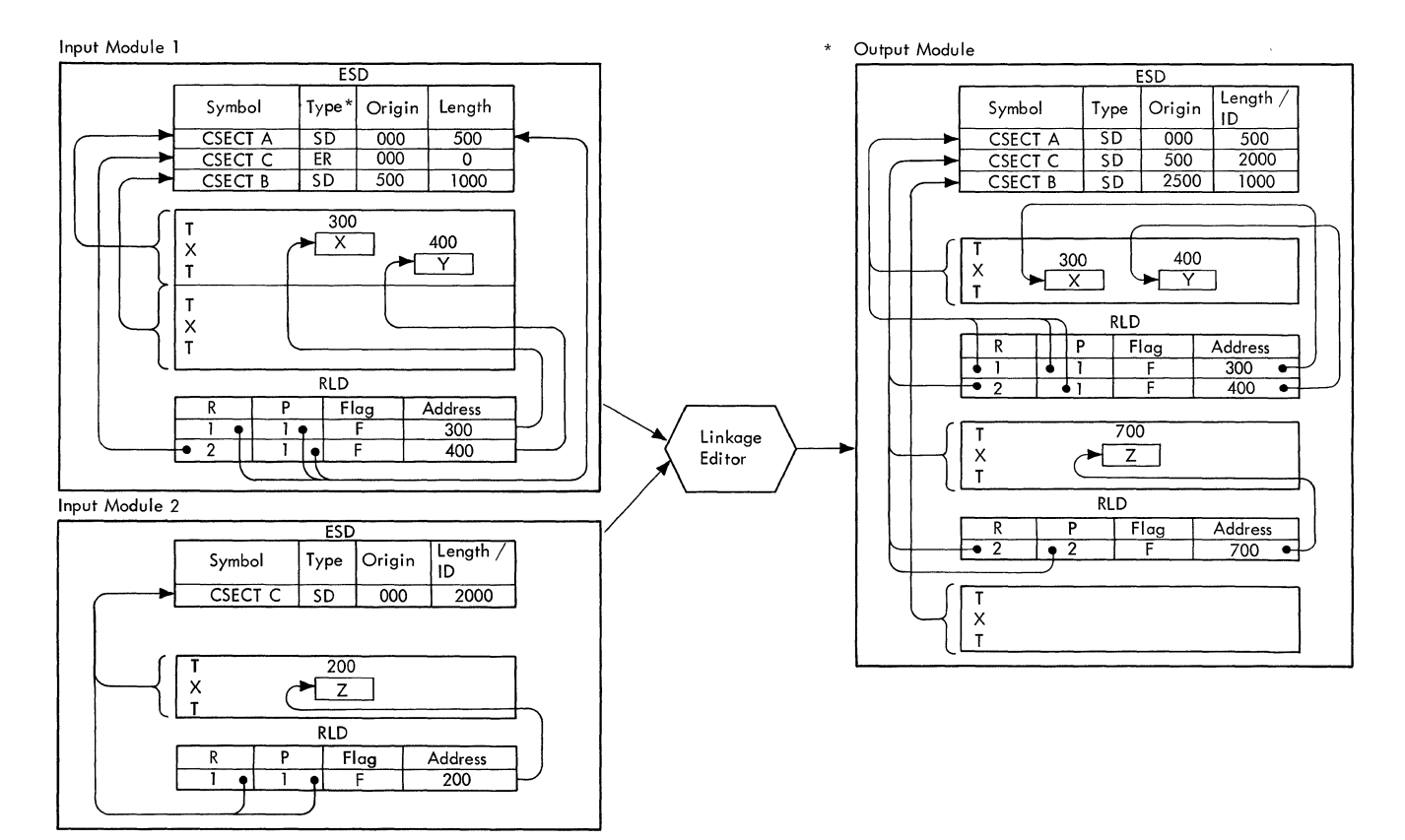

\*See "ESD Record Types"

Figure 2. Combining Control Dictionaries

editor. The control dictionaries and their associated text are interrelated through a system of line numbers and pointers. Within an input module, each ESD item on which an address constant may depend has a line number (ESD identifier, or ESD ID): the line number indicates the position of the item, relative to the other ESD items associated with the text.<sup>1</sup> Every item of text in an object or load module has associated control information that describes<br>it. This control information includes the This control information includes the ESD ID of the ESD item for the control section that contains the text. (In Figure 2, the ESD ID of the text item that contains X and Y points to line 1 of the ESD for input module 1. The ESD ID of the text item containing Z points to line 1 of the ESD for input module 2.)

Each RLD item must point to two ESD items:

- 1. The ESD item for the symbol on which<br>the address constant depends. This is the address constant depends. referred to by the RLD relocation pointer  $(R$  pointer).
- 2. The ESD item for the control section that contains the address constant. This is referred to by the RLD position pointer (P pointer) •

In input module  $1$ , X and Y are address constants in the same control section (CSECT A). X refers to a symbol in CSECT A: therefore, both pointers of its associated RLD item refer to the ESD entry for CSECT A (line 1). The value field of Y refers to a symbol in a different control section (CSECT C): therefore, the R pointer of its associated RLD points to the ESD entry for the external reference (line 2), whereas the P pointer refers to the ESD entry for its control section (line 1).

When the linkage editor combines the input modules, it must maintain this system of pointers by renumbering the ESD items to reflect their relative positions in the CESD of the output module. It must also update the RLD pointers and control information for the text so that they refer to the renumbered CESD items: the resulting CESD and RLD items are shown in Figure 2.

'In an object module, one type of ESD item (LD) may not have associated text or address constants that depend on it. (Refer to "ESD Processing.") Such ESD items are excluded from the numbering system.

#### SELECTED OPTIONS

Linkage editor processing also depends on selected options. Figure 1 shows a simple case in which a single object module, containing only one control sec-tion, is processed by the linkage editor for block loading.

Figure 3 shows the processing of an object module and a load module, each containing several control sections. In this example, test translator macro instructions were included in an assembler language source program and test symbol (SYM) records were produced by the assembler language translator. The TEST and overlay options were specified on the execute (EXEC) statement and overlay control statements were included in the input to linkage editor. With these options, the output load module produced by the linkage editor contains:

- SYM records to be used by the test translator. (If the TEST option *is* not specified on the EXEC statement, SYM records in input are not included in<br>the output load module.) These records the output load module.) contain blocked SYM and ESD statements created during a previous execution of linkage editor. SYM records in load modules are passed through the linkage editor unmodified to the output device.
- A composite ESD. CESD records contain the ESD items for the module. There is a maximum of 15 ESD items per record on the output device. The first eight bytes of the CESD record contain control information pertaining to the ESD items in the record. This information consists of the ESD ID of the first ESD item and the number of· bytes of ESD items in the record.
- A control record, or a composite control/RLD record, preceding each text record. The RLD portion, if present, contains the RLD items used to relocate the previous text.<sup>2</sup> The control portion may contain:
	- 1. An end of segment (EOS) indication, if the following text record

 $\sim 10$ 

<sup>2</sup>If there is a large number of RLD items for the previous text, there may be several RLD records preceding the next text record. The last of these is a control/ RLD record.

is the last text record of an overlay segment. 3

- 2. An end of module (EOM) indication, if the following text record is the last text record of the module. 3
- 3. The number of bytes of RLD information that follow, if it is a composite control/RLD record.
- 4. The number of bytes of control information.

The control portion also contains the IDs and lengths (in bytes) of all the control sections in the following text, to a maximum of 60, and a channel command word (CCW). The channel command word contains the address assigned by the linkage editor to the first byte of that record, plus the total length of the record. This information is used by program fetch to read the following text.

Note: The control portion contains as many IDs and lengths as there are control sections in the following text record.

- Text for each control section. Text records contain the instructions and data for the module. In overlay, the linkage editor produces two special types of text records, the segment table (SEGTAB) and entry table (ENTAB). The SEGTAB, located in the root segment, is used by the overlay supervisor to keep track of the relationship of segments during execution. The ENTAB is a separate control section that may be created by the linkage editor for each overlay segment. An ENTAB is used by the overlay supervisor to determine the segment to be loaded when a segment not in the path is referred to.
- <u>A note list</u>. The note list gives the **location of each overlay segment in the** output module library.

Figure 4 shows the module structure when the scatter loading and test options are requested. With these options, the output load module contains:

- SYM records.
- A composite ESD.
- A scatter/translation record used by program fetch to compute the relocated addresses required for scatter loading the module into the main storage. The record contains a scatter table and a translation table. The scatter table is a list of control section addresses; the translation table correlates the CESD entry for each control section with the address indicated in the scatter table. (When a load module in scatter format is processed again by the linkage editor, this information is ignored.)
- Text for each control section, preceded by a control/RLD record describing it. (Any RLDs pertaining to a text record are contained in the control/RLD record that follows it.)
- An EOM indication that marks the end of the module.

The Appendix (Section 7) contains the format of each record type.

#### MODULE ATTRIBUTES

When the linkage editor generates a load module in a library (partitioned data set) module in a library (partitioned data set<br>it places an entry for the module in the PDS directory. This entry contains "attributes" describing the structure, content, and logical format of the load module. The control program uses these attributes to determine how a module is to be loaded, what it contains, if it is executable, whether it is executable more than once without reloading, and if it can be executed by concurrent tasks.

Some module attributes can be specified by the programmer; others are specified by the linkage editor as a result of information gathered during processing. In the following list, attributes marked with an asterisk cannot be specified by the programmer:

• Reenterable. A reenter able module can be executed by more than one task at a time and cannot be modified by itself or by any other module during execution; i.e., a task may begin executing a reenterable module before a previous task has finished executing it.

<sup>&</sup>lt;sup>3</sup>If there are no RLD items for the last text record, the control record that precedes the text contains the EOS or EOM indication. If there are RLD items, the<br>EOS or EOM follows the text record. (See EOS or EOM follows the text record. Figure 3.)

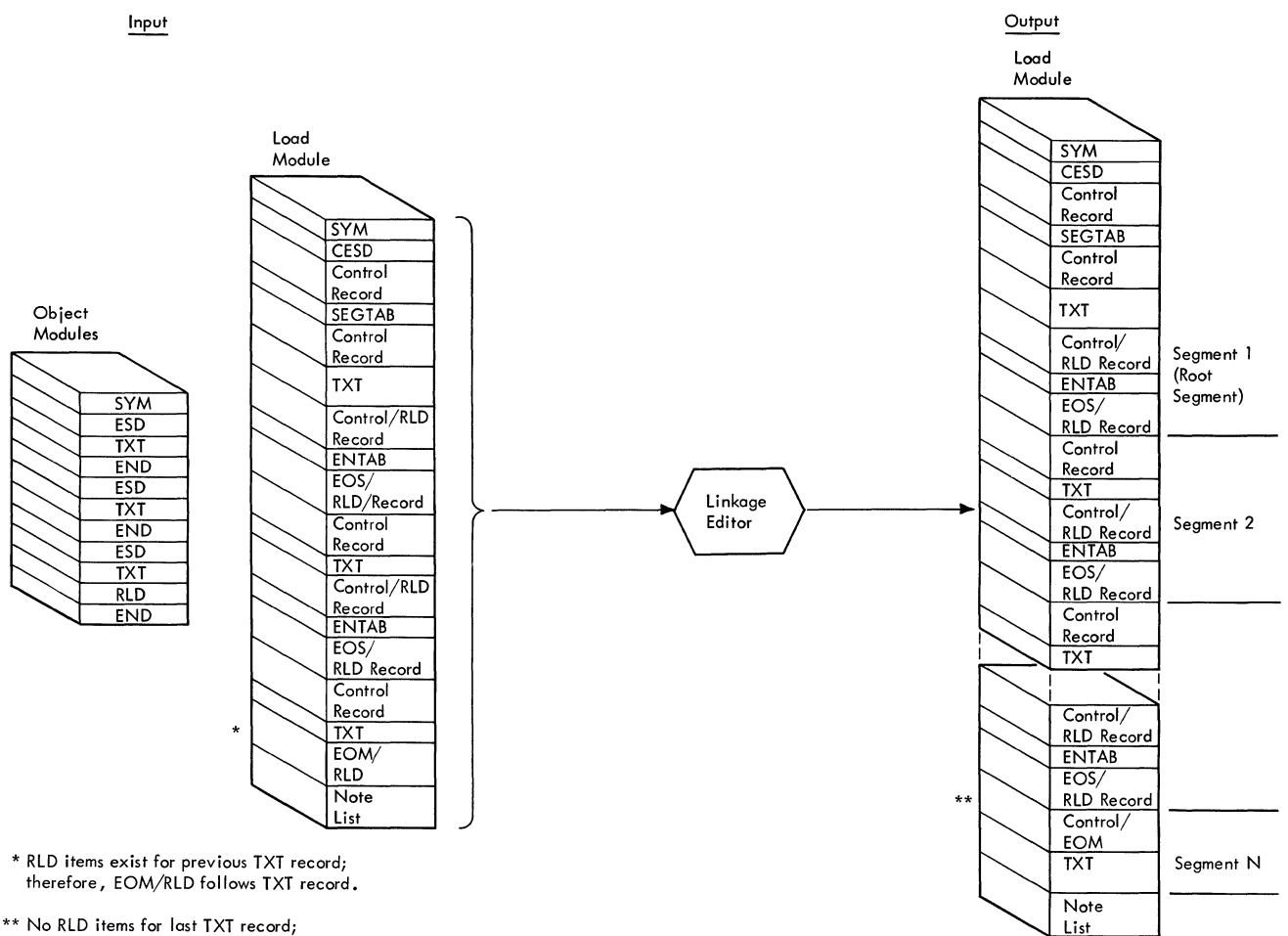

\*\* No RlD items for last TXT record; therefore, EOM precedes TXT record.

Any overlay statements in the load module **are ignored.** 

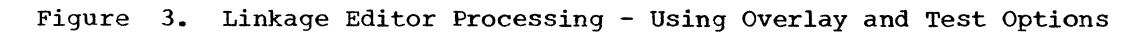

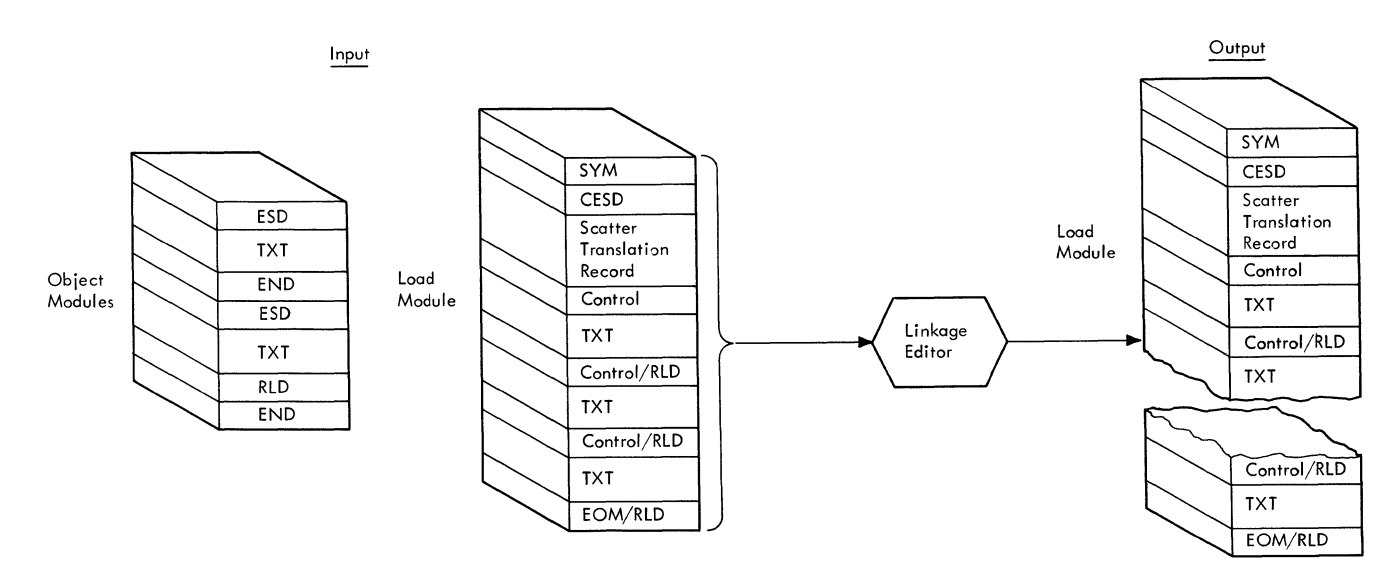

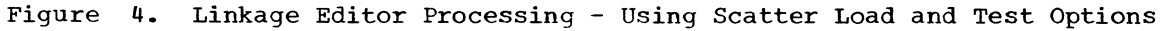

- Refreshable. A refreshable module cannot be modified by itself or by any other module during execution; i.e., a refreshable module can be replaced by a new copy during execution by a recovery management routine without changing either the sequence or results of pro-<br>cessing. For details on recovery (For details on recovery management, refer to the publication IBM System/360 Operating System, Concepts and Facilities, Form C28-6535.
- Serially reusable. A serially reusable module will be executed by only one task at a time, and it will either initialize itself and/or it will restore any instructions or any data in the module that it alters during its execution.
- Overlay format. A load module structured for overlay includes a segment table (SEGTAB) to enable the overlay supervisor to load the proper segments, and at least one ENTAB to assist in passing control from one segment to another. If a load module has the overlay format attribute, the reenterable, reusable, and scatter attributes cannot be present.
- Test. If this module is an assembler language program and testing by the test translator is desired, this attribute can be specified. Test will cause SYM records to be written. If the TEST attribute is specified, the module cannot be reenterable or serially reusable.
- Only loadable. This attribute indicates that the control program may load this module only via the LOAD macro instruction.
- Scatter format. A load module in scatter format is suitable for block or scatter loading. The scattertranslation table and the relocation dictionary maintain logical linkage between scattered control sections when program fetch loads them into main storage.
- \*Block format. If neither the overlay nor scatter attributes are specified, it is implied that the module can only be block loaded. The control program will load the module only if enough contiguous main storage space is available for the entire module.
- \*Executable. This attribute indicates that linkage editor did not find any errors that would prevent successful execution. If this attribute is not present the control program will not load the module.
- \*Module contains one text record and no<br>relocation dictionary records. This relocation dictionary records. attribute indicates that the control program does not have to allocate main storage for relocation dictionary items when loading the module. It also indicates that the first text record is the last one; there is no control record following it. The entire module can be read by program fetch in a single read operation.
- Downward compatible. Indicates that the module can be processed by either the level E or F linkage editor. The downward compatible option is assumed by the level E linkage editor. Modules processed by the level F linkage editor that are not marked "downward compatible" cannot be processed by the level E linkage editor.
- \*Linkage editor assigned origin of first text record is zero. If this attribute is present, the first byte of instruction or data in the first text record is assigned to location zero.
- \*Entry point assigned by linkage editor is zero. Indicates that the entry point is at the first byte of the module.
- \*No relocation dictionary items pre-<br>sent. Indicates to the control prog Indicates to the control program that no allocation of main storage is necessary to receive relocation dictionary items when program fetch loads them into main storage.
- Not editable. Indicates that the load module cannot be accepted by the linkage editor for subsequent processing. (For example, the programmer may drop the CESD from an output load module in order to conserve space on the library; such a load module cannot be reprocessed by linkage editor.)
- Symbol statements present. If a module produced by the assembler language translator is to be tested by the test translator is to be tested by the tes<br>translator, it may contain a testing symbol dictionary. In a load module, this dictionary contains the information from the symbol statement images that were input to linkage editor.

### INPUT/OUTPUT FLOW

Four data sets must be specified for linkage editor processing; their ddnames and functions are:

SYSLIN. This is the "primary input data set," containing object modules and control statements. All input from SYSLIN must be in 80-column card image format.<sup>1</sup> The SYSLIN source may be a card reader, magnetic tape, a direct access device, or a concatenation of data sets from different types of input devices. 2

- SYSPRINT. This is the "diagnostic output data set." Diagnostic messages, the module map, and the cross-reference<br>table are written on SYSPRINT. (In the table are written on SYSPRINT. Sequential Scheduling System, the SYSPRINT device is normally a printer or magnetic tape.)
- SYSUT1. This is the "intermediate data Linkage editor uses this data set for temporary storage of text and RLD items being processed. SYSUT1 must be on a direct access volume.

Note: SYSUT1 is only opened when twopass processing is in effect.

SYSLMOD. this is the "output module<br>data set." It is a partitioned data It is a partitioned data<br>.rect access volume. SYSLMOD set on a direct access volume. contains load modules; their attributes are described in the user's portion of the directory entry for the member.

An additional data set, SYSLIB, is used by linkage editor if there are any automa-<br>tic library calls to be processed. SYSLIB tic library calls to be processed. can be defined only as a partitioned data<br>set. The members of SYSLIB can be either The members of SYSLIB can be either load modules or object modules (but object and load modules cannot be contained in the same PDS). When SYSLIB is opened, the linkage editor determines whether the PDS contains object or load modules by checking the format in the data control block (DCB). If the PDS contains object modules, the record format (RECFM) field of the DCB indicates "fixed (F) format;" if it contains load modules, the DCB indicates "unknown (U) format." (Load module records "unknown (U) format." (Load module records<br>are of variable length.) If SYSLIB contains object modules, the linkage editor ignores the user's portions of the PDS directory entries for the object modules.

Other data sets may be read by linkage editor when it processes INCLUDE or LIBRARY statements specifying ddnames. Data sets read into main storage with INCLUDE statements may be either sequential or parti-<br>tioned. SYSLIB and data sets specified SYSLIB and data sets specified in LIBRARY statements for use by automatic library call must be partitioned.

The attributes for the "execute linkage editor" job step are the attributes speci-

1The card images may be blocked.

fied on the EXEC statement. These attrithe dominant statement. These atti-<br>butes may be modified if a load module having different attributes is processed.

Figure 5 shows the input/output flow. During the initial processing, SYSLIN, SYSPRINT, SYSUT1, and SYSLMOD are opened. During input processing, the primary input Examing input grootsbing, the primary input ment is read in the primary input, the data set whose ddname is specified on the statement is opened, and is processed. At the end of all SYSLIN input, SYSLIB and any other data sets whose ddnames are specified on LIBRARY statements are processed through automatic library calls.

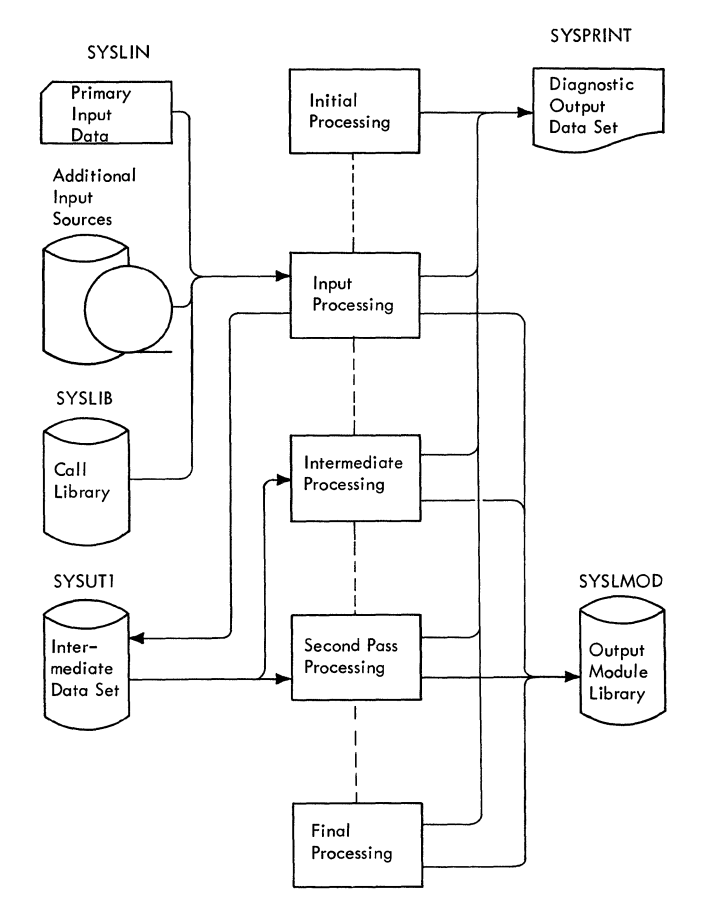

Figure 5. Input/Output Flow

If the TEST option has been selected, SYM records are written during input processing; text and RLD items are written sequentially on SYSUT1, except during single pass processing. The location of each text record on SYSUT1 is entered in a<br>text note list. The location of each RLD The location of each RLD record on SYSUT1 is entered in an RLD note<br>list. If either note list overflows, it is If either note list overflows, it is written out on SYSUT1; either note list may overflow three times.

<sup>2</sup>A concatenation of data sets cannot contain both object and load modules.

In intermediate processing, the CESD is written on SYSLMOD (unless the not editable attribute is indicated). If a scatter table, translation table, or SEGTAB is required, it is also written on SYSLMOD. The note list for the text and RLD items on SYSUT1 are read into main storage. If a module map was required, the CESD is used in producing the map. If a cross-reference table was requested and all RLDs are in storage, the table is produced during intermediate processing.

During second pass processing, text and RLD records are read into main storage from SYSUT1 in the order of assigned addresses within each segment (using the note lists to find the records) and are written out on SYSLMOD.

In final processing, the member name and any alias names are entered into the PDS directory entry of the output load module, via the STOW macro instruction. If any coded diagnostic messages were written on SYSPRINT during linkage editor processing, a diagnostic message directory containing error message text is written out on

SYSPRINT. If a cross-reference table was requested and was not produced during intermediate processing, SYSLMOD is opened for input, RLDs are read, and the crossreference table is produced. At the end of final processing, SYSLMOD is closed (if it was opened for input). All other data sets are then closed and control is returned to the calling program, unless the SYSLIN input during input processing was terminated by a NAME statement. If a NAME statement terminated the primary input, and it is not followed by end-of-file, control is returned to initial processing and SYSLMOD is opened for output, if it had been closed during final processing.

When a NAME statement is used to produce multiple load modules in a single execution of linkage editor, SYSLIN, SYSPRINT, and SYSUT1 remain open for the entire execu-<br>tion. (A pointer in the DCB for SYSUT1 (A pointer in the DCB for SYSUT1 is repositioned to the beginning of extent of SYSUT1 after each load module is produced.) If neither a module map nor a cross- reference table is requested, or if a cross-reference table is requested and all RLDs are in core, SYSLMOD remains open for output for the entire linkage editor execution.

This section contains an introduction to the logic of the linkage editor, which emphasizes the flow of primary data and control information through tables and buffers, and detailed functional descrip-tions of its phases.

#### LOGIC OF THE LINKAGE EDITOR

The linkage editor can be functionally divided into five phases:

- Initialization
- Input processing
- Intermediate processing, including address assignment and intermediate output
- Second pass processing
- Final processing

Operation diagrams (see Figures 6-10,  $16-19$ ,  $22$ , and  $26$ ) at the end of this section illustrate the functional operation of the linkage editor. The shaded areas of the diagrams correspond to operations described in the text.

#### Initialization

When the linkage editor receives control from the job scheduler or a calling program, it performs initialization functions in preparation for all subsequent proces-<br>sing. (See Diagram A1). The operations (See Diagram A1). The operations included in initial processing (area A) are:

- Initialize DCBs and open data sets to be used during linkage editor processing.
- Allocate storage for all tables, buffers, and work areas to be used by linkage editor processing.
- Build the all purpose table (APT) and enter addresses and descriptions of all other tables and buffers into it.
- Analyze the attributes and options passed by the calling program (specified by the programmer) and save them in the all purpose table.

When all initialization functions are completed, the linkage editor is ready to accept input.

#### Input Processing

All linkage editor input is processed initially during the first pass. (See Dia-<br>gram A1.) Object modules from SYSLIN (pri-Object modules from SYSLIN (primary input data set) are read into the SYSLIN buffer (area B). Object modules from SYSLIB or a specified user's library (secondary input data sets) are read into the object module buffer (area C). Text records in load modules from SYSLIB or a user's library are read into the input text buffer (area F); all other load module records are read into the first pass RLD buffer (area D). The various records which constitute these modules are processed as follows.

Control Statements: These records, which may precede or follow object modules, contain information which is later used in symbol resolution and which specifies libraries containing secondary input. Depending on the type of control statement, entries are made in either the all purpose table (APT) or the composite external symbol dictionary (CESD).

ESD Records: These records from object modules, and CESD records from load modules, describe symbols that have been defined for external use. Entries for the symbols are made in the CESD (area E) • Entries are made in the renumbering table to allow the translation of the input ESD indentifiers (IDS) into new CESD IDs. Entries are made in the delink table for symbols that are to be deleted or replaced.

TXT Records: These records, containing the instructions and data of the program, are moved from the SYSLIN buffer and object module buffer to the input text buffer (text records from load modules are read directly into the input text buffer) (area<br>F). They are arranged in the proper They are arranged in the proper sequence and recorded in the text I/O table sequence and recorded in the <u>text 170 ta</u><br>and the <u>text note list</u>. When the input and the <u>text hote fist</u>. When the input<br>text buffer is filled, its contents are written onto SYSUT1; if it does not become filled, text records are retained in the buffer, and "single-pass" processing is in effect. Text note list entries contain the location of text records (SYSUT1 address or buffer address) and other descriptive information. Text I/O table entries contain information identifying text records by ESD ID.

RLD Records: These records, to be used later in relocating address constants, are moved from the SYSLIN buffer and object

module buffer to the RLD buffer (area  $G$ ). The relocation and position pointers (R and P pointers) are updated, using control information from the renumbering table and the delink table. RLD items are examined and marked for future processing. If Vtype (branch-type) address constants are found in overlay programs, entries are made in the calls list for use during intermediate processing. When the RLD buffer is full, RLD records are written onto SYSUT1, and control information identifying RLD records by size (byte count),  $P$  pointer, and location on SYSUT1 is entered into the RLD note list. If the RLD buffer does not become filled, RLD records are retained in the buffer and "single-pass" processing *is in* effect.

SYM Records: These records, which are not involved in linkage editor processing, are gathered in the RLD buffer and are written directly onto sYSLMOD if the TEST option has been specified. If TEST has not been specified, SYM records are ignored.

When all input records have been processed (all external symbols have been entered into the CESD) control is passed to intermediate processing.

#### Intermediate processing

The operations included *in* intermediate processing (see Diagram A2) have two primary objectives: to assign relative storage addresses to symbols *in* the CESD, and to write some of the records to be included in the output load module onto the SYSLMOD data set. MAP and XREF options may also be produced during intermediate processing.

Address Assignment: Entries which require no further processing are deleted from the CESD; all other CESD symbols are assigned temporary linked addresses. Relocation constants are determined for all control sections, and the relocation constant table (RCT) is built  $(area A)$ .

For all programs in overlay, additional processing is required. The calls list is used to determine ENTAB entries to be placed in the CESD, and the downward calls placed in the CESD, and the <u>downward calls</u><br><u>list</u> is built (area F). The <u>segment length</u> table 13 built (area r). The <u>segment rength</u><br>table (SEGLGTH) is built (area B), and segment relocation constants are computed. Temporary linked addresses in the CESD and entries in the relocation constant table are adjusted for overlay by adding to them the segment relocation constants (area B) •

Temporary linked addresses and relocation constants are combined to determine final linked addresses for symbols, and the results are placed in the CESD. The alias table is built from alias symbols in the

CESD. At this point CESD processing is complete.

MAP/XREF Processing: If the MAP option has been specified, a module map, containing sorted CESD items, is built and written on SYSPRINT. If the XREF option has been specified and all RLDs are in storage, a cross-reference table is built from RLDs (in the RLD buffer) and written on SYSPRINT. If all RLDs are not in storage, the cross-reference table is built during final processing.

Intermediate Output: The principal function of this section of intermediate processing is to write the CESD onto the out-<br>put load module data set (SYSLMOD). The put load module data set (SYSLMOD). half ESD (HESD), containing control information from CESD entries, is built (area C) and held in main storage for use during second pass processing. The text I/O table (area E) *is* scanned to determine the ID of the last control section containing text in the program (or in each segment of an overlay program); this information is placed *in*  the high ID table (BIID) (area E), and noted in the HESD for use during second pass processing.

For a program in overlay, the segment table (SEGTAB), which defines the relationships among segments, is built and written (with a control record) onto SYSLMOD (area D) •

For a program that is to be scatter loaded, a scatter table and a translation table are built from information *in* the CESD, and scatter/translation records are written onto SYSLMOD (area G) •

Module IEWLMOUT is the Intermediate Output Processor.

#### Second Pass processing

The objectives of second pass processing (see Diagram A3) are relocating address constants in the text and writing onto the SYSLMOD data set the remaining records that constitute the output load module.

Text records are read from SYSUT1 (intermediate data set) into the second pass text buffer (area A), using the text  $\frac{1}{0}$  table and the text note list to locate the records on SYSUT1. The text I/O table is also used to determine the order *in*  which text records are to be processed. RLD records associated with the text being processed are read into the second pass RLD input buffer, using the RLD notelist to **Lipes Mariely** doing the <u>Rep Hotelson</u>.

Single-Pass processing: If the linkage editor did not write text or RLD records onto sYSUT1, single-pass proceSSing *is* in effect for these records. The records are accessed directly in the input text buffer and the RLD buffer, which are physically the same storage areas as the second pass text buffer and the second pass RLD input buffer. If text records or RLD records were written onto SYSUT1, they are read back into the same locations.

Relocation: Address constants described by RLD items are moved from the second pass text buffer to a work area, where relocation is performed (area *C).* The manner in which each address constant is relocated depends on whether it is a V-type (branch type) or an A-type (non-branch type) address constant, or a pseudo register (type 1 or type 2) •

A V-type address constant can refer to a named location in some other control sec-<br>tion (branch type address constant). The tion (branch type address constant). value field of such a V-type address constant always contains a zero because the address was not known at compilation time. During second pass processing, the linkage editor address (absolute relocation factor) that was assigned to the symbol and saved in the HESD is inserted into the value<br>field, This is called absolute reloca This is called absolute relocation. If the V-type address constant is in an overlay program, the address of an ENTAB entry for the symbol and the segment number of the current text is inserted in the<br>value field. (ENTABs are created in t (ENTABs are created in the second pass RLD buffer from information in the HESD and the entry list, which contains an entry for each V-type address constant in the path of a referred-to symbol (area E) .)

The value field of an A-type address constant that refers to a named location in the same input module (non-branch type address constant) contains an address assigned by the language translator. During second pass processing, this address is modified by adding or subtracting the relative relocation factor that was determined for the symbol referred to by the address constant. Relative relocation factors are saved in the relocation constant table. This process is called relative relocation.

When each address constant is relocated, it is placed back in the text, and the address field of the associated RLD item is updated (area D). The RLD item is then moved to the second pass RLD output buffer. When all address constants in the text when all address constants in the text<br>buffer are relocated, the text is written onto SYSLMOD, followed by the associated RLD items (area F). A control record pertaining to the next text record is written<br>onto SYSLMOD following the RLD records. If onto SYSLMOD following the RLD records. the output load module is structured for che output foad module is structured for<br>overlays a TTR list, containing the address overlays a <u>TIK IISC</u>, concaining the address<br>of the first control record of each segment

(for the first segment the list contains the address of the first text record) is also created and retained in main storage.

Second pass processing continues until all segments in the output module are processed. The last control record contains end of module indicators. Control is then passed to final processing.

### Final Processing

The objectives of final processing (see Diagram A4) include writing remaining output to SYSLMOD, producing certain optional output, and "cleanup" functions.

The partitioned data set directory for SYSLMOD is completed, including modifications for ALIAS symbols (found in the ALIAS table), and a STOW macro is issued (area  $\frac{\text{CALC}}{\text{B}}$ . The TTR list, containing the address b). The first text record in each segment, is written onto SYSLMOD for overlay programs (area A) •

The error logging map, produced as errors are encountered throughout linkage editor processing, is scanned and an error diagnostic directory is built and written on SYSPRINT, (area C). Main storage allocated to linkage editor is released.

If the XREF option is specified, and was not processed during intermediate processing, RLD records are read from SYSLMOD, and a cross-reference table is built and written on SYSPRINT, (area D) •

At the completion of linkage editor processing, control is returned to the calling program.

#### INITIALIZATION (IEWLMINT)

When the linkage editor receives control from the job scheduler, or from another program via a CALL (after execution of LOAD, LINK, XCTL, or ATTACH macro instruction), control information may be passed to it.<sup>1</sup> This information includes the attributes and options that control linkage editor processing. When control is passed to the linkage editor from the job scheduler, the passed control information is the information contained in the operand field of the EXEC statement. The control information is interpreted, checked for validity, and saved for later use in linkage editor processing.

1The method of passing information to the linkage editor is described in the System Reference Library publication IBM System/ 360 Operating System: Linkage Editor.

A program that passes control to the linkage editor may provide a substitute list of ddnames to be used in place of the standard names, and a name that is to be assigned to the output load module in the PDS directory.

Initialization functions performed by the linkage editor include:

- Building an all purpose table, which contains descriptions of other tables used by the linkage editor, and contains decision indicators that control linkage editor operation. The APT remains in main storage throughout the linkage editing process and is the major communication area among internal functions.
- Opening all data sets used by the linkage editor, except SYSLIB and SYSUT1, after the standard ddnames (or passed ddnames) have been entered into the data control blocks of the data sets. (The SYSLIB DCB is used for automatic library calls or INCLUDE statements; it is opened during input processing only if there are any automatic calls or INCLUDE statements specifying it. The SYSUT1 DCB is opened only when needed.)
- Setting an "unlike attributes" indicator in the SYSLIN DCB. This indicates to the open routine that SYSLIN may be a concatenation of data sets stored on different devices.
- Scanning and analyzing the control information that was previously passed in a list to linkage editor. The processing options requested by the user and the attributes to be assigned to the output load module are compared against an option table and noted in the all purpose table. When mutually exclusive attributes are specified for a load module, the linkage editor ignores the incompatible attribute (refer to Table 1). If the SIZE option is specified, the associated value is placed in the all purpose table. If the SIZE option is not specified, the default values chosen at system generation time are used.
- Requesting main storage space for internal tables, buffers, and work areas. The allocation processor issues a request for a minimum requirement of main storage space. The minimum value depends on whether or not the module being processed is structured for overlay; it includes an amount to be used by data management functions. If sufficient main storage space is available, the supervisor returns control to the allocation processor and the space

exceeding the minimum requirement is divided among the tables and buffers. If sufficient main storage space is not available, the control program will not return control to the linkage editor; instead, a system ABEND will occur.

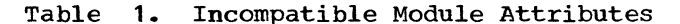

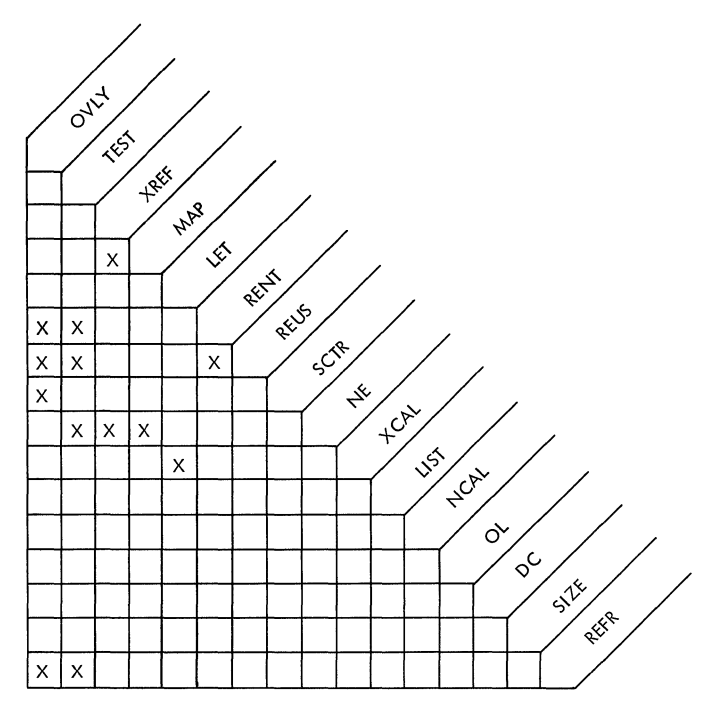

Note: An X indicates incompatible attributes; the attribute that appears lower in the list is ignored. For example, to check the compatibility of XREF and NE, follow the XREF column down and the NE row across until they intersect. Since an X appears where they intersect, they are incompatible attributes. NE is ignored.

#### Main Storage Allocation

To obtain the required main storage space, the allocation processor:

- 1. Issues the GETMAIN macro instruction, and if sufficient main storage space is available, assigns storage for the maximum buffer lengths to each of the object module buffers, SYSLIN buffers, and SYSPRINT buffers. If sufficient space for maximum buffer lengths is not available, intermediate buffer lengths are assigned. If sufficient space for intermediate lengths is not available, the minimum buffer lengths are assigned.
- 2. Assigns main storage to the RLD buffer and the text buffer. The text buffer area is referred to as the input text buffer during input and intermediate processing, and as the second pass

text buffer during second pass processing. The text buffer will be assigned the minimum length (6K bytes) unless additional space was requested via the SIZE parameter, in which case the text buffer will be expanded, as specified, up to a maximum of 100K bytes.

Note: All space allocated for buffers is released only at the completion of linkage editor processing.

- 3. Determines the excess of main storage space allocated by the supervisor.
- 4. Divides the total excess by the total weight factor. A weight factor is a ratio based on the individual main storage requirements of linkage editor tables that are not fixed in size. (Fixed tables have weight factors of<br>zero.) The total weight factor The total weight factor depends on whether or not the module is structured for overlay.
- 5. Multiplies the quotient obtained in step 6 (rounded to the nearest lower integer) by the weight factor for each table and adds the result to the mini-<br>mum requirement for the table. This mum requirement for the table. is done for all tables and buffers.
- 6. Divides the total byte count for each table by the number of bytes per entry, and saves the result in the all purpose table.
- 7. Computes the addresses for the tables and places them in the all purpose table.
- 8. Releases excess main storage space, saving the last address used.

When the required main storage space has been allocated, tables are initialized to zero, and the linkage editor is ready to accept input.

#### INPUT PROCESSING (IEWLMINP)

The operations performed during input processing depend on the nature of the input; special processing is required for each input record type. Each input record<br>is read, using one of two read blocks. The is read, using one of two read blocks. first read control block contains the address of the SYSLIN buffer, the address of the SYSLIN DCB, and the block size and logical record length. The second read control block contains the address of the buffer for library records (object module buffer or load module buffer), the address of the library DCB, and the block size and logical record length. A pointer is used to indicate which read control block is to

be used for the input record. Initially, the pointer is set to the SYSLIN read control block.

The type of input processing required is determined by the following conditions:

- For all object module records whose first column character is a blank, control statement scanning is required, provided that the record is not encoun-<br>tered "in module". (Control statements tered "in module". encountered within a module cause an error indication.)
- Either object module processing or load module processing is required, depending on the type of input module. Only object modules are read from SYSLIN. Input modules from libraries are identified by record format. F format indicates object modules; U format indicates load modules.
- At end-of-input (from SYSLIN or SYSLIB) , include processing is required if more modules must be included before rerunning normal processing.
- At end-of-input from SYSLIN, automatic library call processing is required if the NCAL option (no automatic library calls) was not selected. If the NCAL option was selected, input processing<br>is complete.
- If a NAME statement, which may indicate a multiple execution of linkage editor, is detected during control statement scanning, processing proceeds as if an end-of-input has occurred on SYSLIN (automatic library call processing is performed). The next record is read to performed). The next record is read to<br>determine if end-of-input has occurred; if not, input processing will be repeated at the end of final processing.
- If an end-of-input occurs on SYSLIN, but no valid input was received, linkage editor processing is terminated.

#### Reading Blocked Input

The linkage editor can accept blocked card image input from the SYSLIN data set and blocked object module records from the SYSLIB data set (or from a user's library) • Maximum block sizes allowed by the linkage editor are shown in Table 2. Generally, the record format, block size, and logical record length are established either when the data set is created, or when they are specified on the DD statement for the data set in an execution of the linkage editor. If the BLKSIZE field is not specified, the linkage editor assumes a block size of 80.

The logical record length (LRECL) is fixed at 80.

|                                                                                                    | Maximum Block size  Main Storage Available |
|----------------------------------------------------------------------------------------------------|--------------------------------------------|
|                                                                                                    | $(44K (+xK) - 52K (+xK))$                  |
| 10                                                                                                    | $152K$ (+xK) – 88K (+xK)                   |
| 40                                                                                                    | 188K (+xK) – 9999K                         |
| (xK is the (optional) additional storage<br>(allocated to the load module buffer<br>(i.e., store in excess of 3K). |                                            |

Table 2. Block size Determination

If the block size specified on primary input exceeds the allowable maximum (see Table 2), or is not a multiple of the logical record length, an error message (IEW0594) is issued and linkage editor processing is terminated; if the invalid block size is specified on input from a library, the data set is ignored, but processing is not terminated. The block size specified by the user is used as the read count; if a short block is read, the linkage editor determines (via an exit at SYNAD) if the length of the short block is valid (a multiple of the logical record length), and the number of the logical records it contains.

If SYSLIN is a concatenation of data sets, the input processor reexamines the block size fields whenever a data set boundary is crossed to determine if their values have changed.

#### Blocked Output on SYSPRINT

The logical record length for output to SYSPRINT is fixed at 121. If the BLKSIZE is not specified by the user, it is set<br>equal to the logical record length. If the equal to the logical record length. specified block size exceeds the allowable maximum (see Table 2), or is not an integral multiple of the logical record length, linkage editor processing is terminated and a condition code of 16 is returned.

### Control Statements

When an input record is found to be a control statement (blank in column 1), it is scanned to detect format errors and continuation of comments or operands. A vector table is scanned to determine the appropriate processor; separate processing is required for each type of control statement (INCLUDE, REPLACE, LIBRARY, CHANGE, INSERT, OVERLAY, ENTRY, ALIAS, NAME, or SETSSI). Diagram B1 illustrates general processing of each control statement type.

The general format for linkage editor control statements is shown in Figure 11. The control statement scanner interprets symbols enclosed in parentheses as "level 1" symbols; symbols not enclosed within parentheses are "level 0." ENTRY, ALIAS, INSERT, and SETSSI control statement operands contain only level 0 symbols. CHANGE statement operands always contain both a level 0 symbol and a level 1 symbol.

The operands of REPLACE, INCLUDE, OVER-LAY, and NAME control statements contain level 0 symbols, or both level 0 and level 1 symbols. LIBRARY statement operands may contain level 1, or both level 0 and level 1 symbols. The operation to be performed depends on the operand format.

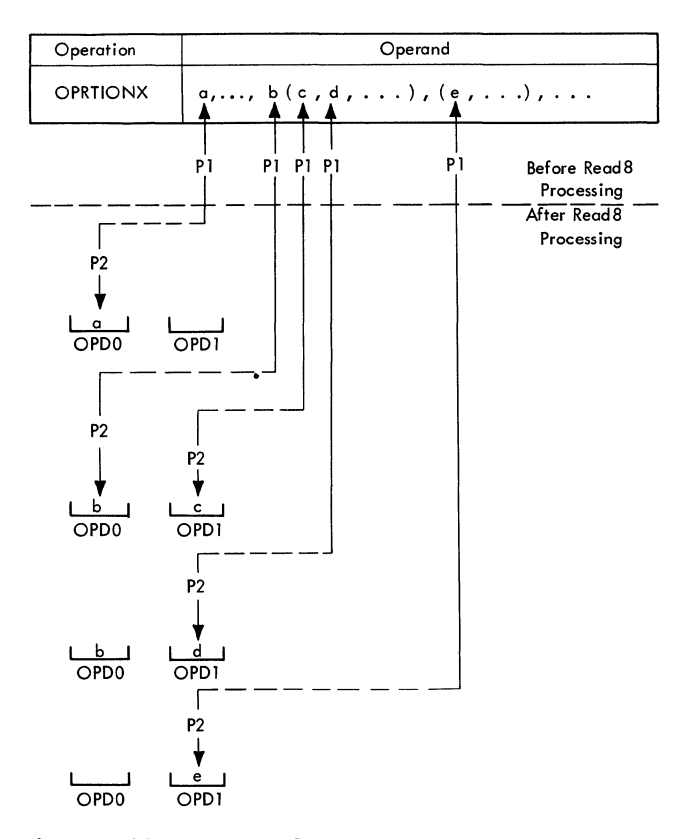

Figure 11. Control Statement Scanner Operation

The control statement scanner searches a vector table for the operation symbol to determine the associated control statement processor. It then analyzes the operands using two work areas, "OPD1" and "OPD0," and two pointers, "P1" and "P2." OPD1 is used for level 1 operand symbols; OPDO is for level 0 operand symbols. Pl points to the operand symbol being analyzed; P2 points to either OPDO or OPD1, depending on the level of the operand symbol referred to by Pl.

An operand symbol referred to by P1 is placed by the READS routine into the work area referred to by P2. Parentheses and commas control the switching of pointer P2 between the work areas. For example, when a left parenthesis is encountered, P2 moves to OPD1 because a level 1 operand symbol will follow. When a comma, blank, or right parenthesis is detected, the PROCENTY routine passes control to the control statement processor that was previously found during the search of the vector table.

#### Control Statement Processors

When the operand symbols have been read into work areas OPDO and OPD1, control is passed to the control statement processor at the saved entry point. Scanning of the control statement resumes when the control statement processor returns control. The individual control statement processors are described in the following paragraphs.

INCLUDE STATEMENT PROCESSOR: The include statement processor builds a chain in the CESD of items to be included. Each item in the chain contains the address of the next item in the chain (in the chain/address field - bytes  $9$ ,  $10$ , and  $11$ ). The last item in the chain contains zeros in this field.

Chained include items have two kinds of subtypes: "include with pointer" and "include without pointer." In Figure 12, the statement INCLUDE M defines M as a<br>sequential data set. The include state The include statement processor creates an entry for the ddname M

in the CESD with the subtype "include without pointer."

In the statement INCLUDE LIBX(A), A is defined as a member of a PDS. The include statement processor creates an entry for A in the CESD with the subtype "include with pointer." The pointer is in the chain pointer/chain ID field (bytes 14 and 15); it contains the CESD line number of the ddname LIBX. A single ddname, such as LIBX, may be referred to by several pointers.

In Figure 13, the statement INCLUDE TEMP (A, B, C) indicates that A, B, and C are members to be included from library TEMP. Member B contains the nested statement INCLUDE LIBX  $(U, V, W)$ ; this is the last statement processed in member B. The CESD is shown at the time when the control statement scanner has read operand V, but not W. The include statement processor has created a CESD line for operand V in the LIBX include chain. C is currently the last item in the TEMP include chain. When the control statement scanner reads operand W, the include statement processor enters a CESD line for W between V and C; this process is distinct from the one that actually searches the members U, V, and C on the library. (Refer to the paragraph "Include Processor.") At the time chosen for this example, the data set member B is being read; data set member A has been read and therefore is no longer in the CESD as a member name, but data set members U, V, and C have not yet been read.

The chained CESD entries created by the include statement processor are later processed by the include processor (Chart JR).

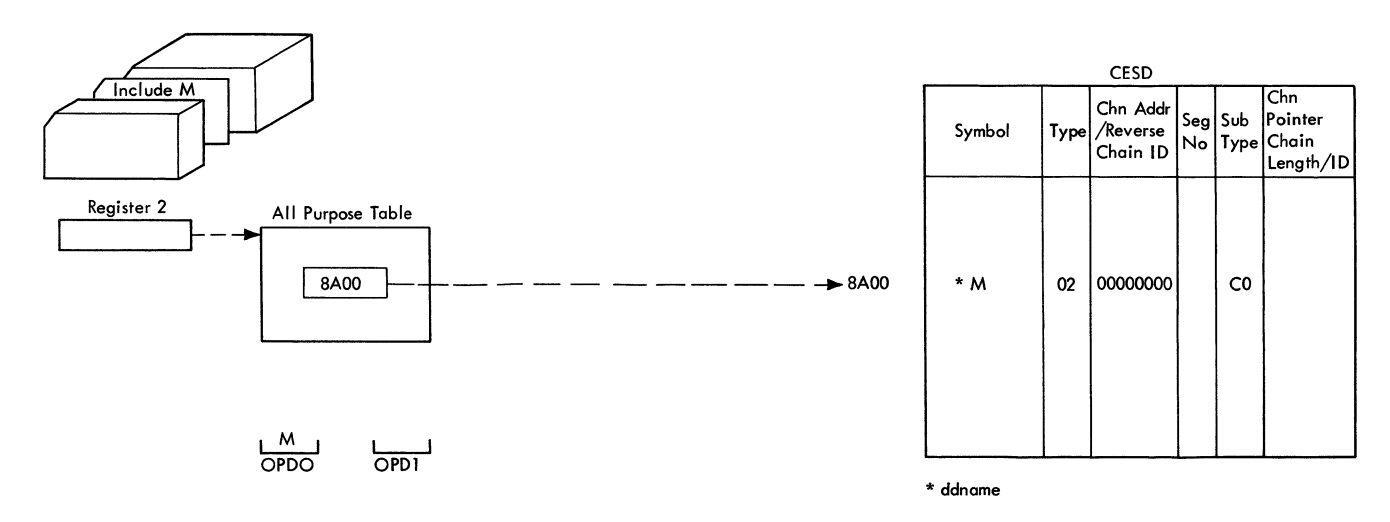

Figure 12. Include Statement Processing for a Sequential Data set

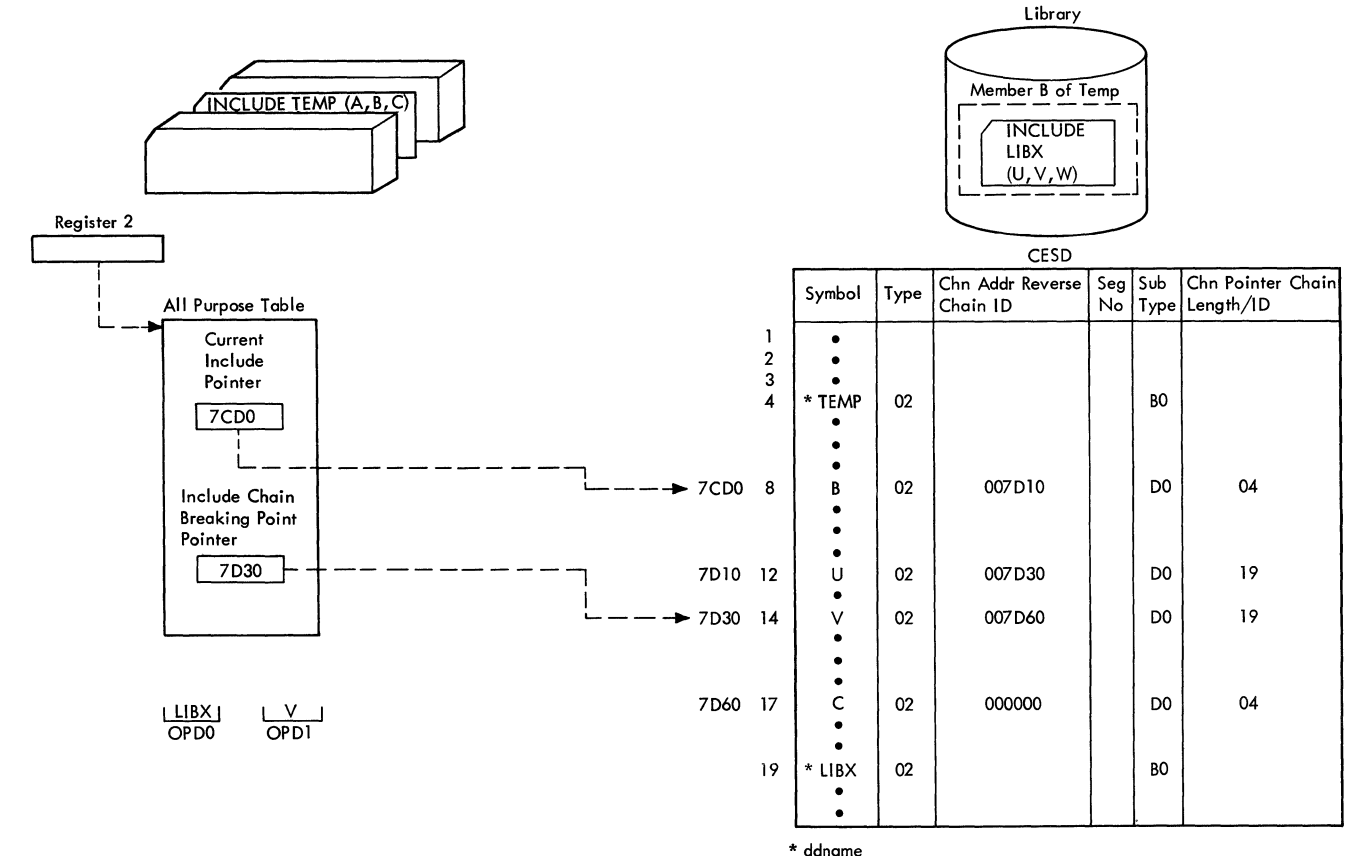

Figure 13. Include Statement Processing With Nested Members

OVERLAY STATEMENT PROCESSOR: The overlay statement processor maintains a record of the current segment number and updates it by one each time a new OVERLAY statement is encountered. The relationship of segments in an overlay tree structure is kept in SEGTA1 (see Figure 14). Entry n in SEGTAl contains the number of the segment that precedes the nth segment of the overlay tree structure (the next higher segment in its path). The overlay statement processor creates a chain of overlay items in the CESD and updates SEGTA1. If the level 1 operand (REGIOm is detected, the current region number is incremented by one, and a zero is entered as the previous segment number in SEGTA1.

If an OVERLAY statement is encountered that refers to a node point higher in the overlay tree structure, all symbols identifying node points higher in the path are<br>removed from the chain; their CESD lines are marked "null." For example, in Figure 14, when the statement OVERLAY A is encountered after segment 4, the CESD entry for symbol B is marked null and is no longer in the chain. If an OVERLAY B statement was encountered at the end of segment 5, a new

node point would be established for B, and symbol B would again be entered in the CESD.

INSERT STATEMENT PROCESSOR: The insert statement processor scans the CESD for the symbol indicated in the INSERT statement. If the symbol is found, the segment number field is changed to the number of the segment that contains the INSERT statement. If the symbol is not found in the CESD, a new ER-type CESD entry is created. In either case, the new CESD entry is marked "insert" in the subtype field, and the segment number of the INSERT statement is placed in the segment number field.

REPLACE AND CHANGE STATEMENT PROCESSORS: The replace and change statement processors build a chain of CESD entries. Each entry to be replaced, changed, or deleted is so marked in the subtype field. The ESD processor examines the replace/change chain<br>before processing any ESD item. Since a REPLACE or CHANGE statement applies only to the module that immediately follows it in the input, the replace-change chain is removed from the CESD at the end of the module.

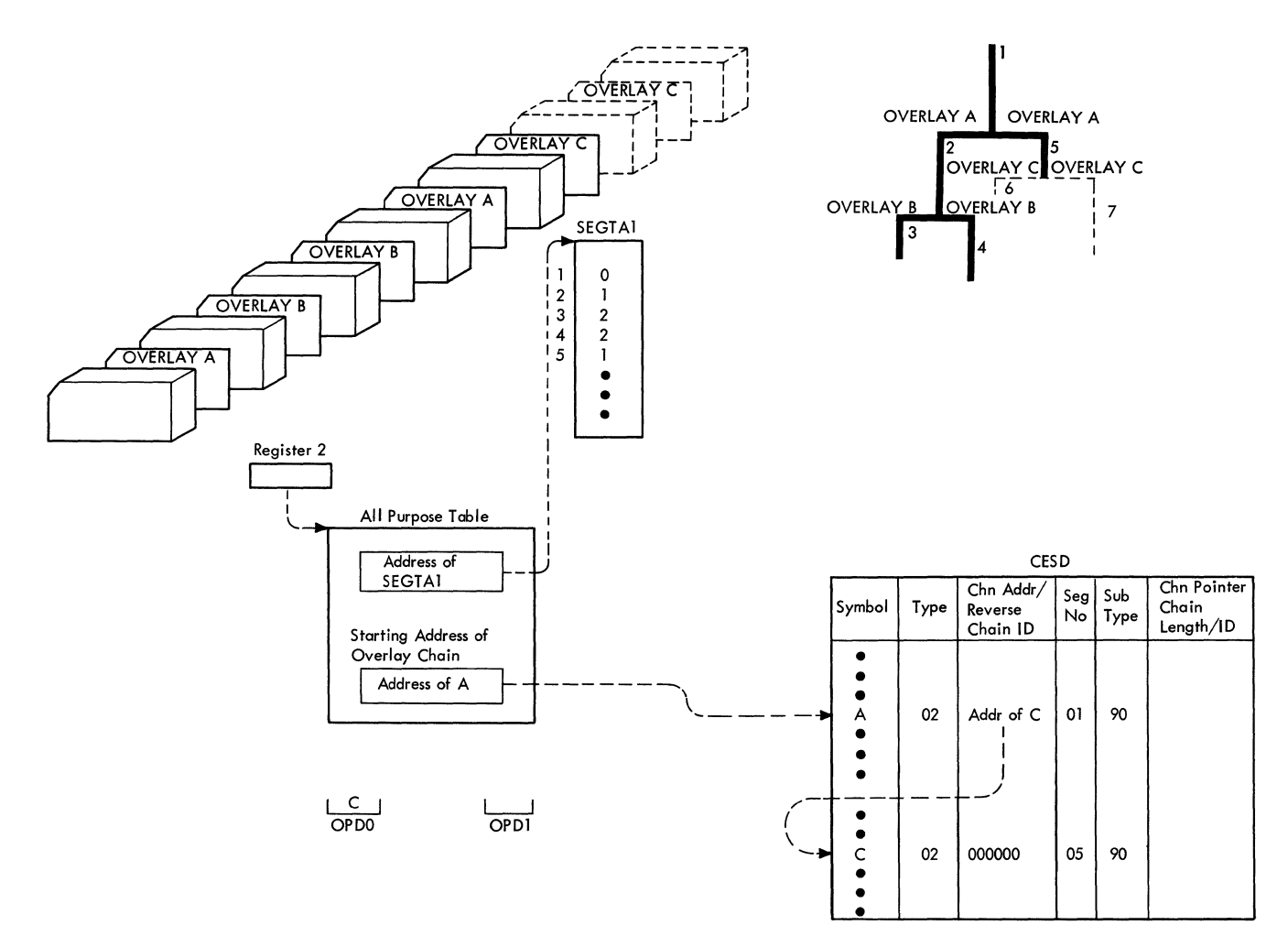

Note: In this example, card OVERLAY C has just been read. Name B is no longer in the chain.

Figure **14.** Overlay Statement Processing

When a REPLACE statement or a CHANGE statement operand contains two symbols, such as CHANGE A (B), A and B are entered<br>in consecutive lines of the CESD. Only the in consecutive lines of the CESD. first line of the pair (the line for A) contains the address (in the chain address field) of the next item in the replace/ change chain.

NAME STATEMENT PROCESSOR: The name statement processor places an entry in the all purpose table containing the name under which the following input module is to be STOWed in the PDS directory. If the operand contains the level  $1$  symbol  $(R)$ , a bit is set to indicate that the module is to be STOWed as a replacement for a module of the same name. Another bit is set to indicate that a NAME statement was encountered; the input processor tests this indicator and terminates input operations for

this load module if it is set. If a NAME statement is received from any input source other than SYSLIN, the error routine is entered; NAME statements are accepted only if they are in the primary input.

SETSSI STATEMENT PROCESSOR: The SETSSI statement processor converts the eight bytes of hexadecimal information specified on a SETSSI statement to a 4-byte field, and enters it into the APT. During final processing, this information is entered into the system status index, a 4-byte extension of the user data area in the PDS<br>directory. The index contains information The index contains information describing the status of members in the library and is used for maintenance purposes.

ENTRY STATEMENT PROCESSOR: The entry statement processor places the symbol specified in an ENTRY statement in the all

purpose table. The symbol will override any symbol specified in an END statement as the entry point for the module.

ALIAS STATEMENT PROCESSOR: The alias statement processor creates chained CESD entries for a maximum of five alias names specified in ALIAS statements. During address assignment, these entries are used to build the alias table.

LIBRARY STATEMENT PROCESSOR: The library statement processor creates chained CESD entries for the operands specified in LIBRARY statements; a chain is created for

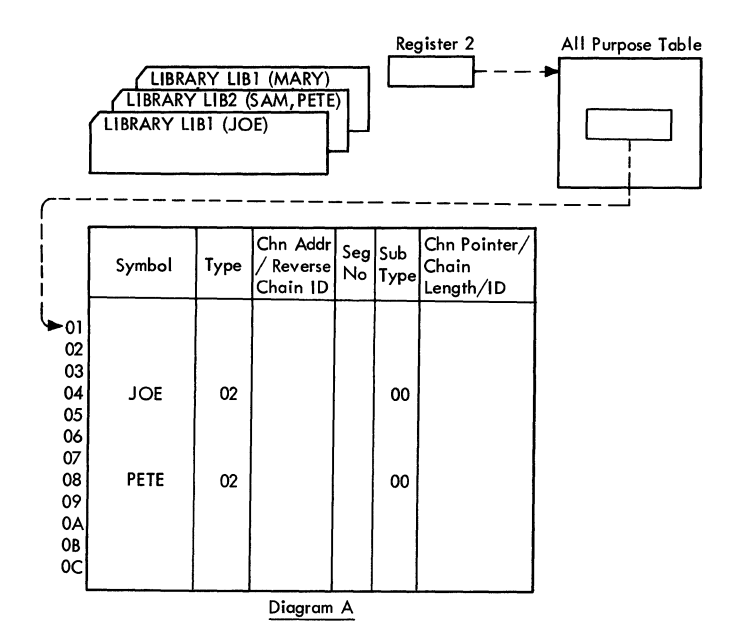

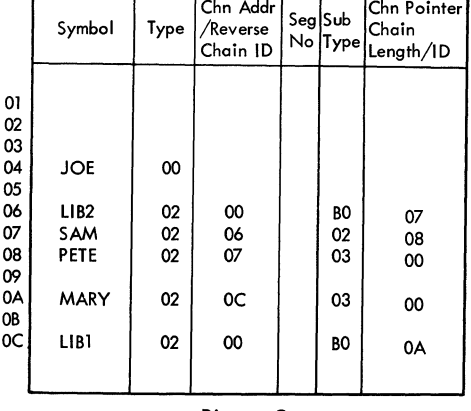

Diagram C

Figure 15. Library Statement Processing

each distinct library. Each chain begins with a library ddname and contains all member names specified for the library (see Figure 15).

A member nawe specified in a LIBRARY statement can result in two kinds of ER subtypes: "matched library member" or "unmatched library member." If a CESD entry is created for a member name speci-<br>fied in an input ER and also specified in a fied in an input ER and also specified in a<br>LIBRARY statement, it is called a "matched library member." However, if the member name was specified only in a LIBRARY statement, the entry subtype is "unmatched" library member."

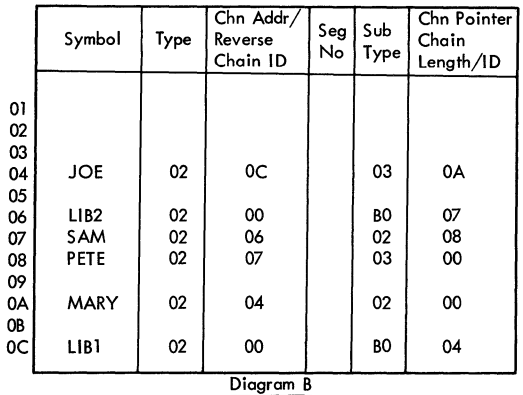

Notes:

- . The CESD shown in diagram B results from the CESD shown in diagram A after reading in three library cards. A chain with direct and reverse pointers is created for L1Bl and also for LlB2.
- JOE and PETE were ERs (subtype 00) and became "matched library member" (subtype 03).
- *SAM* and MARY were not previously in the CESD. They are created as "unmatched library member" (subtype 02).
- The CESD shown in diagram C results from the CESD shown in diagram B after reading in an input module containing the ER MARY and the SD JOE. (Only the library chains are shown).
- JOE is removed from the chain in diagram C, and the chain pointers are madified.
- MARY becomes a "matched" subtype and will be called by the automatic library call processor (unless resolved by other input).
- *SAM* remains "unmatched" and will be ignored by the automatic library call processor (unless matched in other input).

### Object Module Processing

If input to be read by linkage editor consists of object modules (F record format indicates object modules from a library) the following operations are performed:

- Determine record type
- Set up general registers
- Special event processing

The record type is determined by examining columns 2 through 4 of each logical input record. For each record type (SYM, ESD, TXT, RLD, END), special processing is required.

The general registers are loaded with input record information to be used in the required processing, as described in Table 3.

Following is a description of special event processing:

- When end-ot-input is detected, any data still contained in the input RLD buffer or the input text buffer is written out on SYSUT1, if necessary.
- If the TEST option is selected, the SYM records from the object module are<br>gathered in the input RLD buffer. When gathered in the input RLD buffer. the first TXT statement in a module is

encountered (or if no text statement has been encountered when the END statement *is* detected), the contents of the input RLD buffer are written out on SYSLMOD.

- When ESD processing *is* completed, indicators in the all purpose table are examined to determine if:
	- **1.** A control section (SD, PC, or common) was indicated on the ESD statement.
	- 2. The TEST option was specified.

If both conditions are met, the ESD record is blocked with any other ESD records in the input RLD buffer.

- If a control statement continuation is expected and an object module record is read, an error condition occurs, and a coded diagnostic message is produced. Normal object module processing is then performed on the record.
- If, during object module processing, a statement is encountered which is not one of the five acceptable types (SYM, ESD, TXT, RLD, or END), an error condition occurs and a diagnostic message *is*  produced. The input record is then ignored.

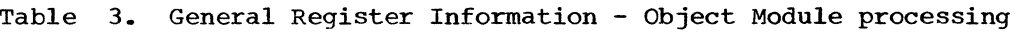

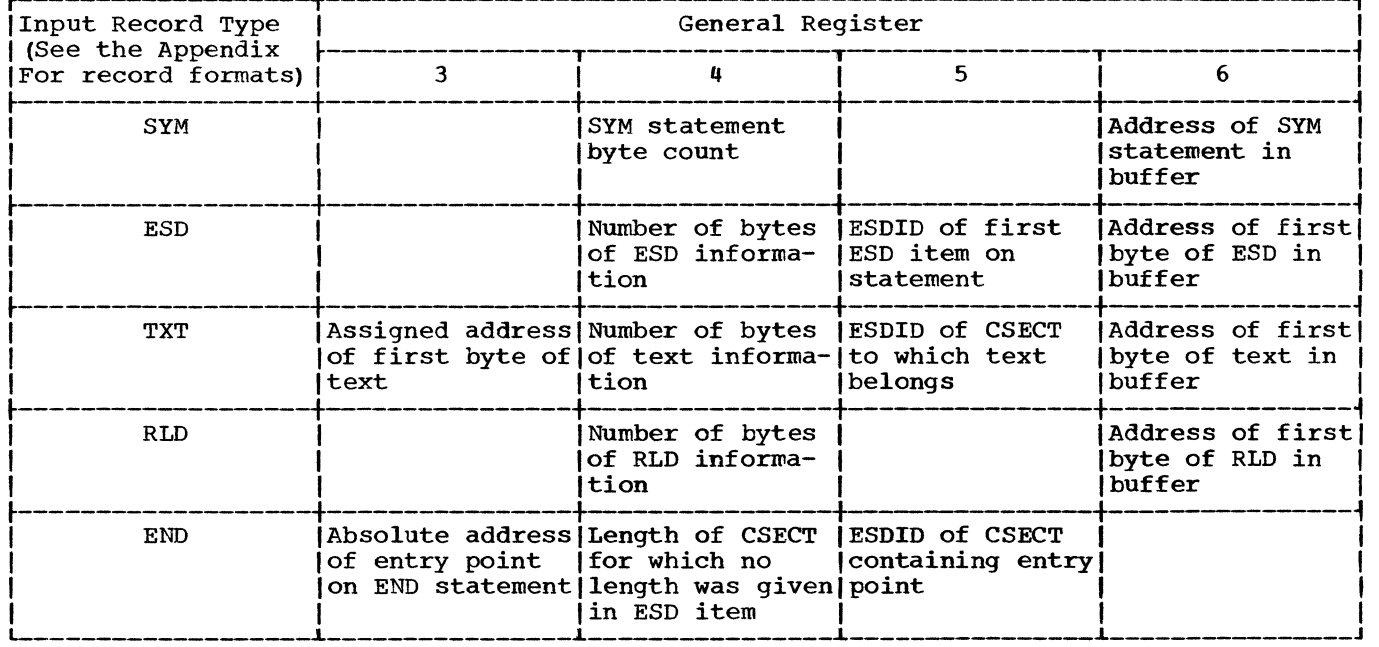

#### Load Module Processing

Load modules included in the input to linkage editor are processed in the following manner:

- The input record type is determined by an identification field (byte 1 of the record), as shown in Table 4. Special processing is performed for each record type.
- The parameter registers are loaded with input record information to be used in the required processing, as described in Table 5.
- If the record is not identified as a TXT, CESD, Scatter/Translation, SYM, or CCW/RLD record, an error condition occurs, and a diagnostic message is printed out. The input record is otherwise ignored.
- If the TEST option was not specified on the EXEC statement, all SYM records are ignored.
- If an end-of-module indication is found in a CCW or RLD record, cleanup functions are performed.
- When a CCW record is detected, the following TXT record is immediately read into the input text buffer if it is not to be deleted.
- If the TEST option was specified on the EXEC statement and a SYM record is received, the record is written out as test translation data from the RLD input buffer.

The following text describes the special processing performed, during object and load module processing, for the ESD, TXT, RLD, and END records.

Table **4.** Record Types

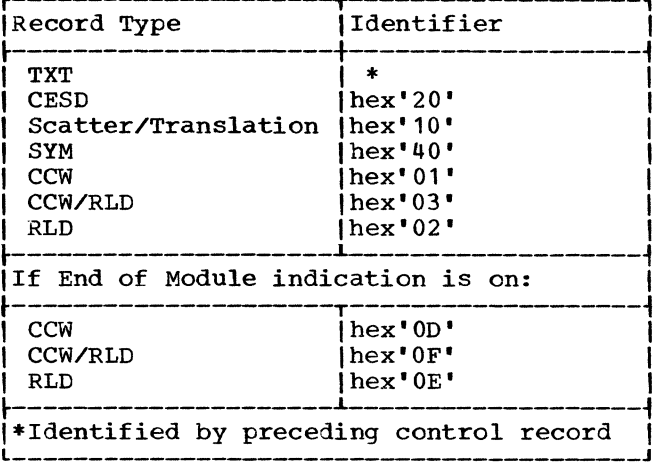

#### ESD Record Types

Every object module in the input to linkage editor must contain at least one ESDitem. An ESD item is created by a language translator whenever it finds a symbol that is defined for external use. In the assembler language, for example, ESD items are created whenever an ENTRY, EXTRN, COM, START, or CSECT statement, or a V-type address constant is found. An ESD item is created to define the beginning of each control section, and to define a common area. Each ESD item has a type assigned to it that indicates its function. The ESD types are:

- Section Definition (SD). Defines the beginning of a named control section.
- Private Code (PC). Defines the beginning of an unnamed control section.
- Label Definition (LD). Defines a label (symbol) whose location is defined

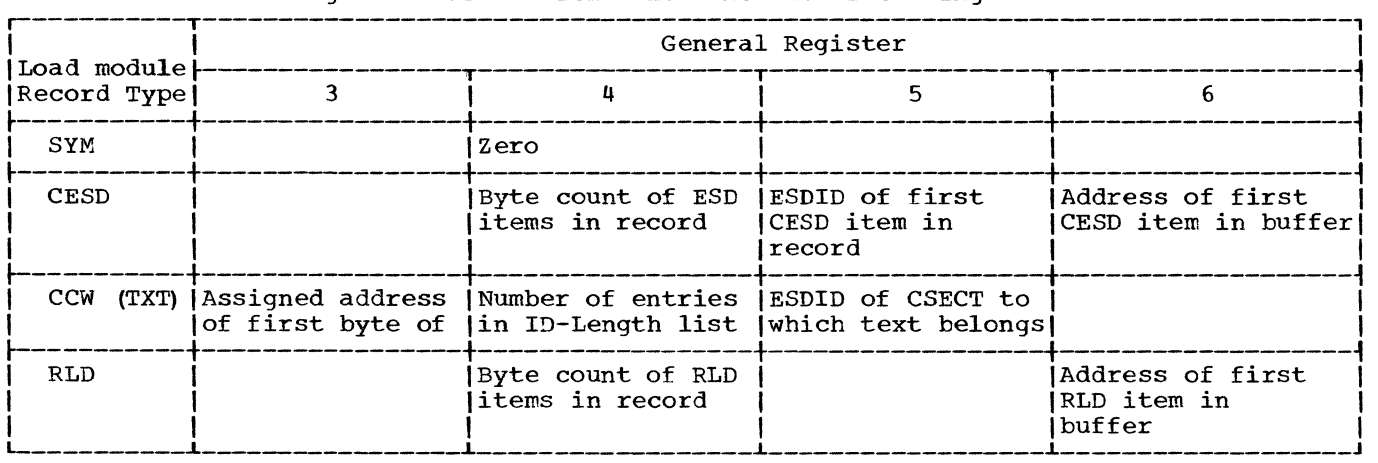

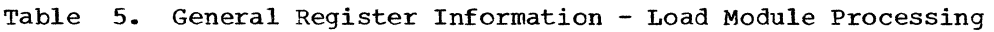

relative to the location of the control section in which it is contained. An LD type ESD item contains the ESD ID of the control section that contains the label.

- Common (CM). Defines a common area for which a main storage address is assigned during linkage editor processing. The area may be named or unnamed; an unnamed area is referred to as a "blank common" area.
- Pseudo Register (PR). Defines an area external to the output module, but referred to by it, for which main storage space is allocated at execution time. The linkage editor treats PR symbols as a block that is external to the program. The value assigned to each symbol is a displacement within this block.
- External Reference (ER). Refers to a symbol that is referred to but not defined within an input module.

#### CESD Record Types and Subtypes

A load module in the input to linkage editor contains at least one CESD record (240 bytes, maximum). The CESD record types are the same as for ESD records, with the following additions:

- Null type. This indicates that the item is to be ignored in any reprocessing of the module by linkage editor.
- Label Reference (LR). This defines a label (symbol) within a control sec-<br>tion. An LR type CESD entry is num-An LR type CESD entry is numbered; it contains the ESD ID of the control section entry in the ID/length field. An LR may be referenced directly by an RLD item in the same module, whereas an LD may not. All LD items are changed to LR items during linkage editor processing (LDS are contained only in object modules, never in load modules) •
- Private Code (PC) Marked Delete. This is a CESD item created only for ENTABs and SEGTABs. PC-delete entries are placed in the renumbering table, indicating that associated TXT and RLD information is to be deleted.

CESD items may also contain a "subtype." The subtypes are listed in the internal CESD format in the Appendix (Section 7).

#### ESD Processing

The main function of ESD processing is symbol resolution. Individual ESDs in the input to linkage editor are combined into a composite ESD, which contains all symbols in the input which were not changed, deleted, or replaced. A chained REPLACE/ CHANGE list (produced by the control card scanner) specifies which ESD items are to be changed, deleted, or replaced. A renumbering table (RNT) is also produced during ESD processing; it is used during TXT, RLD, and END processing to translate the ESD ID of the input ESD items to CESD IDs. Diagram B2 provides a general illustration of several types of ESD processing.

At the beginning of ESD processing, control information from the ESD record is saved: the ESD ID of the ESD record, the number of bytes of ESD information, and the type field of the first ESD item. The current segment number is placed in the ESD, unless it is a PR-type (PRs have an alignment value in the segment number field). If the automatic library call indicator is on, the segment number is set to 1 so that called modules will be placed in the root segment. The ESD item is then processed according to its type, in the following manner:

- If the ESD item is an ER, bytes 10, 11, and 12 are set to zero in the input buffer (either the object module buffer, the SYSLIN buffer, or the first pass RLD input buffer). Byte 10 must be cleared because automatic library call processing uses it to indicate if automatic library calls have been processed. Bytes 11 and 12 must be cleared because any nonzero data (including blanks) will be entered in<br>the delink table if delinking is required for the symbol. If the input item is an ER item from an object module, the CESD subtype field is also reset to zero to indicate that there are no modifiers in the subtype field.
- If a REPLACE/CHANGE function has been requested for the input module, the REPLACE/CHANGE chain that was built in the CESD by the control statement scanner is examined and the appropriate modifications are made. For example, if the scanner received the statement CHANGE A  $(B)$ , the CESD contains a line for A, marked as a change statement item in the subtype field; the next line contains the symbol B. The input ESD item symbol is changed from A to B during ESD processing.
- If the ESD item is a PC, the CESD is not searched because each PC entry is treated as a unique entry. The PC is

placed in the next available CESD line and is processed in the same manner as an SD.

- If the ESD item is NULL. the renumbering routine is entered. (This routine is described in "Non-Resolution Processing. ")
- If the ESD item is an LD, it is changed to an LR. The item is then processed There are some minor differences in processing LDs that have been changed to LRs; for this reason, an internal indicator is set when the type is changed to LR.)

After the ESD type is determined, the<br>5D is scanned for a matching symbol. If CESD is scanned for a matching symbol. no match is found, non-resolution processing is performed. If the input ESD symbol matches a symbol in the CESD. resolution processing is performed. Resolution processing results in only one CESD entry for each unique input ESD symbol; multiple occurrences of the same input ESD symbol are listed in the renumbering table (RNT) with pointers to the single CESD entry.

NON-RESOLUTION PROCESSING: If no matching symbol is found in the CESD, the input ESD item is processed as described in the following paragraphs.

SD Items: If the input ESD item is an SD (see Diagram B2. Area A) :

- The Freeline routine selects an empty line in the CESD. The line following the current line is chosen unless a previous CESD line is marked null. (Null lines are used whenever possible to save space.)
- If automatic library calls are being processed. an indicator is set in the type field of the selected CESD line. (If a module map was requested. this indicator is checked during module map processing. If the indicator is set, the control section is marked with an asterisk in the module map or cross reference table to indicate that it was obtained from a library during automatic library call processing.)
- A "write" indicator is set in the allpurpose table to note that SDs, PCs, or CMs were encountered in the input record. When ESD processing is completed. the write indicator is tested. If it is on and the TEST option was specified, ESD records containing SDs, PCs, or CMs are saved. blocked into 244-byte records (including four bytes of control information), and written out on SYSLMOD.
- In any input object module the CESD line number of the first SD entry whose length is zero is saved. END processing uses this CESD line to enter the length specified on the END card.
- The enter routine creates a CESD entry for the input ESD item; it moves the symbol, length, segment number, ID, and type into the selected CESD line.
- The renumber routine places the line number of the new CESD entry into the renumbering table to provide a means of translating the input IDs to the new CESD IDs. For example. if the input ESD item has a line number (ESDID) of 3 but the item is placed into the CESD at line 5, 5 is placed in the third line of the renumbering table. (For each input ESD line, except LD lines, there is a corresponding RNT line. The RNT contains information for the current module; it is set to zero at the end of each input module.)

ER Items: If the input ESD item is an ER. it is entered in the CESD and renumbered as described above; no special processing is required.

CM Items: If the input ESD item is CM (see Diagram B2, Area E), a "common" indicator is set and the item is treated as a delete item. If the address that was assigned to the CM item by the language translator is not zero. it is saved in the delink table for later use. (Two CM items with the same identifying symbol may have different assigned addresses; therefore, the assigned address in the input must be subtracted from all address constants that refer to the CM items so that they are returned to their displacement value before relocation.) The CM item is then renumbered and entered into the CESD.

LR (or LD) Items: If the input ESD item is an LR or LD (see Diagram B2, Area C) :

- When processing an LR, the Label rou-<br>tine determines if the SD for the con-<br>trol section has been processed. If trol section has been processed. the SD has not been received, any LRs that refer to that SD are chained together in the CESD until the SD is<br>received. (The SD might be marked (The SD might be marked replace; therefore, the LR cannot be processed until the SD is received.) When the SD is received all dependent LRs are processed. Each LR ID field is renumbered using the renumbering table so that it refers to the CESD ID of the SD.
- LDs are not renumbered because they are not referred to by RLDs and are not numbered in language translator output.

The enter routine places them directly in the CESD. If an LD is received before the SD to which it belongs, it is handled as an LR.

PR Items: If the input ESD item is a pseudo register, the current segment number is not entered in column 12 of the ESD item (Chart JE). Column 12 of a PR item may contain an alignment value which indicates that the PR must be aligned to a ha1fword, full word, or doubleword boundary. The PR is then processed by the freeline, enter, and renumber routines, as described previously.

RESOLUTION PROCESSING: If a matching symbol is found in the CESD, the type fields of the input item and the matching CESD item are compared and resolution processing is then performed. The following conventions are observed during resolution processing:

- **1.** Input PR items may match only PR-type entries in the CESD. If a  $\overline{PR}$ -type input item matches a non-PR item in the CESD, it is not treated as a match; the CESD search for a matching PR item continues.
- 2. If the matching CESD item is marked "chained," resolution is performed on the item to which it is chained.
- 3. If the CESD line is marked null, the match is ignored and the search continues.
- **4.** If the CESD item is an ER produced from a REPLACE, CHANGE, OVERLAY, or ALIAS statement, or from the ddname field of an INCLUDE or LIBRARY statement, the match is ignored and the search continues.

Matching items are processed in the following manner:

- If the input ESD item is CM, SD, or LR, and it matches an ER in the CESD, the input type replaces the type indicated in the CESD item (see Diagram B2, Area<br>B), Non-resolution processing is then Non-resolution processing is then performed on the input item.
- If the input ESD item is an LR and it matches a CM, SD, or LR in the CESD, a "match" bit is set, indicating that a double symbol definition is possible. If the SD for the control section has It the SD for the control section has<br>been entered in the CESD and is marked for deletion, the label routine deletes the label; if it is not marked for deletion a "double symbol definition" message is produced. If the SD for the control section is not in the CESD, the

LR is chained to the matching LR; when the SD is received, the LR is deleted or a double symbol definition is produced, depending on whether or not the SD is being deleted.

- If an input PR matches a PR in the CESD (Diagram B2, Area D), the greater length and the most "constrictive" boundary alignment are placed in the CESD entry. (A doubleword alignment is more constrictive than fullword alignment; fu11word is more constrictive than halfword; etc.) The input PR entry is then renumbered to the updated PR entry in the CESD.
- <sup>~</sup>If an input SD item matches an SD entry in the CESD, automatic replacement of the control section occurs. The input SD item is entered into the CESD as a delete-type and is chained to the<br>matching SD entry. (During second pass matching SD entry. processing, the assigned address of the control section being replaced will be subtracted ("delinked") from the addresses of any non-branch type address constants that refer to the ER-delete entry.) The SD-delete item remains chained only while the module is being processed; END processing will change the chained items to null-type<br>entries. (Refer to "Delinking Non-(Refer to "Delinking Non-Branch Type Address Constants. ")
- If an input SD item matches a CM entry in the CESD, the greater length is entered in the length field of the SD entry. If the program is in overlay, the common path routine scans SEGTA1 to find the segment in the overlay structure that is common to both items and places the segment number in the SD entry. The SD item is then written<br>over the CM line and renumbered. (This over the CM line and renumbered. is referred to as "automatic promotion of common.")
- If an input SD or CM item matches an LR in the CESD, a "double symbol definition" message is produced and the SD or CM item is entered in the CESD as a delete-type item and is chained to the matching LR entry, causing the SD or CM to be replaced.
- If the input item is CM, it may be nblank common." Blank common may match a PC-type CESD item because both contain blanks in the symbol field. In such a case, the match is ignored and the search continues.
- If an input CM item matches an SD or CM item in the CESD (Diagram B2, Area F) , the greater of the two lengths is entered in the CESD item. (The CESD type is not changed.) If the module is

being processed for overlay, the segment number of the segment common to both the input item and the CESD item is also entered in the CESD item (automatic promotion of common) •

- Whenever an input ER item matches an ER in the CESD, both the type and subtype fields are examined; the ER items are then resolved in the following manner:
	- **1.** If the subtype fields of both ER items are not marked, the input item is not entered into the CESD; the matching ER remains in the CESD and a pointer to it is placed in the renumbering table entry for the input item.
	- 2. If both items are marked "delete," the new ER is entered into the CESD and the old item remains there so that they can be delinked individually (in this case, the CESD may contain two ER items for the same symbol). Delinking is described in "Second Pass Processing."
	- 3. If the input ER item is marked for deletion, but the ER item in the CESD is not marked delete, the input ER is chained to the matching ER in the CESD. The chained ER item remains in the CESD until the end of module is detected so that the delink value can be saved.
	- **4.** If the input ER item is not marked for deletion and the ER item in the CESD is marked "delete" or "replace," the delete bit in the subtype field is cleared (delete is changed to replace) and the item is renumbered. If the matching ER item in the CESD is marked "no call" or "library member" it is marked "matched" before renuinbering.
	- 5. If the input ER item is marked in the subtype field, but is not "delete" or "replace," it is assumed to be "never call"; if the matching ER item in the CESD is "library member," the CESD item is removed from the chain of library members and the input ER item is entered into the CESD and renumbered.

#### TXT Processing

The manner in Which TXT records are processed depends on whether they are part of a load module or an object module. A load module contains records in a specified

order. However, in an object module the records may not be in the proper sequence because the language translator may have created them out of order. (The restrictions on linkage editor input are described in the Appendix under "Input Conventions.") Diagrams B3 and B4 illustrate processing of TXT records from object and load modules, respectively.

Before any address constants can be relocated within a control section of an object module, all TXT records must be placed in the proper order. This is done in the input text buffer (TXTBFBEG), which is variable in length, allowing grouping of data within the buffer.

Each "multiplicity" of text is assigned a number as it is moved (or read) into TXTBFBEG. A multiplicity is a portion of text equal in length to the maximum size of a SYSLMOD output record. Within each control section, multiplicity numbers are assigned consecutively, starting at O.

Text records from object modules contain both text data and the control information needed for processing. Text records from load modules contain only text, so the associated control record must also be examined to obtain the required control information. During object module processing, control information is placed in registers; this information allows the object module text to be moved from the object module buffer into TXTBFBEG. For load module text, the assigned address of the first byte of text and a pointer to the ID-length list (in the control record) is determined during load module processing. This information allows the text record to be read directly into TXTBFBEG.

#### processing Object Module Text

When text is received from an object module, the text record ID is renumbered, using the renumbering table, so that it refers to the CESD entry for the control<br>section which contains the text. The size section which contains the text. of the control section is obtained from the CESD, and a test is made to determine if the whole control section or a multiplicity (whichever is smaller) will fit into the space available in TXTBFBEG. (If the conspace available in TXTBFBEG. trol section length was not specified in the CESD entry, only text for the current ID is accepted; refer to the'paragraph headed "No-Length Control Sections.")

If there is sufficient space in TXTBFBEG to accommodate the control section or multiplicity, the text is moved into the buffer, and an entry (containing the ID and er, and an entry (containing the 1B and<br>multiplicity number of the text) is made in the text I/O table. A corresponding entry, containing the location of the multiplicity

and the length of the text, is made in the text note list. The text note list entry also contains a displacement field. When text is in order, or on the first occurrence of text for a multiplicity, the displacement field is set to  $0$ ; for out-oforder text the displacement field contains the displacement from the beginning of the multiplicity of the first byte of contiguous text.

If the SYSUT1 record size is smaller than the multiplicity size, each multiplicity is divided into pieces, each piece having a length equal to the SYSUT1 record size. New text I/O table and text note list entries are made for each piece; the displacement field will contain the displacement of each piece from the beginning of the multiplicity.

NO-LENGTH CONTROL SECTION: When text is received for a no-length control section (a control section for which no length is specified in its CESD item), space for one multiplicity is allocated in TXTBFBEG. Entries are made in the text I/O table and the text note list for the multiplicity,<br>and the text is moved into TXTRFREG. This and the text is moved into TXTBFBEG. This procedure is repeated for each subsequent multiplicity of text for the no-length control section. If TXTBFBEG becomes full, its contents are written onto SYSUT1 as described below in the section headed "Writing Text on SYSUT1". When the length is received, it is entered in the text note list.

PROCESSING OUT-OF-ORDER TEXT: A load module contains records in a definite order. However, records in an object module may not be in the proper sequence because the language translator may have created them out of order. 1 Such records may contain discontinuities in addresses (due to a reorigin or a disjointed control section), or they may not be contiguous (i.e., text of a given ID and multiplicity may be interspersed with text of other IDs or multiplicities). Records of contiguous text must be built on SYSUT1 so that during second pass processing the text can be placed into its proper position, within its ID and multiplicity, in the second pass text buffer.

The first occurrence of a given ID and multiplicity is read into the input text buffer as it is received. Discontinuities and non-contiguous text are of no consequence at the first occurrence of an ID and multiplicity. However, once text of a given ID and multiplicity has been written

out on SYSUT1, any subsequent text of that ID and multiplicity must be contiguous to be written out on SYSUT1 within each text record.

Text of a previously-written ID and multiplicity is read into the input text buffer until a discontinuity, or text of a different ID or multiplicity, is encountered. The contiguous text in the buffer is then written out on SYSUT1. The discontinuous (or non-contiguous) text is then placed in the buffer. If this text represents the first occurrence of an ID and multiplicity, the buffer is loaded without regard for discontinuities or non-contiguous text. If the text belongs to a previously-written ID and multiplicity, the text processor will again place only continuous text of that ID and multiplicity in the buffer.

A record that contains non-contiguous text is called a "loose" record; a record that contains contiguous text is called "dense." The text note list entry for a dense record usually has a nonzero value in the displacement field. When the text is read back from SYSUTl into the second pass text buffer, during second pass processing, this displacement is used to place the text in its proper position within its ID and multiplicity.

#### ProceSSing Load Module Text

Since text records from load modules are ordered and well-defined, they require little further processing by the text pro-<br>cessor. The information in the ID-length The information in the ID-length list (in the control record) is  $\overline{\text{scanned}}$ , and each ID is renumbered and checked to determine if it is to be deleted. If all IDs are to be deleted, the record is ignored, and control is returned to the input processor.

When an ID that is to be processed is found, the text record containing the ID must be read into TXTBFBEG. The text record length is obtained from the associated control record and compared against the free space available in TXTBFBEG. If sufficient space is available, the text record is read into the buffer; otherwise, the contents of the buffer is written onto SYSUT1 to ensure sufficient space, and the record is read.

Text is processed in the buffer in the order specified by the ID-Iength list (in the control record). IDs that are to be deleted are overlaid by IDs that are to be processed. The text is divided into multiplicities and entries are made in the text I/O table and the text note list. When all text identified by the ID-length list is processed, text processing is completed.

<sup>1</sup>The restrictions on linkage editor input are described in Appendix A under "Input Conventions.'

#### writing Text on SYSUT1

When no more control sections can be accommodated in TXTBFBEG, the contents of the buffer must be written onto the intermediate data set (SYSUT1). The text I/O table is scanned to determine the order in which control sections are to be written. The length of the first control section (i.e., corresponding to the first text I/O table entry) is obtained from its corresponding ESD ID; if the length is less than the size of the SYSUT1 record, the text I/O table entry for the control section is marked "written." Each subsequent control section is similarly processed, and its length is added to the sum of the lengths of previously processed control sections.

When the sum of control section lengths reaches the limit of a SYSUT1 record, the entire group of control sections is written<br>onto SYSUT1. The relative track address (TTR) is placed in the text note list entry corresponding to the last text I/O table entry that was processed.

When a single control section is larger than a SYSUT1 record, the multiplicities of the control section are grouped, up to the limit of the SYSUT1 record size, and written.<sup>1</sup> When control sections or multiplicities are grouped on SYSUT1, the multiplicities must be in ascending consecutive order. If the overlay option has been specified, no grouped control sections are permitted on SYSUT1.

Note: Each time an entry is made in the text note list during text processing, a check is made to determine if the list is check is made to determine if the 11st<br>full. If it is full, the contents of TXTBFBEG are grouped (if possible) and written onto SYSUT1, and the TTRs are placed in the text note list. The list is then written onto SYSUT1, and its address<br>is noted in the I/O control table. The is noted in the I/O control table. text note list may be written a maximum of three times.

If neither TXTBFBEG nor the text note list becomes full during text proccessing, no text is written onto SYSUT1. The text is retained in the buffer, and single-pass processing is in effect for text records.

#### RLD Processing

RLD processing basically consists of:

1. Updating each set of relocation and position pointers  $(R$  and P pointers). 2. processing each flag and address (FA) in the input item until the end of the record or the next item with an Rand P pointer is detected.

RLD records from object modules and load modules are processed in the same manner. During object or load module processing, a pointer to the first RLD record encountered in a load module or object module record is placed in register 6.

RLD information is grouped in the RLD buffer by P pointer. Each P pointer of an input RLD record refers to the ESD entry in the input module for the control section that contains the address constant. Each time a new P pointer (one referring to a different ESD ID) is detected, an entry is made in the RLD note list for the RLD set (a set being an unbroken sequence of RLD items having the same P pointer). The RLD note list entry contains the following information for each set:

- 1. The renumbered P pointer to which these RLDs refer.
- 2. The lowest multiplicity of text to which these RLDs refer.
- 3. The number of bytes of RLDs.
- 4. The storage address of the first byte of RLD data if all RLDs remain in core; if RLDs are written onto SYSUT1, this field contains the accumulated byte count for intermediate chains, or the TTR of the record on SYSUT1.

All adjacent RLD items containing the same P pointer are referred to by only one RLD note list entry. Adjacent RLD items containing the same Rand P pointers are chained, with the R and P pointers appearing only once, at the beginning of the chain. The remaining RLDS in the chain are compressed by setting the flag indicating continuation and discarding the four bytes containing the Rand P pointers.

Each R pointer of an input RLD record refers to the ESD entry in the input module on whose value the address constant depends. The Rand P pointers are updated, using the renumbering table. Before renumbering, the Rand P pointers refer to ESD entries of the input module that contains the RLD items. The pointers are renumbered so that they point to the proper entries in the CESD being created for the output load module. If the R pointer refers to a deleted ESD entry, delinking may be performed. If the assigned address

<sup>1</sup>If the SYSUT1 record size is smaller than the SYSLMOD record size, no grouping is permitted.

of the symbol referred to by the address constant is zero, the address constant is<br>not delinked. (Normal relocation is pernot delinked. (Normal relocation is per-<br>formed.) When delinking is necessary, an When delinking is necessary, an entry is placed in the delink table (a function of ESD processing). The delink table entry contains the address (delink value) of the symbol being deleted and the CESD entry number of the identically named symbol that is to replace the deleted symbol.

The ID of the delink table entry for the deleted symbol is saved in the renumbering table, and a "delink value saved" indicator is set. The ID of the indentically-named symbol and the ID of the new delink table entry are saved because they are later used<br>to complete the delinking operation. The R to complete the delinking operation. pointer of the RLD item must be modified to refer to the delink table entry for the deleted symbol, but the original R pointer is needed to process any V-type address constants referred to in the RLD item. Therefore, the R pointer is not modified until the string of flag-address (FA) fields following the Rand P pointers has been processed as described below. At that time, if the module is to be structured for overlay and it contains v-type address constants<sup>1</sup> that refer to the symbol, the ID of the identically-named symbol is inserted into the calls list.

Each FA field of the RLD record is processed as follows:

- The high-order bit of the flag field is set to zero.
- If the address constant is an A-type, the renumbering table entry referred to by the R pointer is checked to determine if it is marked as a PR type. If it is a PR, the RLD flag field is also marked PR (because second pass processing must handle PRs in a special manner). If the renumbering table entry is not an ER or marked delete, the RLD flag field is marked for relative relo-<br>cation. This indicates to second pass This indicates to second pass processing that the difference between the origin of the control section in the input and the origin assigned by the linkage editor is to be used as a relocation factor for the value of the address constant. If the RNT entry is

an ER or marked delete, the RLD flag field is not marked. This indicates to second pass processing that the address constant is to be relocated by absolute relocation; second pass processing uses the linkage editor assigned address of the symbol in the output module as a relocation factor for the value of the<br>address constant. (This procedure is (This procedure is described in the paragraph "Second Pass Processing. ")

- If the address constant is a 4-byte V-type ("branch-type"), and the program is in overlay, an entry is placed in the calls list, provided that the address constant refers across control sections (R not equal P). The calls list is used during address assignment processing to determine which segments require ENTABs, and the number of entries each ENTAB must contain.
- For both A-type and V-type address constants, the mUltiplicity of the address field is determined and is saved in the RLD note list if it is lower than any previous multiplicity in the RLD record. If two-pass processing is in effect, the RLD note list is used during second pass processing to read back RLD data from SYSUTl (each RLD note list entry contains the relative track location (TTR) of an RLD record on<br>SYSUT1). The second pass processor The second pass processor uses the mUltiplicity field of the RLD note list entry to determine if the associated RLD record should be read back from SYSUT1 for a given multiplicity of text.

When the last FA field in the string has been processed, all items in the string have been checked to determine if they require delinking. If any Atype address constants in the string required delinking, the R pointer for the string is modified to refer to the associated delink table entry.

Table 6 shows the actions performed during RLD processing for each input flag format, and the format of the flags after RLD processing. (The "output" column shows the flag formats that are passed as input to the relocation routine of second pass processing; refer to Table 7.) After all FA fields have been processed, the next RLD record is processed.

If the RLD buffer becomes full, its contents must be written onto the intermediate data set (SYSUT1). The RLD buffer is allocated with a maximum length less than or

tv-type address constants do not require delinking, but may be in a FA string with A-type address constants that do require delinking (or other control sections in the same input module may contain A-type address constants that refer to the deleted control section) •
equal to the size of a SYSUT1 record, so the entire buffer may always be written. As many consecutive RLD sets as possible are grouped in a SYSUT1 record. The RLD note list entry for each RLD set in the group contains a "grouped" indicator; the note list entry for the last RLD set in the group also contains the relative track address (TTR) of the group.

RLD sets whose length exceeds that of a SYSUT1 record (requiring more than one output record) are not grouped. RLD note list entries for RLD sets that are not grouped contain the relative track address (TTR) of the SYSUT1 record and a "non-grouped" indicator.

Each time an entry is made in the RLD note list, a check is made to determine if the list is full. If it is full, the RLD sets in the RLD buffer are grouped and written onto SYSUT1. and the TTR is placed in the appropriate RLD note list entry. The RLD note list is then written onto SYSUT1, and its address is noted in the I/O control table. The RLD note list may be<br> $\frac{1}{c}$ written a maximum of three times.

Note: If neither the RLD buffer nor the RLD note list becomes full during RLD processing, no RLDs are written onto SYSUT1. The RLD information is retained in the RLD buffer, and single-pass processing is in effect for RLDs.

| Input                                                                                                    |                                                                             |                                                                                                    | Output                                     |                              |  |  |  |
|----------------------------------------------------------------------------------------------------|-----------------------------------------------------------------------------|----------------------------------------------------------------------------------------------------|--------------------------------------------|------------------------------|--|--|--|
| $\neq$ Flag                                                                                                    | Type                                                                        | Action Performed                                                                                                    | Flaq                                       | Type                         |  |  |  |
| 0000LLST                                                                                                    | Not PR.<br>ER, CM, or<br>delete                                             | Marked for relative relocation                                                                                                    | <b>1000LLST</b>                            | Relative                     |  |  |  |
| $0000$ LLST                                                                                                    | ER (02)<br>in renum-<br><b>bering</b><br>table)                             | Marked for absolute relocation                                                                                                    | 0000LLST                                   | Absolute                     |  |  |  |
| $0000$ LLST                                                                                                    | $CM$ ('05')                                                                 | Delete or [Marked for absolute relocation is assigned<br>address of input item is zero                                                          | 0000LLST                                   | Absolute                     |  |  |  |
| $0000$ LLST                                                                                                    | PR (106")                                                                   | (Marked as PR (displacement value)                                                                                                    | 0010LLST                                   | Pseudo<br>Register<br>Type 1 |  |  |  |
| $0000$ LLST                                                                                                    | <b>CM</b>                                                                   | Delete or  Marked "delink value saved" if assigned<br>address of input item is not zero                                                         | High-order   Delink<br>bit of P<br>pointer |                              |  |  |  |
| 0001LLST                                                                                                    | Type is<br>not<br>checked                                                   | RLD is marked branch-type                                                                                                    | 0001LLST                                   | Branch                       |  |  |  |
| 0001LLST IDelete<br>or<br>*1001LLST                                                                                                    |                                                                             | Marked "delink value saved and other FA items High-order Delink<br>in string exist that are non-branch type" and bit of P<br>are being delinked | pointer.                                   |                              |  |  |  |
| 0010LLST                                                                                                    | Pseudo<br>None - Remains as a PR (displacement value)<br>Register<br>Type 1 |                                                                                                    | 0010LLST                                   | Pseudo<br>Register<br>Type 1 |  |  |  |
| 0011LLST                                                                                                    | Type is<br>not<br>checked                                                   | Marked as PR (cumulative length)                                                                                                    | 0011LLST                                   | Pseudo<br>Register<br>Type 2 |  |  |  |
| *Internal types processed during second pass.<br>*Refer to "RLD Input Record (card image)" and "RLD data" (load module) in Section 7:<br>Appendix. |                                                                             |                                                                                                    |                                            |                              |  |  |  |

Table 6. Flag Field Processing

#### END Processing

When an END statement or the end of an input load module is detected, END processing is required. The functions of END processing include:

- Reset tables (such as the renumbering table) that were involved in the processing of the input module.
- Process entry point information.
- Delete any CESD lines marked CHAIN or DELETE, and keep track of deleted lines.
- Enters in the CESD the length of a con- trol section for which no length was specified in the ESD item (if the length is contained on the end statement) •

### Include Processing

Include processing is required when:

- 1. The control statement scanner has detected an INCLUDE statement and the include statement processor has built an include chain.
- 2. End-of-input has been detected, and the "more includes" indicator in the all purpose table is on.

Include processing consists of preparatory functions (OPEN, BLDL, FIND) required before the module to be included can be read.

- An input pointer to the library read block is set.
- The SYSLIB DCB is closed (unless it is open for a partitioned data set currently being used).
- Each entry in the include chain is examined sequentially.

SEQUENTIAL DATA SETS: If an include chain entry specifies a sequential data set, the data set organization field of the DCB is changed from partitioned to physical sequential, and the ddname field is updated. The DCB is then opened, and the module is read in.

PARTITIONED DATA SETS: If an include chain entry specifies a member of a partitioned data set, the member name is entered into data set, the member hame is entered<br>the <u>BLDL list</u>, and the next entry is examined. If the next entry specifies a different data set name, the partitioned<br>data set is opened, and a BLDL macro instruction is executed for the single member name.

If the next entry specifies another member of the same partitioned data set, the member name is added to the BLDL list, and the next entry in the include chain is examined. Member names are added to the BLDL list until a different data set name is encountered, the BLDL list becomes full, or the end of the include chain is reached. Since the BLDL list must be in collating sequence, each member name is inserted into its proper position, moving other entries as necessary. Since included modules must be read in the order in which they appear in the INCLUDE statement (without regard for collating sequence) , a separate table, indicating the order of processing BLDL list entries, is maintained.

When the BLDL list is completed, the partitioned data set is opened and the record format field (RECFM) in the DCB is tested to determine if the included modules are load modules (U-format) or object modules (F-format). If they are load modules, the "load module" indicator is set in the APT. This indicator is tested when each module is read in. A BLDL macro instruction is then executed for the member names in the list. The list is then examined in the order specified in the INCLUDE statement to obtain the attributes of each included module (if it is a load module); the attributes of the output load module may be "downgraded" accordingly in the APT.

If the BLDL macro instruction was suc- cessful for a particular member, the member is read in. The FIND macro instruction and the directory entry obtained from BLDL are used to set a pointer in the DCB to the first record of the member. If the BLDL was not successful for a particular member, a diagnostic message is printed.

Note: If a nested INCLUDE statement is encountered, it is processed immediately, without attempting to construct a multiple BLDL list.

An example of include processing is given in Figure 20. The input pointer is set to the address of the library read block. The address of the current include item is contained in the all purpose table.

Assuming that no includes have yet been processed, A will be the first item examined. The subtype 'DO' indicates that examined. The subcype Bo indicates that<br>A is a member of a partitioned data set, so A will be entered into the BLDL list. The pointer OOOD refers to the data set DATASETX. The next item in the include chain, B, is also a member of DATASETX, so it is added to the BLDL list. The next item in the chain, M, is a sequential data set (subtype CO), so the BLDL list is com-<br>pleted with two entries (A and B). Assumpleted with two entries  $(A \text{ and } B)$ .

ing that DATASETX is not currently open and the SYSLIB DCB is not opened for another data set, the SYSLIB DCB is opened for DATASETX. (The RECFM field of the data set DSCB is merged into the DCB.) Assuming that the RECFM field indicates U-format, a load module indicator is set in the all purpose table, and a pointer to the load module buffer is placed in the library read block. The attributes of A and B are obtained, using BLDL, and the attributes specified on the EXEC statement are updated accordingly. (The attributes of the output load module may be downgraded as a result.) A pointer in the DCB is then set to the first record of member A, using the FIND macro instruction, and the "include initiated" indicator is set in the all purpose table.

Member A is read using the input pointer and library read block. Module A is then processed. When the end of module A is

reached, item A is deleted from the chain<br>and the CESD line is marked "null." Member and the CESD line is marked "null." B is then read and processed.

When the end of module B is reached, item B is deleted from the chain, the CESD line is marked "null," and the remainder of the chain is processed.

#### Automatic Library Call Processing

Automatic library call processing is required:

- At the end of SYSLIN input when unresolved ERs still exist, and the NCAL option was not specified.
- When a NAME statement has been detected (provided that the NCAL option was not specified and no more includes are to be processed) •

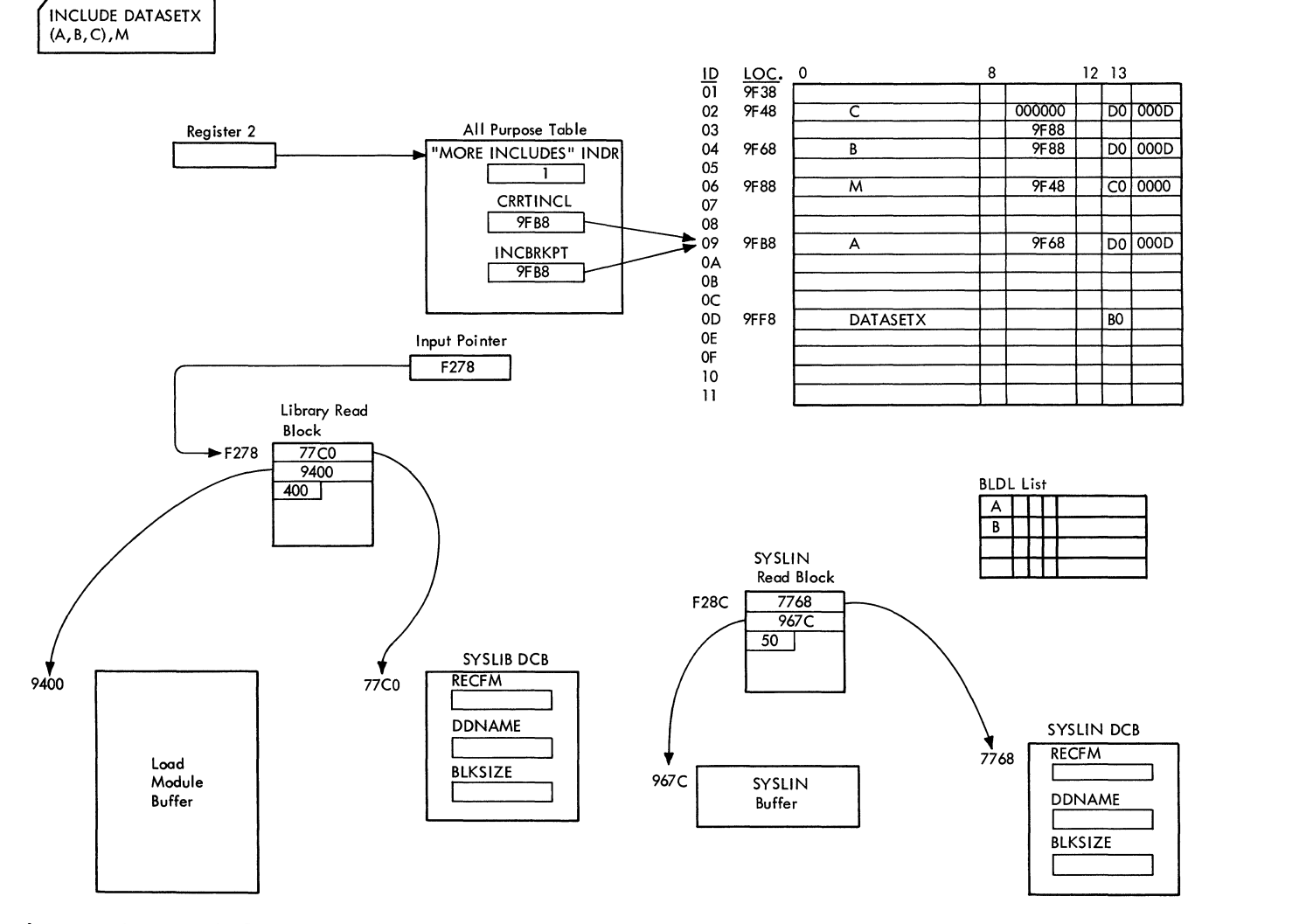

Figure 20. Include Processing

Automatic library call processing con-<br>its of two series of CESD scaps. The sists of two series of CESD scans. first series of scans operates on unresolved ERs specified on LIBRARY statements. It finds the first ddname that contains a pointer in the chain pointer field (bytes  $14$  and  $15$ . Such an entry is the first item in a chain of members associated with this ddname; there is a distinct chain for each ddname that was specified on a LIBRARY statement. Chained member names for a particular ddname are entered into a BLDL list which is processed as previously described under the heading "Include Processing."

The scan of the CESD continues until all ddname chains have been processed. <sup>A</sup> second scan of the CESD then searches for external references not specified on LIBRARY statements and attempts to resolve them by calling members of the same name from SYSLIB.<sup>1</sup>

An example of automatic library call processing is given in Figure 21. Diagram A shows two library chains that were built in the CESD by the library statement processor. In diagram B, an SD item for JOE has been entered into the CESD, resolving the reference to JOE. (JOE was removed from the chain by ESD processing, and the LIB1 chain ID now points to the line containing TOM.) Automatic library call processing operates on the library chains, as modified by ESD processing (diagram B) •

In the first series of scans, the CESD is searched for a ddname (type 02, subtype BO) with a chain pointer. The ddname item LIB1 is found; its chain ID points to TOM. Because TOM is unmatched (subtype 02) it is not called and since TOM is the last item in the chain (0 in the chain ID field), the scan is resumed for another ddname with a chain pointer. LIB2 is found; its chain ID points to SAM. No call is issued for SAM, since it is unmatched. The chain ID of SAM points to PETE, which is matched (indicating that PETE is an external reference, and not just an operand of a LIBRARY statement). PETE is entered into the BLDL list; since PETE is the last item in the chain, the list is completed with one entry.

LIB2 is opened and the BLDL macro instrucțion is used to obtain the attributes of PETE (the attributes of PETE are not obtained if the format is F). A "BLDL attempted" indicator is set for the CESD entry for PETE so that no other search for PETE will be made in the event of an unsuccessful BLDL or non-resolution of the ER for PETE by the member PETE. The FIND macro instruction is used to set a pointer in the SYSLIB DCB to the member PETE; PETE is then read in.

When processing for PETE is completed, the scan for ddnames resumes at the beginning of the CESD, rather than at the CESD line where the scan was interrupted, because additional ddname items may have been entered at any available line in the CESD. (Object modules with additional LIBRARY statements may have been read in.) When the last line of the CESD is reached the second series of scans is begun.

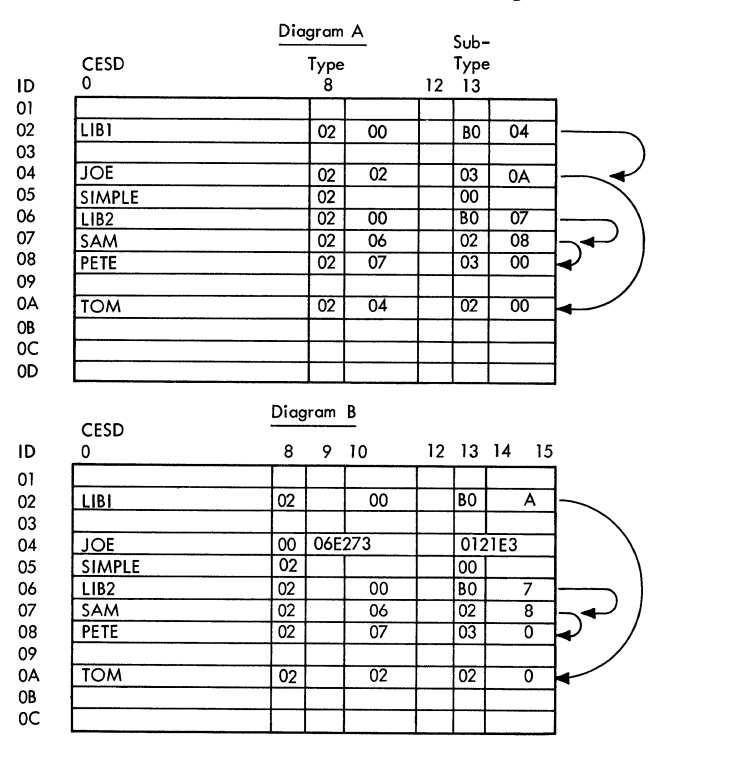

# Figure 21. Automatic Library Call Processing

DUring the second series of scans, the CESD is searched for "unmarked" external references (type '02', subtype '00'). These are ER items not specified on LIBRARY statements. In diagram B, the scan finds SIMPLE. Assuming that SYSLIB is the ddname for the standard library, SIMPLE is called from SYSLIB in the same way that PETE was called from LIB2. Every time automatic library call processing is resumed after a module is read, the second series of scans resumes at the beginning of the CESD (because ER items from a library member may have been entered in any available CESD line) •

When the second series of scans is finished, input processing is complete.

<sup>~</sup>SYSLIB is the standard library whenever the linkage editor is executed as a job step. If another program LINKs to the linkage editor, the ddname of the standard library is passed in a parameter list.

### INTERMEDIATE PROCESSING

When all input processing is completed, the second phase of Linkage Editor F (intermediate processing) begins operation. The two major functions of the second phase are address assignment and intermediate output.

### ADDRESS ASSIGNMENT (IEWLMADA)

At the conclusion of input processing. address assignment processing is required. (See Diagram C1.) Address assignment includes the following operations:

- CESD entries are deleted for ER items marked included, called, ddname, or overlay in the subtype field. These lines are marked "null" and are deleted if the module is processed again in a subsequent execution of the linkage editor.
- Compute. for programs in overlay. the size of SEGTAB<sup>1</sup> enter the size in the all purpose table, and place a private code delete entry for the SEGTAB in the<br>CESD. The PC-delete type entry is The PC-delete type entry is deleted from the module if it is pro-<br>cessed again by linkage editor. (Diacessed again by linkage editor. gram C 1. Area A)
- Enter segment numbers for label references in the CESD. If the program is in overlay, the calls list (built during RLD processing) is also scanned, and pointers from one chain of calls to the next chain are entered; (Area B) the number of ENTAB bytes<sup>2</sup> for each segment is determined; and a PC-delete type entry is placed in the CESD for<br>each ENTAB. (Refer to "ENTAB Size (Refer to "ENTAB Size Determination. ")
- Assign temporary linked addresses to SD-, PC-, and CM-type entries in the CESD (Area C). CSECTs are processed according to the order of input determined by scanning entries in the text I/O table. Since an ID can appear more than once in the text I/O table, a "processed" bit (bit 4 of the "type" byte) is set in the CESD entry to indicate that a temporary linked address has been assigned to the associated

CSECT. The "processed" bit must be reset to 0 before address assignment processing is terminated. CSECTs that do not contain text have no entries in the text I/O table. After processing all CSECTs with text, addresses are assigned to CSECTs without text by referring to the CESD.

- Each segment is considered to be at a zero origin. The temporary starting address of each control section is computed with respect to its location in the segment, relative to the zero origin (plus any adjustments for boundary alignment). These addresses are temporary because the starting addresses of the segments must later be relocated with respect to their positions in the overlay tree. If the program is not in  $overlay$  (consists of a single segment) the addresses are final. because no further relocation by address assignment is necessary.
- Compute the temporary relocation con- stant for each control section (the difference between the temporary linked address and the assigned address in the input) and place it in the relocation constant table (RCT) (Area D). If the program is not in overlay, these are the final relocation constants (relative relocation factors) •
- Accumulate the length of each segment in the leftmost three bytes of an entry in the segment length table (SEGLGTH). The boundary alignment factor of the first control section in the segment is placed in the fourth byte of the entry.
- Determine the address of each PR-type entry in the CESD, using the total length of all PRs previously encountered, plus the boundary alignment factor. This address is placed in the CESD entry for the PR. The length of this PR is then added to the cumulative PR length.
- Process the SEGLGTH table (if the program is in overlay) to determine the starting address of each segment, relative to the beginning of the program. (Area E) SEGTA1 is checked to find the proper location of each segment in the tree. SEGLGTH at this time contains the length of each segment. To determine the starting address of a segment. the length of all previous segments in the same path are added, together with any adjustments for boundary alignment.

ISEGTAB size = 24 + (4 x number of segments) •

 $2$ ENTAB size = 12 + (12 x number of unique downward calls per segment) •

(Boundary alignment adjustment is determined by the last three bits of the address of the first control section in a segment.) This sum, minus the boundary alignment factor for the segment, is the segment relocation constant (SRC). The SRC is then placed in the rightmost three bytes of the SEGLGTH table. The sum of the SRC, the boundary alignment factor, and the segment length is placed in the leftmost three bytes of the SEGLGTH table entry for the segment. It is the length of the path of the segment (including the segment itself). At the completion of this process, the entry in SEGLGTH for each segment contains the cumulative length of its path; the longest of these lengths is the program length.

- Perform a second scan of the CESD if the program is in overlay. The segment relocation constant in the SEGLGTH table is added to the temporary linked address in the CESD entry for the con-<br>trol section; this sum is the <u>final</u> linked address. The SRC is also added to the temporary relocation constant in the relocation constant table; this sum is the final relocation constant for the control section.
- Make a final scan of the CESD to assign a final linked address to each label reference.

The CESD entry for each LR contains a reference to the control section in which it resides. The relocation constant for that control section is located in the RCT and is added to the temporary linked address in the CESD entry for the LR. This sum, the final linked address for the LR, is placed in the CESD.

- Mark the program as not executable if there are still unresolved external references and if neither the no call (NCAL) option nor the LET option has been specified.
- Build the alias table and compute an entry point for the program. (Refer to "Entry Processing.")

#### ENTAB Size Determination

ENTAB size determination consists of computing the size of ENTABs so that the size of each segment in an overlay program can be determined and relative relocation factors can be computed for use by second pass processing. The size is determined by the number of downward calls, or calls across regions, to symbols that are not referred to by segments higher in the path of the calling segments.

An example of ENTAB size determination is given in Figure 23. The overlay tree structure shown in the illustration consists of nine segments residing in two regions; all references between segments are made using V-type address constants. Functions of ENTAB size determination are:

- Scanning the CESD for LR-type entries and entering their segment numbers. Figure 23, item 6 is an LR item; its ID/length field points to the CESD entry for the control section in which entry for the control section in which<br>it resides (line 3). The segment number contained in line 3 (segment number 3) is entered in the segment number field of the LR item.
- Scanning the calls list, inserting<br>chaining values that point from one group of R and P pointers to the next.
- Scanning the calls list, for each seg ment (starting with segment 1), find symbols referred to by that segment. For each reference found, the type of call (upward, downward, or exclusive) is determined. If an ENTAB is required for the segment, its size is determined and a PC-delete type entry for the<br>ENTAB is made in the CESD. Referring ENTAB is made in the CESD. to Figure 23, the segments are processed in the following manner:
	- 1. The calls list is scanned for P pointers that refer to control sections in segment 1. If one is found, the associated R pointers (which refer to referenced symbols) are examined to determine the segment in which each referenced symbol resides. In Figure 23, the fifth P pointer refers to line 7 of the CESD, which contains an SD-type entry for a control section in segment<br>1. The associated R pointers The associated R pointers refer to line 6 (symbol B in segment 3) and line 4 (symbol C in segment 5). For each reference, the type of call (upward, downend type of carr (apward, down<br>ward, or exclusive) is determined, using SEGTA1 and the segment numbers of the calling and called segments. In Figure 23, SEGTAl indicates that segment 1 is in the path of segments 3 and 5; therefore, the calls from segment 1 to Band C are downward calls. This is noted in the downward calls list by entering segment number 1 in the lines referred to by the R pointer (lines 6 and 4). Since segment 1 is the root segment, it must have an ENTAB; the size of the ENTAB is determined and a PCdelete type entry for the ENTAB is created in the CESD.

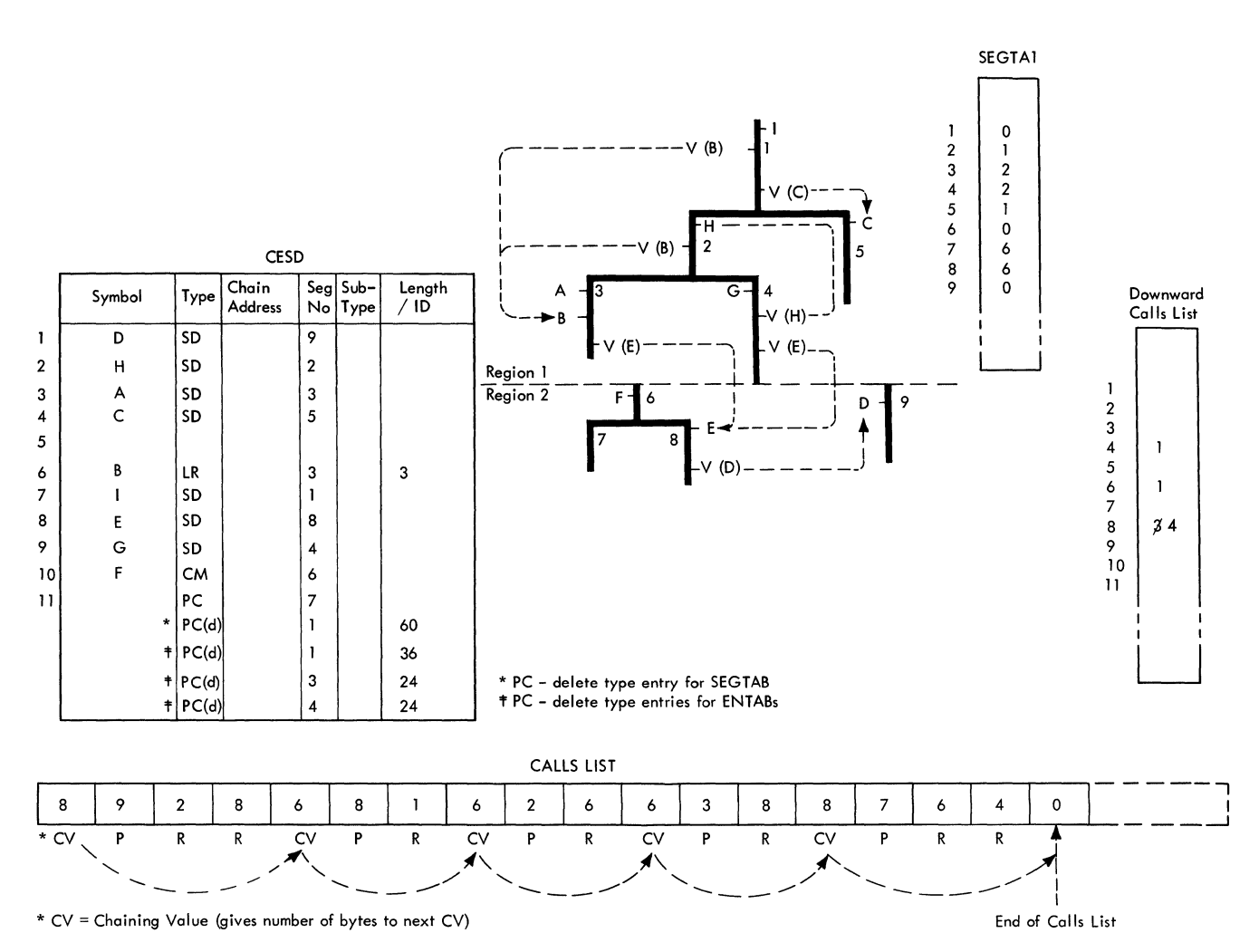

Figure 23. ENTAB Size Determination

- 2. When the scan for segment 1 is completed, the calls list is scanned for P pointers that refer to segment 2. In Figure 23, the third P pointer in the calls list refers to CESD line 6, which contains segment number 3. This indicates (via SEGTA1) a downward call from segment 2 to symbol B in segment 3. In this case, however, no entry is made in the downward calls list because it indicates a call to B in segment 3 from segeart to b in segment 3 from segment 1, which is higher in the path of the calling segment (segment 2). No ENTAB is required for segment 2 because the reference to symbol B in segment 2 can be resolved through the ENTAB entry in segment 1.
- 3. The calls list is scanned for P pointers that refer to segment 3. In Figure 23, the fourth P pointer in the calls list refers to CESD

line 3 (segment 3). The R pointer refers to CESD line 8 (segment 8) • SEGTA1 indicates that the call from 3 to 8 is downward, across regions, and the call is noted in the downward calls list. Segment 3 requires an ENTAB because it contains a downward call to a symbol not referred to by a segment in the path of the calling segment; the ENTAB size is determined, and a PC-delete type entry for the ENTAB is created in the CESD.

4. The calls list is scanned for P pointers that refer to segment 4. pointers that refer to segment 4.<br>In Figure 23, the first P pointer in figure 25, the first r pointe.<br>in the calls list refers to CESD line 9 (segment 4). The R pointers refer to line 2 (segment 2) and line 8 (segment 8). SEGTA1 indicates that the call from 4 to 2 is upward, while the call from 4 to 8 is downward across regions.

The upward call is ignored because the address constant can be resolved directly to the referenced symbol. The downward call from 4 to 8 is noted in the downward calls list, replacing the previous entry for segment 3 (because no segment with a segment number greater than 4 can have segment<sup>3</sup> in its path). Since an ENTAB is required, the size is determined and a PC-delete type entry is created in the CESD.

This process continues until all segments have been processed. The required ENTABs are built during second pass processing (Refer to "ENTAB Creation" and "Relocation of V-Type Address Constants in OVerlay. ")

# Entry Processing

Entry processing includes the following operations:

- Enters into the alias table any alias symbols that were chained together and saved in the CESD by the alias statement processor. Each entry in this table consists of an 8-byte symbol field and a 2-byte ESDID field. For each saved alias symbol, the entry processsor scans the CESD for a matching SD-type or LR-type entry. If no match  $\frac{1}{2}$  is found, a zero is placed in the ESDID field of the alias table entry for the symbol. If a matching SD or LR entry is found, the ESDID of the alias entry in the chain is placed in the ESDID field of the alias table entry for the<br>symbol. (See Figure 24.) The address (See Figure 24.) The address assigned by linkage editor to the matching SD or LR and the ESDID of its control section are placed in the CESD entry for the chained symbol, and the type of the chained symbol is changed to null.
- Determines whether the entry point was specified as an address on an END statement, or as a symbol on an ENTRY statement or END statement:
	- **1.** If the entry point was specified as an address on an END statement, the assigned address is determined by either absolute or relative relocation. If the 10 on the END statement referred to an ER which was resolved with an SD or LR, the address assigned by the linkage editor to the SD or LR is added to the address from the END statement (absolute relocation). If the ID on the END statement referred directly to an SD or PC, the relo-

cation constant for the SD or PC is added to the address from the END statement (relative relocation) •

- 2. If a symbolic entry point was specified on an ENTRY statement or END statement, the CESD is scanned for a matching *SD-* or LR-type symbol. The address of the matching symbol is used as the entry point.
- 3. If no entry point was specified, the starting address of the *SD-* or PC-type control section (not marked delete) with the lowest assigned address is chosen as the entry point. The entry point associated with the main name (not an alias) and all alias entry points must be in segment number one if the program is in overlay.

### INTERMEDIATE OUTPUT (IEWLMOUT)

Intermediate output processing includes the following operations:

- Writes out the CESD on SYSLMOD in groups of 15 entries per record.<sup>1</sup> (The last record may consist of less than 15 entries.)
- Builds a half ESD (HESD), consisting of the last eight bytes of each CESD entry. (The symbol is deleted from each CESD entry to conserve main storage space during second pass processing.) The HESD is not complete at this time. (The ID of each label reference is used in building the scatter and translation tables.)
- Builds and writes out the segment table (SEGTAB) , preceded by a control record describing it, if the program is in overlay.2 SEGTAB contains information required by the overlay supervisor.
- Builds a scatter table and a translation table for a program that is to be scatter loaded and writes out scatter/ translation records in a form acceptable to program fetch at execution time. The scatter/translation information is written out on SYSLMOD in 1024 byte records. The first four bytes of each record are used to identify the

 $\mathcal{L}$ 

The CESD and control record are not written out on SYSLMOD if the "not editable" attribute is specified.

attribute is specified.<br>2If it is negative, an indicator is set in It it is negative, an indicator is set in<br>the HESD to note that it is in complement form.

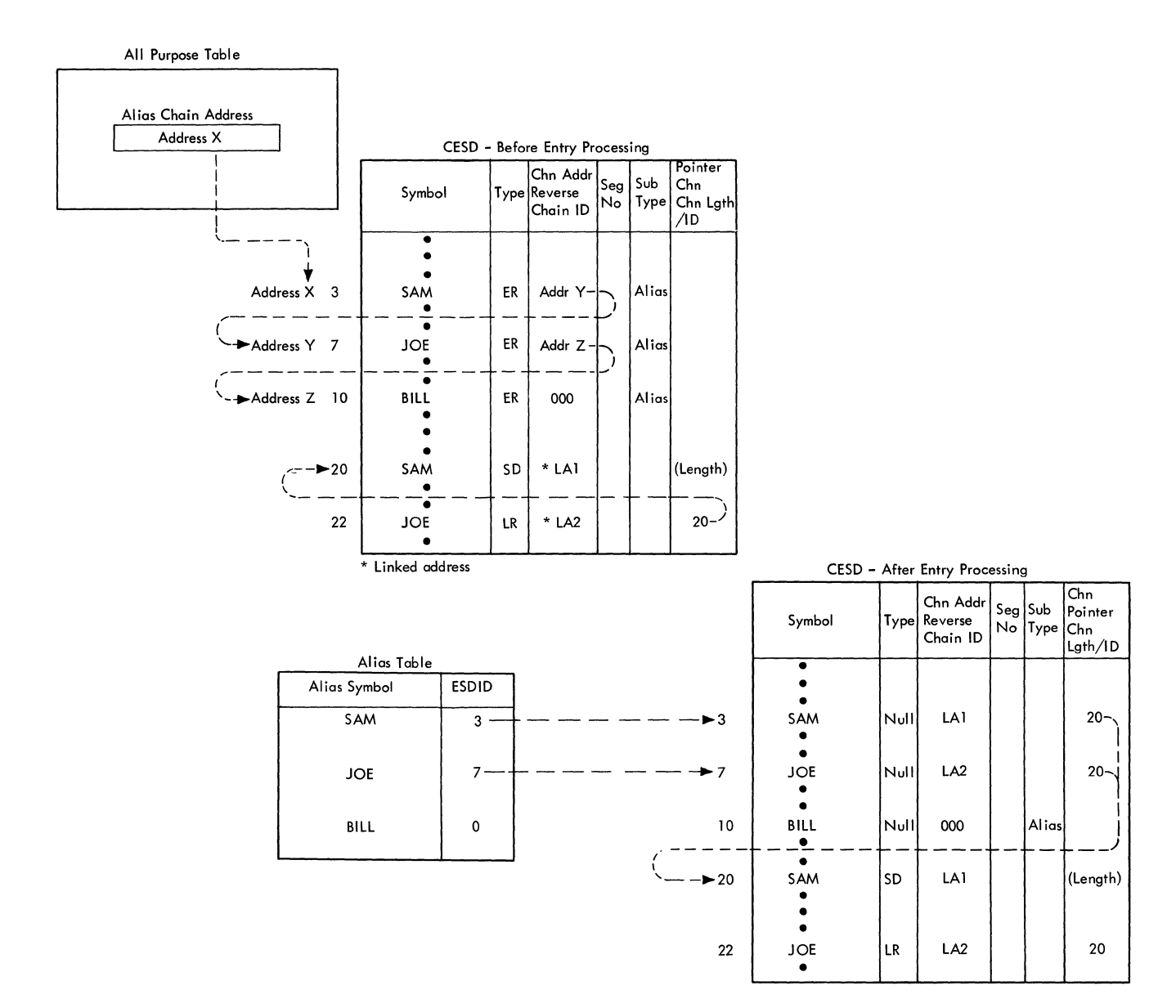

Figure 24. Processing of Alias Symbols by the Entry Processor

records as scatter/translation information. If the length of scatter/ translation information is greater than 1020 bytes, the last 1020 bytes (plus four bytes of header information) are written out as the first scatter/ translation record. The data in the last record may be 1020 bytes, or less. (See Figure 25.)

- Reads the TXT and RLD note lists into main storage if they were placed on SYSUT1 during TXT and RLD processing. (Each note list may have been written a maximum of three times on SYSUT1 for a large program. In this case, TTRs pointing to the locations of note list information are contained in the I/O control table.)
- Determines the control section containing the last text in the program (or in each segment, if the program is structured for overlay), and the highest segment number of the segments that segment number of the segments that<br>contain text. (This information is contain text. (This information is<br>necessary so that second pass processing can determine when to set the endof-segment or end-of-module indicator.) The highest ESDID is determined by scanning the text I/O table for the ESDIDs of control sections that contain text. This ESDID is entered into the high ID (HIID) table along with its associated segment number.
- Determines, via bits in the all purpose table (APT), if the MAP option has been specified, or if the XREF option has

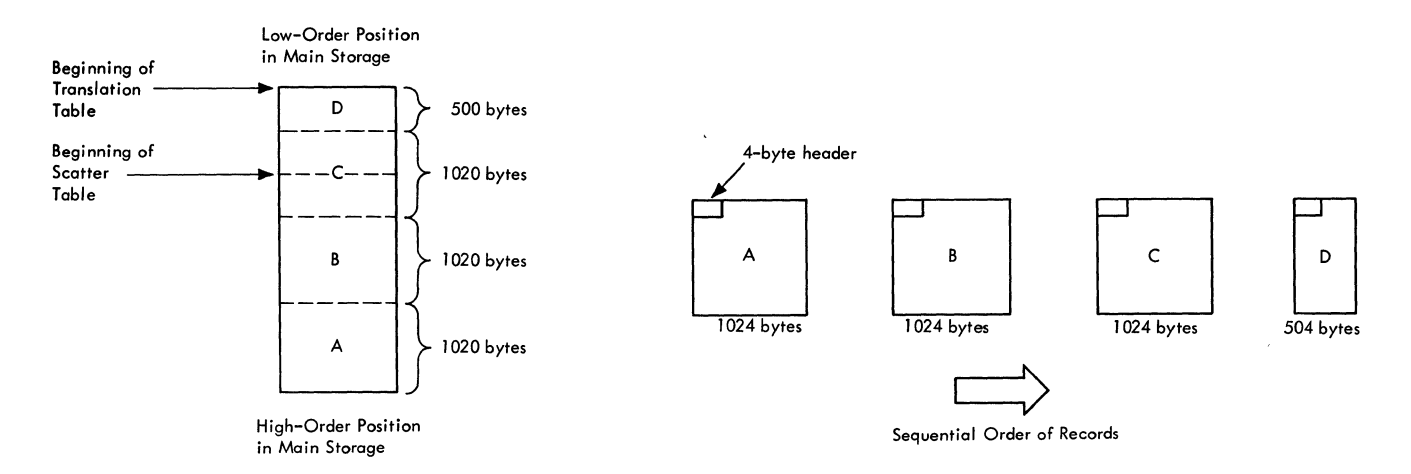

Figure 25. Writing Scatter/Translation Records

been specified and all RLDs are in<br>storage. If either of these condi If either of these conditions exists, the module map and/or the cross-reference table are produced. If the XREF option is specified and all RLDs are not in storage, XREF processing will be done as part of final processing.

# MAP/XREF Processing

When MAP/XREF processing is required as part of intermediate output processing, a table address is obtained from the APT. and a table of two-byte entries pointing directly to the CESD is constructed. The CESD records for the current segment are gathered and sorted by address. The module map is then printed out; the map lists, in ascending order according to their assigned origins. all control sections contained in the output module and the entry points within the control sections. Control sections in an overlay output module are grouped by segment.

If XREF processing is done during intermediate output processing. RLD items are incompletely relocated; their addresses are relative to the origins of their respective CSECTs rather than the origin of the load module. and the address of each RLD must be added to the linkage editor assigned address of its corresponding CSECT before the cross-reference table is produced. The cross-reference table inclUdes a module map and a list of all references within a given segment that refer across control section boundaries. Each entry in the list contains the address of the reference. the symbol to which it refers, and the name of the control section in which the symbol is defined. For overlay programs, each item in the list also contains the number of the segment in which the symbol is defined.

If the MAP and XREF options are processed during intermediate output processing, ALIAS and NAME messages and the diagnostic message directory are printed after the module map and cross-reference table. If the cross-reference table is produced during final processing. the ALIAS and NAME messages are printed before the map and table. and the diagnostic message directory is printed after the map and table.

# SECOND PASS PROCESSING (IEWLMSCD)

After intermediate processing is completed, the third phase of Linkage Editor F (second pass processing) begins. (See Dia-<br>gram D1.) The major functions of second The major functions of second pass processing include:

- Relocate address constants contained in the text.
- Create control/RLD records.
- Write TXT and control/RLD records 'onto SYSLMOD in a format that can be loaded by program fetch.
- Create ENTABs and associated RLD items for overlay modules.

Operation Diagram D1 illustrates the functions of second pass processing.

SINGLE-PASS PROCESSING: "In-core" indicators in the text I/O table and the RLD note list are checked to determine if text and RLD records have been written onto SYSUT1 or have been retained in the text buffer and the RLD buffer. If either text or RLD records have been retained in storage. single-pass processing is in effect for that record type. If two-pass processing is in effect, the records are read into the buffers from SYSUT1.

ORDERING OF TEXT: In two-pass processing, the ID sequence in the text I/O table is used to determine the order in which CSECTs are to be read into the second pass text buffer (which is physically the same storage area as the input text buffer). The text I/O table entry for each ID and the corresponding text note list entry are<br>used to locate text on SYSUT1. (See Diaused to locate text on SYSUT1. gram D1, Area A.) Text is read into the buffer a mUltiplicity at a time, using the displacement field in the text note list to determine where within the buffer the text<br>must be placed. Information about the text Information about the text is entered into the second pass text control table, which is used to control subsequent processing of the text (area B) •

SECOND PASS RLD BUFFERS: When the required text is in the text buffer, the corresponding RLDs are read into the RLD input buffer, using the RLD note list to locate the RLD records (area C). The RLD input buffer can contain two RLD records from SYSUT1; for each RLD input buffer area, an RLD input control block is maintained (area  $D$ ). The RLD output buffer is 768 bytes long and is divided into three buffer areas (the maximum RLD output record is 256 bytes long) ; for each RLD output buffer area, an  $RLD$  output control block is maintained<br>(area F). While text is being relocate While text is being relocated, the control record for that portion of text occupies one of the output buffers; the other two output buffers contain the relocated RLDs for the text being processed (area E). If the relocated RLDs exceed two buffers, the control record is written onto SYSLMOD; relocated RLDs may then be moved into the third output buffer.

When all three RLD output buffers and the RLD input buffers are filled and additional RLDs are required to relocate the text currently being processed, the con-<br>tents of the output buffer must be written<br>out. However, to maintain the required However, to maintain the required TXT/RLD sequence in the output module (area G), the associated text must precede the RLD record. Space for the text is reserved in the output module by writing the incompletely relocated text; the contents of the RLD output buffer may then be written, and processing can continue. When the text is completely relocated, it is written over the space reserved for it, using XDAP ("execute direct-access program") •

GROUPING SYSLMOD OUTPUT: As many CSECTs as will completely fit in one SYSLMOD record (up to a maximum of 60) are grouped and<br>written as one record. RLDs are groupe RLDs are grouped to correspond to the grouping of their associated text. If the overlay option is specified, only CSECTs belonging to the same segment will be grouped.

If a CSECT is larger than the SYSLMOD record size, the CSECT is divided in multiplicities, each multiplicity being equal to<br>the SYSLMOD record size. (The length of the SYSLMOD record size. the last multiplicity may be less than the SYSLMOD record size.) Each multiplicity is written as a record, followed by RLDs associated with only that multiplicity.

Note: If the downward compatible option (DC) or the scatter format option (SCTR) is specified, CSECTs will not be grouped.

END OF MODULE: When control sections for all segments of the output module have been processed (determined via the "high ID" indicator in the HESD type field and the "last segment with text" field in the all purpose table) , indicators are set in the last control/RLD record to mark it as the<br>end of the module. The control/RLD record The control/RLD record is written out on SYSLMOD, and second pass processing is completed.

Note: If the output load module is to be structured for overlay, a list of relative track addresses (TTR list) is created to be used by program fetch when it loads the segments into main storage for execution. The TTR list contains one entry for each<br>segment in the overlav load module. Each segment in the overlay load module. entry contains the relative track address of the first record (control record) of a segment, except for the first segment, which contains the relative track address of the first text record. A PC-type control section, which contains ENTAB entries in each segment where the text requires them, and the RLD records required by program fetch to relocate address constants contained in the ENTABs, are also created.

#### RELOCATION OF ADDRESS CONSTANTS

There are two types of relocatable address constants:

- 1. **Branch type, such as DC V(X).**
- 2. Non-branch type, such as DC A (X) •

The value of a branch type or non-branch type address constant depends on a symbol in the CESD. To adjust an address constant to its proper value in the output load module, the linkage editor uses an absolute or relative relocation factor. The absolute relocation factor is the address assigned by linkage editor to the symbol on which the value of the address constant depends. The relative relocation factor is the difference between the address assigned to the symbol by linkage editor and the address of the symbol in the input module.

The relative relocation factor may be positive or negative. The absolute and relative relocation factor of each symbol in the CESD is computed during address assignment and is saved in the half ESD (HESD).

### Relocation of Non-Branch Type (A-Type) Address Constants

A relative relocation factor is used for a non-branch type address constant if the symbol on which its value depends is in the same input module as the control section<br>that contains the address constant. The that contains the address constant. address constant and the symbol it refers to were assembled or compiled together, or were previously processed together by link-<br>age editor.) An example of relative relo-An example of relative relocation of non-branch type address constants is shown in Figure 27. Since the address of DICK is known, the language translator places it in the value of the address constant. DICK is a known value prior to linkage editor processing (not an external reference in the input); therefore, a relative relocation factor (+1000) is used to relocate DICK during linkage editor processing.

An absolute relocation factor is used for a non-branch type address constant if the symbol referred to by the address constant does not have a defined value within<br>the same input module. (The R pointer of the same input module. the RLD item refers to an external

reference.) An example of absolute relocation of a non-branch type address constant is shown in Figure 28. In this example, the value of SAM is unknown when input module 1 is processed by the language translator; therefore, zeros are placed in the value of the address constant. During second pass processing, the absolute relocation factor (the linkage-editor-assigned address) is used to relocate the address constant.

Figure 29 shows the use of both a relative relocation factor and an absolute relocation factor in relocating a symbol. Two input modules are to be processed by linkage editor. Input module 1 contains a non-branch type address constant whose value depends on the symbol PETE; PETE is an external reference in the same module. The language translator has assigned a value of +10 to the address constant. The R pOinter of the RLD item refers to the ER entry for PETE in the ESD; this entry contains zeros in the origin and length fields. The P pointer refers to the SD entry for the control section that contains the address constant.

Input module 2 contains two control sections, BOB and PETE. BOB contains a nonbranch type address constant whose value depends on PETE; since PETE has a defined value (300) in the same module, the *lan*guage translator has used that value to

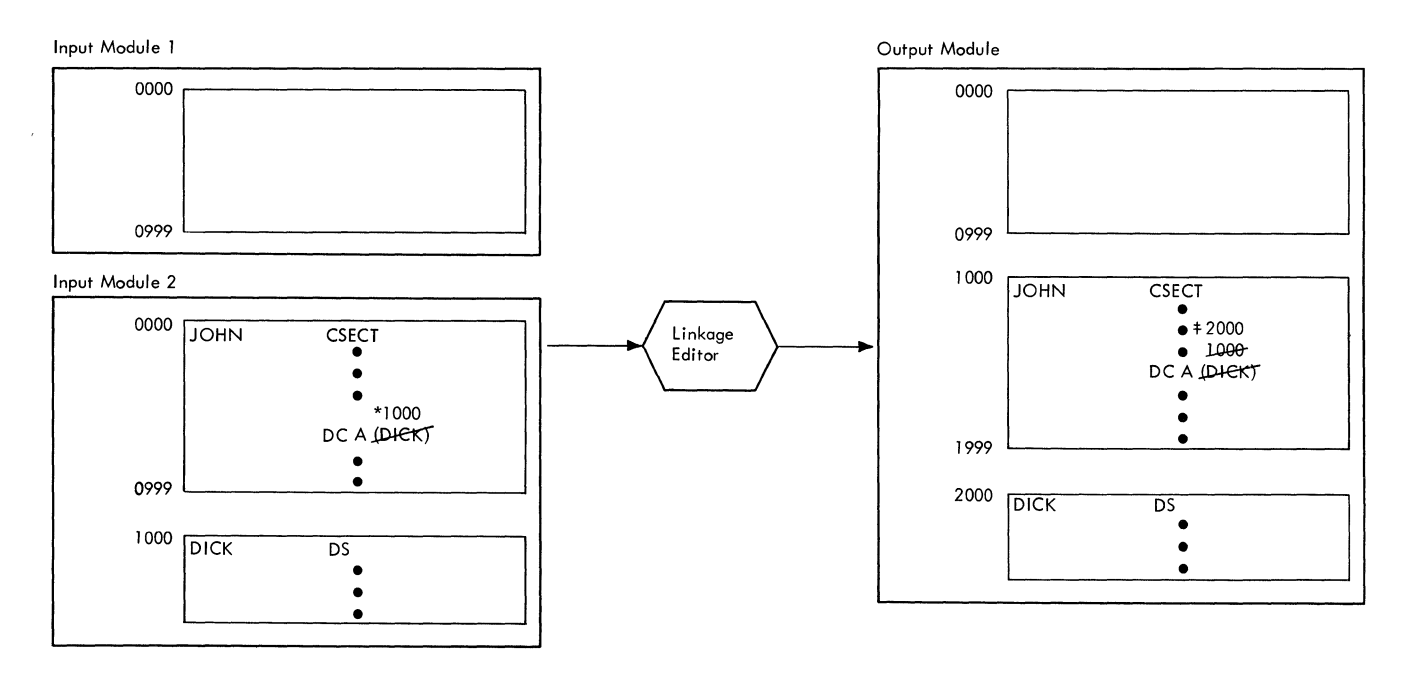

\* Known value of DICK is inserted by **language translator.** 

<sup>~</sup>**Relative relocation**  factor is +1000.

Figure 27. Non-Branch Type Address Constants - Relative Relocation

Input Module I

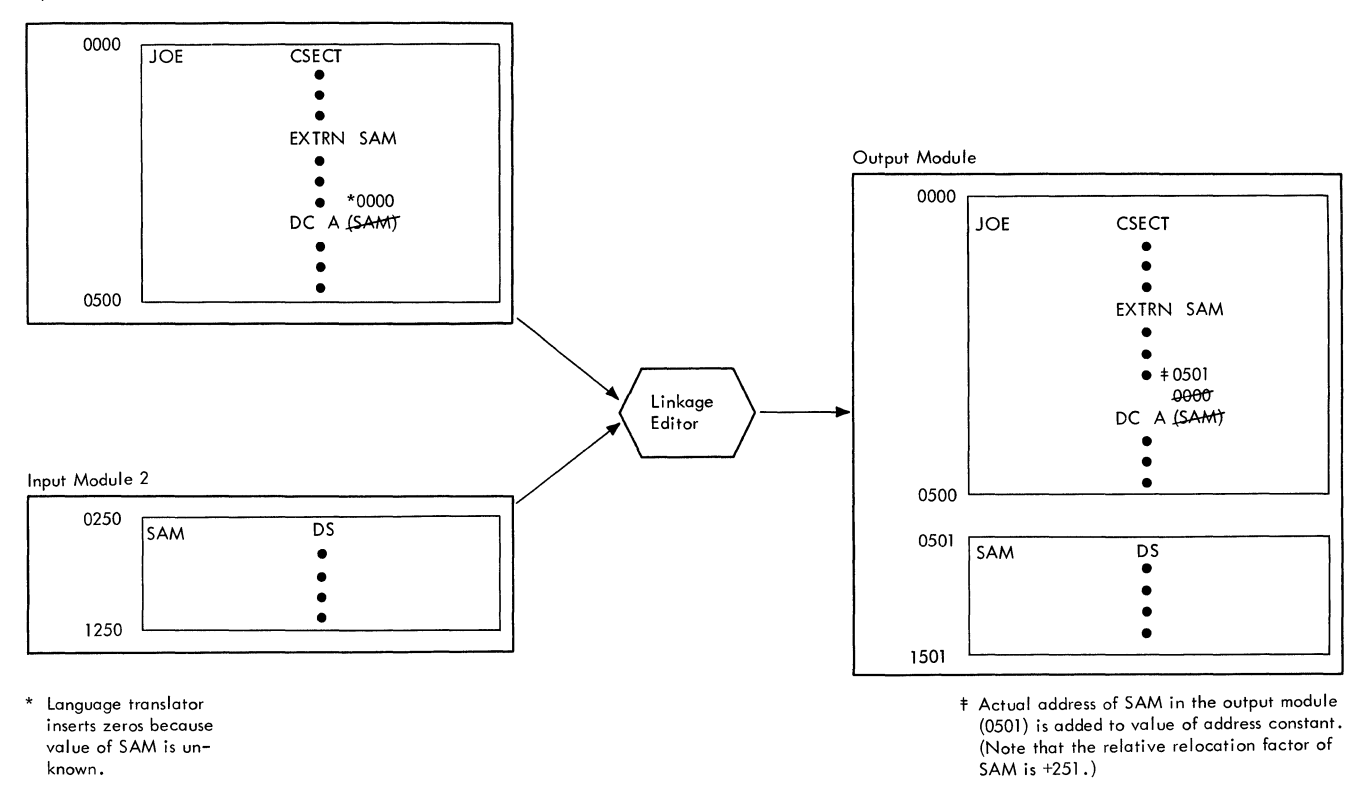

Figure 28. Non-Branch Type Address Constants - Absolute Relocation

compute the value of the address constant (PETE+10=310). The R pointer of the RLD item refers to the SD entry for PETE in the ESD; the P pointer refers to the SD entry for BOB (the control section that contains the address constant) •

During linkage editor processing, the ER and SD entries for PETE are merged into one CESD entry; the R pointers of both RLD items in the output module will refer to that entry. The RLD P pointer for the address constant in control section BILL will refer to the SD entry for BILL; the P pointer for the other address constant will refer to the SD entry for BOB. In the output module, both address constants will contain the same value. Since the R pointer of the RLD item in input module 1 refers to an ER-type ESD entry in that module, it is marked for absolute relocation: the absolute relocation factor for PETE (+500) is added to the value (+10) assigned by the language translator. Since the R pointer of the RLD item in input module 2 refers to an SD-type ESD entry in module 2, it is marked for relative relocation; therefore, during relocation the relative relocation factor for PETE  $(+200)$  is added to the value (+310) assigned by the language<br>translator. The relocated value for I The relocated value for both address constants is 510.

Relocation of all non-branch type address constants requires an addition or subtraction of the relocation factor to or from the value of the address constant in<br>the text of the input module. (Addition or the text of the input module. subtraction is specified in the flag field of the RLD item for the address constant.)

DELINKING NON-BRANCH TYPE ADDRESS CON-STANTS: A relative relocation factor cannot be used to relocate an A-type address constant that refers to a symbol in a control section being replaced. Since the address constant has been previously relocated (by a language translator or by linkage editor), it contains the value of a symbol being replaced; therefore, the value of that symbol must be subtracted from the value of the address constant. This process is called delinkinq. In delinking, an address constant is reduced to the value it would have contained if it referred to an external reference in the input module. After delinking, the address constant contains the value required for proper relocation, should the replaced symbol appear later in the input, in another control sec-<br>tion. Delinked address constants are Delinked address constants are treated like address constants whose values<br>depend on external references. (Absolute depend on external references. relocation factors are used in relocating them.)

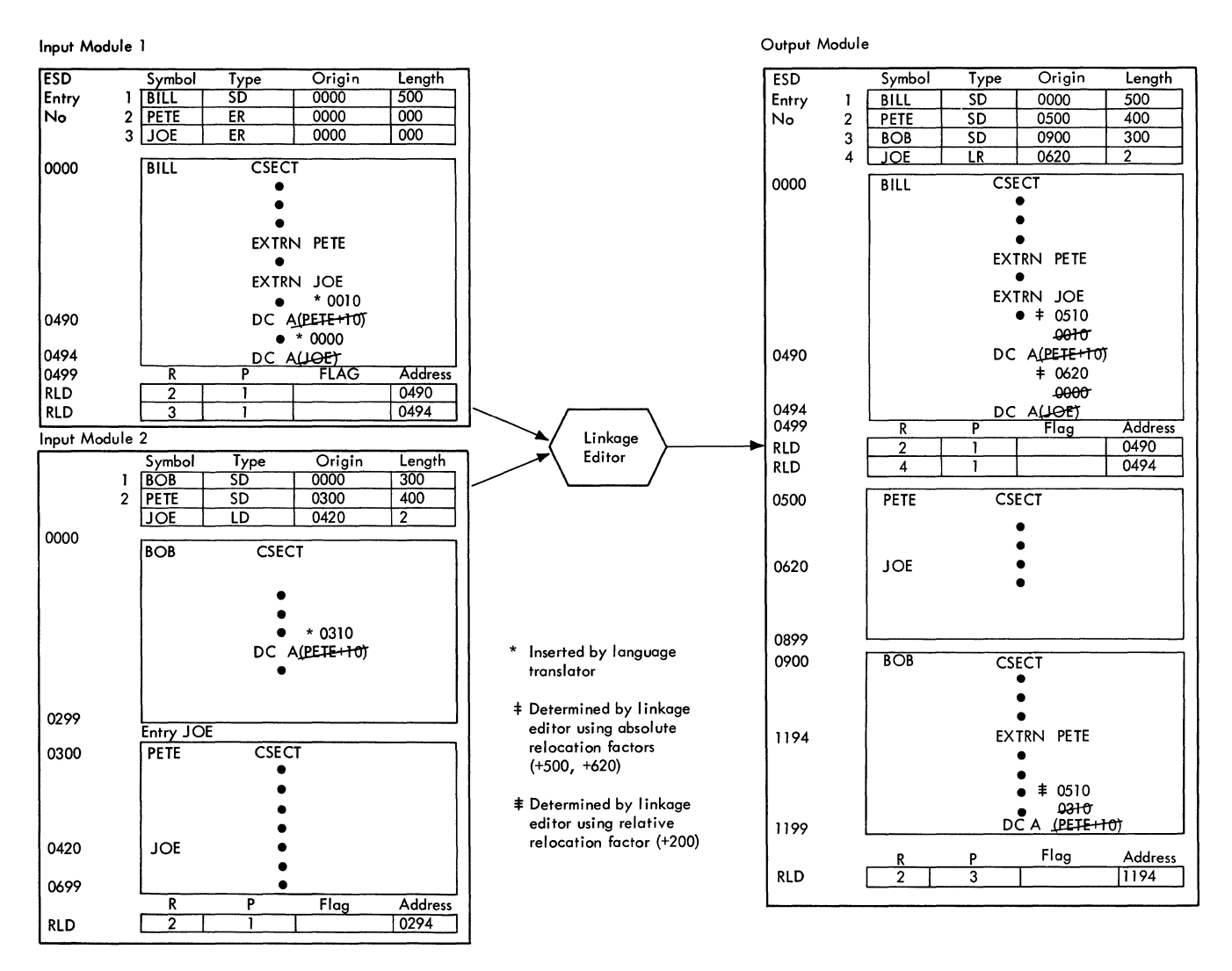

Fiqure 29. Non-Branch Type Address Constants - Absolute and Relative Relocation

Delinking of an A-type address constant is shown in Figure 30. Input load modules A and B both contain control section SAM. During linkage editor processing, the first occurrence of control section SAM is accepted, while the second occurrence is deleted through automatic control section replacement.

Control section BILL in module B contains a reference to symbol JOHN in control Since SAM in module B will be section SAM. deleted, the address constant A (JOHN+50) in module B must be delinked so that it may be properly resolved with the symbol JOHN in module A. In delinking, the old value of<br>JOHN is subtracted from the value of the address constant in BILL (120-70=50). absolute relocation factor for JOHN (1850) is then added to the delinked value of JOHN  $(50+1850=1900)$ .

DELINKING COMMON CONTROL SECTIONS: Common control sections (either blank common or named common) must be "delinked" by linkage editor. All references to common control sections are made by means of non-branch type address constants.

If the assigned address of a common control section in the input to linkage editor is not zero, all such references must be delinked. Delinking is necessary because during linkage editor processing all blank common control sections are collected into a single control section. All identically named common control sections are gathered into individual control sections; references to them from different input modules must be delinked so that they can be properly relocated with respect to the locations of the common control sections in the output module.

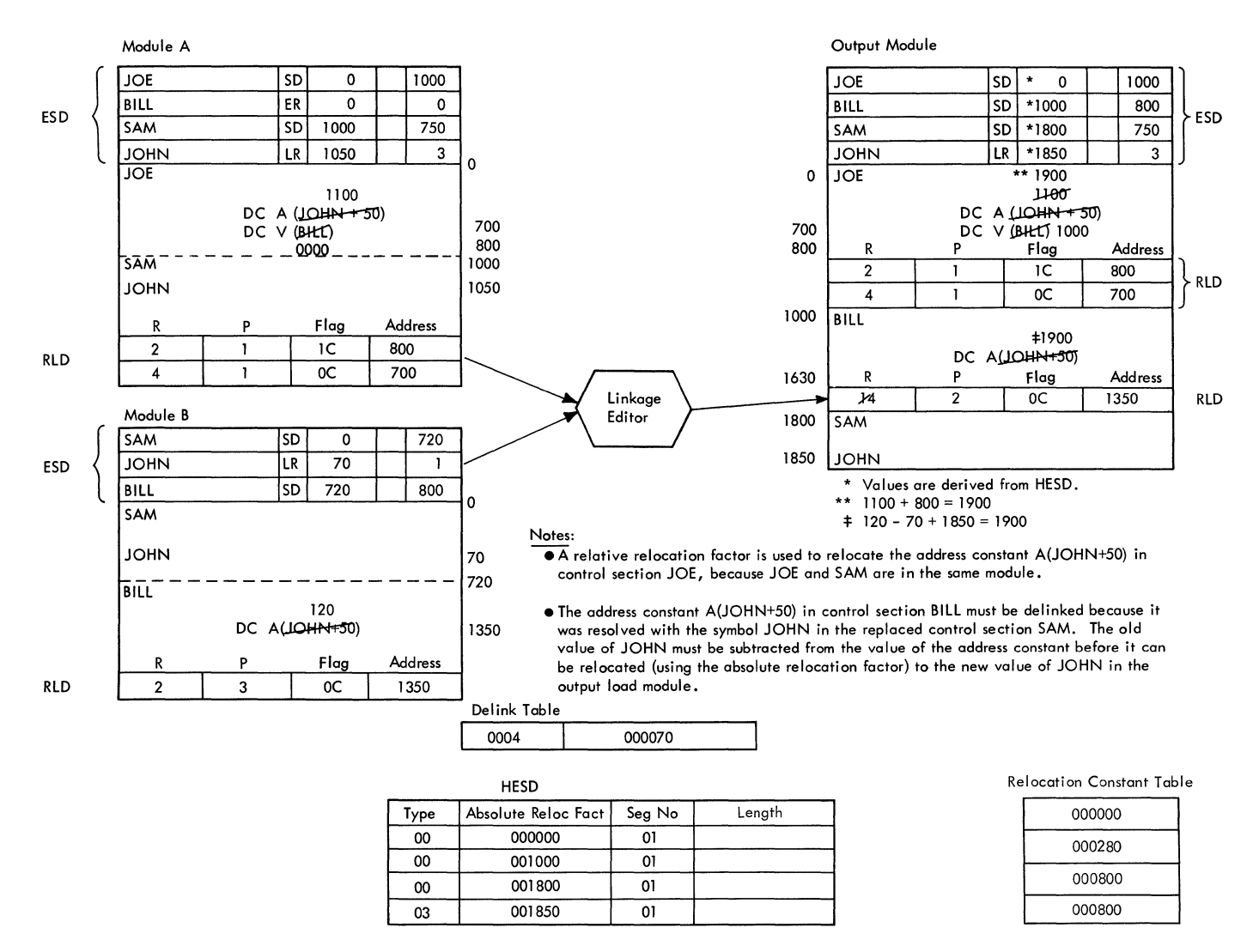

Figure 30. Example of Delinking

Delinking adjusts the value of each address constant in a common control section so that it contains its correct displacement from the control section origin. The values of such address constants are then relocated so that they refer to linkage editor assigned addresses, using absolute relocation factors.

# Relocation of Branch Type (V-Type) Address Constants

Only absolute relocation factors are used to relocate branch type address constants. Since a displacement is not allowed *in* the value of a V-type address constant, the absolute relocation factor is inserted in the value field during reloca-<br>tion. (It is not added to or subtracted (It is not added to or subtracted from the value assigned by the language translator, as described for A-type address<br>constants.) Because the value of a V-type Because the value of a V-type address constant is inserted, delinking is

never necessary for such address constants. Relocation of V-type address constants in an overlay structure is discussed in the following paragraph.

RELOCATION OF V-TYPE ADDRESS CONSTANTS IN OVERLAY: If the output of linkage editor  $\frac{1}{18}$  to be an overlay load module, a 4-byte<sup>1</sup>  $\frac{1}{2}$  branch type address constant in the path of the symbol it refers to (but in a different segment), or in a different region, will be relocated in a special wanner. The value

1Any address constant must be four bytes because the high-order byte is used by the<br>overlay supervisor during execution. The overlay supervisor during execution. number of the segment containing the address constant will be placed in the high-order byte of any V-type address con-<br>stant resolved to an ENTAB entry. (The stant resolved to an ENTAB entry. high-order byte must be zero if it is not resolved to ENTAB entry.)

field of the address constant will contain the address of an ENTAB entry. The ENTAB entry will contain the address assigned by linkage editor to the symbol referred to by the value of the address constant. An ENTAB entry is created for each V-type address constant that is in the path of the address constant that is in the path of the<br>symbol it refers to (but is not in the same segment), or located in a different region, provided that the symbol is not referred to in a segment higher in the path of the calling segment. (Such address constants are resolved so that they refer to the ENTAB entry previously created for the symbol in the higher segment.) ENTAB entries are not created for address constants that refer to symbols higher in the path. refer to symbols nigher in the path.<br>Whenever an ENTAB entry is created, it is michever an EMIRE energy is created, it is entry list contains the entry number of the referenced symbol in the HESD, the segment number of the calling segment, and the address assigned to the ENTAB entry by linkage editor. The ENTAB creation routine uses the entry list to build ENTAB entries. (Refer to "ENTAB Creation. H)

When second pass processing begins to process a segment, the entry list is modified so that it contains only entries for segments higher in the path of the current segment. (In Figure 31 segment 4 is being processed; the entry for segment 3 is removed since it is not higher in the path of  $4.$ )

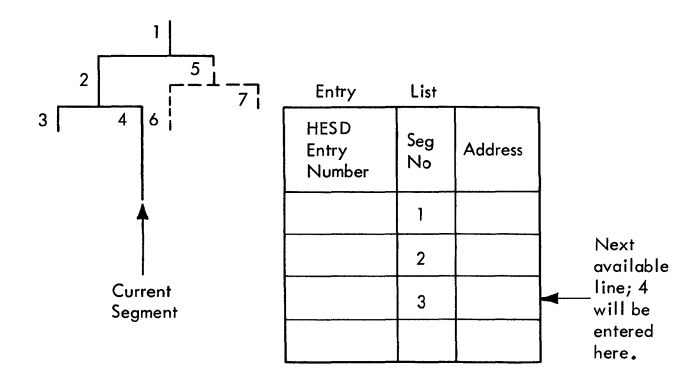

### Figure 31. Entry List Processing

During relocation, each V-type address constant is examined to determine if an ENTAB entry must be created for it. pointer of the RLD item for the address constant is used to find the associated HESD entry; this entry contains the segment number of the symbol referred to by the address constant. The relationship of this segment to the current segment is then determined, using SEGTA1. Depending on the relationship in SEGTA1, the address constant is relocated in one of three ways:

1. If the segment that contains the symbol is higher in the path of the current segment, the call is upward and the address constant is resolved<br>directly. (The absolute relocat (The absolute relocation factor of the symbol is inserted in the value of the address constant.)

- 2. If the current segment is higher in the path of the segment that contains the symbol, the call is downward. The entry list is checked to determine if an ENTAB entry was previously created for the symbol in this segment, or in a segment higher in the path of this seqment. If an ENTAB entry for the symbol exists, its address (contained in the entry list) is placed in the value field of the address constant. If no ENTAB entry exists for the symbol, a new entry is placed in the entry list, and an FNTAB entry will be created by the ENTAB creation routine. (Refer to "ENTAB Creation.") The ENTAB entry will contain the address assigned to the symbol by linkage editor, and the address of the ENTAB entry will be placed in the value of the address constant and in the entry list item.
- 3. If neither of the two segments is higher in the path of the other, the call is either exclusive or across regions. If the two segments are in different regions, and no ENTAB entry already exists for the symbol in the entry list, an ENTAB entry will be created and an entry is made in the entry list; the value field of the address constant is relocated to the address of the ENTAB entry, which in turn contains the relocated address of the symbol. If the two segments are in the same region, the call is exclusive. If there is an entry in the entry list for the symbol, the address constant is resolved through its ENTAB entry; if there is no entry for the entry; if there is no entry for the<br>symbol in the entry list, the call is an invalid exclusive call and the address constant is resolved directly to the symbol. (This usually leads to incorrect results during execution of the module.)

#### ENTAB Creation

The ENTAB creation routine uses the size field in the HESD to determine the number of ENTAB entries to be created for a given segment. The entry list is scanned for all entries that were created for the current segment; each of these entries contains the HESD entry number for the corresponding symbol. The value and segment number of the symbol are obtained from the HESD and are entered into the ENTAB entry, along with standard information shown in the Appendix.

ENTAB creation is shown in Figure 32. The v-type address constants referring to SAM and BILL in segment 1 meet the requirements for building ENTAB entries. The ESD and RLD input to the second pass processor, and the overlay tree structure are shown in diagram A. During relocation, entries are created for SAM and BILL in the entry list (see diagram B); each entry contains the address of the ENTAB entry created for the address constant.

In segment 1, location 136 of control section JOE contained a call to control section SAM before relocation. After relocation, location 136 contains the address of the ENTAB entry for SAM, and the highorder byte of the address constant contains the segment number of the calling segment. An ENTAB entry is created, in like manner, for BILL in segment 1.

In segment 2, the address constant referring to BILL does not meet the requirements for building an ENTAB entry. (It is not in the path of the segment containing the symbol.) Therefore, no ENTAB is created in segment 2. The call for segment 2 to BILL in segment 3 is an exclusive call. Since a call to the same symbol appears in a higher segment common to 2 and 3 (segment 1) the address constant may refer to the ENTAB entry for BILL in seg-<br>ment 1. (This is determined by scanning the entry list for the HESD entry corresponding to the symbol BILL.) If a call to BILL was not contained in a common segment, the address constant DC V (BILL) in segment 2 would be resolved using the value assigned by linkage editor to the symbol BILL, which results in an error.

In segment 3, the address constant is an upward call and is resolved directly.

#### Relocation Routine

The relocation of address constants is performed by the relocation routine; the routine operates on the following input data:

- The address of the RLD input buffers which contain RLD records.
- The address of the RLD notelist entry for the RLDs being processed.
- The address of the next available entry in the RLD output buffer.
- The buffer relocation constant (BRC) where:
	- BRC = starting buffer address of current text + relative relocation<br>constant of current control section - address assigned to current con-<br>trol section by linkage editor multiplicity size X current multiplicity number

The relocation routine operates in the following manner:

- 1. The size of the RLD set<sup>1</sup> and the displacement from the beginning of the buffer is determined from the RLD note list.
- 2. Each RLD item in the current RLD set is scanned to determine if:
	- a. It describes an address constant for the current text being processed (BRC + address contained in RLD address field falls within the text buffer boundaries of the current text.)
	- b. The address constant is either a valid 2-, 3-, or 4-byte address constant. (The only valid 2-byte address constants are pseudo register type.)
- 3. Each address constant whose RLD meets the above requirements is moved from the text into a computation area. The address constant associated with the RLD item is then relocated according to the information in the flag field of the RLD item (refer to Table 7) • The relocated address constant is then placed back into the text.
- 4. The RLD address field is updated using the relative relocation factor for the control section being processed. (The control section referred to by the P pointer of the RLD item) •
- 5. The RLD is moved into the RLD output buffer if space is available. If space is not available, the contents of the RLD output buffer are written out on SYSLMOD.2
- 6. Steps 2 through 5 are repeated until all RLD items have been scanned in the RLD set being processed. The multiplicity number in the RLD notelist *is*  updated if unprocessed RLDs remain in the set.
- 7. If there are more RLD sets in the input buffer to be processed, the address of the next record is determined and steps 1 through 6 are performed.

--------------------<br>"An RLD set is a group of RLDs referred to by a particular RLD notelist entry. <sup>2</sup>If the XDAP indicator is off, a dummy text record is written out before the contents of the RIJD output buffer are placed on SYSLMOD. If the XDAP indicator is on, a dummy write of the text record is not required, because text is already written.

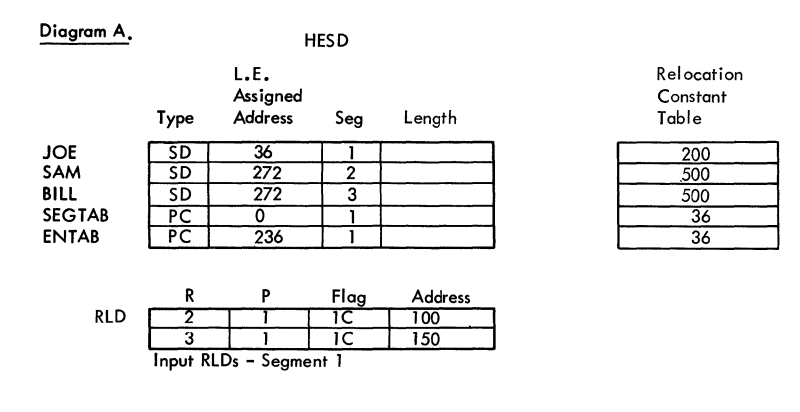

Diagram B.

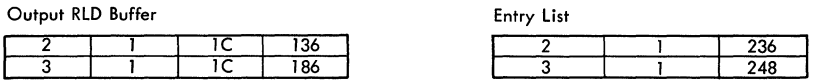

RlDs and Entry list after relocation for control section JOE.

# Diagram C.

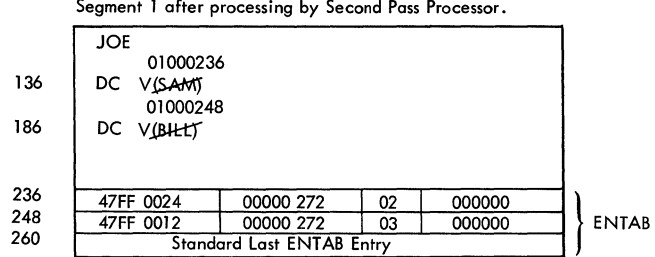

Diagram D.

Segment 2 after processing by Second Pass Processor.

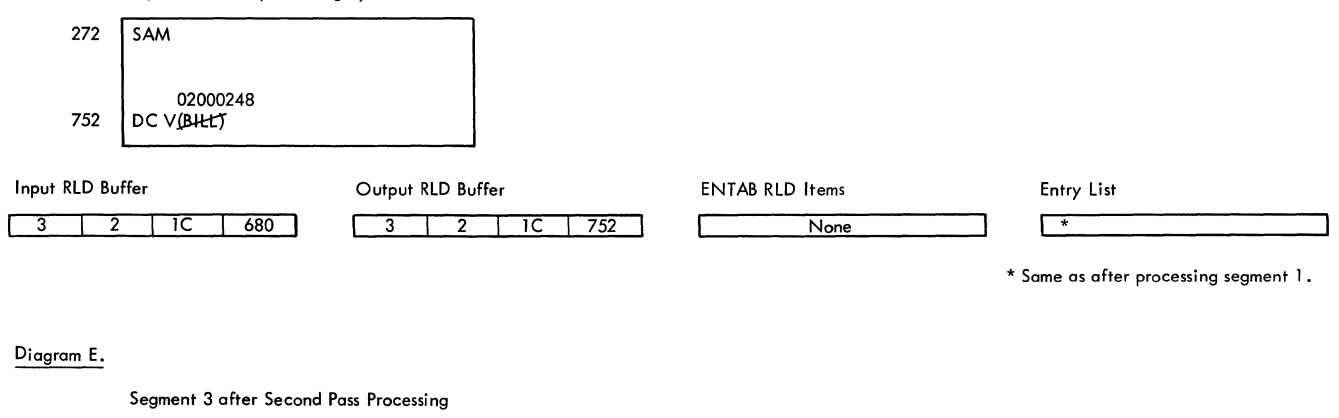

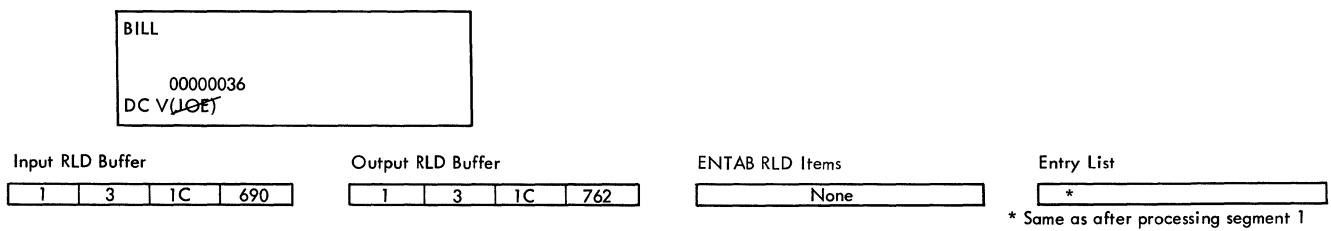

Figure 32. ENTAB Creation

 $\ddot{\phantom{a}}$ 

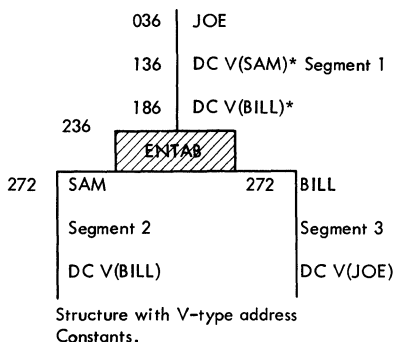

\* Zero value assigned by the assembler.

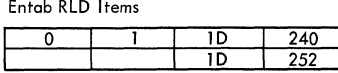

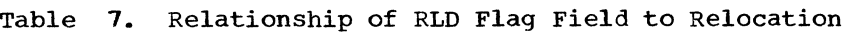

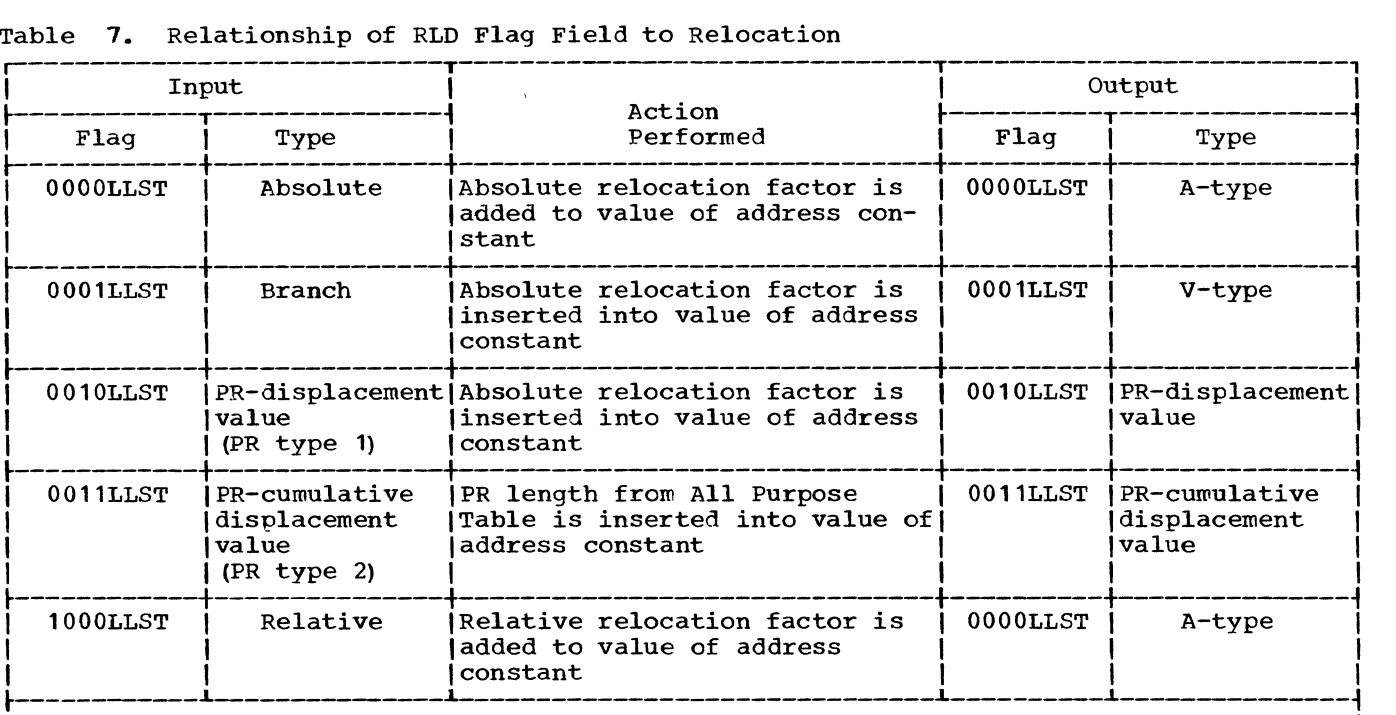

Notes:<br>
• If S (sign) in LLST is 1, subtraction is performed, rather than addition.<br>
• In delink type, the delink value is added or subtracted according to the opposite<br>
• If an RLD item refers to an undefined symbol, the

not relocated. (It may have been delinked.) The high-order bit of the RLD item<br>flag field is set to one (1000LLST for an A-type constant, 1001LLST for a V-type<br>constant) and no relocation will be performed when the module storage for execution.<br>• Delinking is noted in the high-order bit of the P pointer.

Note: In order to minimize the number of times that RLD records are read from SYS-UT1. RLD records for a control section are held in the input RLD buffer, when possible, until all RLD records in the buffer have been processed (because each RLD record may pertain to many multiplicities of After each set of RLDs is scanned, the multiplicity number in the RLD note list is updated to reflect the multiplicity of the remaining unprocessed RLD records in the set. An RLD record is removed from the buffer when:

- **1.** All RLD items in the record have been processed. Their associated address constants have been relocated.)
- 2. Another RLD record must be read into the buffer and space is not available.

When all records in the input RLD buffer have been scanned. the relocation routine determines if more RLD records for the current mUltiplicity of text are to be read

in. (The read RLD routine sets an indicator when it encounters such a record but cannot read it into the buffer because the<br>buffer is full.) When both buffers are When both buffers are full, the second buffer is freed, and the corresponding RLD note list entries are marked "out-of-core." The records to be read in are then placed in the second RLD buffer; these records are processed in the same manner as those already residing in the first buffer. This process is repeated until all records that contain RLD items pertaining to the current multiplicity of text have been scanned and processed.

When all RLDs in a buffer are processed, the buffer is marked "free" in the RLD control block. When a new multiplicity of text is to be relocated, the RLD note list is scanned sequentially (on ID and multiplicity number) from the first entry. If an entry indicates that the record is "in core" and the record contains RLD items pertaining to the new multiplicity of text, it is processed.

### FINAL PROCESSING (IEWLMFNL)

The fourth phase of Linkage Editor F (final processing) performs "cleanup" functions, and is the last operation of linkage editor processing. Functions of final processing include:

- Write the TTR note list, created during write the fix hote fist, created during<br>second pass processing, on SYSLMOD if the output load module is to be used in overlay. The TTR list contains the relative track address of the first record of each segment of the overlay load module. It is used by program fetch to find the segments when it loads them into main storage for execution.
- Place each entry in the proper format for the partitioned data set directory, modify it if there are alias symbols, and issue a STOW macro instruction<sup>1</sup> for the member name and each alias.
- Check attributes (reusable, reentrant, and refreshable). If the attributes have become more restrictive, a message describing the change in attributes is<br>printed out. (For example, the input (For example, the input module was specified as "reusable" and is now "not reusable.")
- Print out a directory of logged errors.
- Produce a cross-reference table if the XREF option is specified, and the cross-reference table was not produced during intermediate output processing.
- If the module has been marked "not executable," an error message is printed out.
- If a NAME card, not followed by end of file, terminated SYSLIN input, linkage editor processing is repeated, beginning with initialization.
- If end of file terminated SYSLIN input, linkage editor processing is completed.

Allocated main storage *is* released, and control is returned to the caller.

#### Error Loqqing

Whenever an error condition is detected during linkage editor processing, an indicator *is* set in an error logging map and a coded diagnostic message is printed out. During final processing, the error logging map *is* scanned. When an indicator *is* found "on" in the map, an associated list is used to build a diagnostic message.

Note: An example of error logging in level F is given in Figure 33. Each entry in the list contains a length indicator and a pointer to a phrase to be assembled into the message. (Phrases are stored to save main storage space; complete messages would require additional space due to repetition of identical phrases.) The diagnostic directory *is* then printed out, one or two lines to a message.

All error messages produced by the linkage editor are identified by a message ID having the format:

IEWDMMS

where:

- lEW identifies the message as a linkage editor error message.
- D contains a zero.
- MM is the message number.
- $S is$  the severity code.

The module in which an error message occurred is identified by the message num-(Refer to Section 6 for an error message-module cross reference table.)

#### CrOSS-Reference Table

If the XREF option is specified, and the cross-reference table was not produced during intermediate output processing, the RLD records are read back from SYSLMOD, and the cross-reference table is built, as described in the discussion of intermediate processing.

<sup>1</sup>The STOW macro instruction is not issued if there was no valid input, if there were no ESDs, if nothing was written out on SYSLMOD, or if the run was terminated by a severity 4 error.

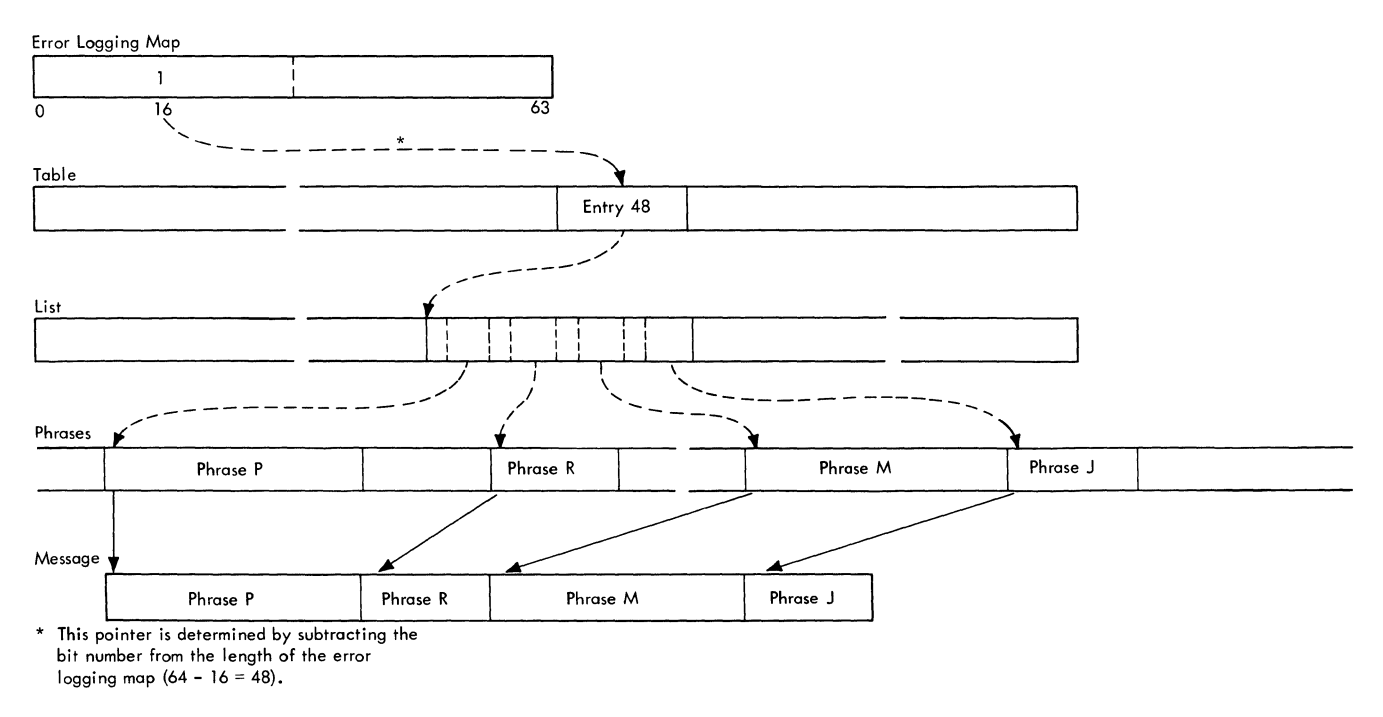

**Figure 33. Building Error Messages** 

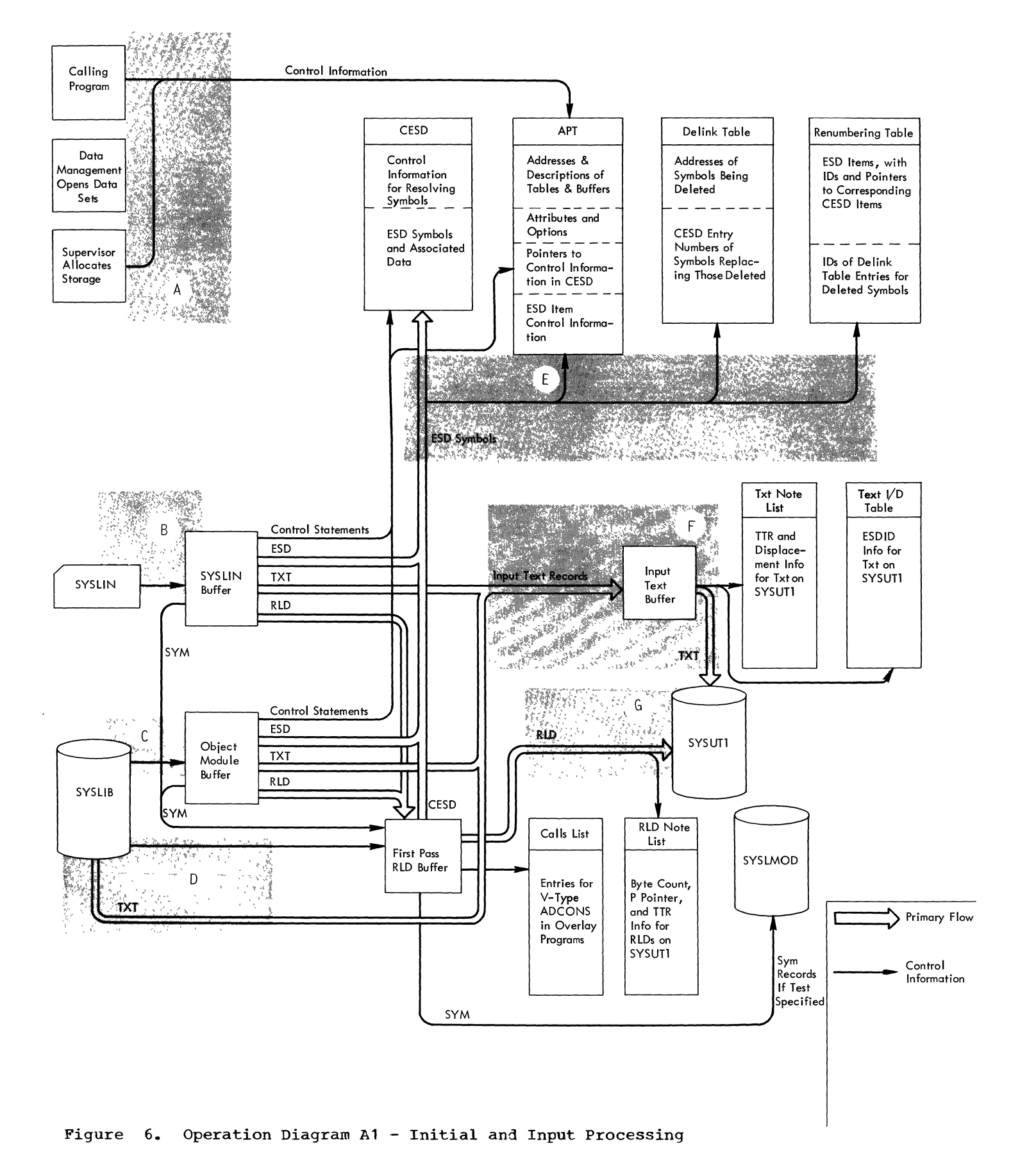

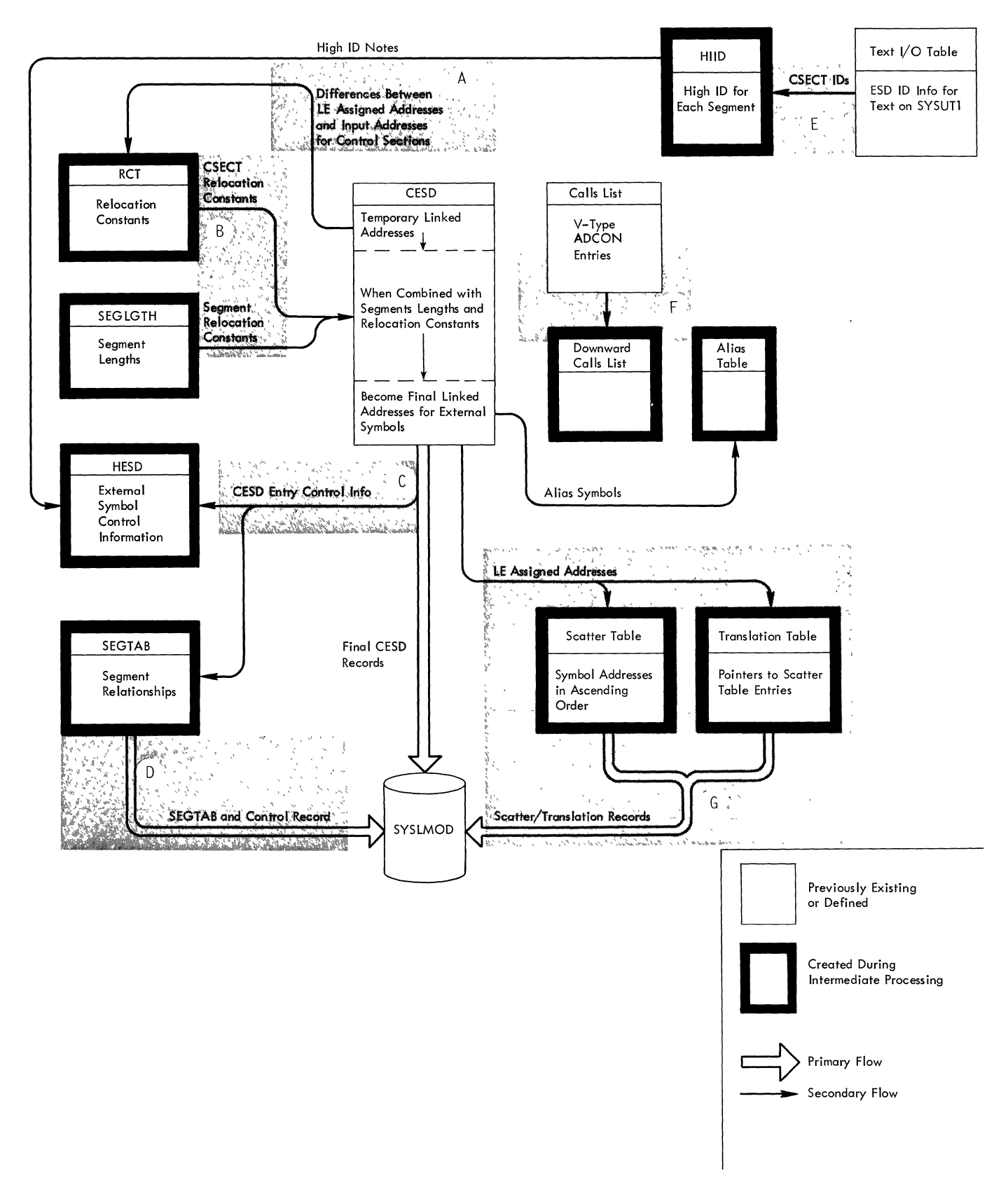

Figure 7. **7.** Operation Diagram A2 - Intermediate Processing

 $\overline{1}$ 

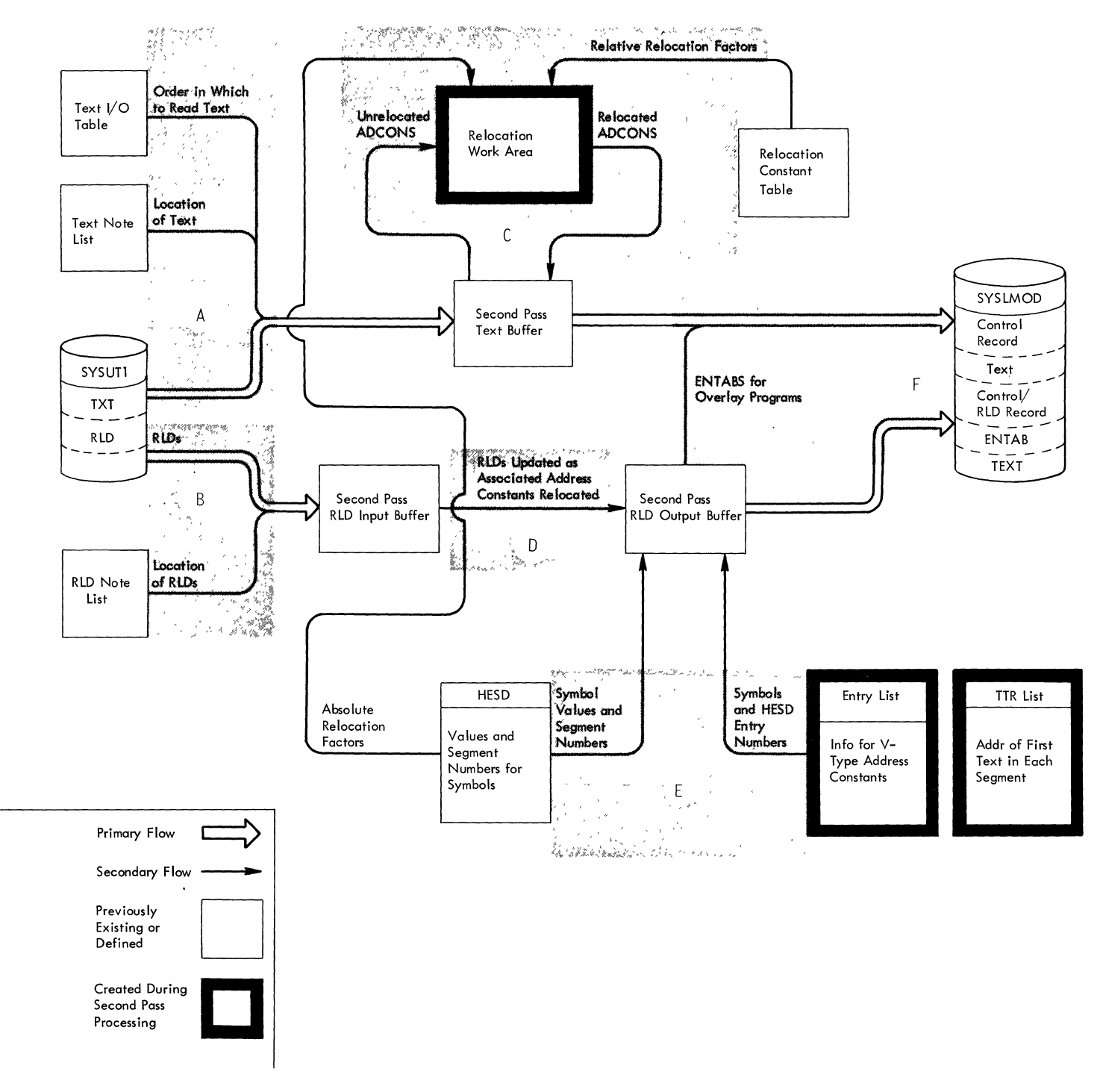

Figure 8. Operation Diagram A3 - Second Pass Processing

 $\label{eq:2.1} \frac{1}{\sqrt{2}}\left(\frac{1}{\sqrt{2}}\right)^{2} \left(\frac{1}{\sqrt{2}}\right)^{2} \left(\frac{1}{\sqrt{2}}\right)^{2} \left(\frac{1}{\sqrt{2}}\right)^{2} \left(\frac{1}{\sqrt{2}}\right)^{2} \left(\frac{1}{\sqrt{2}}\right)^{2} \left(\frac{1}{\sqrt{2}}\right)^{2} \left(\frac{1}{\sqrt{2}}\right)^{2} \left(\frac{1}{\sqrt{2}}\right)^{2} \left(\frac{1}{\sqrt{2}}\right)^{2} \left(\frac{1}{\sqrt{2}}\right)^{2} \left(\$ 

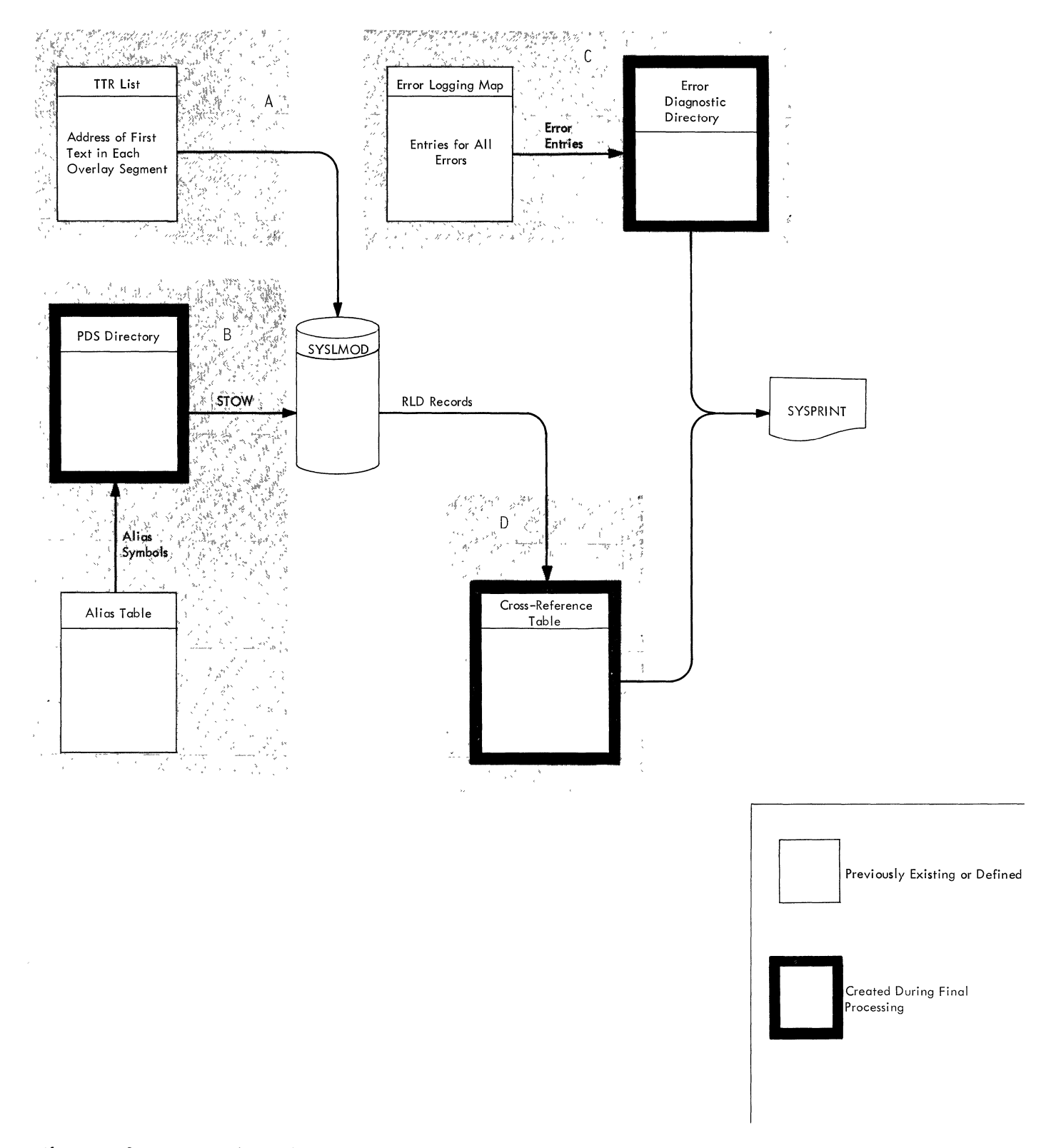

Figure **9.**  Operation Diagram **A4** - Final Processing

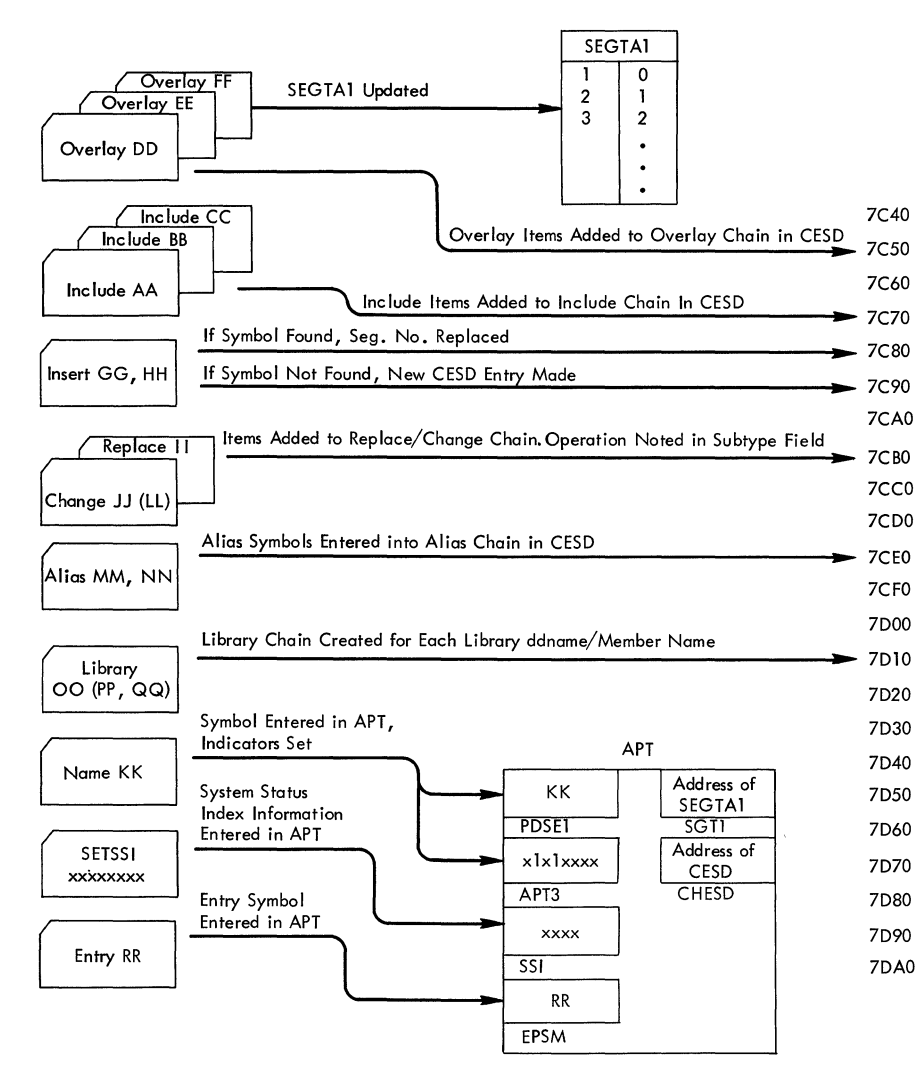

| Chain<br>Chain<br>Seg<br>Sub<br>Pointer/<br>Addr/<br>Symbol<br>Type<br>No.<br>Chain ID/<br>Length<br>Type<br>Reverse<br>Chain ID<br><b>7C60</b><br>90<br>0<br>EE<br>02<br>02<br>7C40<br>DD<br>02<br>01<br>90<br>0<br>02<br>0000<br>03<br>0<br>FF<br>90<br>7CA0<br>D <sub>0</sub><br>02<br>0<br>AA<br>06<br>0000<br>90<br>GG<br>02<br>0<br>-44<br>0000<br>90<br>HH<br>02<br>06<br>0<br>7CD <sub>0</sub><br>D <sub>0</sub><br>BB<br>02<br>0<br>7CF <sub>0</sub><br>لال<br>08<br>0<br>00<br>LL<br>0000<br>00<br>F0<br>0<br>CC<br>0000<br>D <sub>0</sub><br>02<br>0<br><b>MM</b><br><b>7D00</b><br>A <sub>0</sub><br>02<br>0<br>08<br>$\mathbf{I}$<br>0000<br>02<br>0<br>A <sub>0</sub><br><b>NN</b><br>02<br>0000<br>0<br>7D30<br>OO<br>02<br>0000<br>B <sub>O</sub><br>0<br>0<br>7D10<br>7D50<br>02<br>PP<br>02<br>0<br>0<br>0000<br>02<br>7D30<br>QQ<br>02<br>0<br>0<br>0<br>0<br>0<br>١O | <b>CESD</b> |  |  |  |  |  |  |  |  |  |
|----------------------------------------------------------------------------------------------------|-------------|--|--|--|--|--|--|--|--|--|
|                                                                                                    |             |  |  |  |  |  |  |  |  |  |
|                                                                                                    |             |  |  |  |  |  |  |  |  |  |
|                                                                                                    |             |  |  |  |  |  |  |  |  |  |
|                                                                                                    |             |  |  |  |  |  |  |  |  |  |
|                                                                                                    |             |  |  |  |  |  |  |  |  |  |
|                                                                                                    |             |  |  |  |  |  |  |  |  |  |
|                                                                                                    |             |  |  |  |  |  |  |  |  |  |
|                                                                                                    |             |  |  |  |  |  |  |  |  |  |
|                                                                                                    |             |  |  |  |  |  |  |  |  |  |
|                                                                                                    |             |  |  |  |  |  |  |  |  |  |
|                                                                                                    |             |  |  |  |  |  |  |  |  |  |
|                                                                                                    |             |  |  |  |  |  |  |  |  |  |
|                                                                                                    |             |  |  |  |  |  |  |  |  |  |
|                                                                                                    |             |  |  |  |  |  |  |  |  |  |
|                                                                                                    |             |  |  |  |  |  |  |  |  |  |
|                                                                                                    |             |  |  |  |  |  |  |  |  |  |
|                                                                                                    |             |  |  |  |  |  |  |  |  |  |
|                                                                                                    |             |  |  |  |  |  |  |  |  |  |
|                                                                                                    |             |  |  |  |  |  |  |  |  |  |
|                                                                                                    |             |  |  |  |  |  |  |  |  |  |
|                                                                                                    |             |  |  |  |  |  |  |  |  |  |
|                                                                                                    |             |  |  |  |  |  |  |  |  |  |
|                                                                                                    |             |  |  |  |  |  |  |  |  |  |
|                                                                                                    |             |  |  |  |  |  |  |  |  |  |

Figure 10. Operation Diagram B1 - Control Statement Processing

 $\label{eq:2.1} \frac{1}{\sqrt{2}}\sum_{i=1}^n\frac{1}{\sqrt{2}}\sum_{i=1}^n\frac{1}{\sqrt{2}}\sum_{i=1}^n\frac{1}{\sqrt{2}}\sum_{i=1}^n\frac{1}{\sqrt{2}}\sum_{i=1}^n\frac{1}{\sqrt{2}}\sum_{i=1}^n\frac{1}{\sqrt{2}}\sum_{i=1}^n\frac{1}{\sqrt{2}}\sum_{i=1}^n\frac{1}{\sqrt{2}}\sum_{i=1}^n\frac{1}{\sqrt{2}}\sum_{i=1}^n\frac{1}{\sqrt{2}}\sum_{i=1}^n\frac$ 

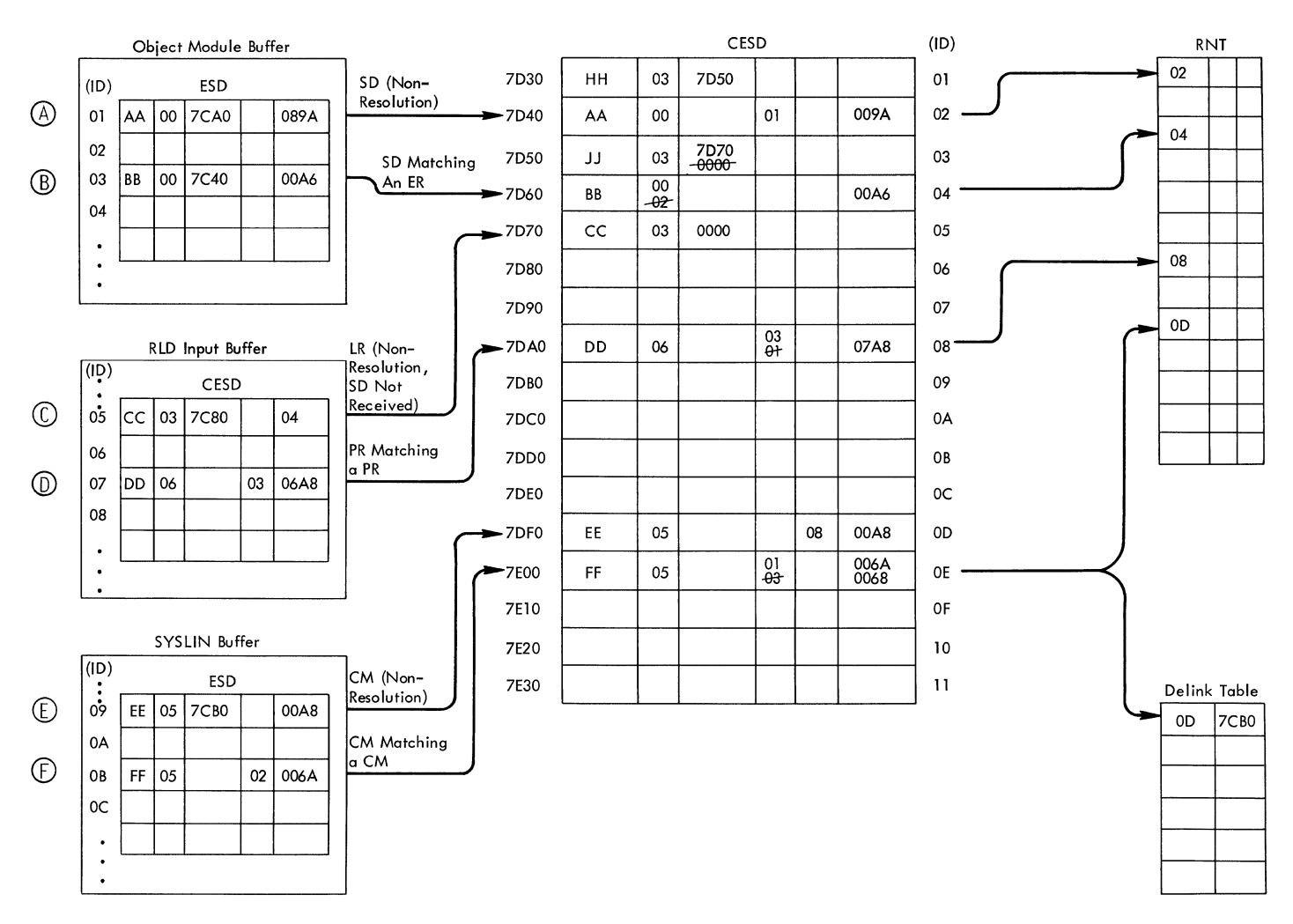

- The type of each input ESD item is determined
- The CESD is scanned for a matching symbol
- If no match is found, non-resolution processing is performed (A,C,E)
- If a match is found, resolution processing is performed (B, D, F)

Figure **16.** Operation Diagram B2 - ESD Processing

- Text record IDs are renumbered (A)
- CSECT lengths obtained (B)
- Assuming there is space in TXTBUF1, d d (C) SYSUTl **text recor s are move**
- Entries made in Text I/O Table and<br>Text Note List (D) Entries made in Text I/O Table and<br>Text Note List (D)<br>Text Note List (D)
- Contents of TXTBUFI written onto SYSUTI (E)

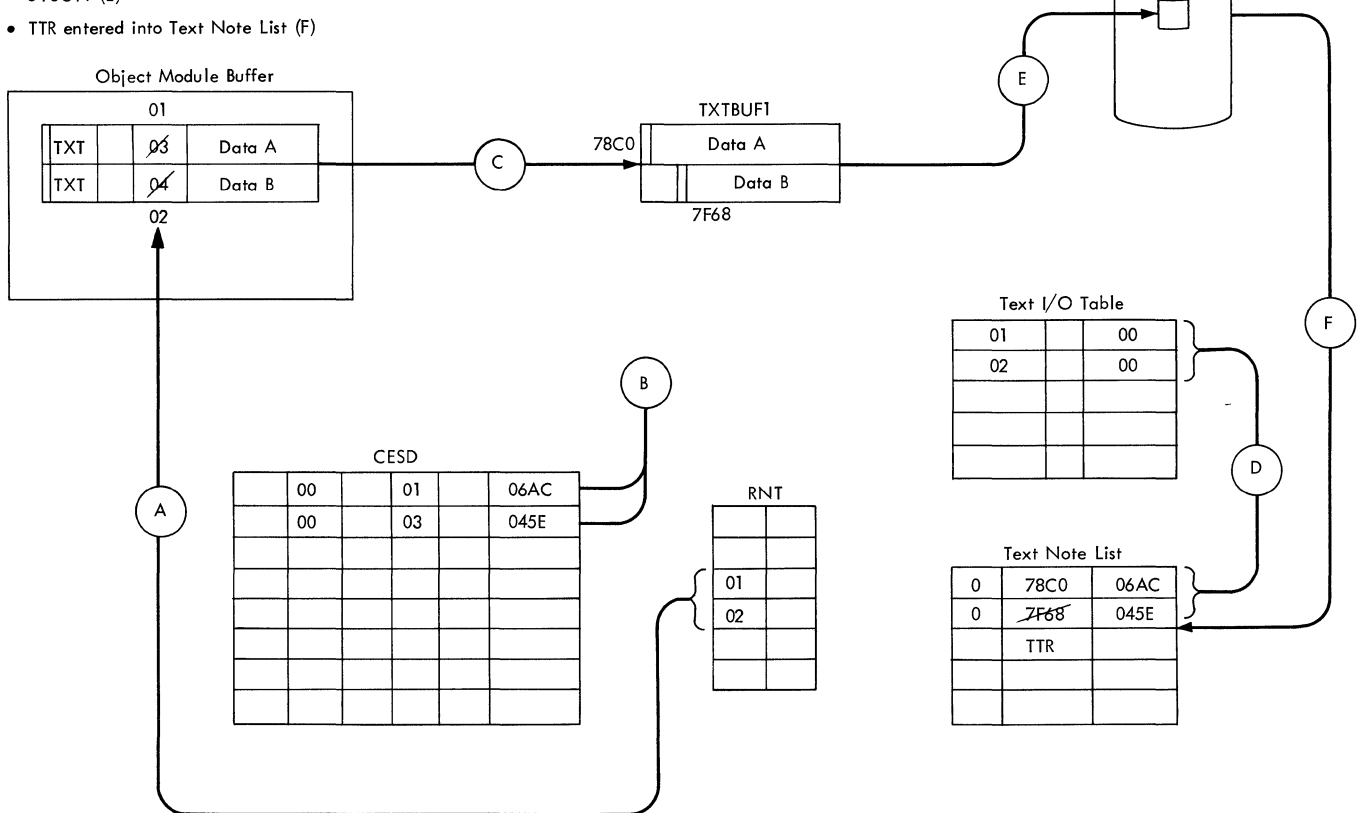

Figure **17.** Operation Diagram B3 - Processing Object Module Text

 $\sim$   $\sim$
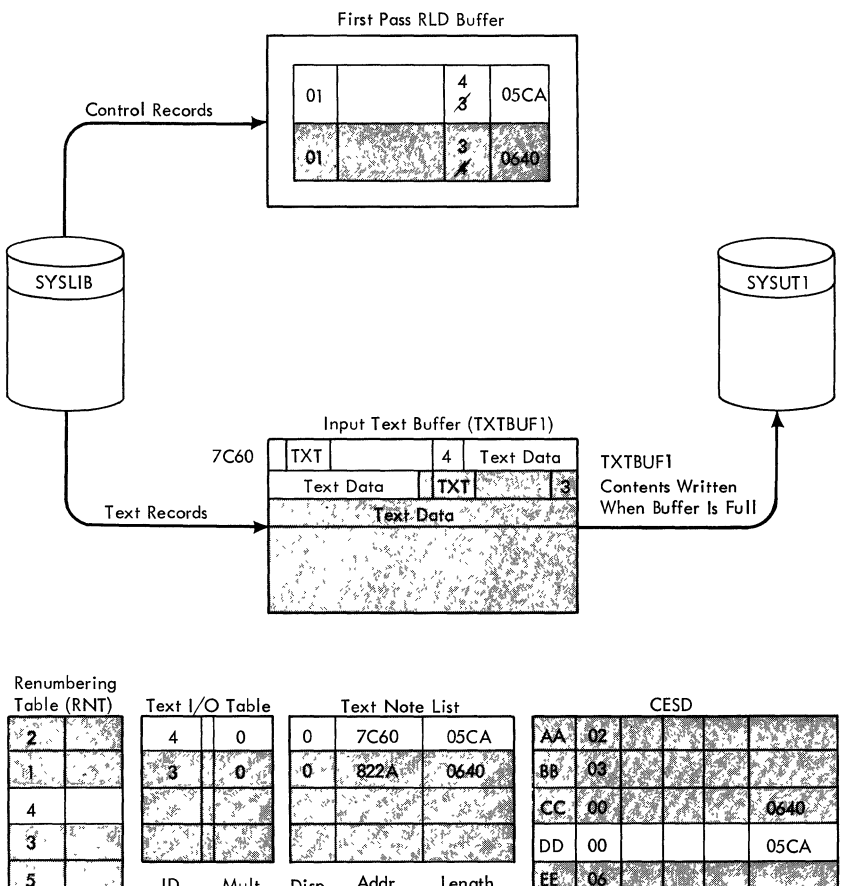

- The ID in the first control record is renumbered. The third line of the RNT contains a 4, so the ID is renumbered to refer to the fourth line of the CESD (CSECT DD).
- Assuming CSECT DD (CESD  $ID = 4$ ) is not to be deleted, its length (in the control record) is checked.
- If the entire CSECT or a complete multiplicity will fit in TXTBUF1, the record containing text for DD is read into TXTBUF1, and entries are made in the text I/O table and the text note list\*.
- Each subsequent control record is processed. Text records are read into TXTBUFI until it becomes full, at which time its contents are written onto SYSUTl .
- 4 In the two text records in this example, the multiplicity number is 0, since they are the first text records for their respective control sections.

|         |            |              |        | DD | 00 |  | 05CA |
|---------|------------|--------------|--------|----|----|--|------|
| э<br>,, | Mult<br>ID | Addr<br>Disp | Length |    |    |  |      |
|         |            |              |        |    |    |  |      |

Figure 18. Operation Diagram B4 - Processing Load Module Text Records

 $\label{eq:2.1} \frac{1}{2} \sum_{i=1}^n \frac{1}{2} \sum_{j=1}^n \frac{1}{2} \sum_{j=1}^n \frac{1}{2} \sum_{j=1}^n \frac{1}{2} \sum_{j=1}^n \frac{1}{2} \sum_{j=1}^n \frac{1}{2} \sum_{j=1}^n \frac{1}{2} \sum_{j=1}^n \frac{1}{2} \sum_{j=1}^n \frac{1}{2} \sum_{j=1}^n \frac{1}{2} \sum_{j=1}^n \frac{1}{2} \sum_{j=1}^n \frac{1}{2} \sum_{j=1}^n \frac{$ 

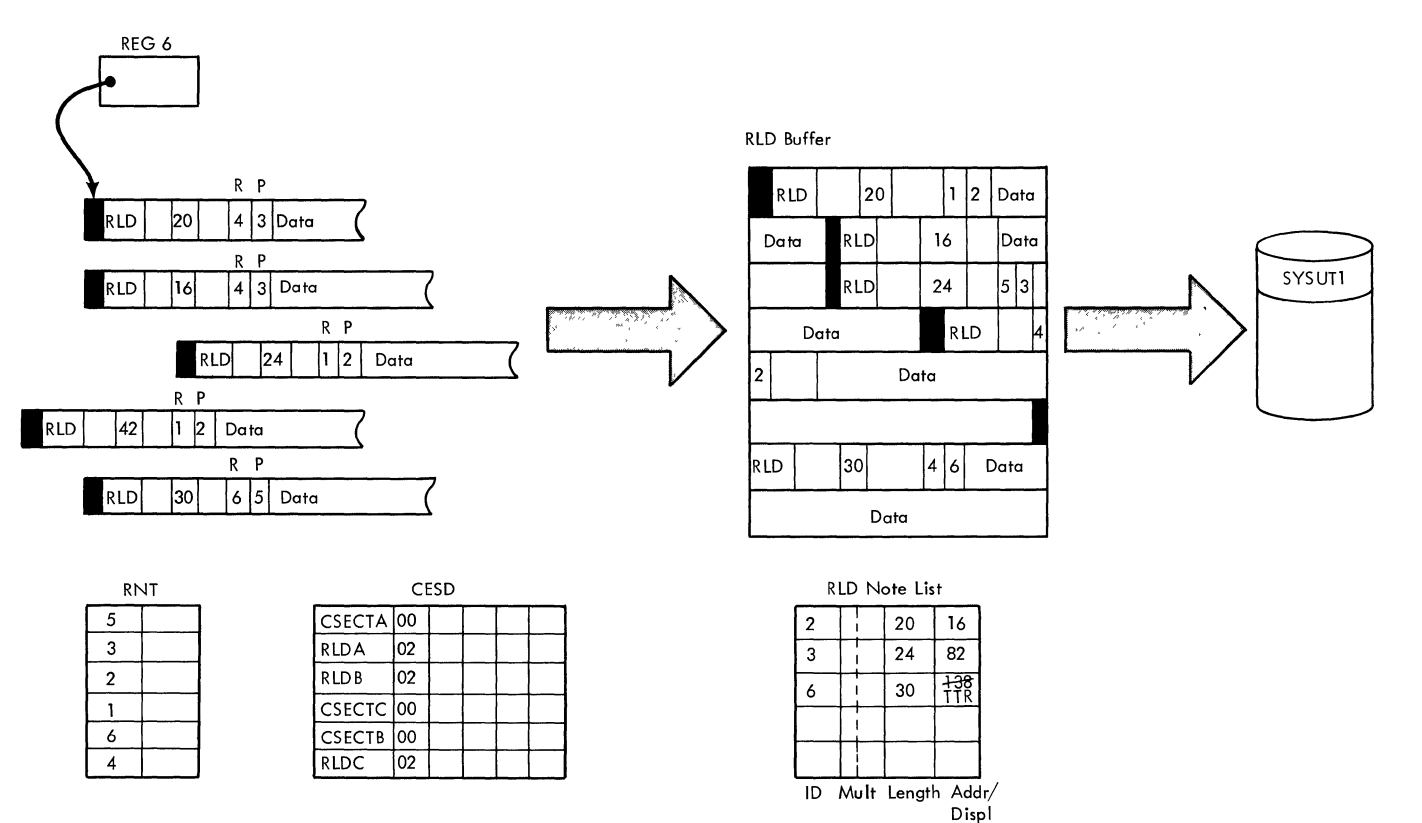

- Register 6 initially points to the first RLD input record.
- RLD records are grouped in the RLD buffer by P pointer. In this example, the first and second, and third and fourth R LD records are grouped.
- **Rand P pointers are renumbered, using the renumbering table, as**  RLD records are moved into the buffer.
- Entries for each RLD set are made in the RLD notelist. Length and displacement fields refer to the first record of the set.
- When the contents of the RLD buffer are written, the displacement field of the RLD note list entry for the last set included in the output record is replaced by the relative track address (TTR) of the SYSUTl **record.**

Figure 19. Operation Diagram B5 - RLD Processing

 $\overline{\phantom{a}}$ 

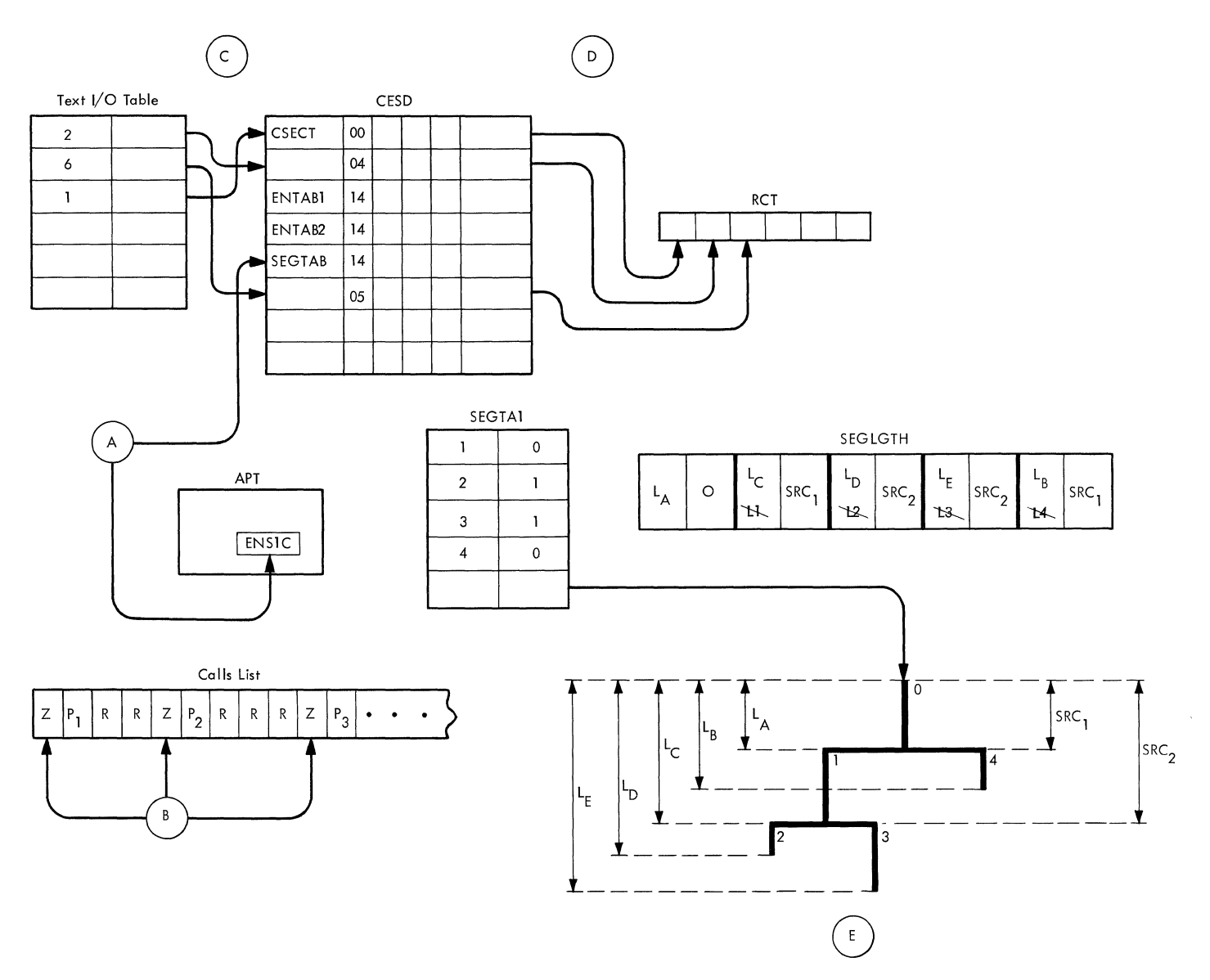

**Figure 22. Operation Diagram C1 - Address Assignment** 

 $\label{eq:2.1} \mathcal{L}(\mathcal{L}) = \mathcal{L}(\mathcal{L}) \left( \mathcal{L}(\mathcal{L}) \right) \mathcal{L}(\mathcal{L})$ 

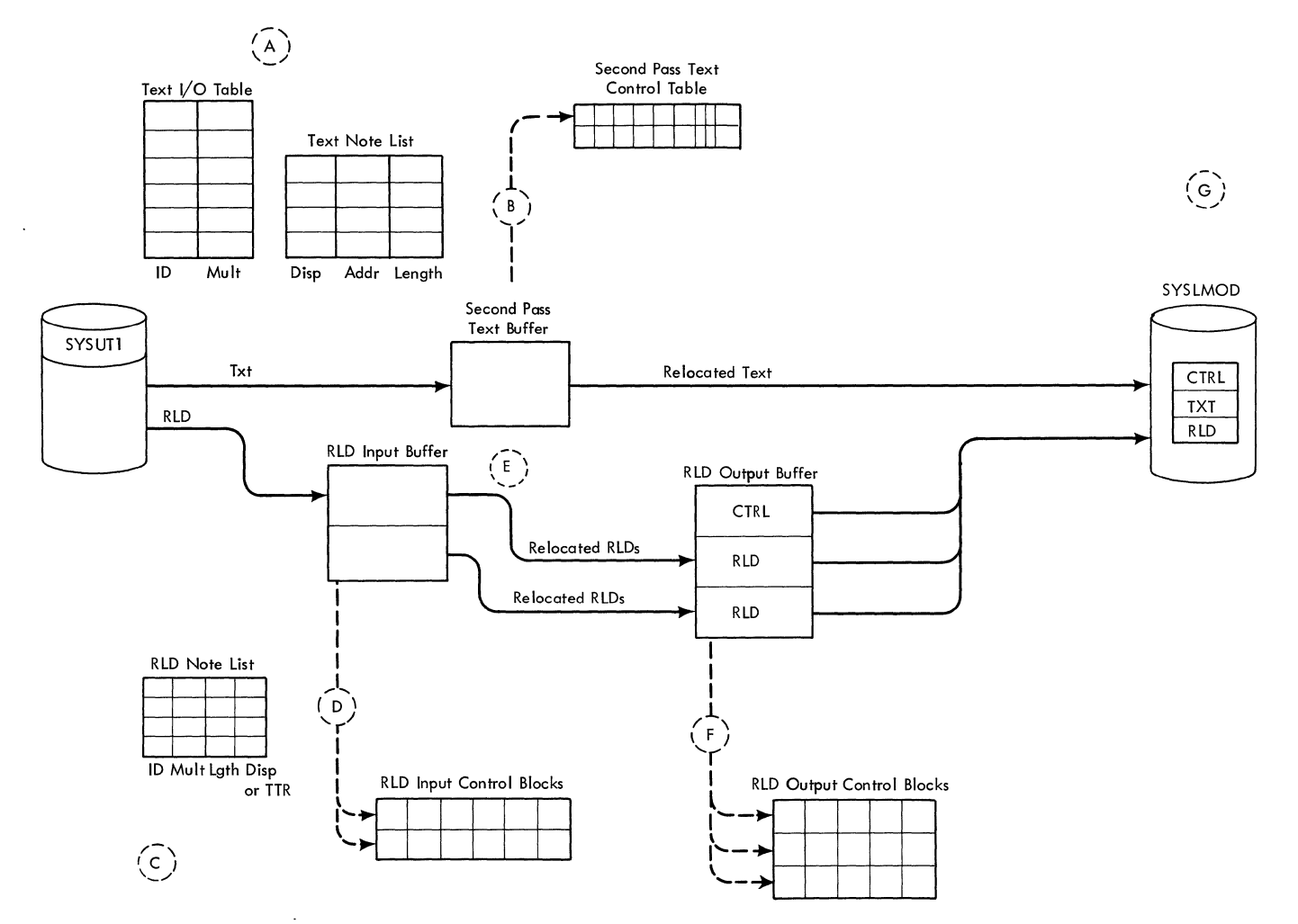

Figure 26. Operation Diagram D1 - Data Movement During Second Pass Processing

 $\sim$ 

 $\label{eq:2.1} \frac{1}{2} \sum_{i=1}^n \frac{1}{2} \sum_{j=1}^n \frac{1}{2} \sum_{j=1}^n \frac{1}{2} \sum_{j=1}^n \frac{1}{2} \sum_{j=1}^n \frac{1}{2} \sum_{j=1}^n \frac{1}{2} \sum_{j=1}^n \frac{1}{2} \sum_{j=1}^n \frac{1}{2} \sum_{j=1}^n \frac{1}{2} \sum_{j=1}^n \frac{1}{2} \sum_{j=1}^n \frac{1}{2} \sum_{j=1}^n \frac{1}{2} \sum_{j=1}^n \frac{$  $\label{eq:2.1} \frac{1}{\sqrt{2}}\int_{\mathbb{R}^3}\frac{1}{\sqrt{2}}\left(\frac{1}{\sqrt{2}}\right)^2\frac{1}{\sqrt{2}}\left(\frac{1}{\sqrt{2}}\right)^2\frac{1}{\sqrt{2}}\left(\frac{1}{\sqrt{2}}\right)^2\frac{1}{\sqrt{2}}\left(\frac{1}{\sqrt{2}}\right)^2.$ 

The following text and the flowcharts at the end of this section describe the processors (code modules, control sections, and routines) that accomplish the functions of Linkage Editor F. The organization of this section corresponds to the organization of the linkage editor; descriptions of all processors which constitute a phase of the linkage editor are grouped together. For each processor the symbolic name is given to facilitate use of program listings (see "Section 4: Michofiche Directory") and the descriptive name is given to facilitate reference to the Method of Operation" section (Section 2) •

Figure 34 (a foldout) shows the overall organization of Linkage Editor F; this figure is designed to help determine relationships among the processors described in this section.

Refer to the microfiche directory (Section 4) for the chart numbers associated with each module.

#### INITIALIZATION AND INPUT PROCESSING

#### Initial Processor -- IEWLMINT (Chart IA)

Entrance: IEWLMINT is entered from IEWLMROU at the beginning of linkage editor processing.

Operation: IEWLMINT performs initialization functions, including: building the all purpose table (APT), opening data sets, analyzing attributes and options passed by the calling program, and allocating main storage for internal tables. buffers, and work areas.

Routines Called: IEWLMINT calls the attributes and options processor (IEWLMOPT) and the allocation routine (ALL001).

Exits: When initialization is completed, IEWLMINT passes control to the input processor (IEWLMINP).

# Attributes and Options Processor -- IEWLMOPT

Entrance: IEWLMOPT is entered from the initial processor after all data sets except SYSLIB and SYSUT1 are opened.

Operation: IEWLMOPT analyzes the options requested and the attributes specified by the calling program, and notes this information in the APT.

#### Routines Called: None

Exits: When attribute and option processing is completed, IEWLMOPT returns control to the initial processor (IEWLMINT).

#### Allocation Processor -- AL001

Entrance: AL001 is entered from the initial processor after all data sets (except SYSLIB and SYSUT1) are opened.

Operation: AL001 issues the GETMAIN macro instruction and assigns storage to buffers. The remaining storage is assigned to tables. with variable tables being assigned as much storage as possible.

#### Routines Called: None

Exits: When allocation processing is completed, AL001 returns control to the initial processor (IEWLMINT).

Input Processor -- IEWLMINP (Chart JA)

Entrance: IEWLMINP receives control from the initial processor when all initialization functions are completed.

Operation: IEWLMINP reads and initially processes all linkage editor input. Input type (object module or load module) and input conditions are determined, and control is passed to appropriate processors.

Routines Called: IEWLMINP calls the following processors:

- Control statement scanner (IEWLMSCN) when a control statement is detected (blank in column 1).
- Object module processor (IEWLMMDI) when object module input is detected (SYSLIN input or F-format input from SYSLIB) •
- Load module processor (INP270) when load module input is detected (U-format input from SYSLIB).
- Include processor (IEWLMINC) at end-ofinput. if more modules must be included.
- Automatic library call processor (IEWLCAUT) at end-of-input on SYSLIN, if the NCAL option is not specified.

Exits: When input processing is completed, IEWLMINP passes control to the address assignment processor (IEWLMADA) if valid

input was received. If no valid input was received, control is passed to the final processor (IEWLMFNL) to terminate linkage editor processing.

Control Statement Scanner -- IEWLMSCN (Charts JO, JP)

Entrance: IEWLMSCN is entered from the input processor when a control statement is detected.

Operation: Depending on the type of control statement being processed, the control statement scanner makes entries in the APT, SEGTA1, and the CESD. This information is used to control subsequent linkage editor processing.

Routines Called: IEWLMSCN calls the READ8 routine (Chart JQ) to process control statement operands.

Exits: When control statement processing is completed, IEWLMSCN passes control to the include processor (IEWLMINC) if an INCLUDE control statement was processed (include chain built in the CESD). Otherwise, IEWLMSCN returns control to the input processor.

Object Module Processor -- IEWLMMDI (Chart  $J<sub>B</sub>$ 

Entrance: IEWLMMDI is entered from the input processor when object module input is detected.

Operation: IEWLMMDI determines the input<br>record type (SYM, TXT, RLD, ESD, END), loads input record information into general registers, and passes control to the appropriate processors.

Routines Called: Depending on input record type, IEWLMMDI calls the following processors:

- SYM Processor (IEWLMSYM)
- ESD Processor (IEWLMESD)
- END Processor (IEWLMEND)
- Text and RLD Processor (IEWLMRAT)

Exits: When object module processing is completed, IEWLMMDI returns control to the input processor.

#### Load Module Processor -- INP270 (Chart JC)

Entrance: INP270 is entered from the input processor when load module input is detected.

Operation: INP270 determines the input  $r\overline{e}$  record type (TXT, CESD, scatter/ translation, SYM, CCW, CCW/RLD, RLD), loads input record information into general registers, and passes control to the appropriate processors.

Routines Called: Depending on input record type, INP270 calls an associated processor, as shown in Table 8.

Exits: When load module processing is completed, INP270 returns control to the input processor.

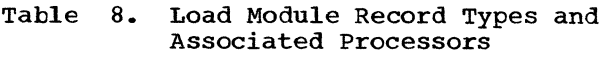

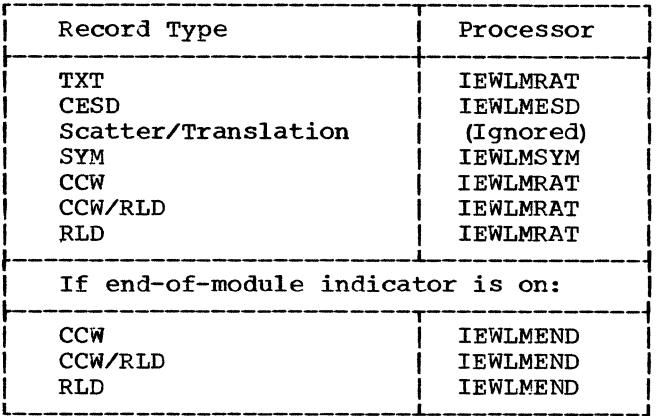

ESD Processor -- IEWLMESD (Charts JE, JF, JG)

Entrance: IEWLMESD is entered from the object module processor when an ESD record *is* detected, and from the load module processor when a CESD record is detected.

Operation: IEWLMESD combines ESDs *in* the linkage editor input into a composite ESD. Matching input symbols are resolved, and specified operations (replace, change, delete) are performed on the symbols. A renumbering table (RNT) is produced to allow input ESD IDs to be translated into CESD IDs.

#### Routines Called: None

Exits: When ESD processing is completed, IEWLMESD returns control to the routine from which it was entered (object module processor or load module processor) •

#### SYM Processor -- IEWLMSYM (Chart JD)

Entrance: IEWLMSYM is entered from the object module processor when SYM records have been detected and the TEST option has been specified. If TEST is not specified, SYM records are ignored.

Operation: IEWLMSYM gathers SYM records in the RLD input buffer, and writes the buffer contents onto SYSLMOD when the first TXT record of a module is detected.

#### Routines Called: None

Exits: When SYM processing is completed, IEWLMSYM returns control to the object module processor.

Text and RLD Processor -- IEWLMRAT (Chart  $JH$ )

Entrance: IEWLMRAT is entered from the object or load module processors when a text or RLD record is detected.

Operation: IEWLMRAT determines record type (TXT or RLD), checks for error conditions (input record larger than buffer), and passes control to the appropriate processor.

Routines Called: Depending on the record type, IEWLMRAT passes control to either the text processor (IEWLMTXT) or the RLD pro-<br>cessor (RLD001).

Exits: When text and RLD processing is completed, IEWLMRAT returns control to the object or load module processor.

#### Text Processor -- IEWLMTXT (Chart JI)

Entrance: IEWLMTXT is entered from the text and RLD processor when a text record is detected.

Operation: IEWLMTXT operation depends on whether text input is from object or load modules. Object module text is moved from the object module buffer to the input text buffer, and must be arranged in the proper burier, and must be urranged in the proper<br>order. Load module text input is already ordered, so IEWLMTXT reads it directly into the input text buffer. In either case, the input text ID is renumbered to refer to the CESD ID of the appropriate control section. When the input text buffer becomes full, its contents are written onto SYSUT1.

Routines Called: When the input text buffext builes carried. When the input text buil routine (TXTBUF -- Chart JJ) to write the buffer contents onto SYSUT1.

Exits: When text processing is completed, IEWLMTXT returns control to the text and RLD processor.

# RLD Processor  $--$  RLD001 (Charts JK, JL)

Entrance: RLDOOl is entered from the text and RLD processor when an RLD record is detected.

Operation: RLDOOl groups RLD items in the RLD buffer and renumbers the R and P pointers to refer to appropriate CESD entries. Each RLD item is processed according to its flag and address (FA) field. RLD001 also creates an RLD note list, with entries for each set of RLDs (a set being all RLDs having the same P pointer). If either the RLD buffer or the RLD note list becomes full, the contents of the buffer and the note list are written onto SYSUT1.

Routines Called: When the RLD buffer or the RLD note list is full, RLDOOl calls the RLD write routine (RLDBUF -- Chart JM) to write the note list and the buffer contents onto SYSUT1.

Exits: When RLD processing is completed, RLDOOl returns control to the text and RLD processor.

End Processor -- IEWLMEND (Chart JM

Entrance: object or load module processor when an END statement or the end of a load module is detected. IEWLMEND is entered from the statement or the end of a load module is

Operation: IEWLMEND resets tables involved in input processing, processes entry point information, deletes CESD lines marked CHAIN or DELETE, and enters into the CESD the length of control sections for which no length was previously indicated.

#### Routines Called: None

Exits: When end processing is completed, IEWLMEND returns control to the object or load module processor.

#### Include Processor -- IEWLMINC (Chart JR)

Entrance: IEWLMINC is entered from the input processor when "more includes" are indicated at end-of-input, and from the control statement scanner when an INCLUDE statement has been processed.

Operation: IEWLMINC examines the include chain in the CESD and selects the next module to be included. It opens the data set, determines the attributes of the module to be included, and initializes the DCB to allow the module to be read.

#### Routines Called: None.

Exits: When include processing is completed, control is returned to the input processor.

#### Automatic Library Call Processor IEWLCAUT (Charts JS, JT)

Entrance: IEWLCAUT is entered from the input processor at the end of SYSLIN input, or when a NAME statement has been detected (provided that the NCAL option was not<br>specified).

Operation: IEWLCAUT first scans the CESD for unresolved ERs specified on LIBRARY statements. It attempts to resolve these ERs by searching the PDS directories of ddnames included in library chains, allowing the members found to be read. A second CESD scan attempts to resolve ERs not specified on LIBRARY statements by attempting to call them from SYSLIB.

Routines Called: After the first series of CESD scans, IEWLCAUT returns control to the input processor to read the members.

Exits: After the second series of CESD scans, IEWLCAUT passes control to the address assignment processor (IEWLMADA).

#### INTERMEDIATE PROCESSING

Address Assignment Processor -- IEWLMADA (Chart KA)

Entrance: IEWLMADA is entered from the input processor when input processing is completed.

Operation: IEWLMADA assigns linked addresses to all CESD entries, determines the size of SEGTAB if the program is in overlay, determines the number of ENTAB bytes required for each segment, builds the alias table, and determines an entry point for the program.

Routines Called: IEWLMADA call the ENTAB size determination routine (IEWMLENS -- Chart KB) to compute the size of ENTABS, and calls the entry processor (IEWLMENT --Charts KC, KD) to build the alias table and determine an entry point.

Exits: When address assignment processing is completed, IEWLMADA passes control to the intermediate output processor (IEWLMOUT) •

Intermediate Output Processor -- IEWLMOUT (Chart LA)

Entrance: IEWLMOUT is entered from IEWLMADA when address assignment processing is complete.

Operation: IEWLMOUT writes the following onto SYSLMOD: CESD, SEGTAB (for programs in overlay), and scatter/translation records (for programs to be scatter loaded).

If the MAP option has been specified, a module map is produced and written on SYSPRINT; if the XREF option has been specified and all RLDs are in storage, a cross- reference table is produced and written on SYSPRINT.

If the TXT and RLD note lists were placed on SYSUT1 during TXT and RLD proces-Sing, IEWLMOUT reads them back into storage, and builds the high ID table (HIID). The half ESD (HESD) is also built, after the CESD has been written.

Routines Called: IEWLMOUT calls the MAP/ XREF processor (IEWLMMAP) to produce and write the module map and cross-reference table, if requested.

Exits: When intermediate output processing is completed, control is passed to the second pass processor (IEWLMSCD).

#### SECOND PASS PROCESSING

Second Pass Processor -- IEWLMSCD (Charts MA, MB)

Entrance: IEWLMSCD is entered from IEWLMOUT when intermediate output processing is completed.

Operation: IEWLMSCD performs the following functions:

- Reads text from SYSUT1.
- Relocates address constants contained in the text.
- Creates control/RLD records.
- Writes text and control/RLD records onto SYSLMOD in a format that can be loaded by program fetch.
- Creates ENTABs and associated RLD items for overlay modules.

Routines Called: During second pass pro-**EXPRESSING CONTROL** CONTROL CONSIDERS TO CONSIDER THE CONSIDERS TO RESPOND THE CONSIDER THE CONSIDER THE CONSIDER THE CONSIDER THE CONSIDER THAT A LIMIT CONSIDER THE CONSIDER THAT A LIMIT CONSIDER THE CONSIDER THAT A LIMI routines:

- Control section search routine (GETIDMUL -- Chart MC) to determine the next ID and multiplicity to be processed.
- Text and RLD read routines (RDTXT,  $RDRLD$  -- Chart MD) to read required text and RLDs from SYSUT1.
- Text write routine (WRTTXT Chart ME) to write text onto SYSLMOD.
- RLD/control record write routine (WRTCRRLD) to write RLDs and control records onto SYSLMOD.
- Relocation routine (RELOCATE -- Charts MF, MG, MH) to relocate address constants (branch type and non-branch type) in the text.
- Common path routine (IEWLCPTH) to determine common segments in an overlay path.
- ENTAB creation routine (SCDENTAB) to create ENTAB items for each segment.

Exits: When second pass processing is completed, control is passed to the final processor (IEWLMFNL).

#### FINAL PROCESSING

 $\overline{1}$ 

### Final Processor -- IEWLMFNL (Chart NA)

Entrance: IEWLMFNL is entered from IEWLMSCD when second pass processing is completed.

Operation: IEWLMFNL performs the following "cleanup" functions:

- Writes the TTR list for overlay modules onto SYSLMOD.
- Places entries in the partitioned data set directory and issues a STOW macro instruction.
- Prints a directory of logged errors.
- Checks for more restrictive module attributes.
- Produces a cross-reference table if it was requested and not produced during intermediate processing.

Routines Called: During final processing, IEWLMFNL calls the following routines:

• Diagnostic message directory print roulogging map produced throughout linkage editor processing by the error logging routine (IEWLMLOG -- Chart NC) ; IEWLMBTP builds and prints a directory of error messages.

• MAP/XREF processor (IEWLMMAP -- Chart LB) which produces a cross reference table if it was not produced during intermediate processing.

Exits: If end-of-file was not detected on a SYSLIN input, IEWLMFNL returns control to the initial processor (IEWLMINT), and link-<br>age editor processing is repeated. Otherage editor processing is repeated. wise, linkage editor processing is terminated, and control is returned to the control program.

#### SYNAD Routine (Chart NB)

Entrance: The SYNAD routine may be entered from the following routines:

- From the control program when any I/O error has been detected.
- From the second pass processor, if an error is found after executing XDAP

Operation: Following are SYNAD considerations for linkage editor F:

- The SYNAD fields of the DCBs in IEWLMROU contain the address of the appropriate SYNAD entry point for the access method used with the data set.
- If the SYNAD routine is entered from the input processor because of incorrect length, the length of the incor-<br>rect input block is checked. If a valid short block (integral multiple of LRECL) is found, control is returned to the supervisor to continue processing; if not, processing is terminated with an error message and completion code of 16.
- If the SYNAD routine is entered while writing to the SYSPRINT data set, control is passed to the final processor, and execution is abnormally terminated with a condition code of 16.
- When the include processor opens the DCB for SYSLIB, the address of the appropriate SYNAD entry (for either BSAM or BPAM access methods) is moved into the SYNAD field.
- If the second pass processor finds an error after executing XDAP, it loads register 1 with the IOB address, loads register 15 with the SYNAD entry point for EXCP, and branches on register 15.

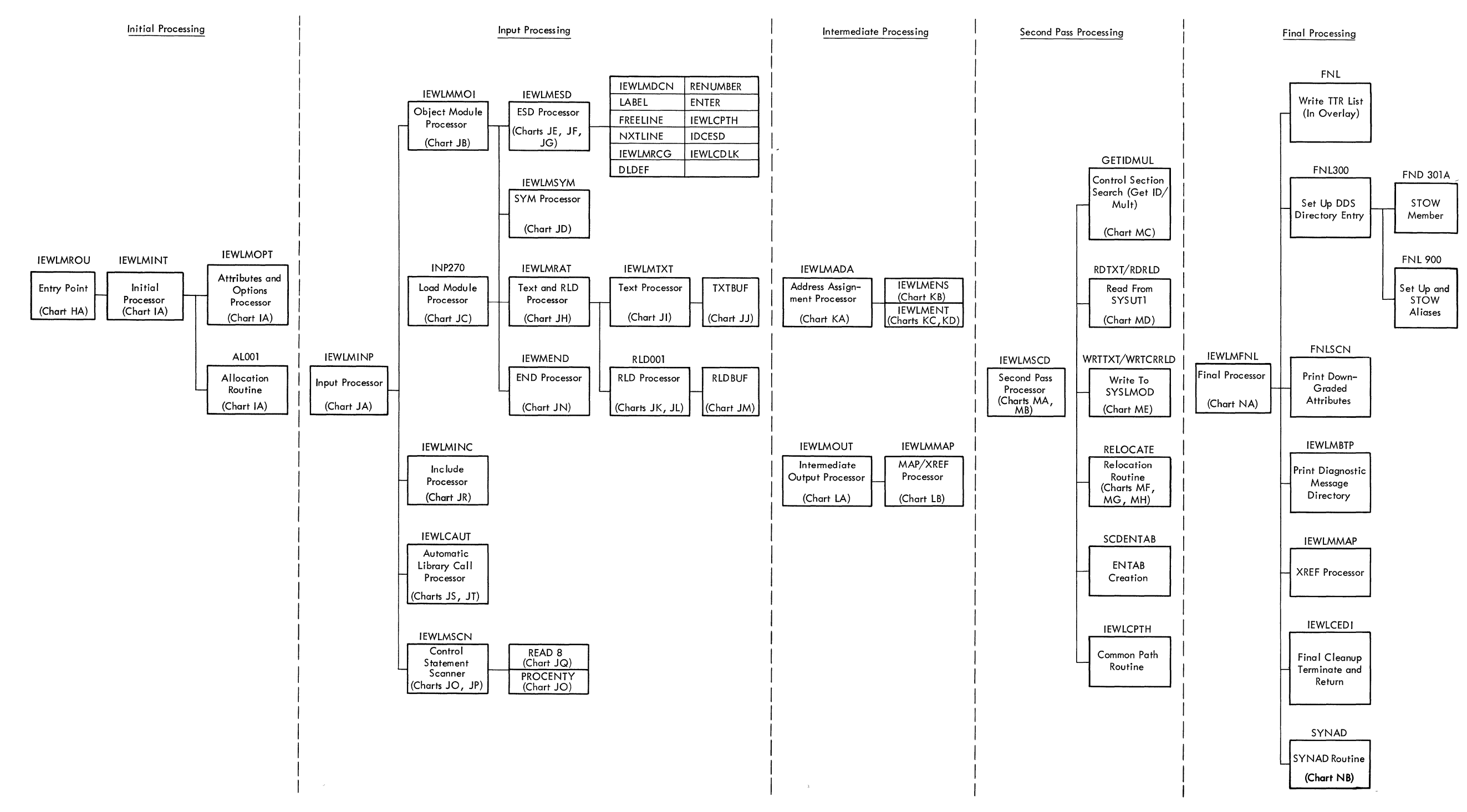

Figure 34. Linkage Editor F Organization

 $\label{eq:3.1} \nabla_{\mathbf{a}}\left(\mathbf{a}^{\top}\right)=\nabla_{\mathbf{a}}\left(\mathbf{a}^{\top}\right)$ 

 $\label{eq:2.1} \frac{1}{\sqrt{2}}\int_{\mathbb{R}^3}\frac{1}{\sqrt{2}}\left(\frac{1}{\sqrt{2}}\right)^2\frac{1}{\sqrt{2}}\left(\frac{1}{\sqrt{2}}\right)^2\frac{1}{\sqrt{2}}\left(\frac{1}{\sqrt{2}}\right)^2\frac{1}{\sqrt{2}}\left(\frac{1}{\sqrt{2}}\right)^2.$ 

 $\mathcal{L}^{\text{max}}_{\text{max}}$  and  $\mathcal{L}^{\text{max}}_{\text{max}}$ 

# Chart HA. Level F Major Divisions

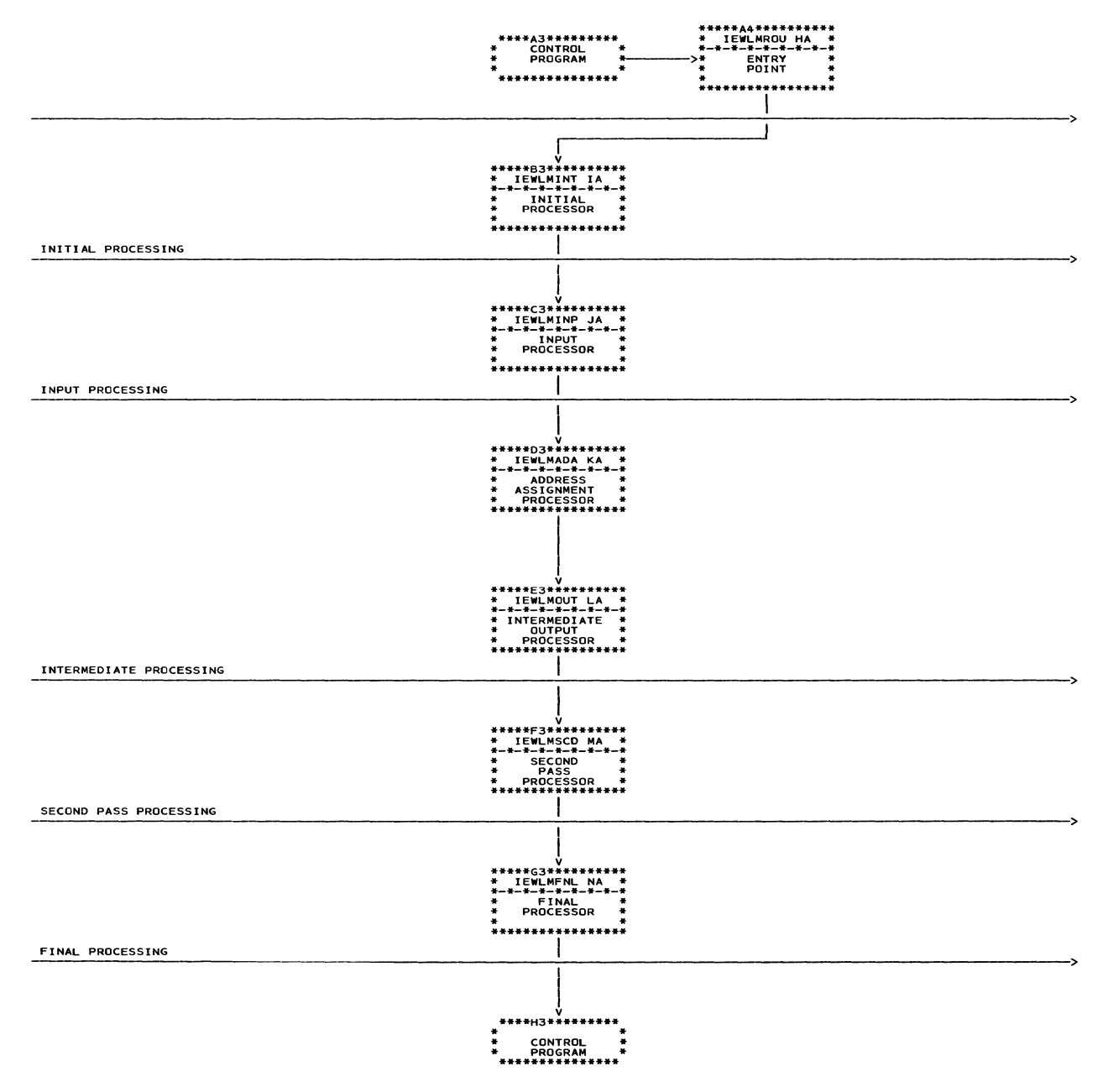

#### Chart IA. Initial Processor (IEWLMINT)

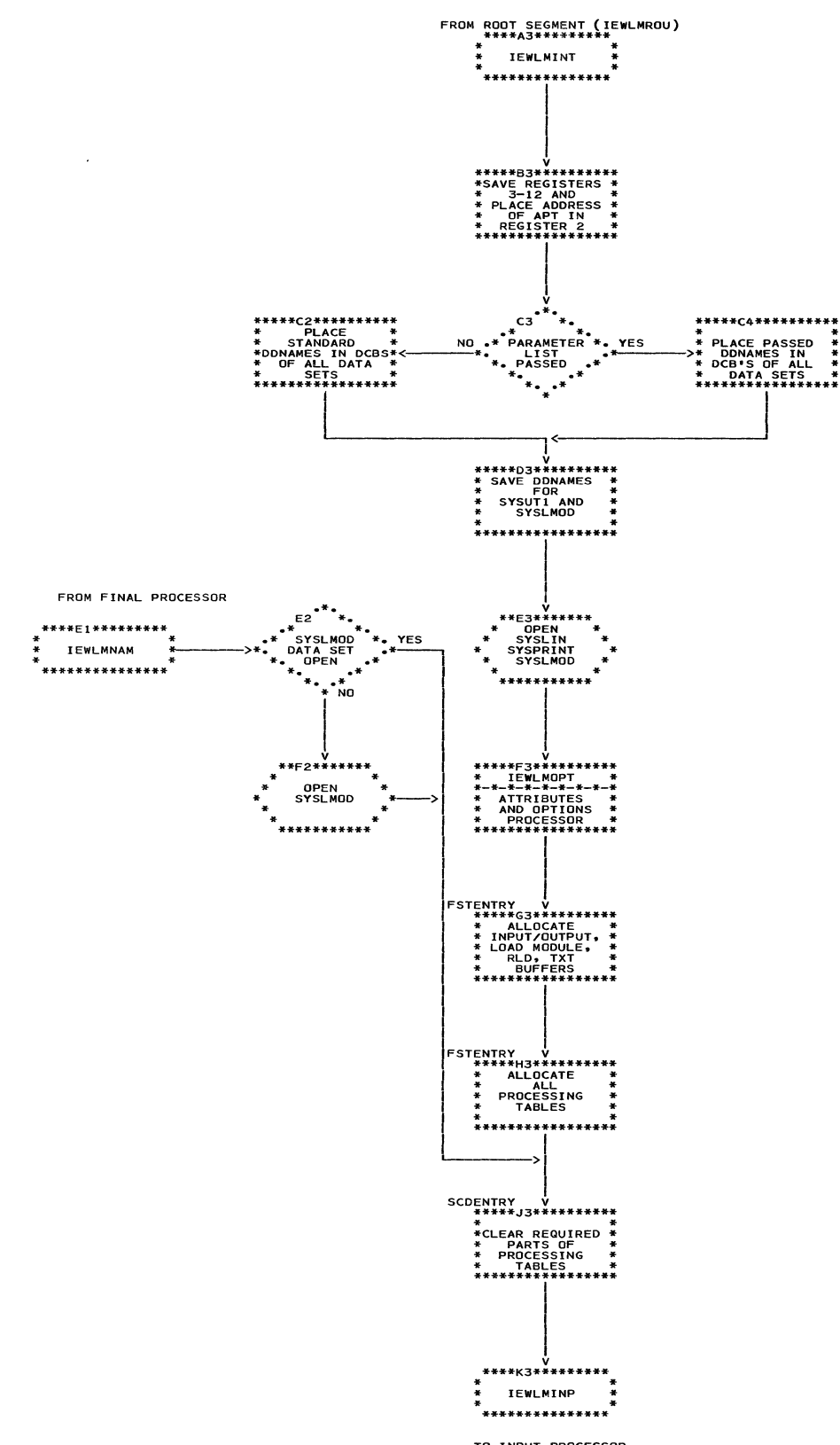

TO INPUT PROCESSOR

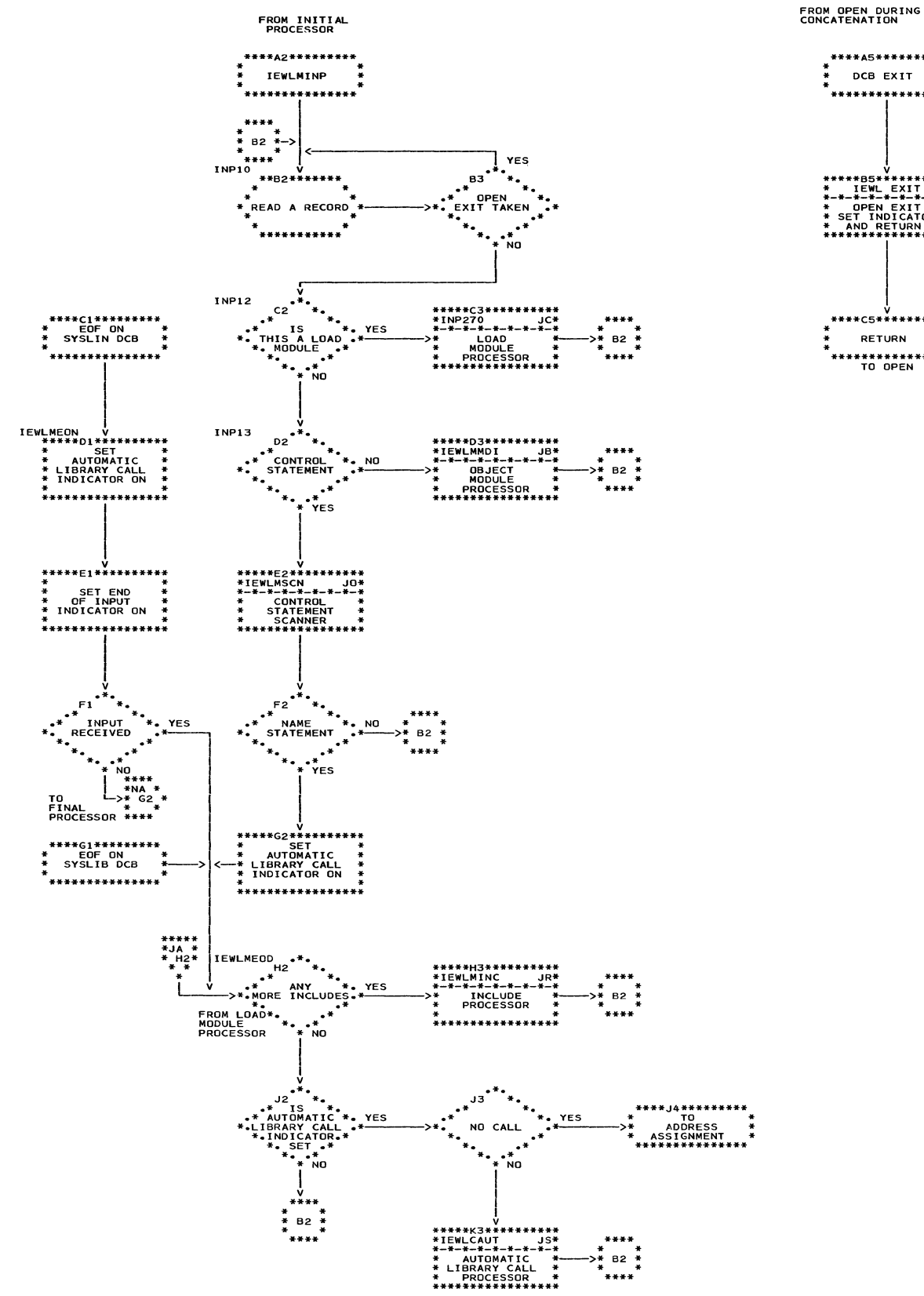

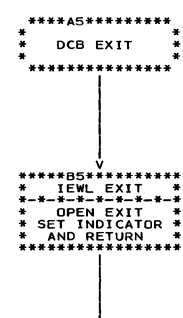

š

Section 3: Program Organization 91

Chart JB. Object Module Processor (IEWLMMDI)

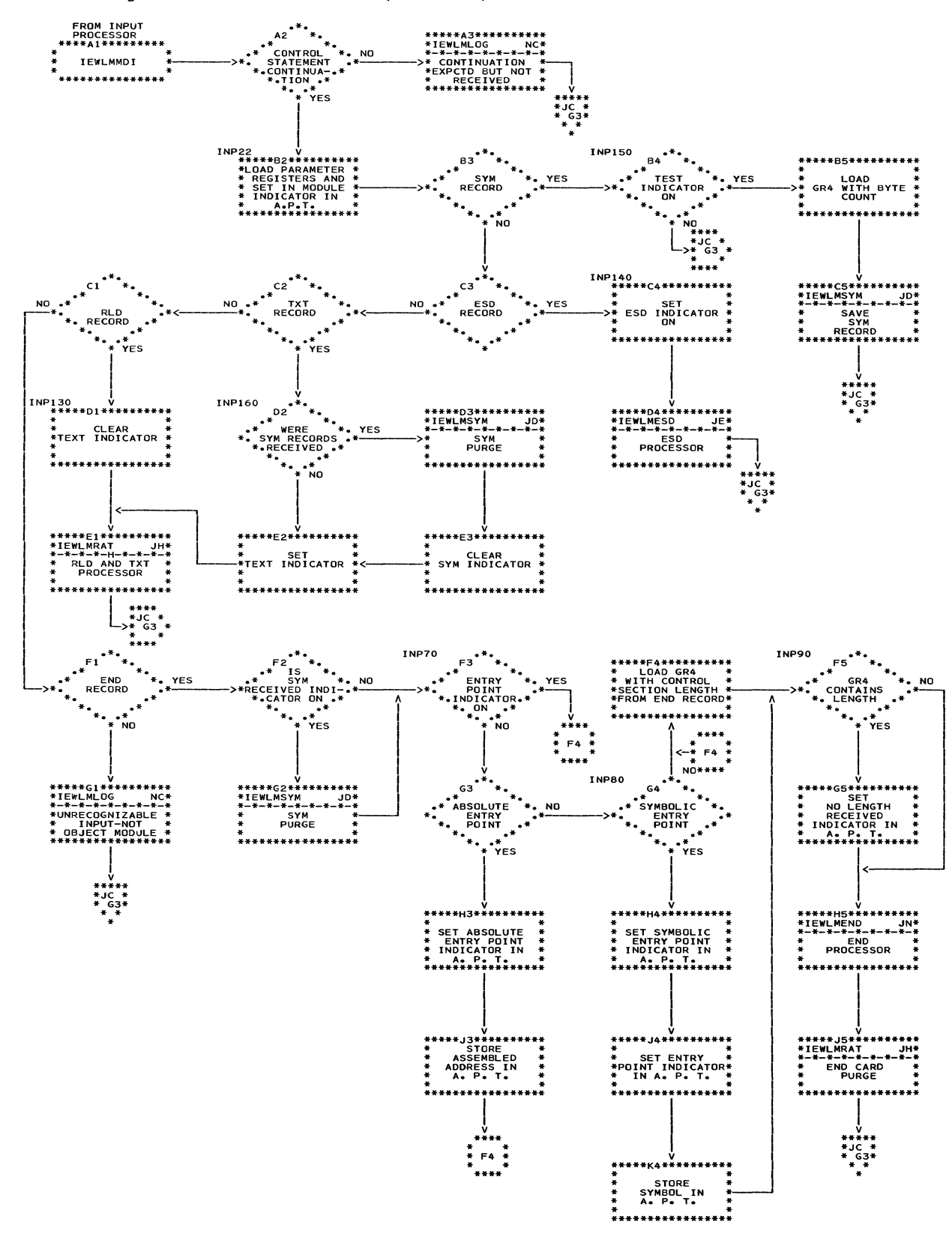

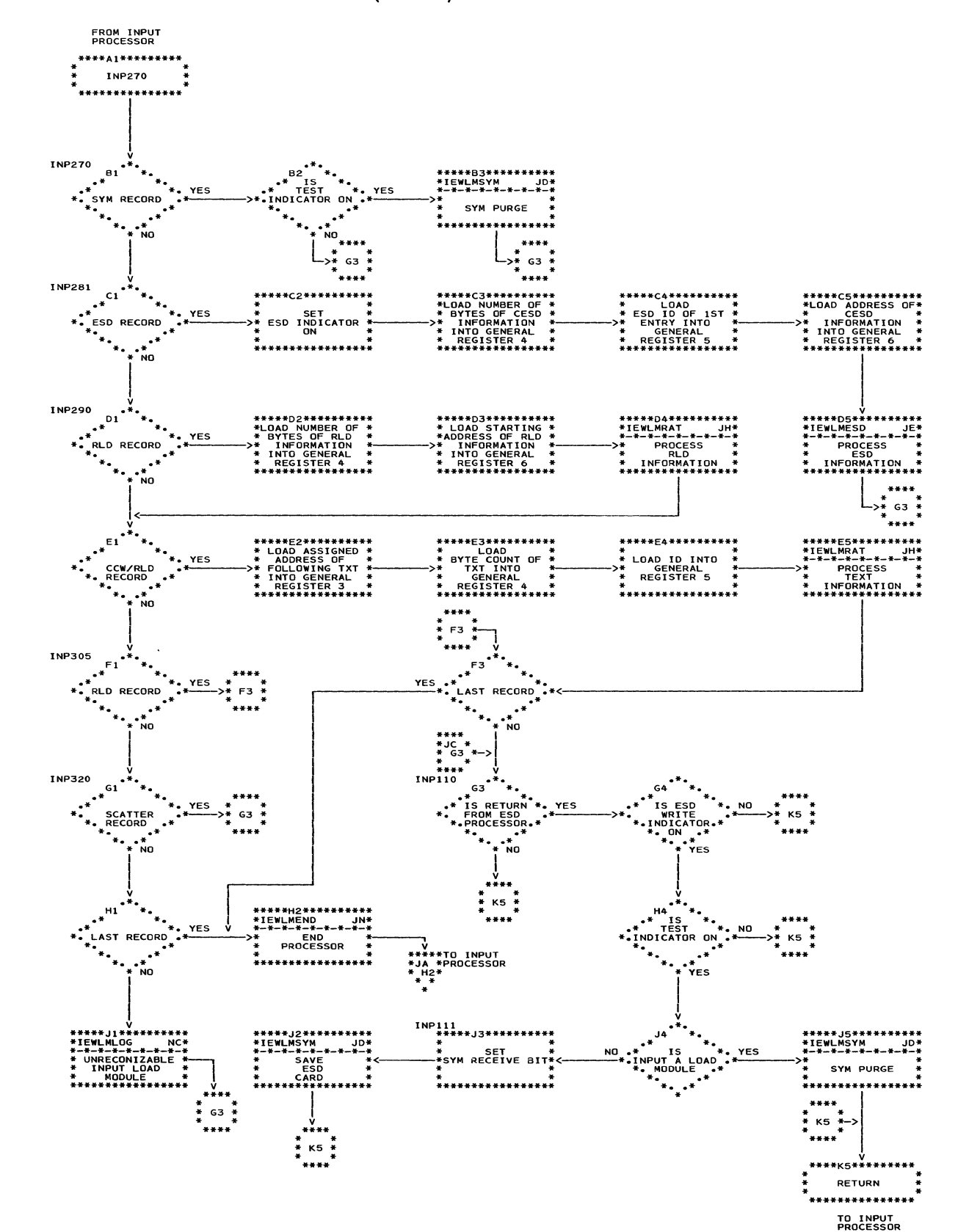

Chart JC. Load Module Processor (INP270)

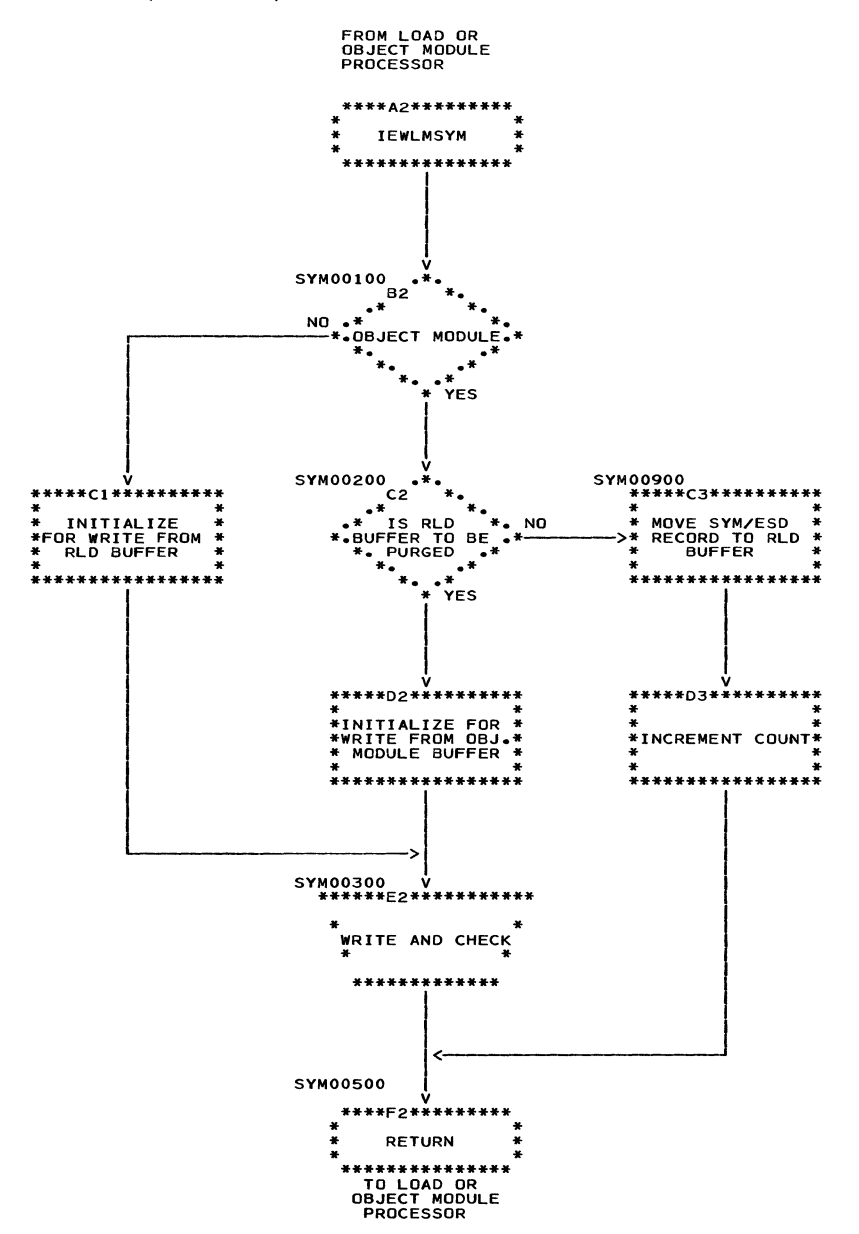

 $\sim$ 

 $\sim$ 

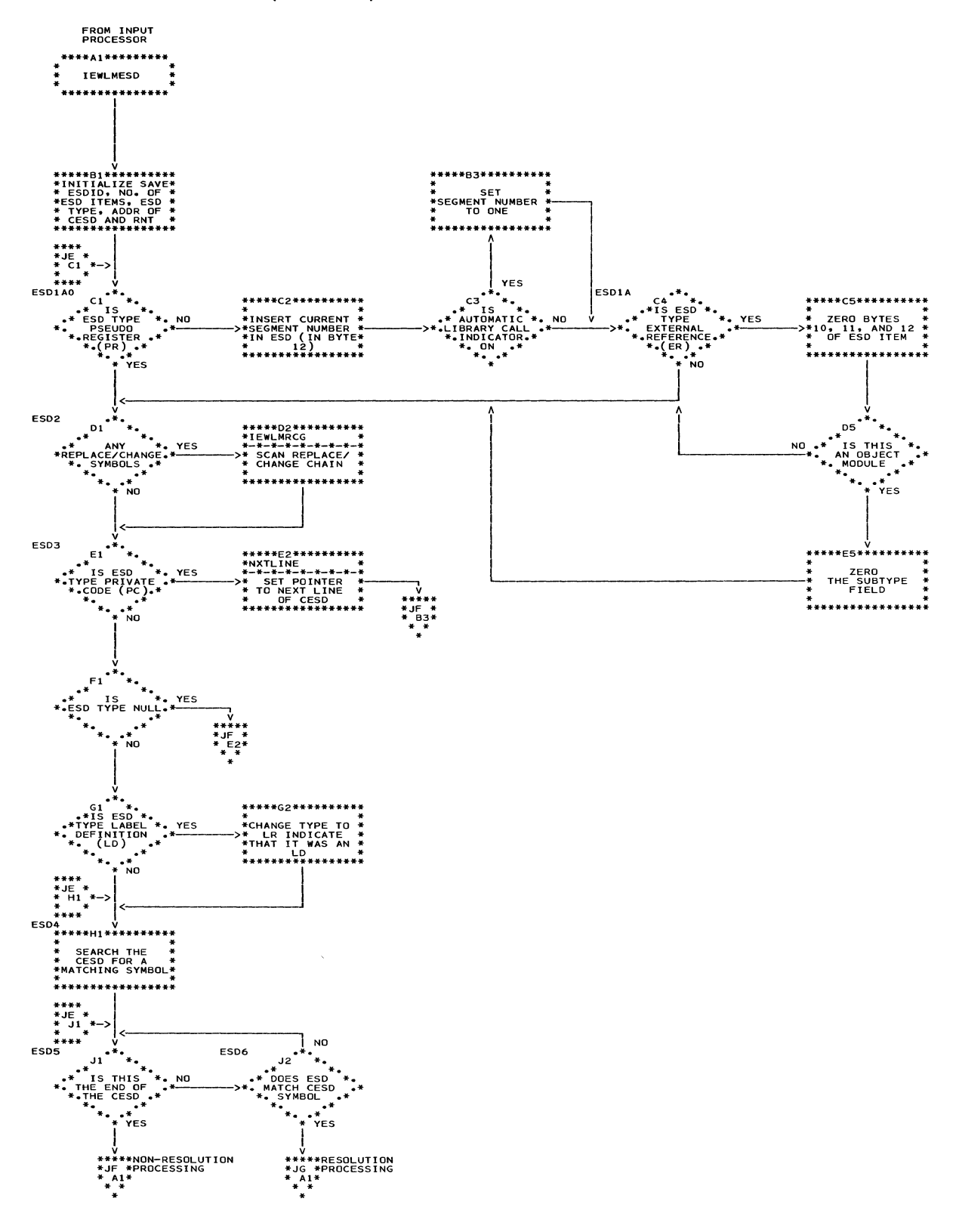

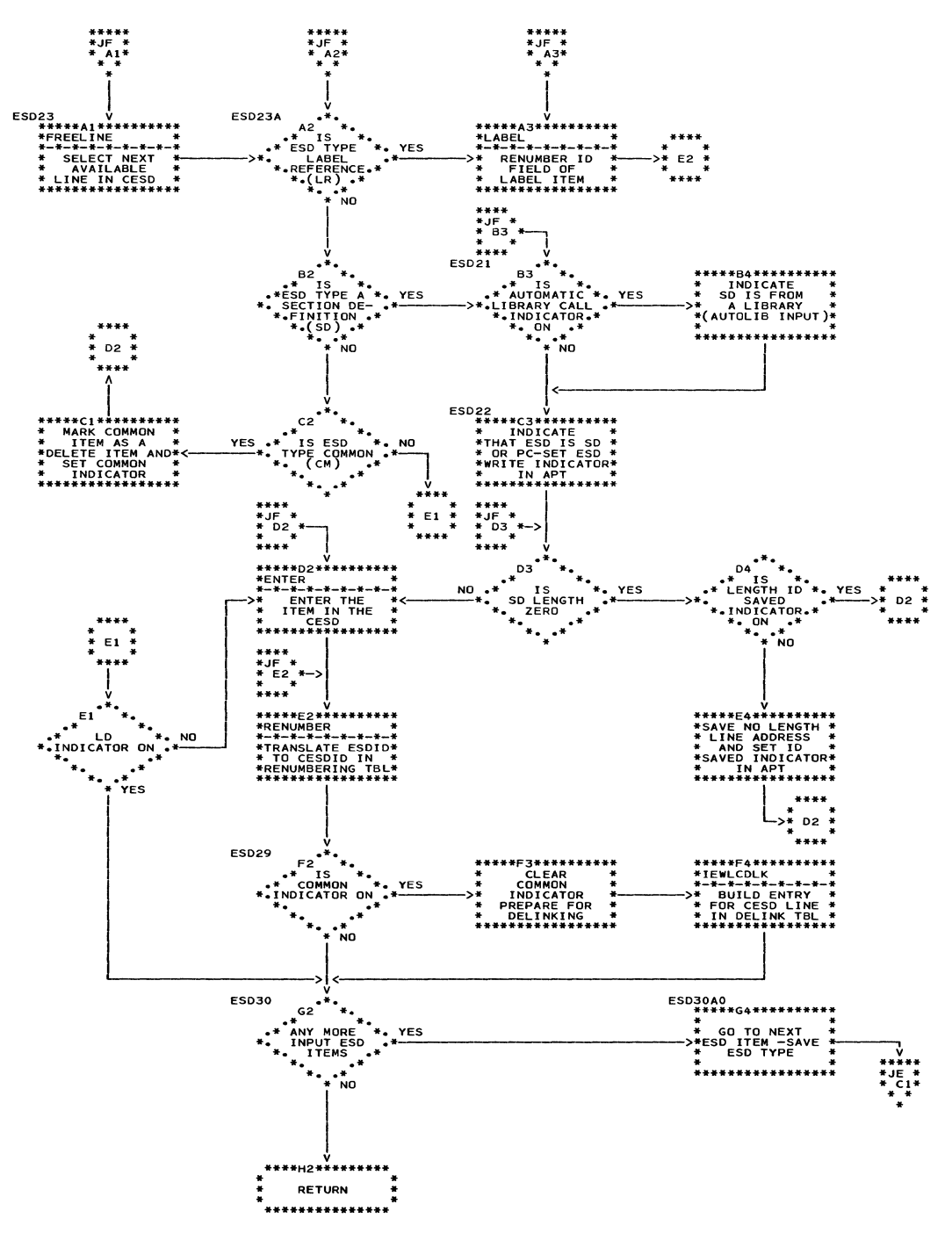

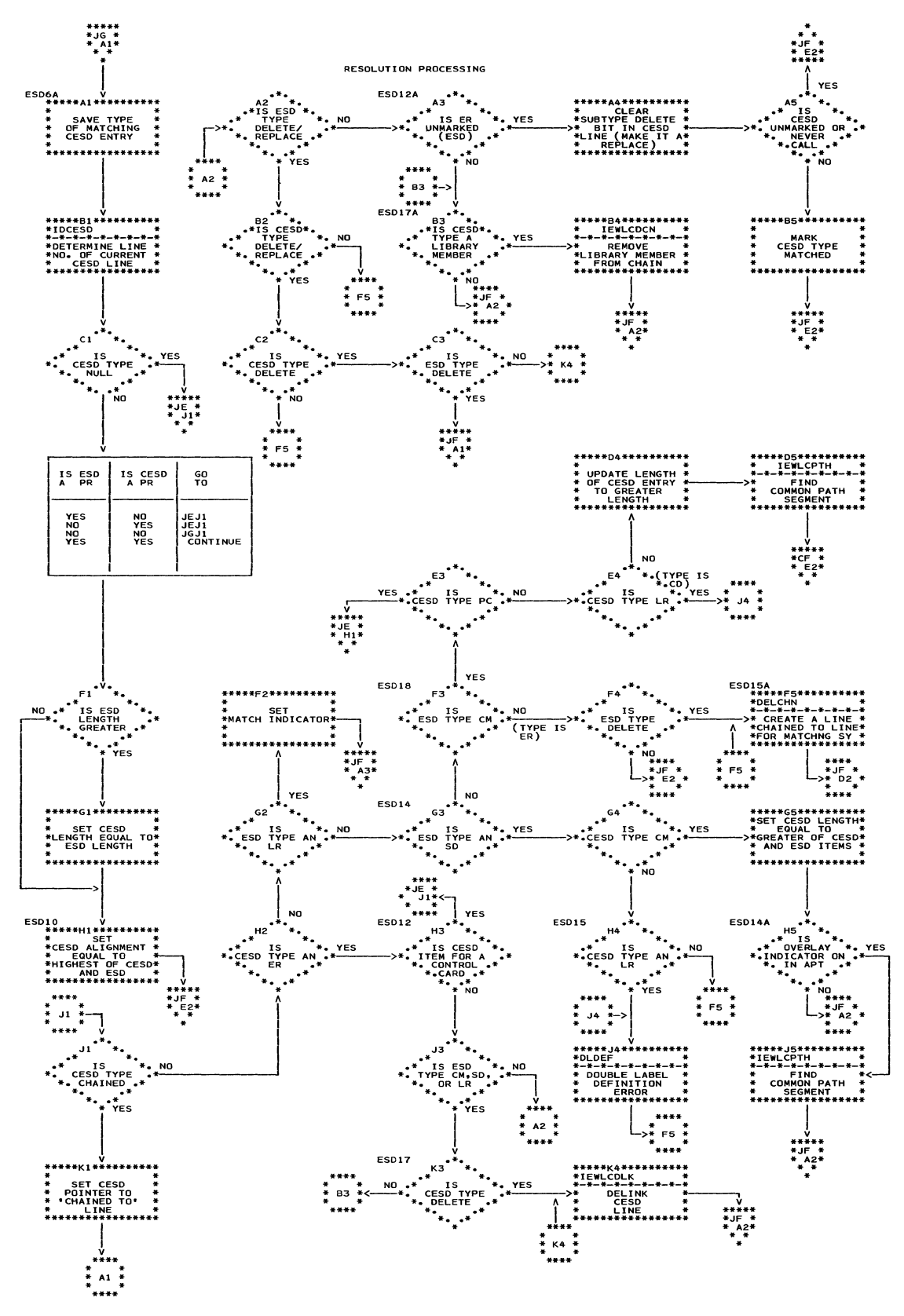

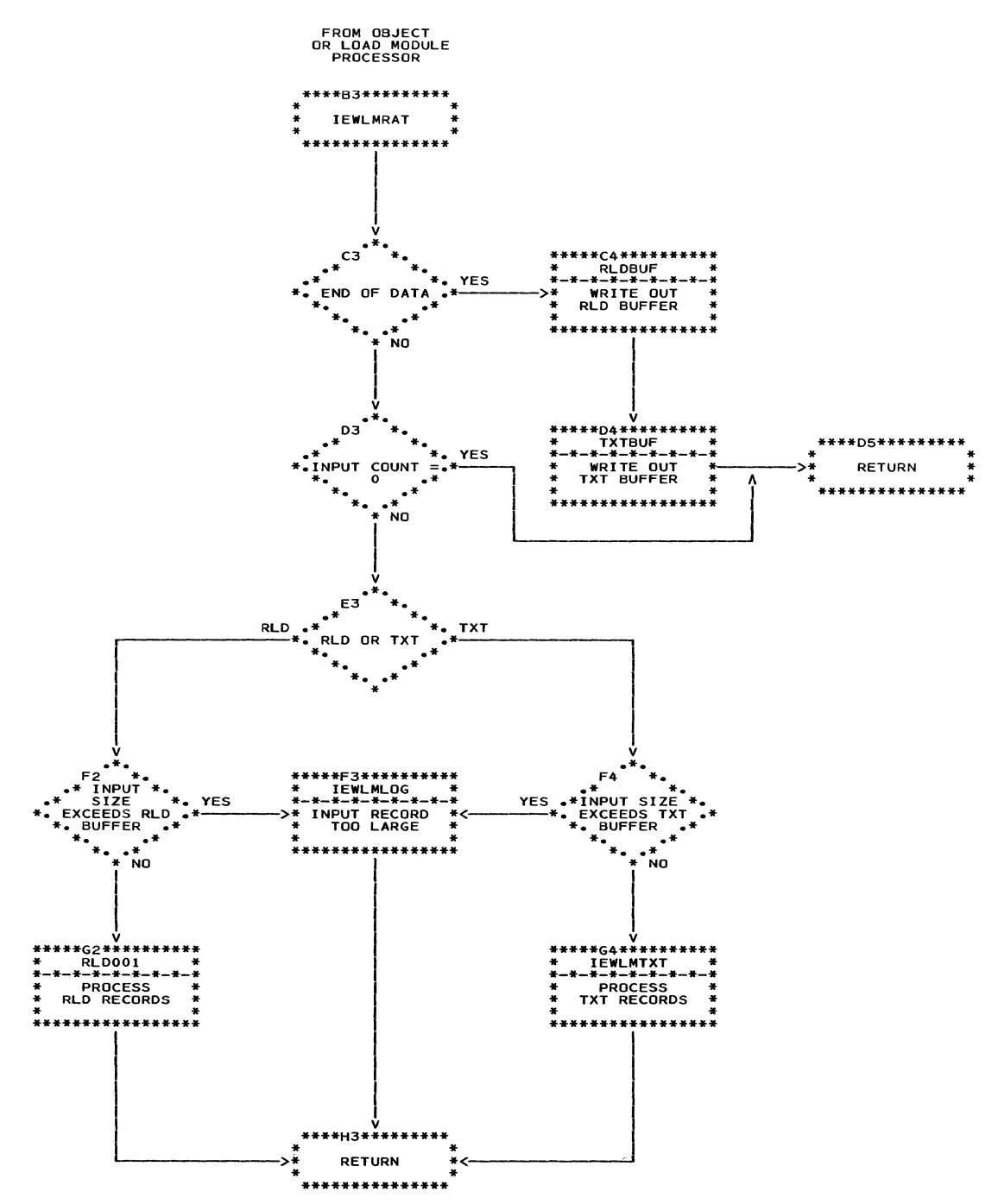

98

 $\bar{z}$ 

## Chart JI. TXT Processor (IEWLMTXT)

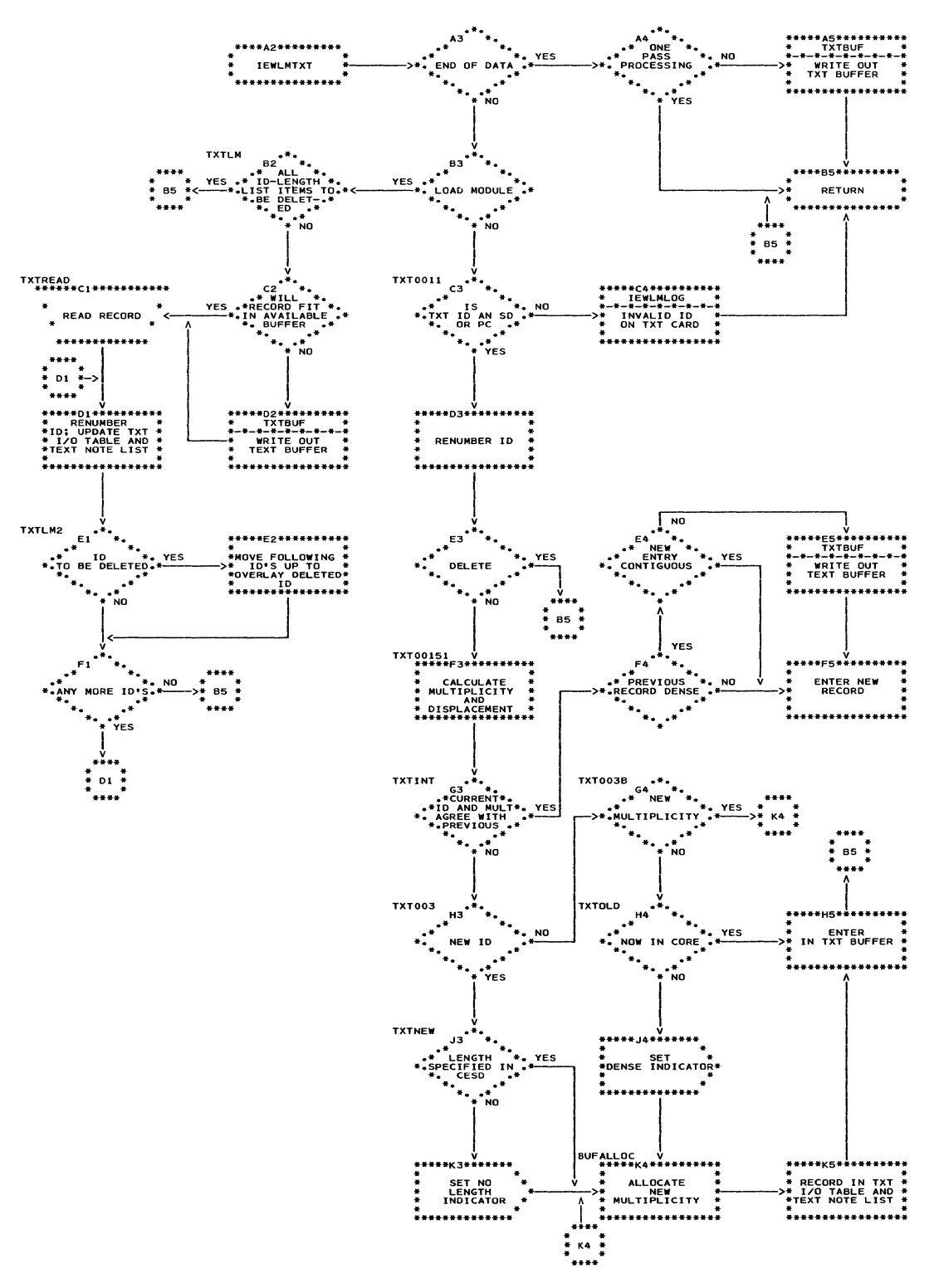

#### Chart JJ. Level F TXTBUF Routine

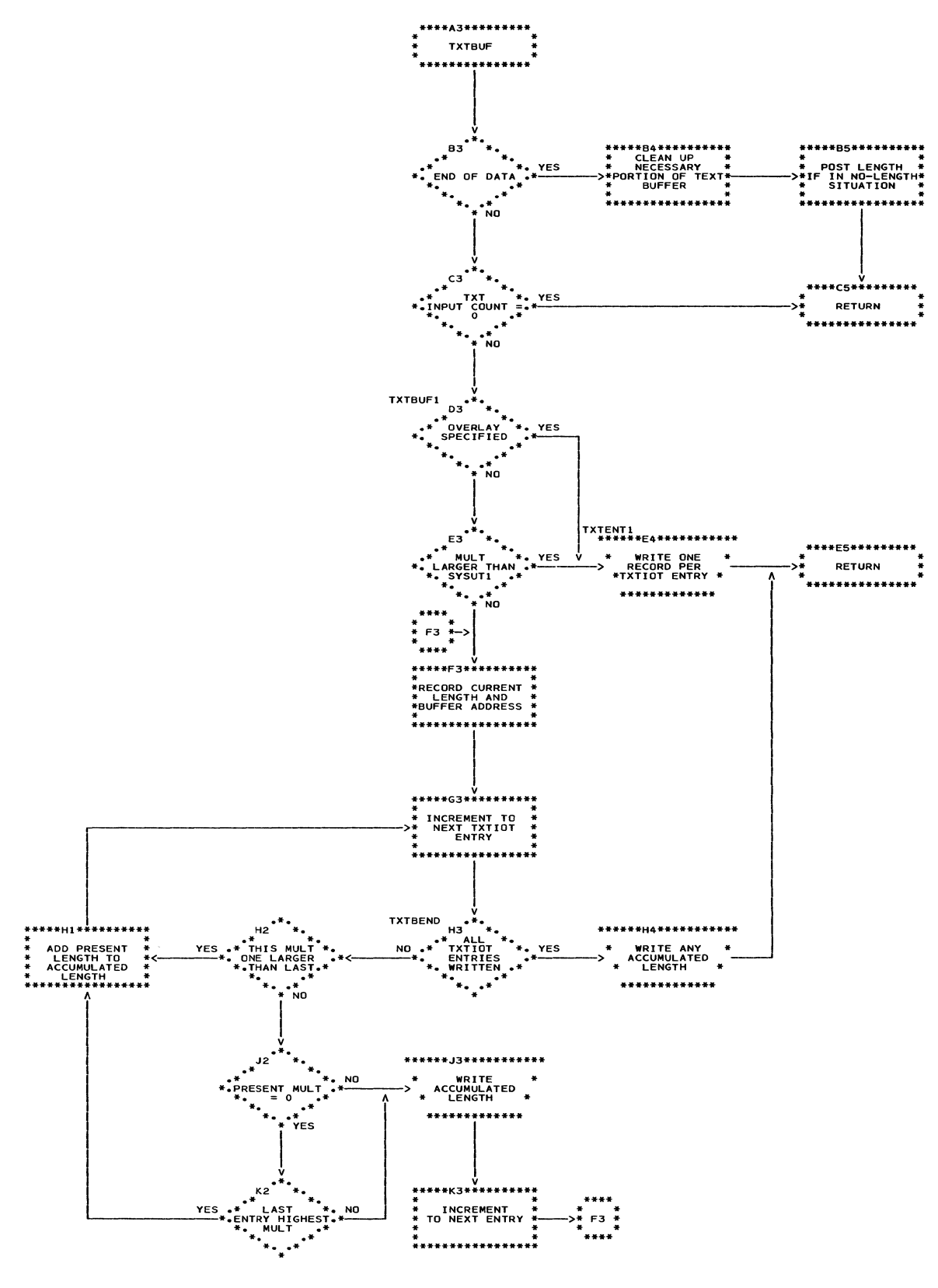

 $\ddot{\phantom{a}}$ 

Chart JK. Level F RLD Processor

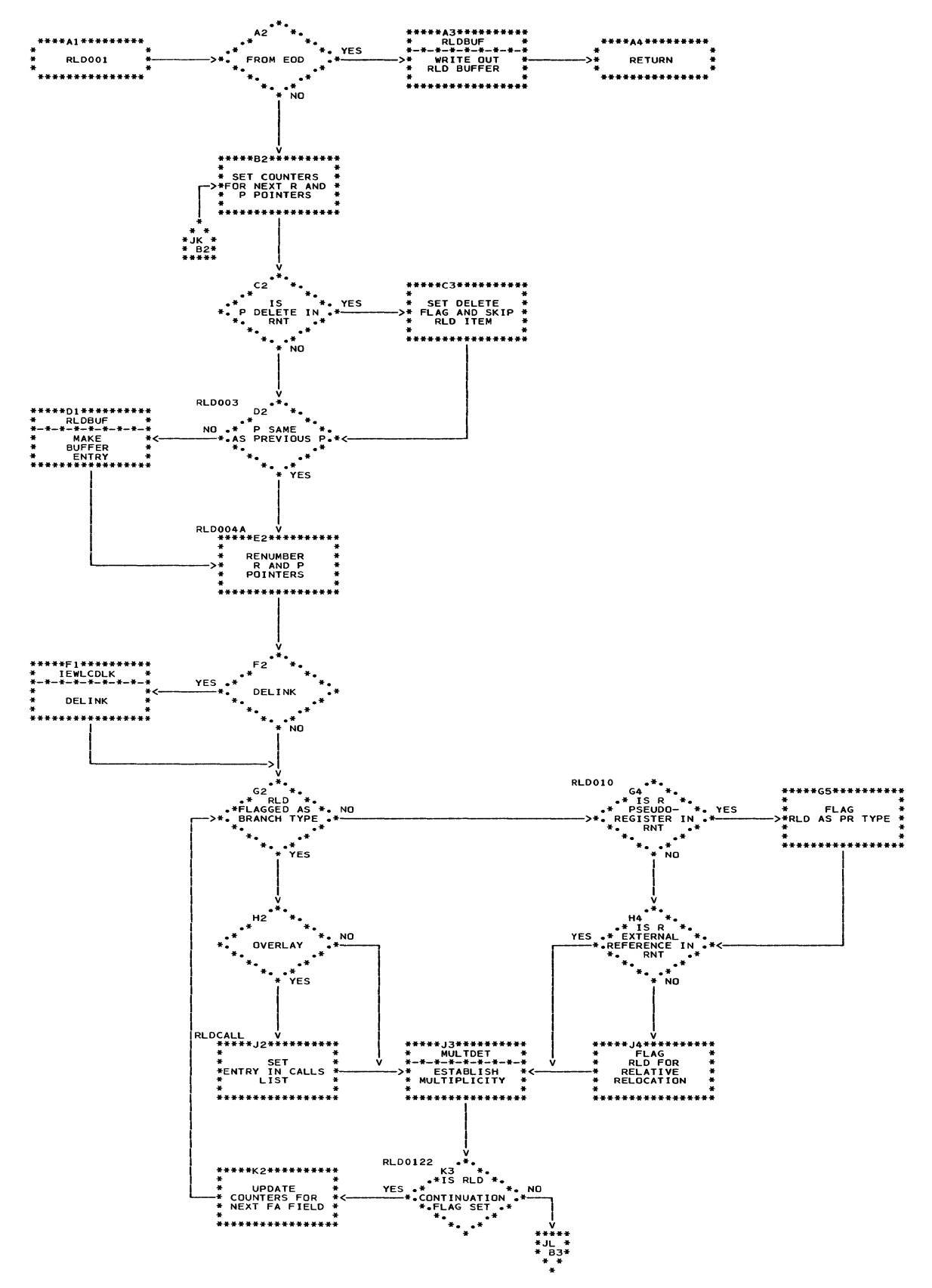

# Chart JL. Level L RLD Processor (Continued)

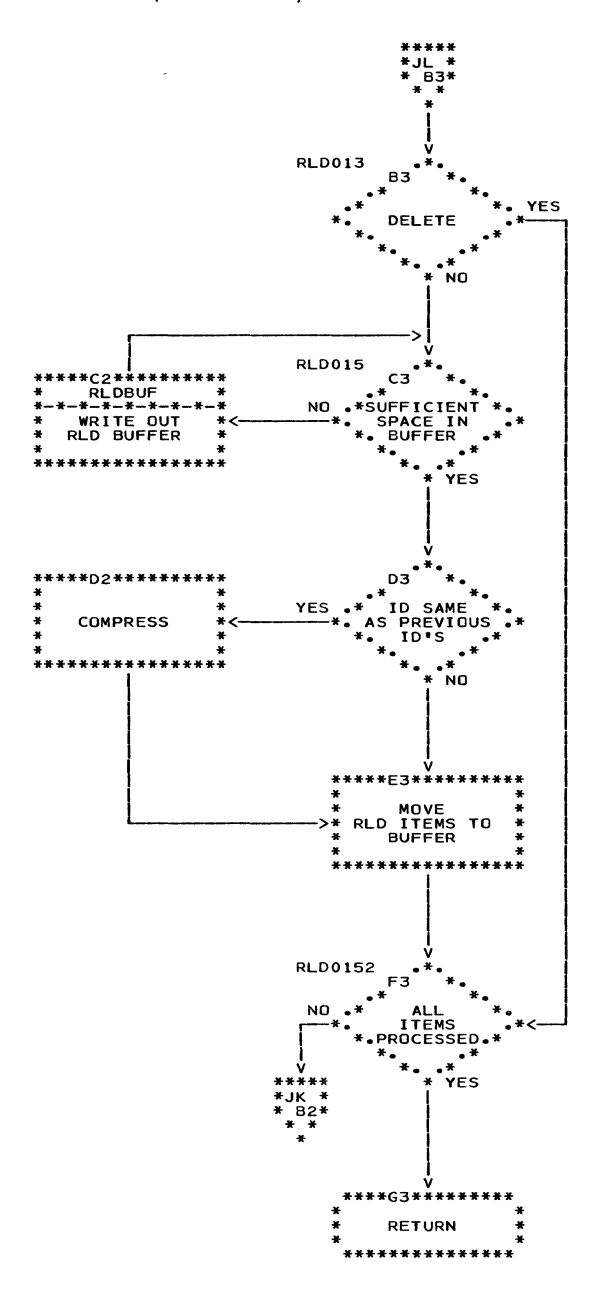

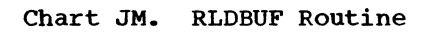

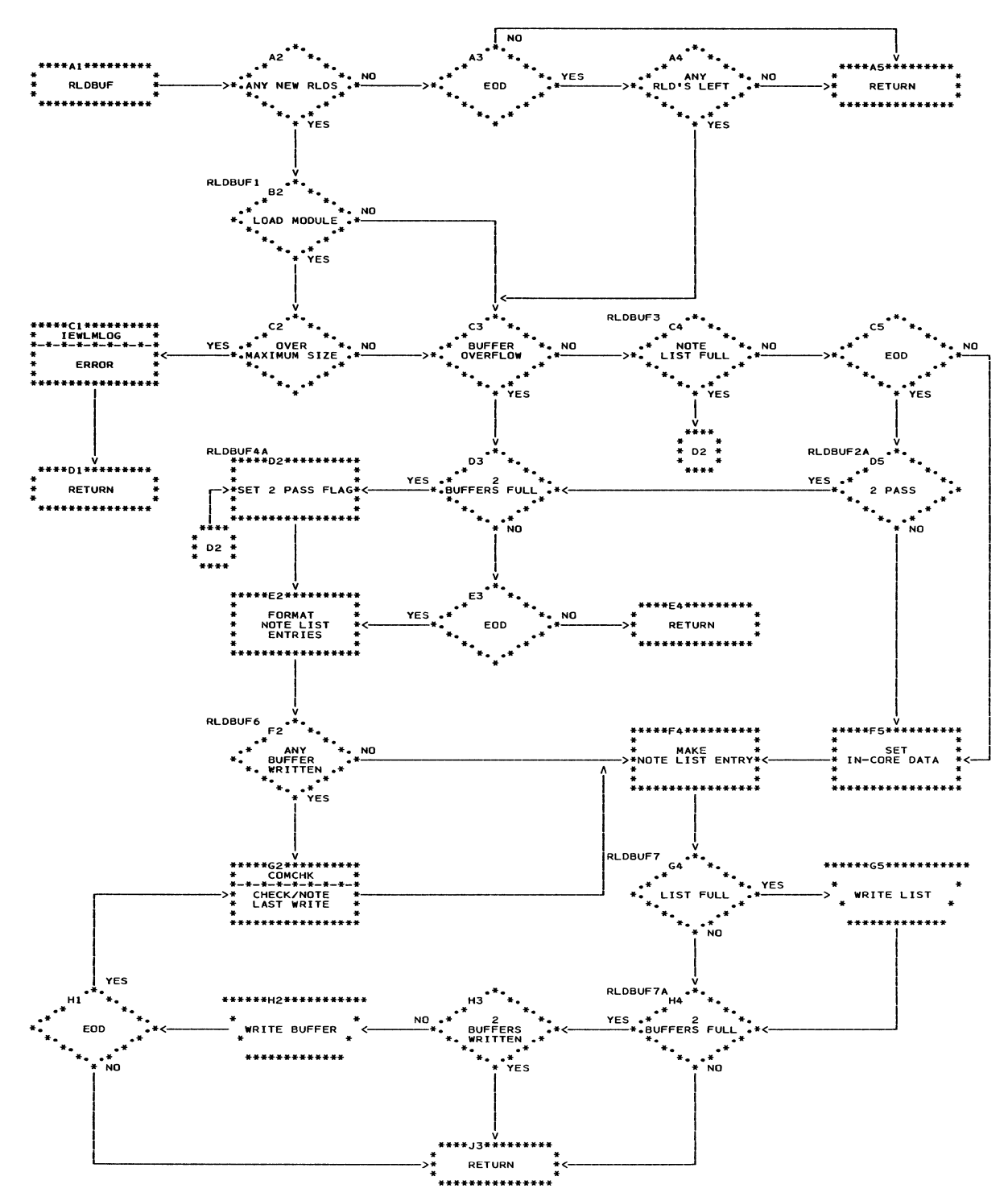

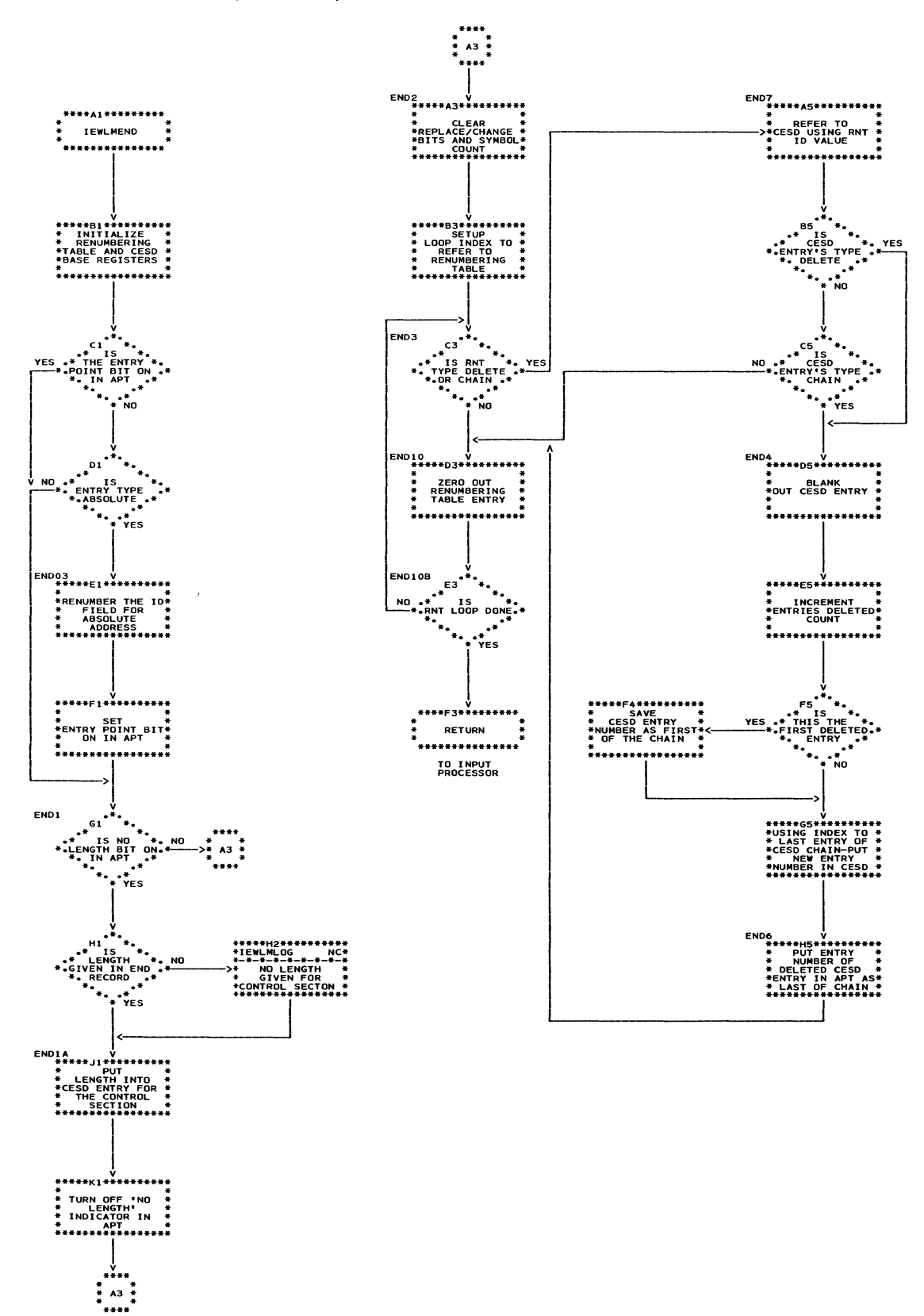

104

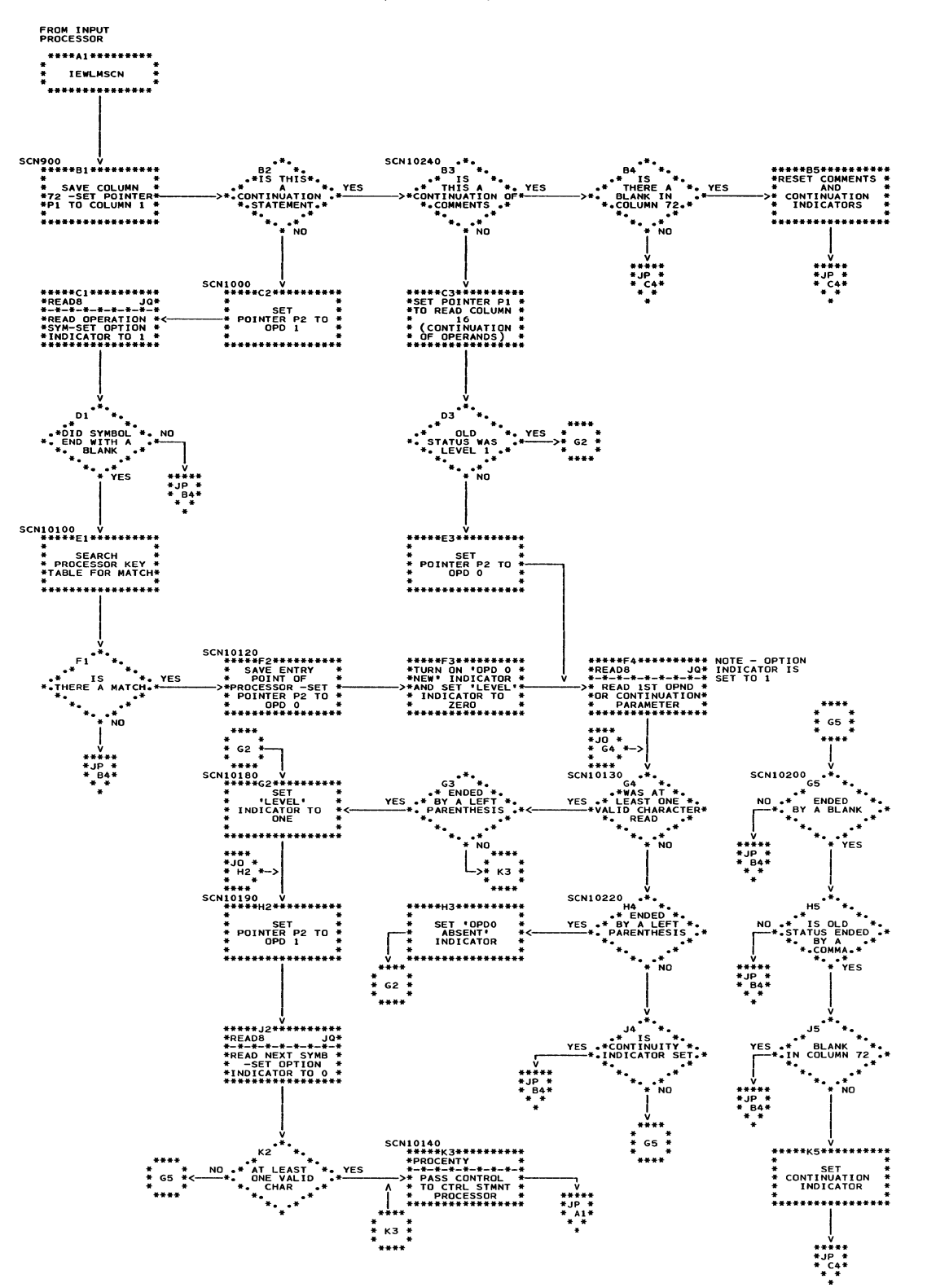

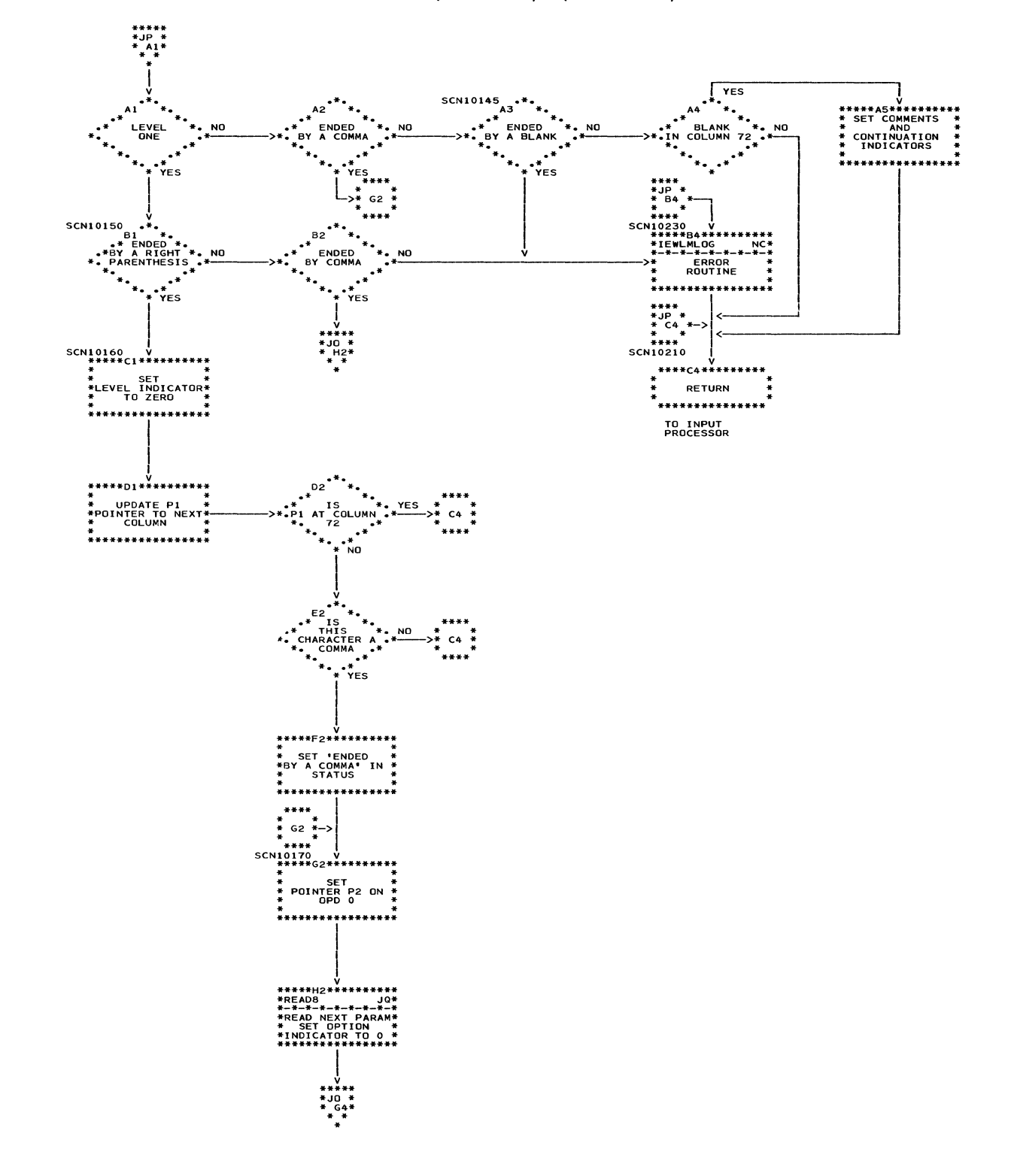

Chart JP. Control Statement Scanner (IEWLMSCN) (Continued)

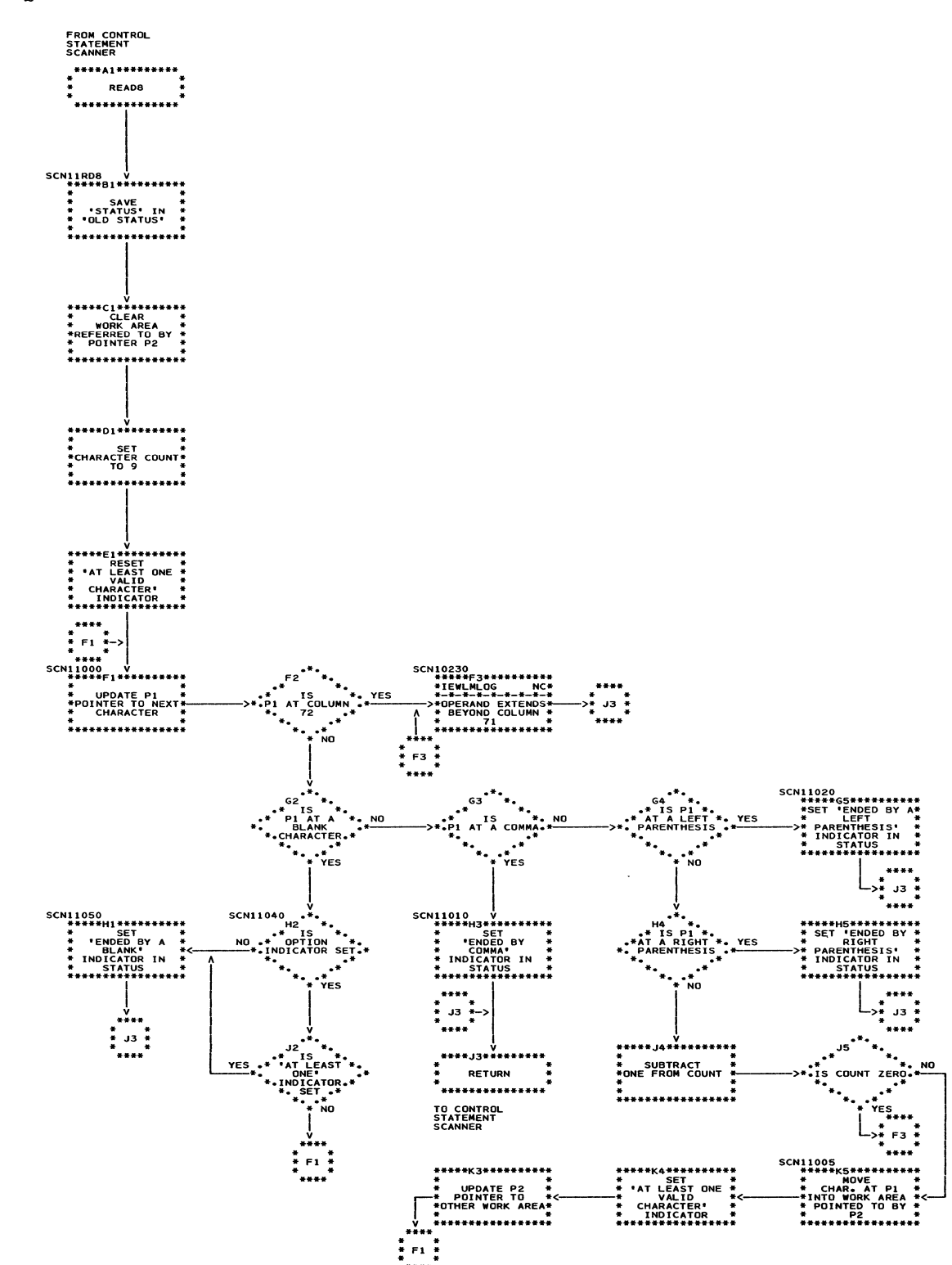

#### Chart JQ. READ8 Routine

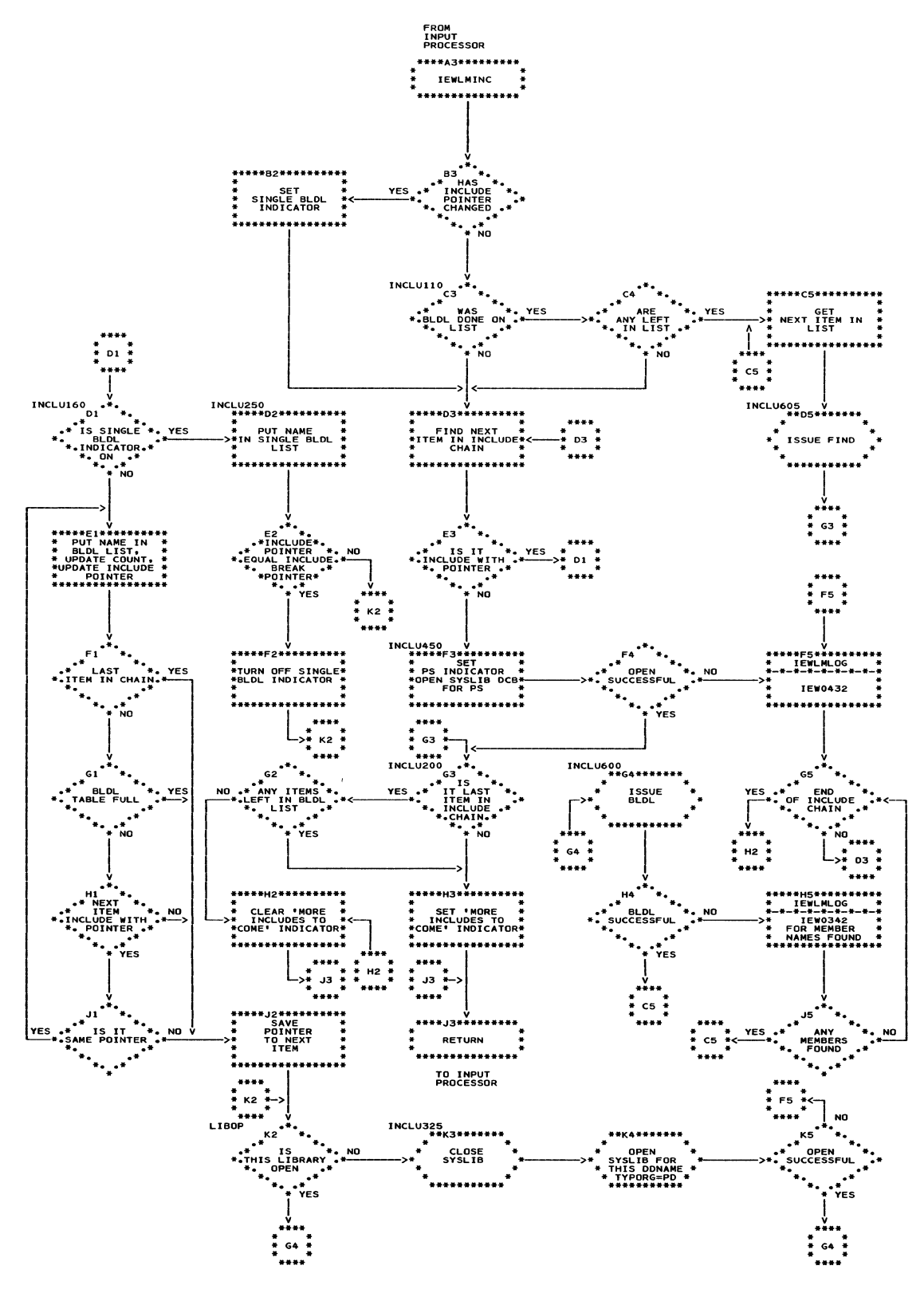
### Chart JS. Automatic Library Call Processor (IEWLCAUT)

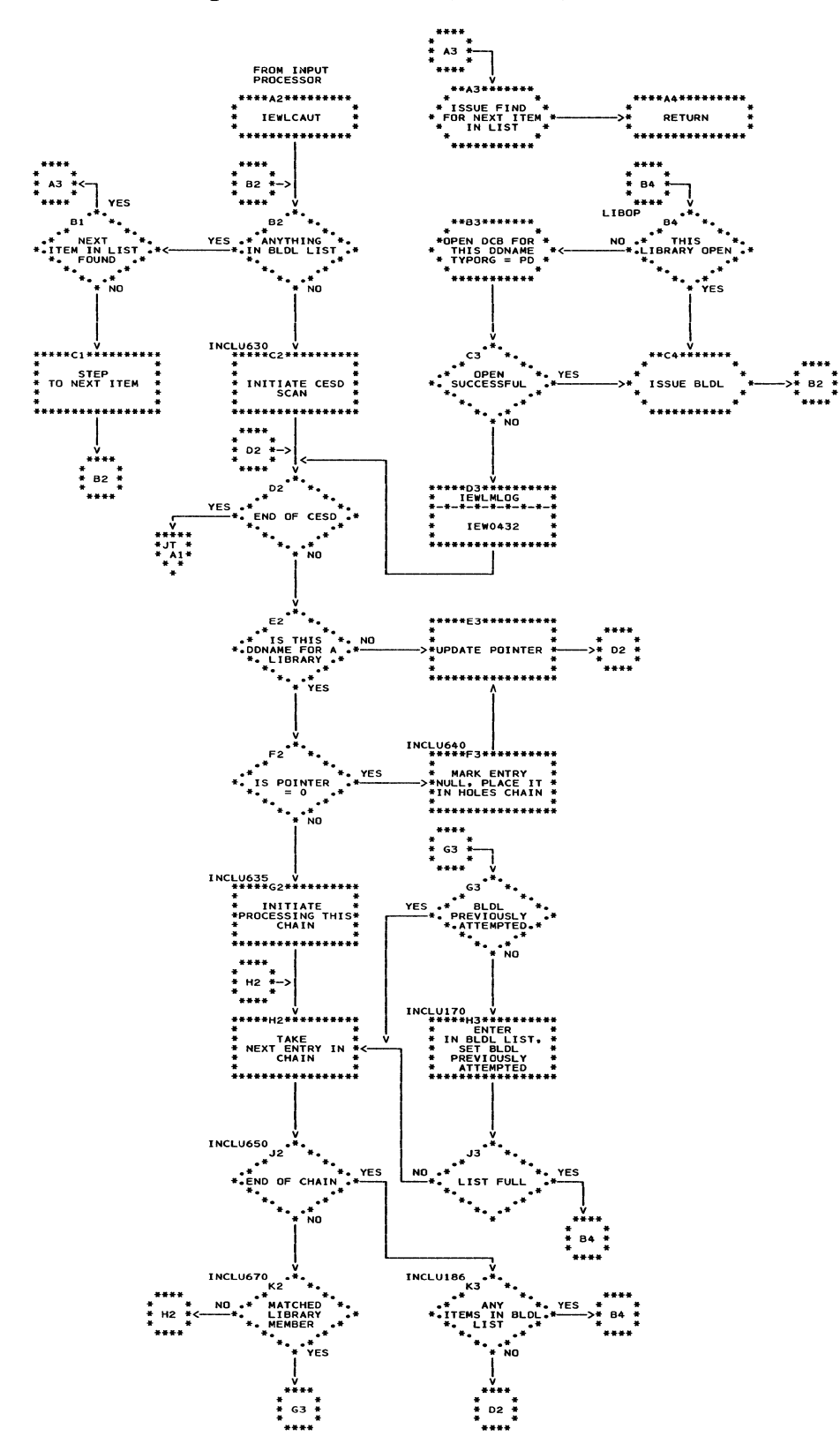

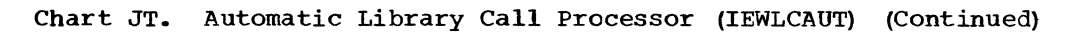

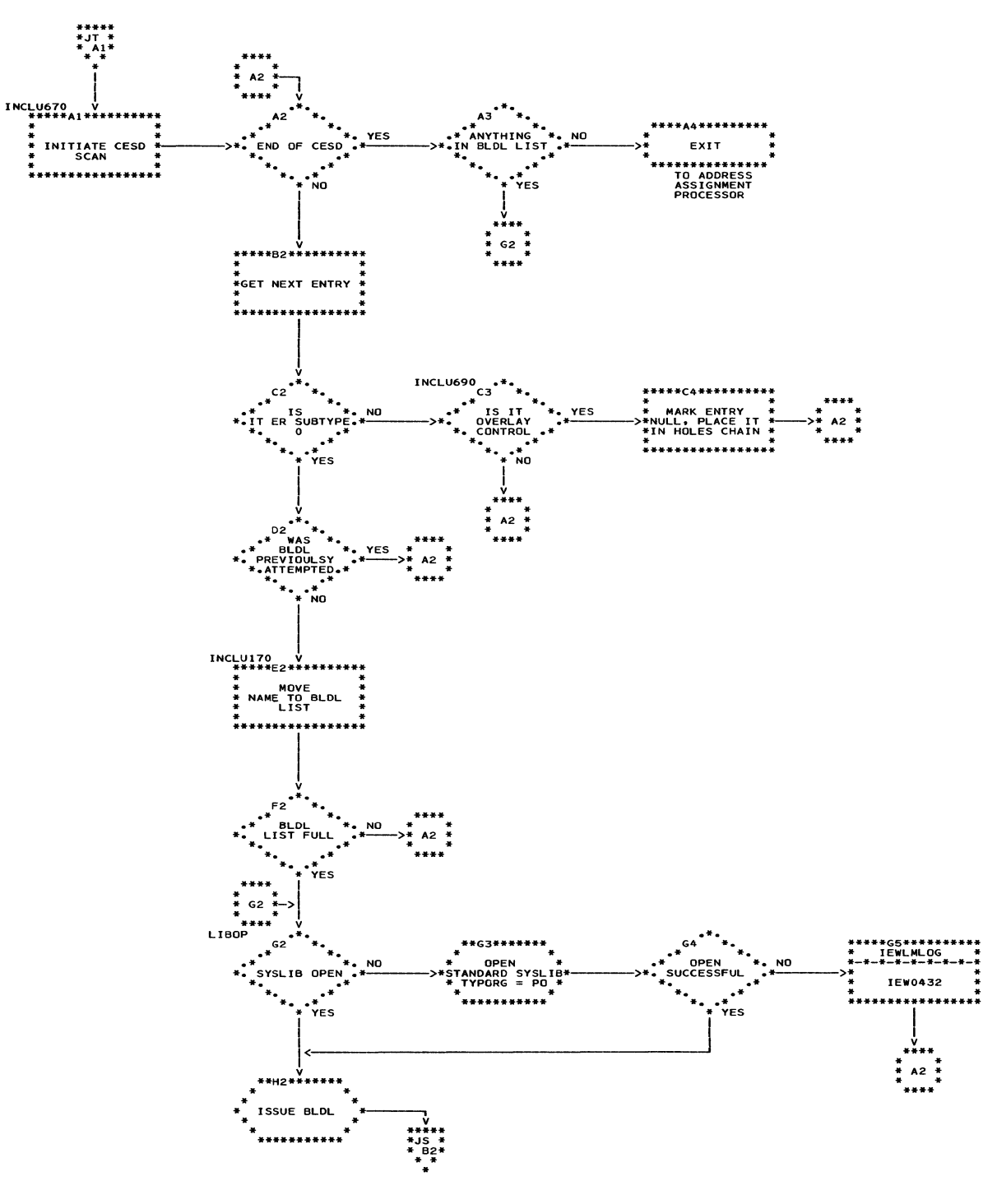

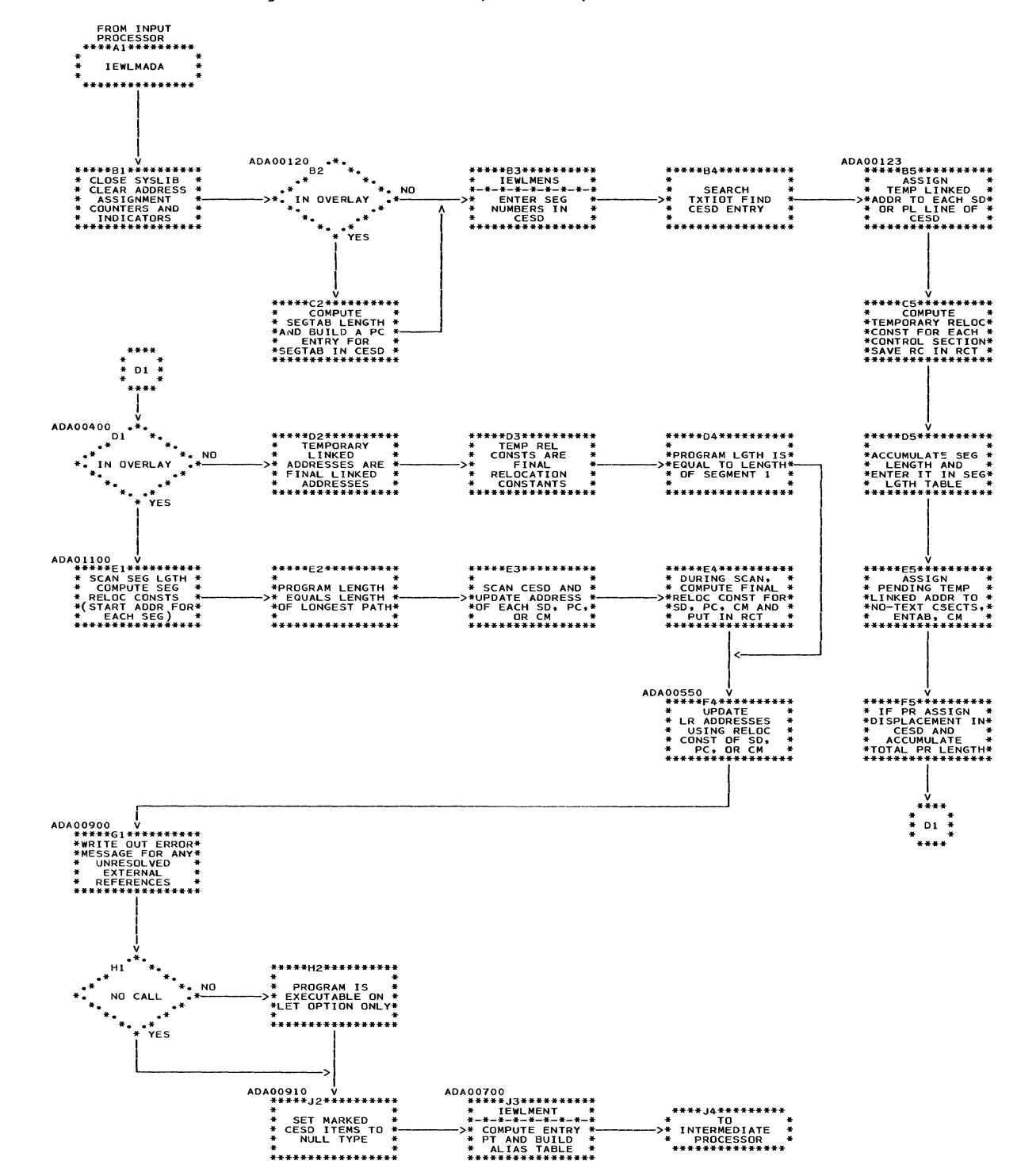

Chart KA. Address Assignment Processor (IEWLMADA)

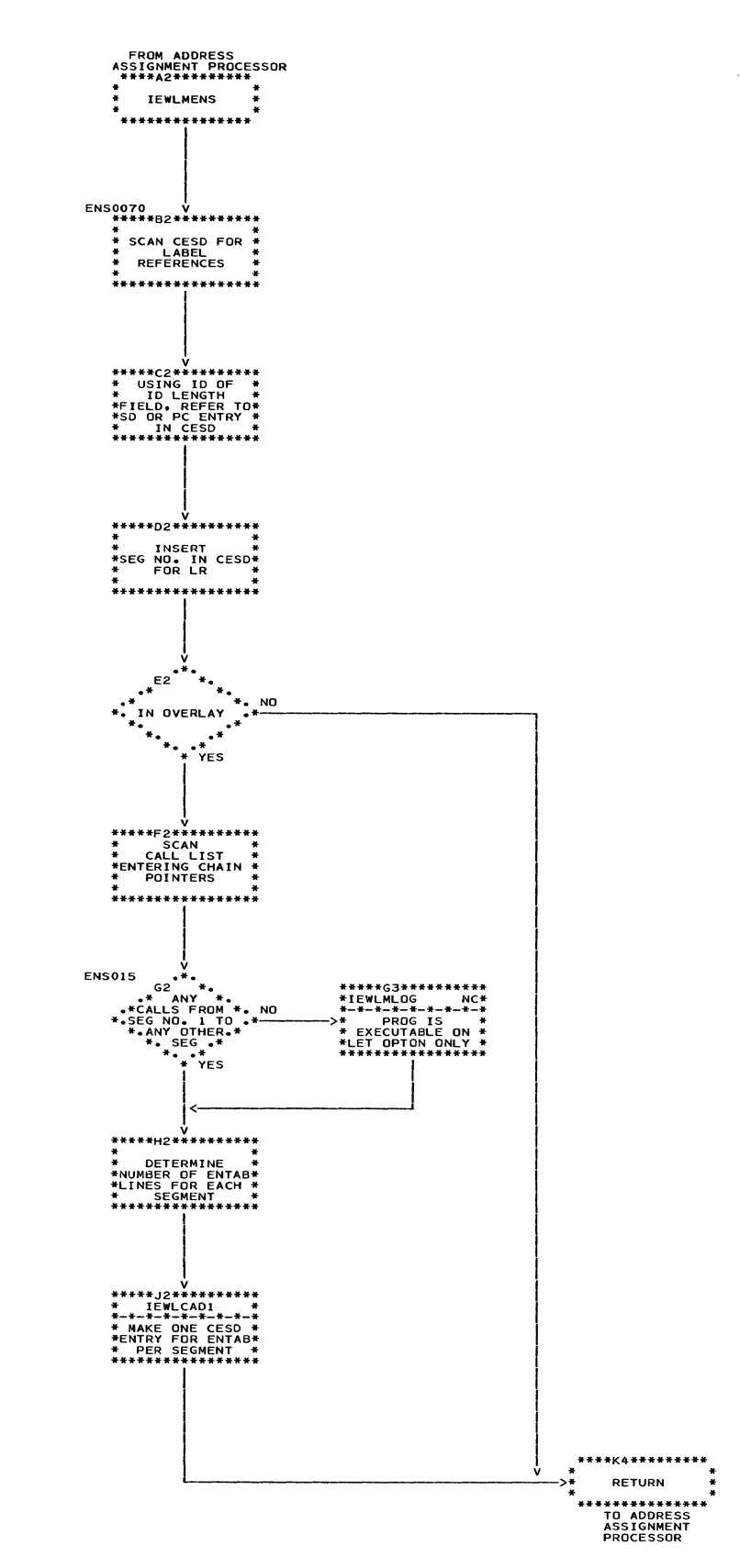

112

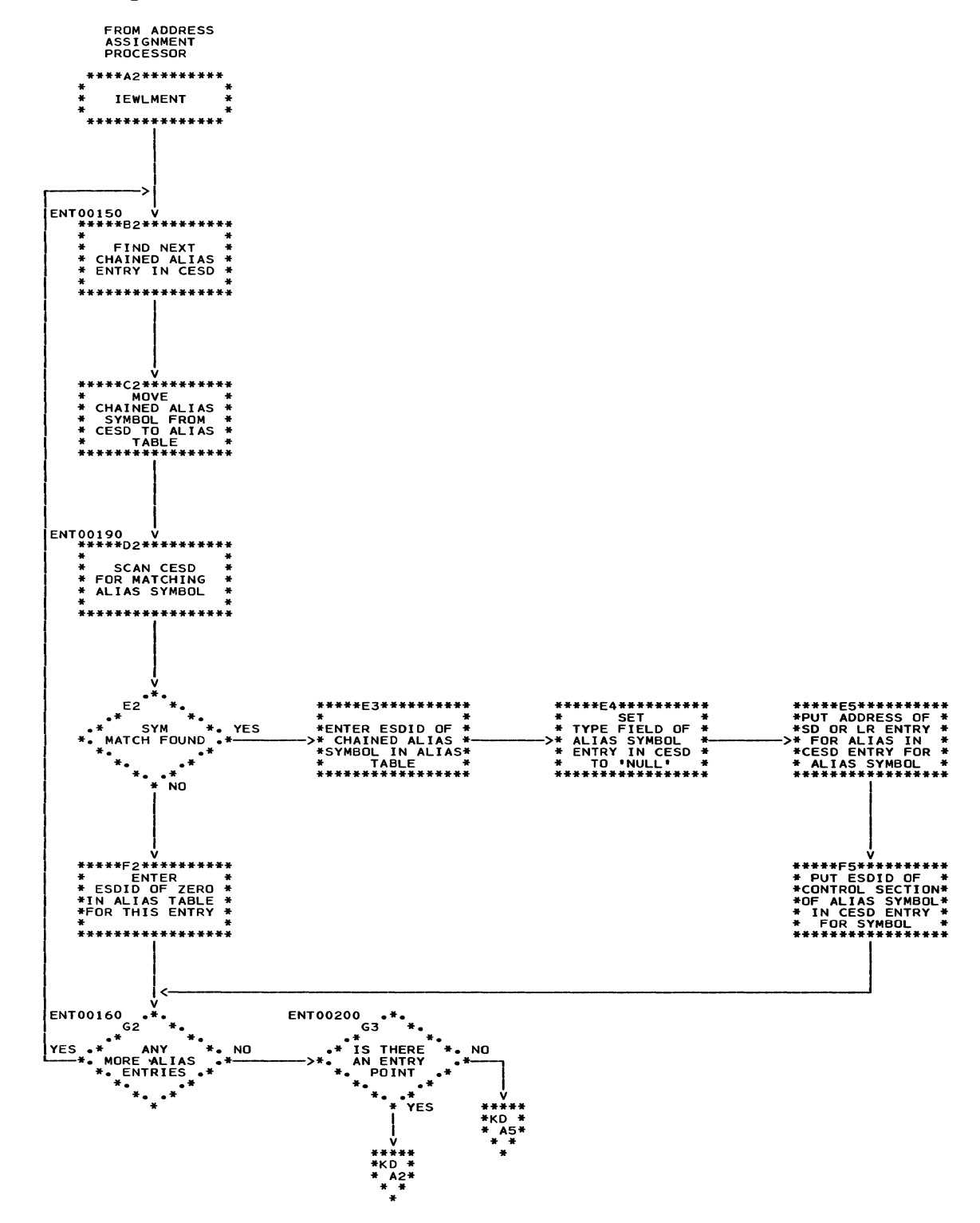

### Chart KC. Entry Processor (IEWLMENT)

 $\ddot{\phantom{0}}$ 

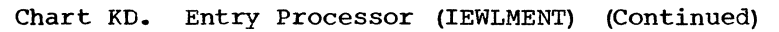

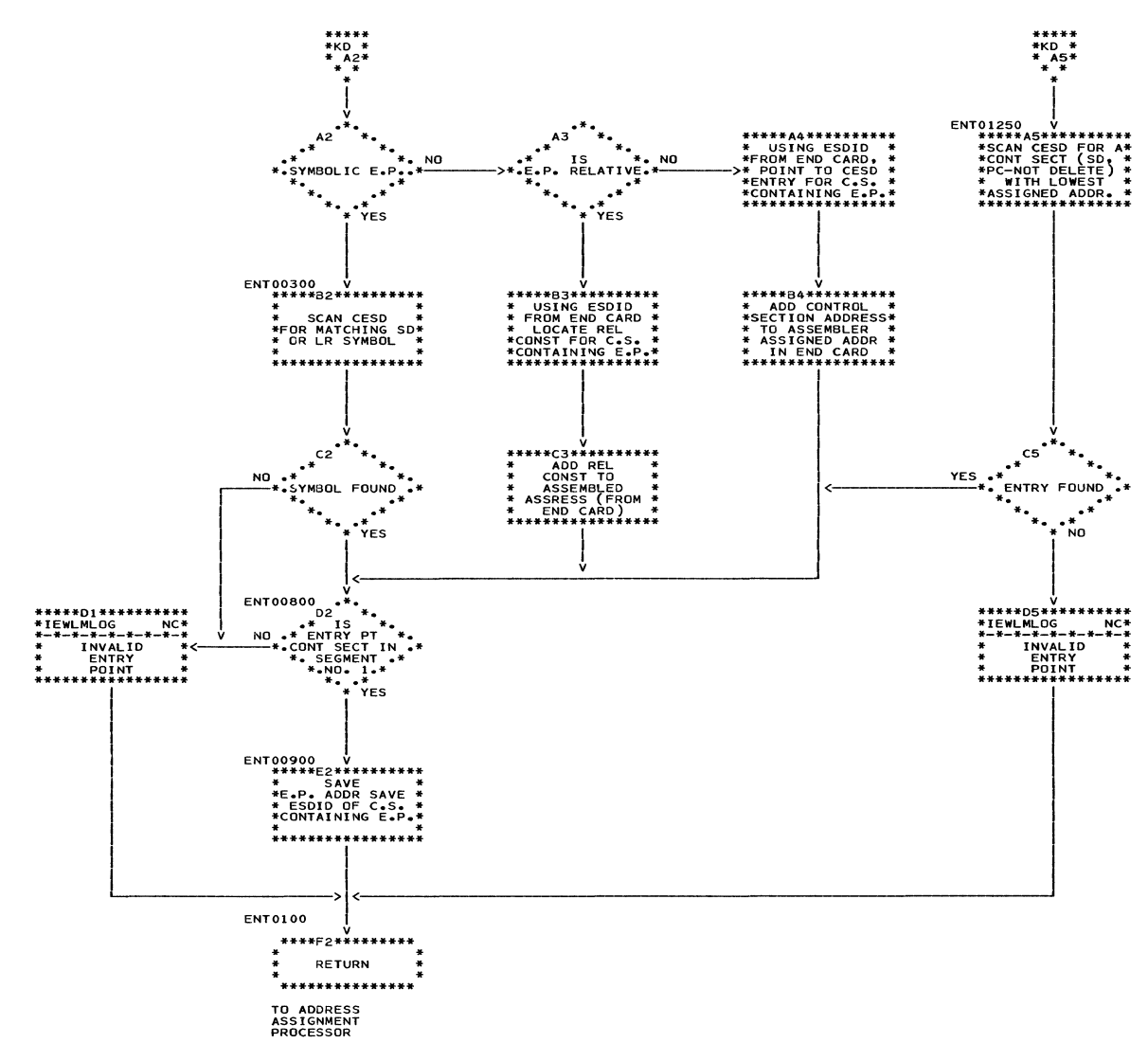

### Chart LA. Intermediate Output Processor (IEWLMOUT)

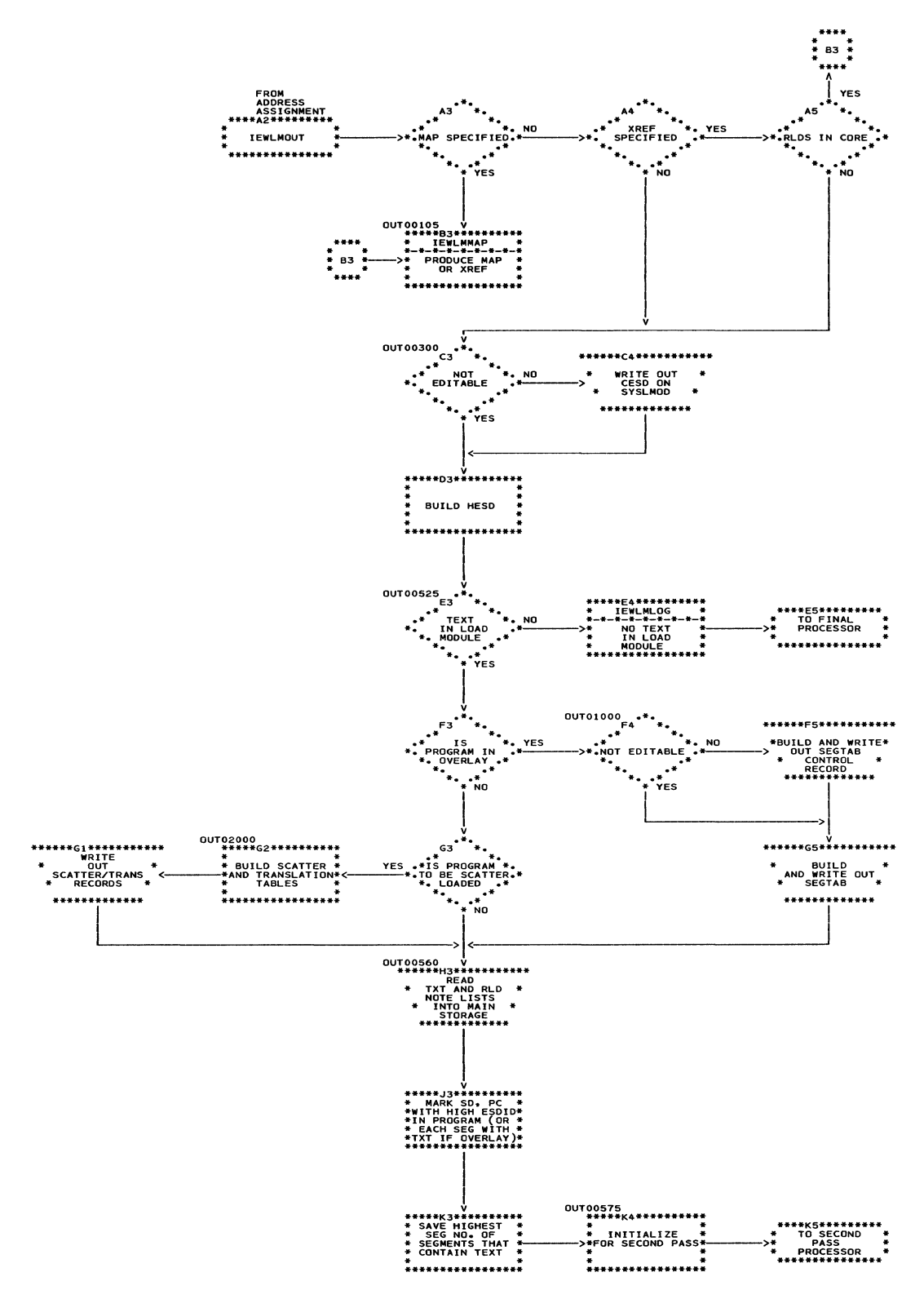

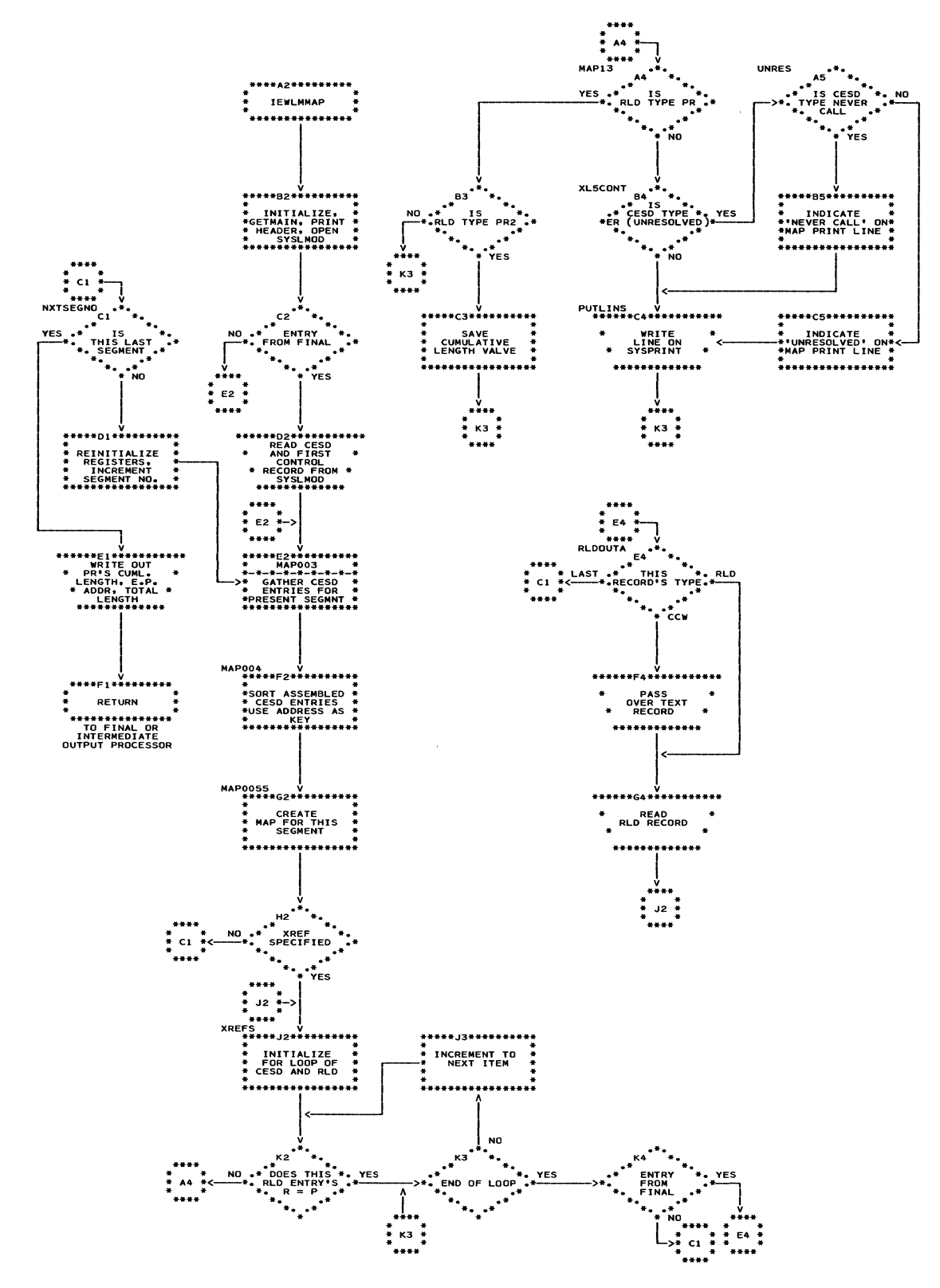

116

### Chart MA. Second Pass Processor

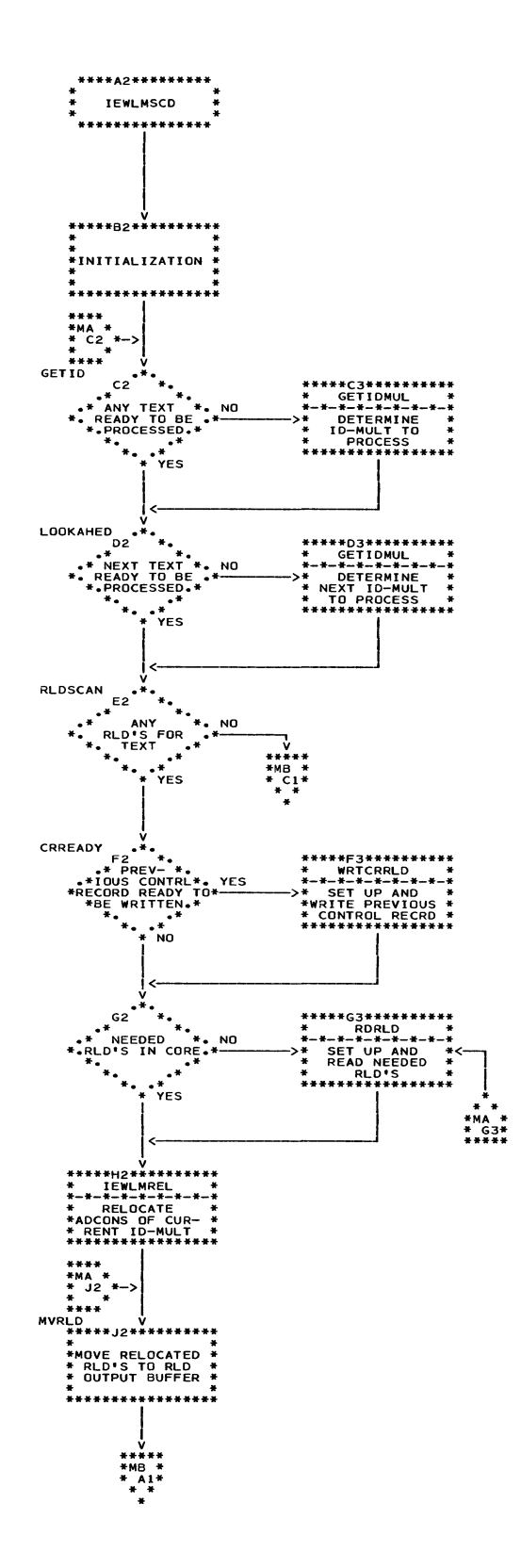

 $\overline{\phantom{a}}$ 

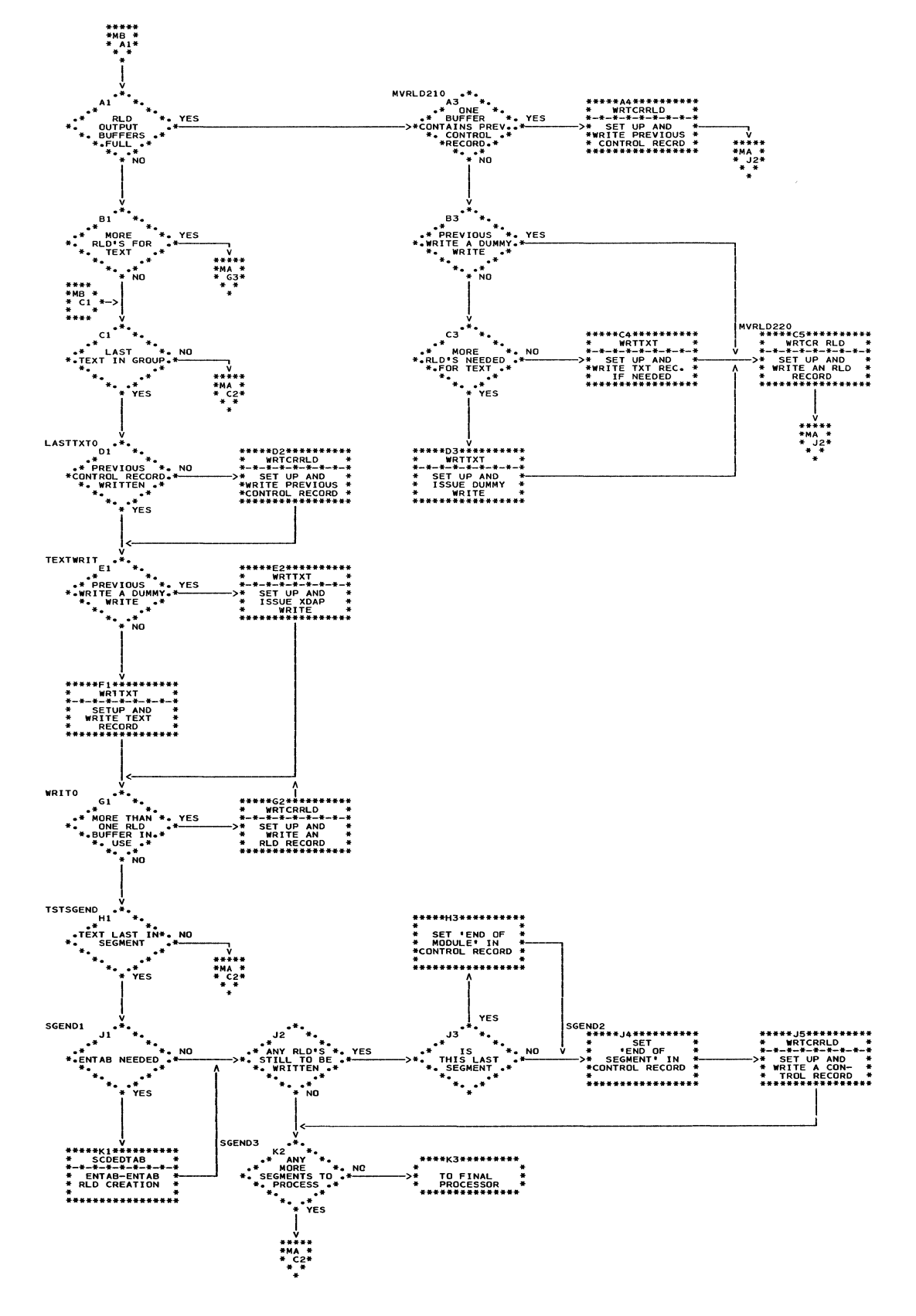

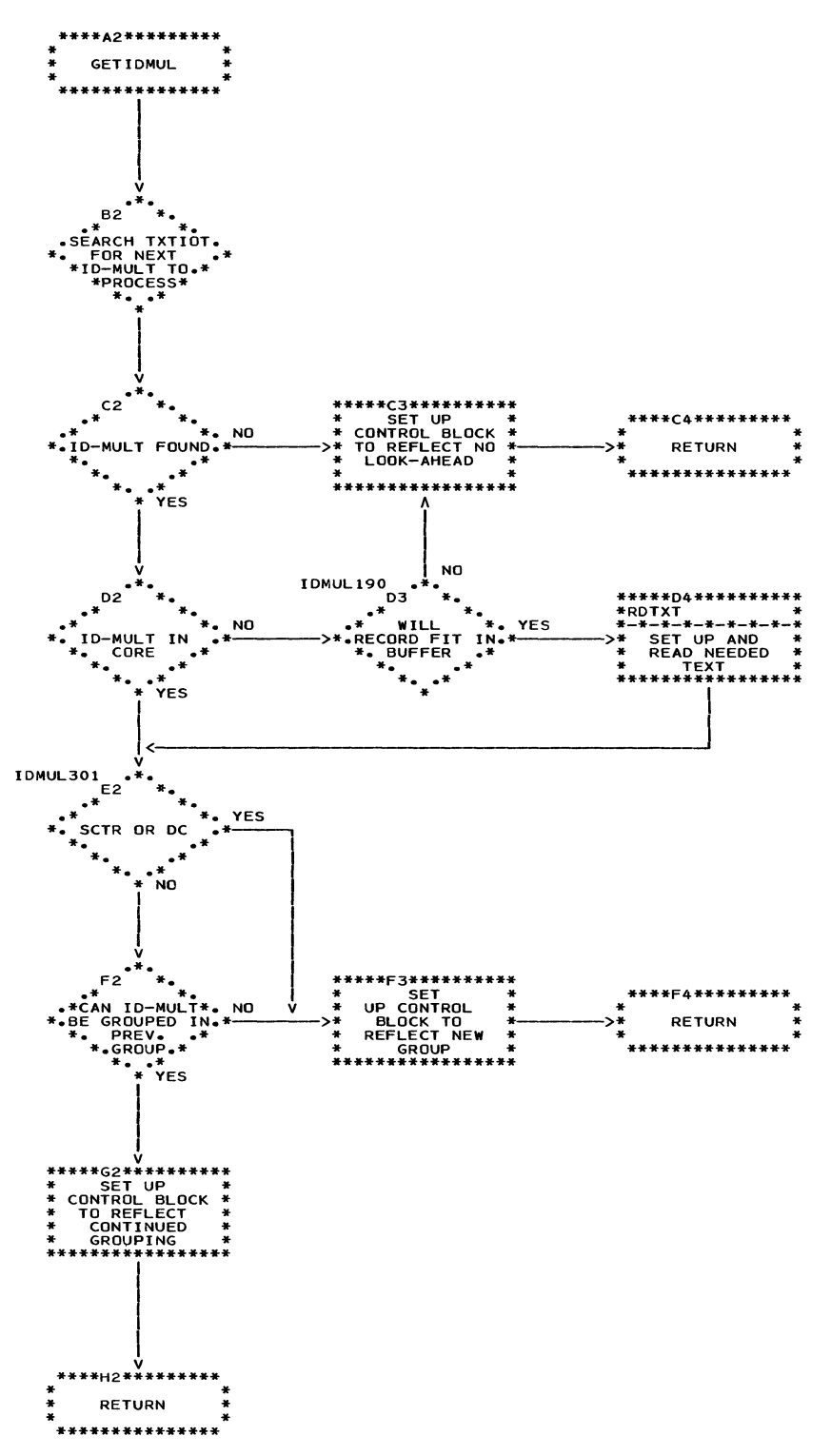

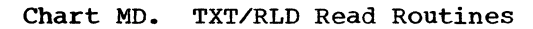

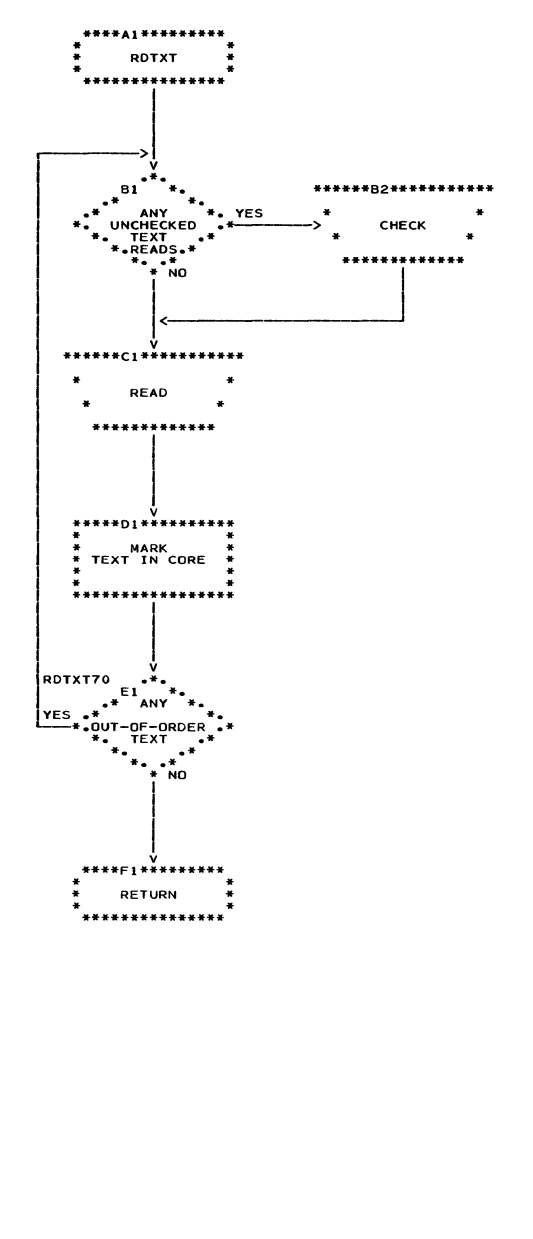

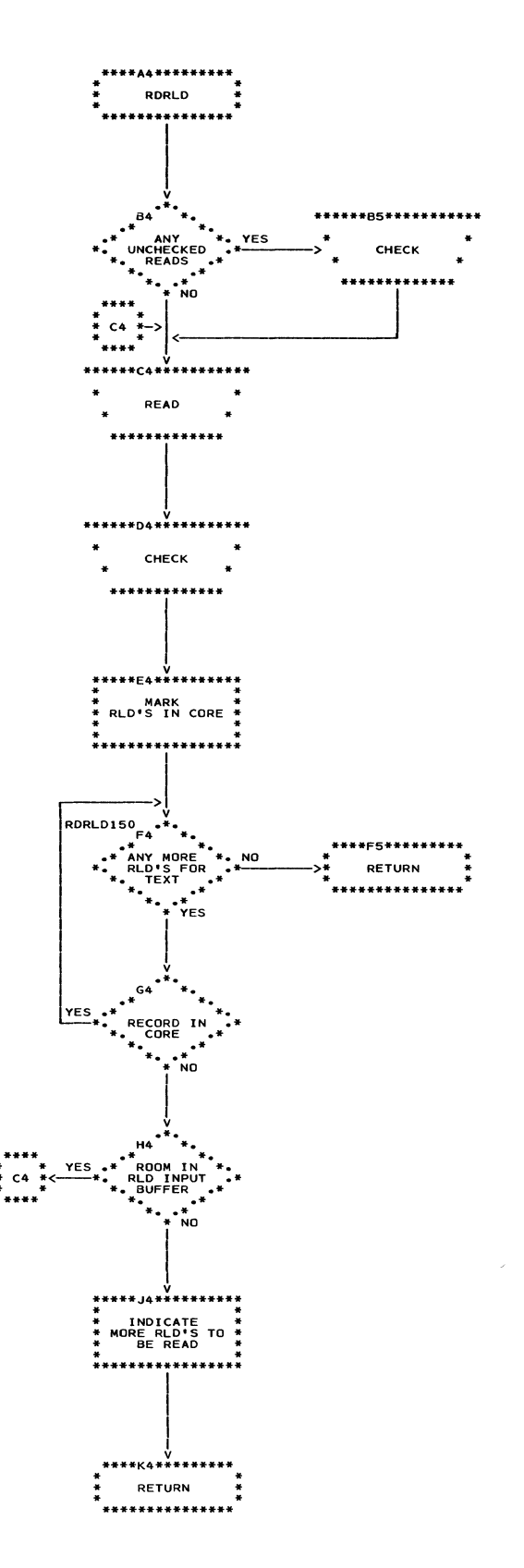

 $\sim$   $\sim$ 

120

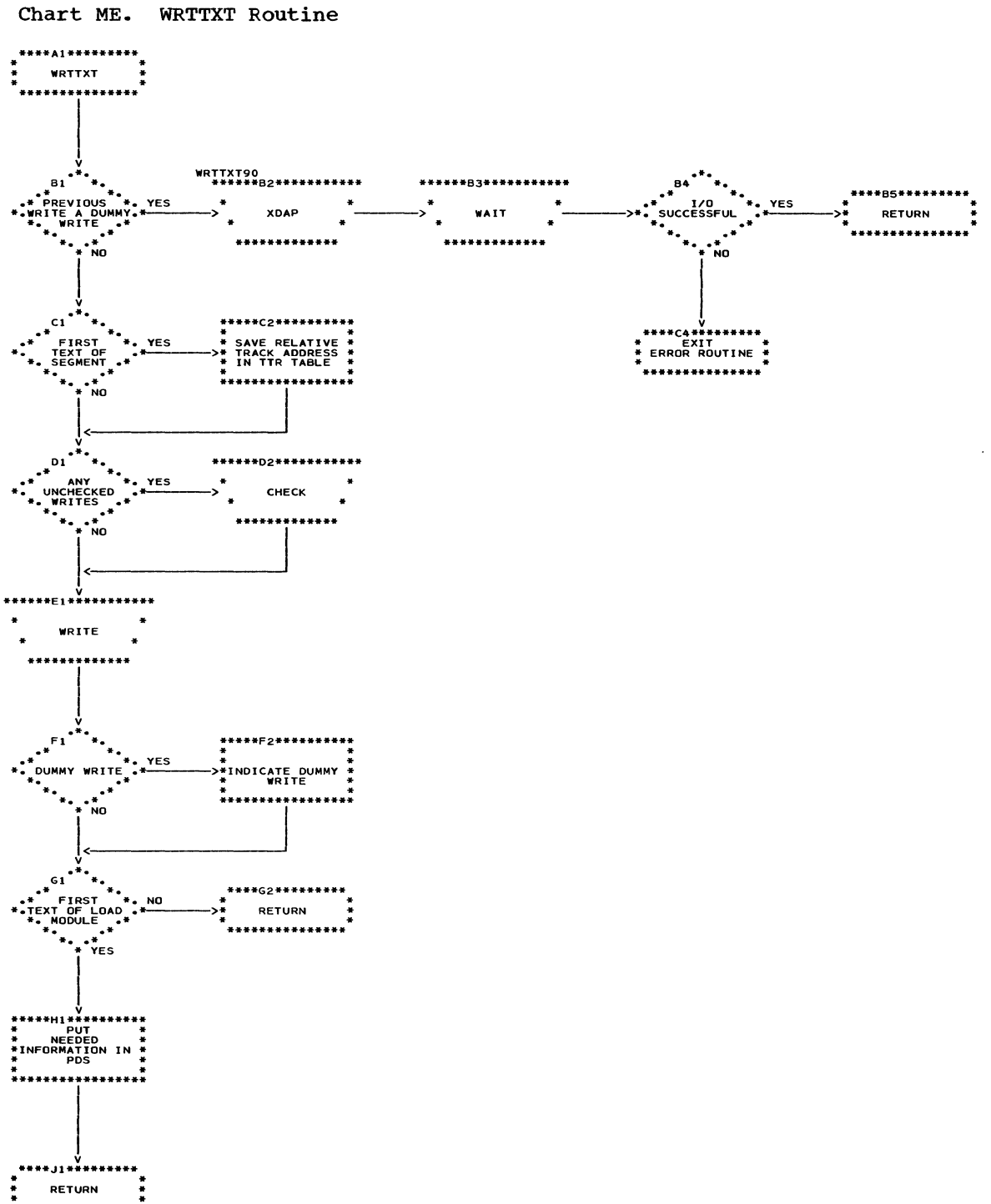

**RETURN** \*\*\*\*\*\*\*\*\*\*\*\*\*\*\*

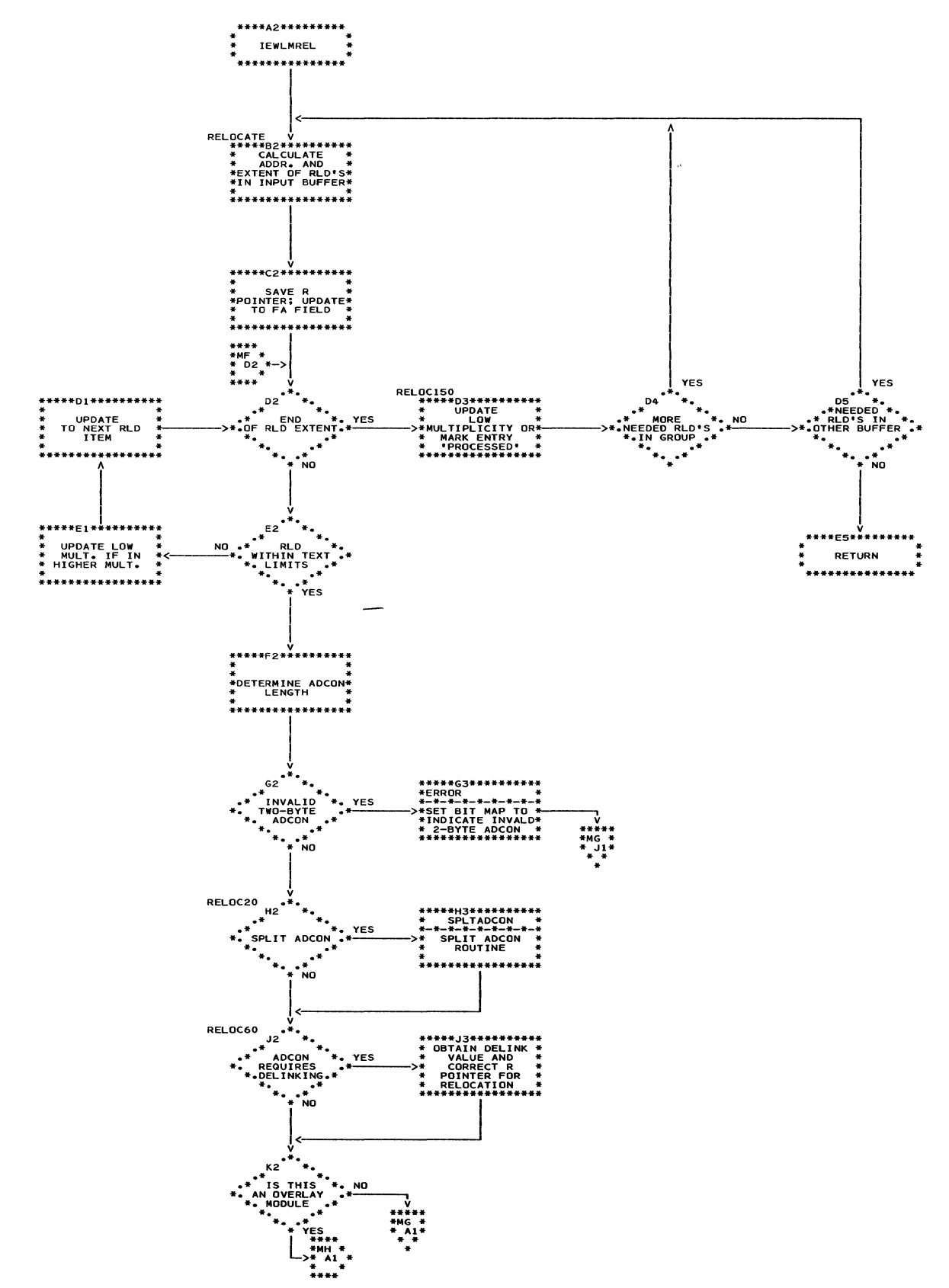

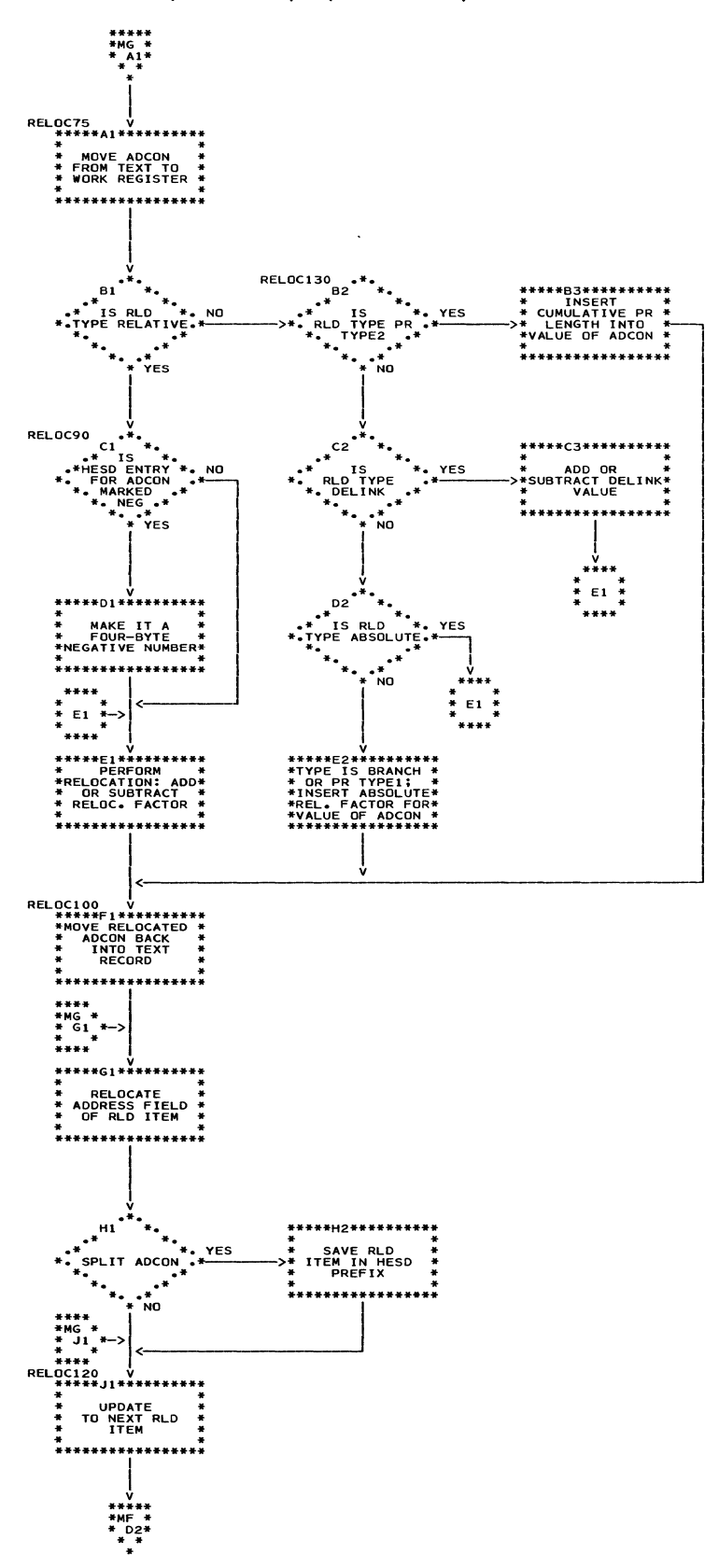

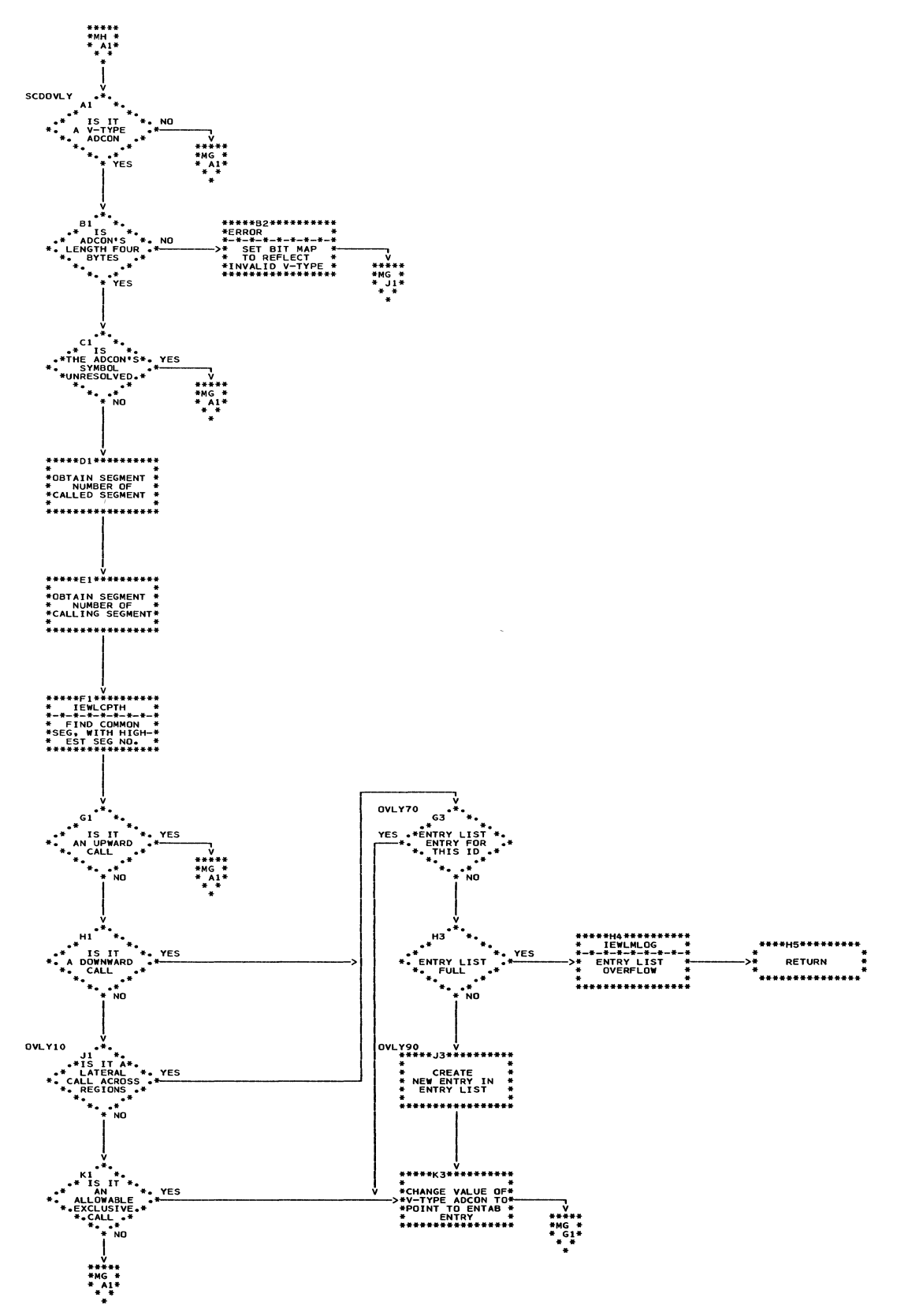

 $\bar{\omega}$ 

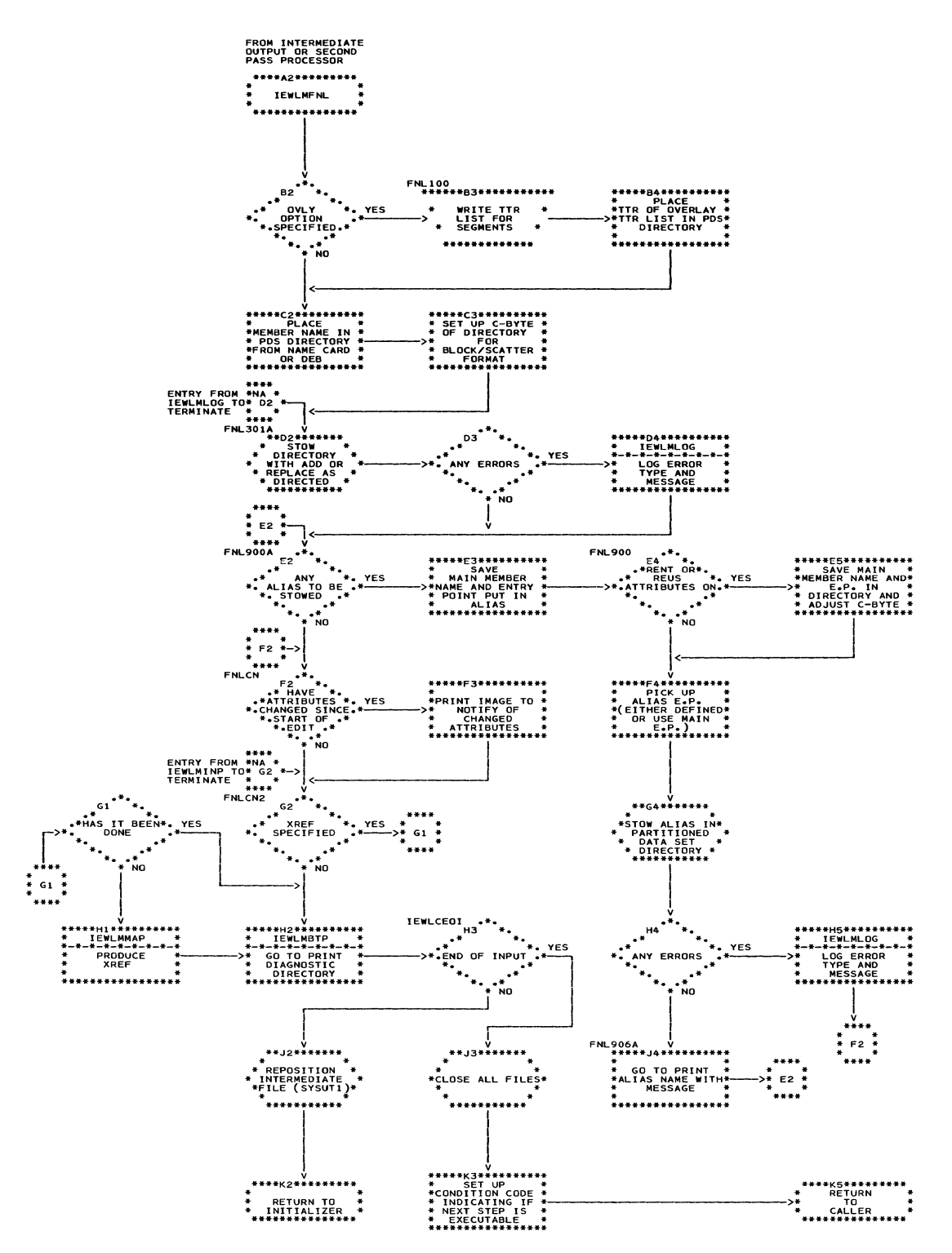

### Chart NB. SYNAD Routine

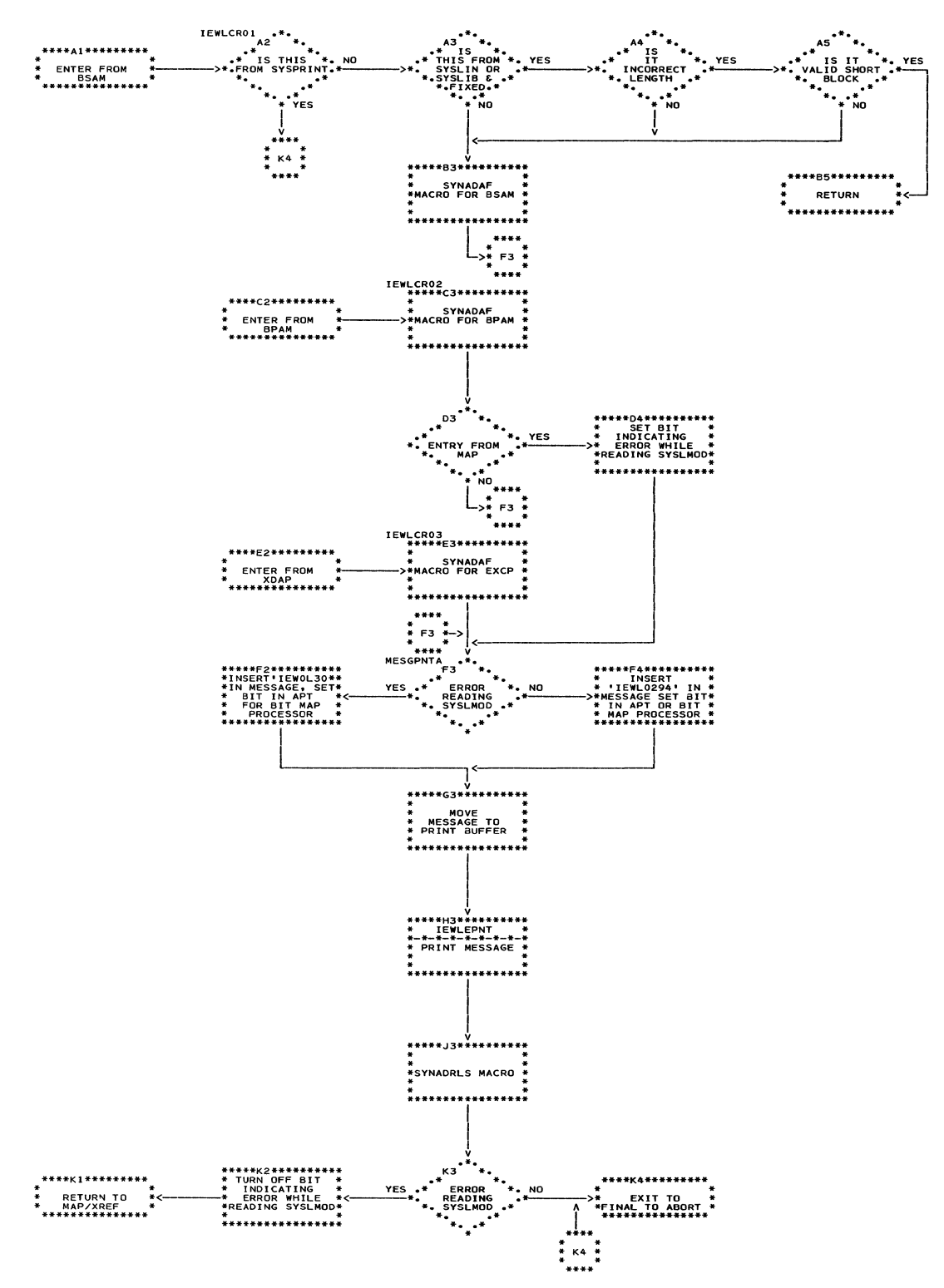

 $\mathcal{L}_{\mathcal{F}}$ 

### Chart NC. ERR. Logging RTN-IEWLMLOG

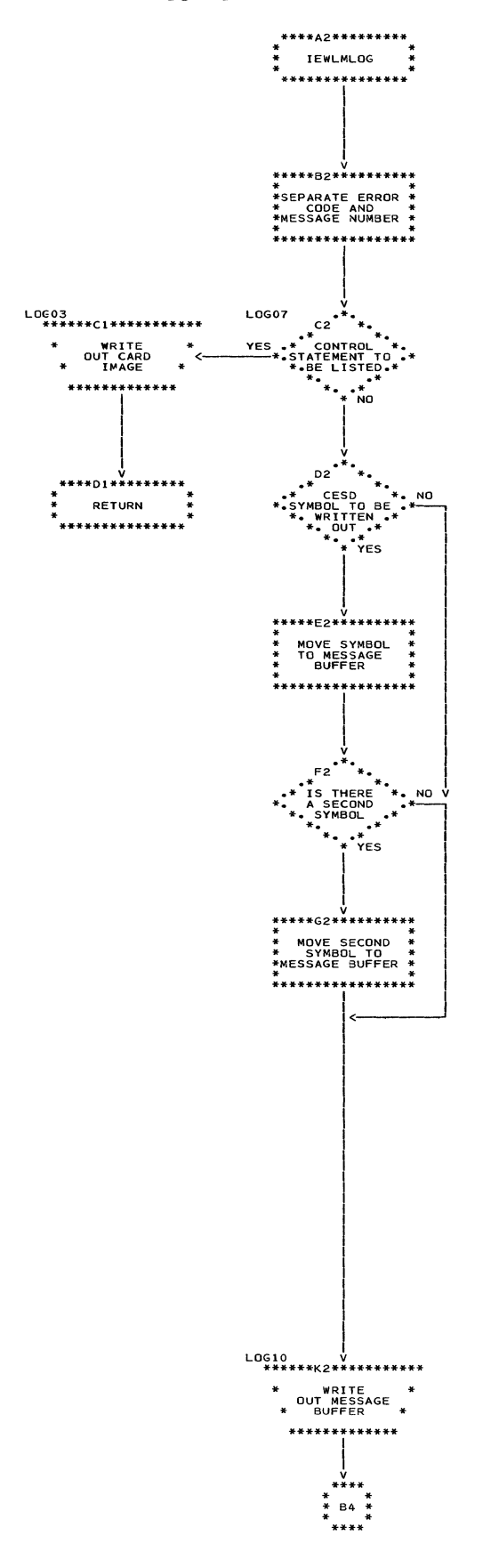

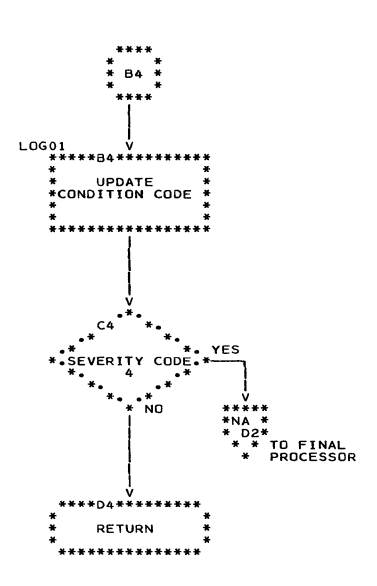

The microfiche directory is designed to help you find named areas of code in the program listing, which is contained on microfiche cards at your installation. Microfiche cards are filed in alphameric order by object module name. If you wish to locate a control section, entry point, table, or routine on microfiche, find the name in column one and note the associated object module name. You can then find the item on microfiche, via the object module<br>name; for example, the Alias Table is on card IEWLMENT. The other columns provide a description of the item, its flowchart ID (if applicable) , its overlay segment number, and a synopsis of its function (or its contents, if a table) •

This section also contains:

- A CSECT-module cross-reference table.
- Diagrams of the overlay tree structures for the 44K and 88K versions of Linkage Editor F.

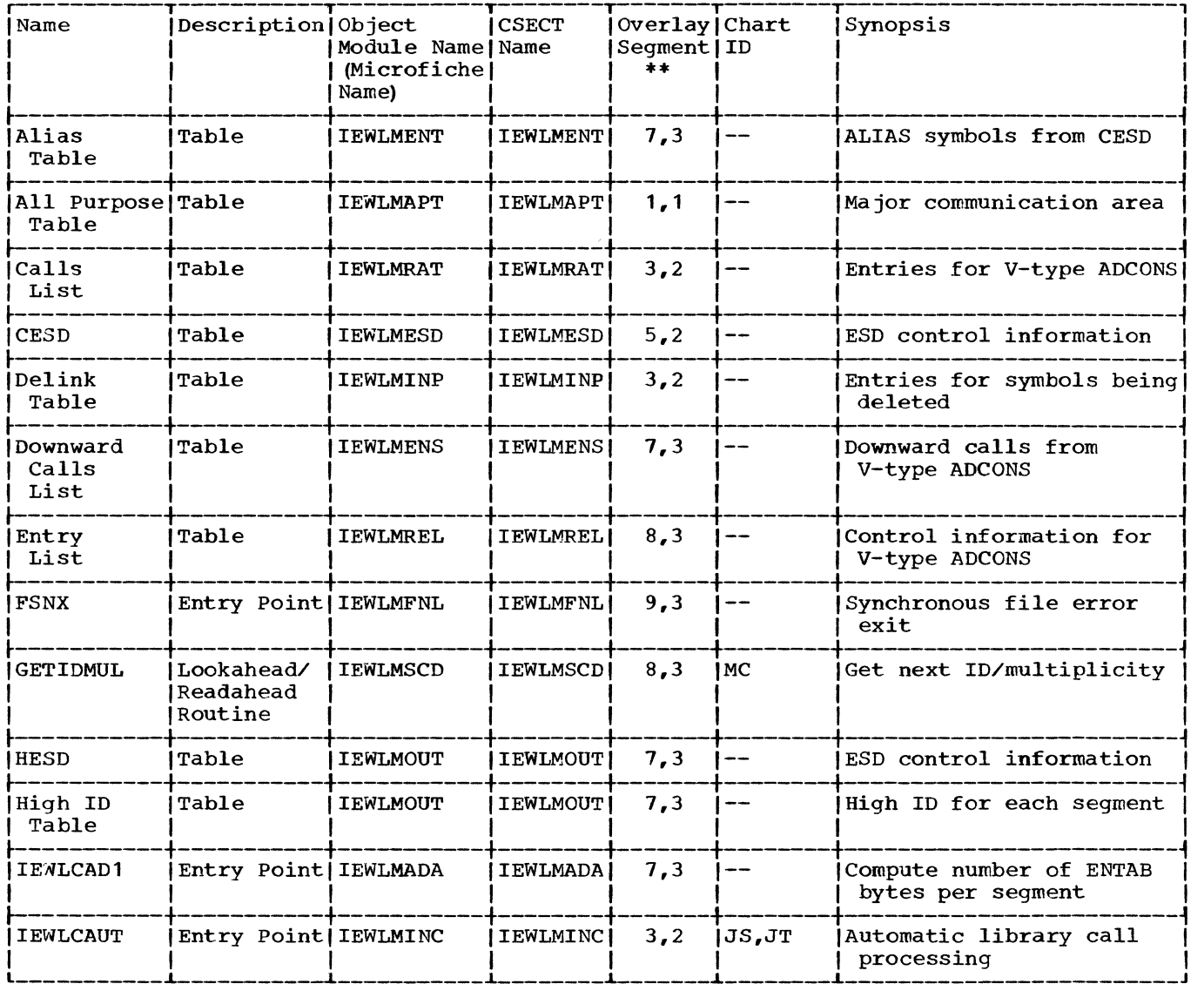

(Continued)

### (Continued)

 $\sim$ 

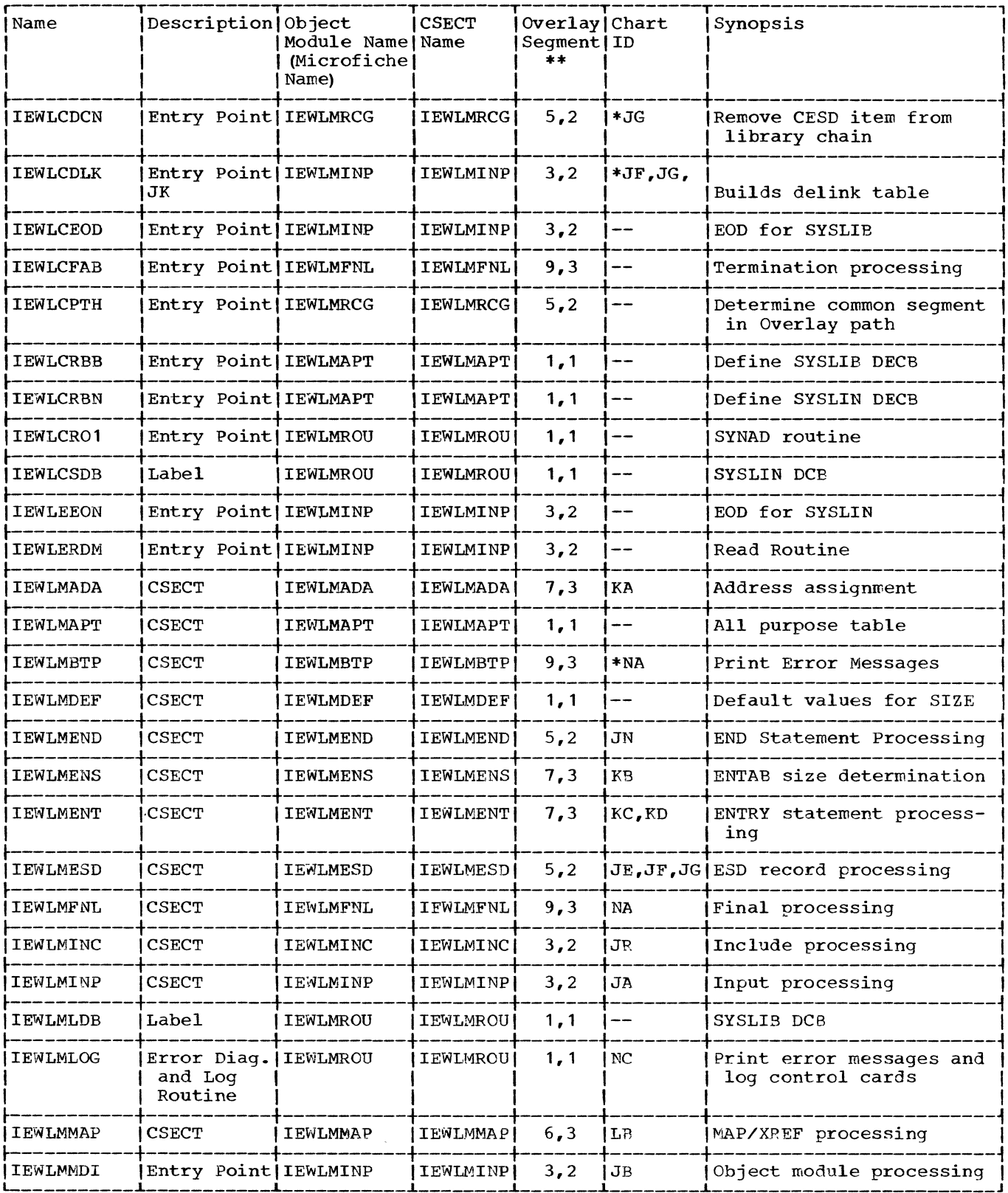

(Continued)

### (Continued)

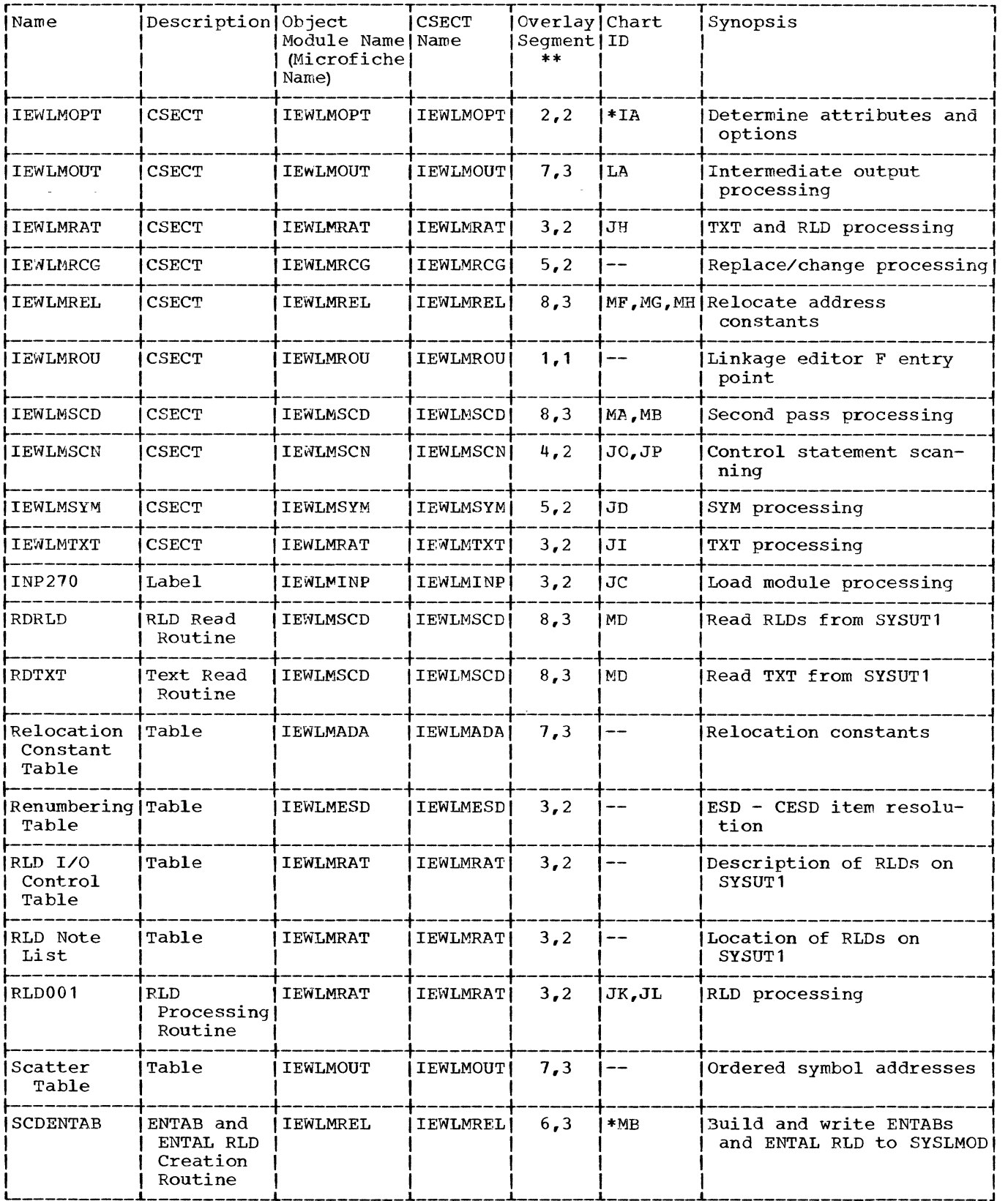

(Continued)

### (Continued)

 $\mathcal{L}^{\text{max}}_{\text{max}}$ 

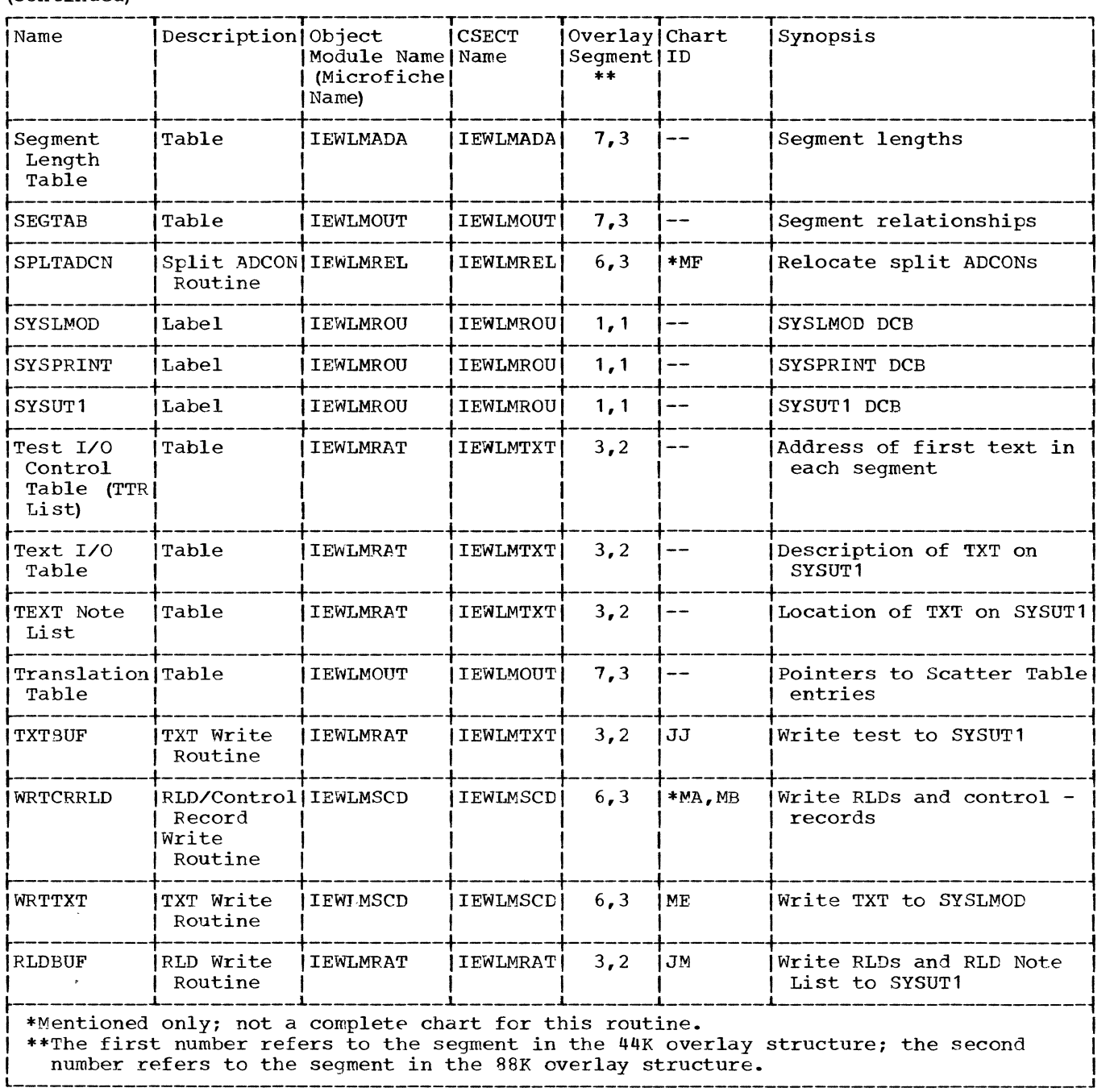

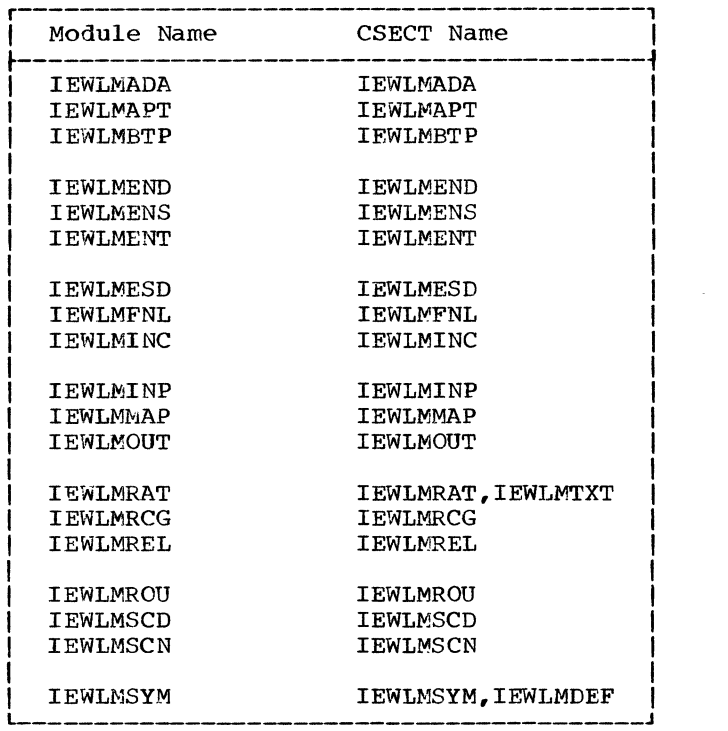

 $\mathcal{L}^{\text{max}}_{\text{max}}$ 

 $\mathcal{L}^{\text{max}}_{\text{max}}$  ,  $\mathcal{L}^{\text{max}}_{\text{max}}$ 

# Table 9. Level F Module -- CSECT Cross<br>Reference Table

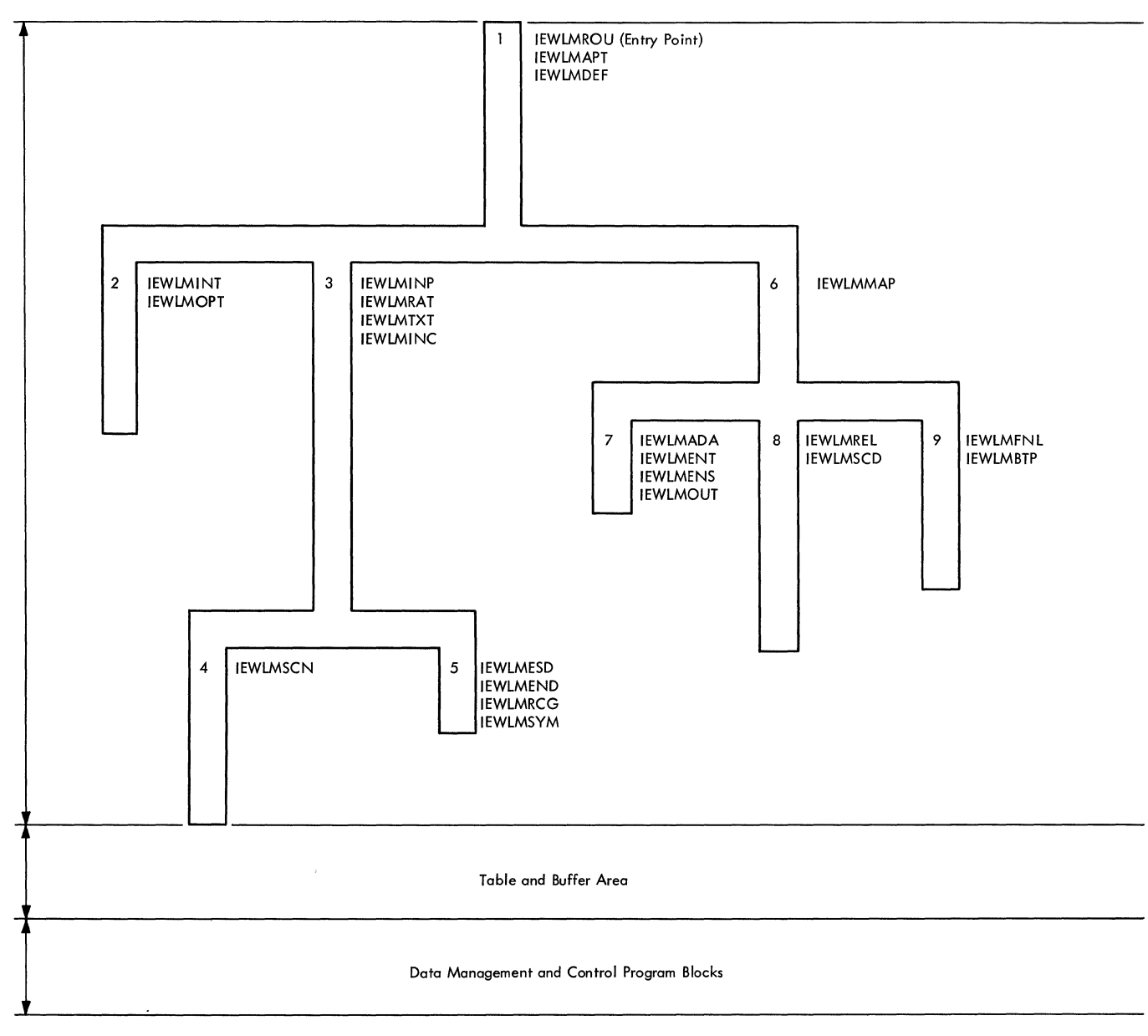

Figure 35. OVerlay Tree Structure for Linkage Editor F (44K)

 $\sim$ 

 $\ddot{\phantom{a}}$ 

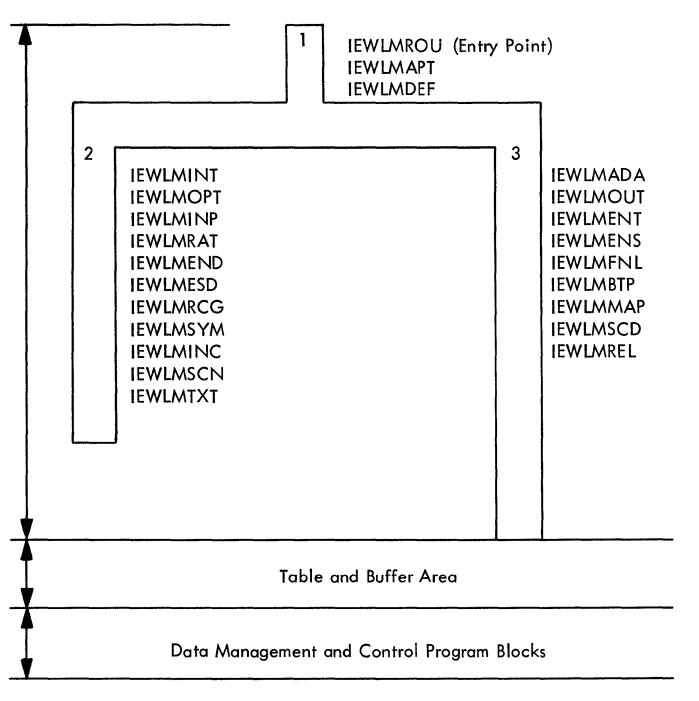

Figure 36. OVerlay Tree Structure for Linkage Editor F (88K)

This section provides detailed layouts of internal tables used during Linkage Editor F processing. Table 10 indicates the modules in which tables are initialized and used or modified. Tables described in this section are included alphabetically except for the All Purpose Table, which is shown first.

**Table** Built by Used and/or Modified by Alias Table IEWLMENT | IEWLMFNL IEWLMINT | \*\* All Purpose Table Calls List LEWLMRAT | I EWLMENS **CESD** IEWLMESD | IEWLMRAT, IEWLMSCN, IEWLMINC, IEWLMAUT, IEWLMENS, IEWLMENT, IEWLMOUT, IEWLMTXT |Delink Table IEWLMFSD | IEWLMRAT, IEWLMSCD Downward Calls List IEWLMENS | \* IEWLMSCDI\* Entry List Entry Table IEWLMSCD|\* Half ESD IEWLMOUT | IEWLMSCD Half ESD Prefix IEWLMSCD<sup>1</sup>\* High ID Table IEWLMOUT | \* Main Storage Allocation Table IEWLMINT | \* Relocation Constant Table IEWLMADA | IEWLMOUT, IEWLMSCD Renumbering Table IEWLMESD | IEWLMRAT, IEWLMTXT RLD Input Control Blocks IEWLMSCD<sup>1\*</sup> RLD Note List IEWLMRAT | IEWLMOUT, IEWLMSCD IEWLMSCDI\* RLD Output Control Blocks Second Pass Text Control Blocks IEWLMSCD|\* SEGLGTH Table IEWLMADA | \* Segment Table (SEGTA1) IEWLMOUT | IEWLMSCD Text I/O Table IEWLMTXT | IEWLMOUT, IEWLMSCD Text Note List IEWLMTXT | IEWLMOUT, IEWLMSCD TTR List (TXT I/O Control Table) I IEWLMSCD | IFWLMSCD \*Built and processed entirely within one routine. \*\*Major communications area throughout linkage editor processing.

Table 10. Table Construction and Usage

### Table 11. All Purpose Table (APT)

All Purpose Table (APT)

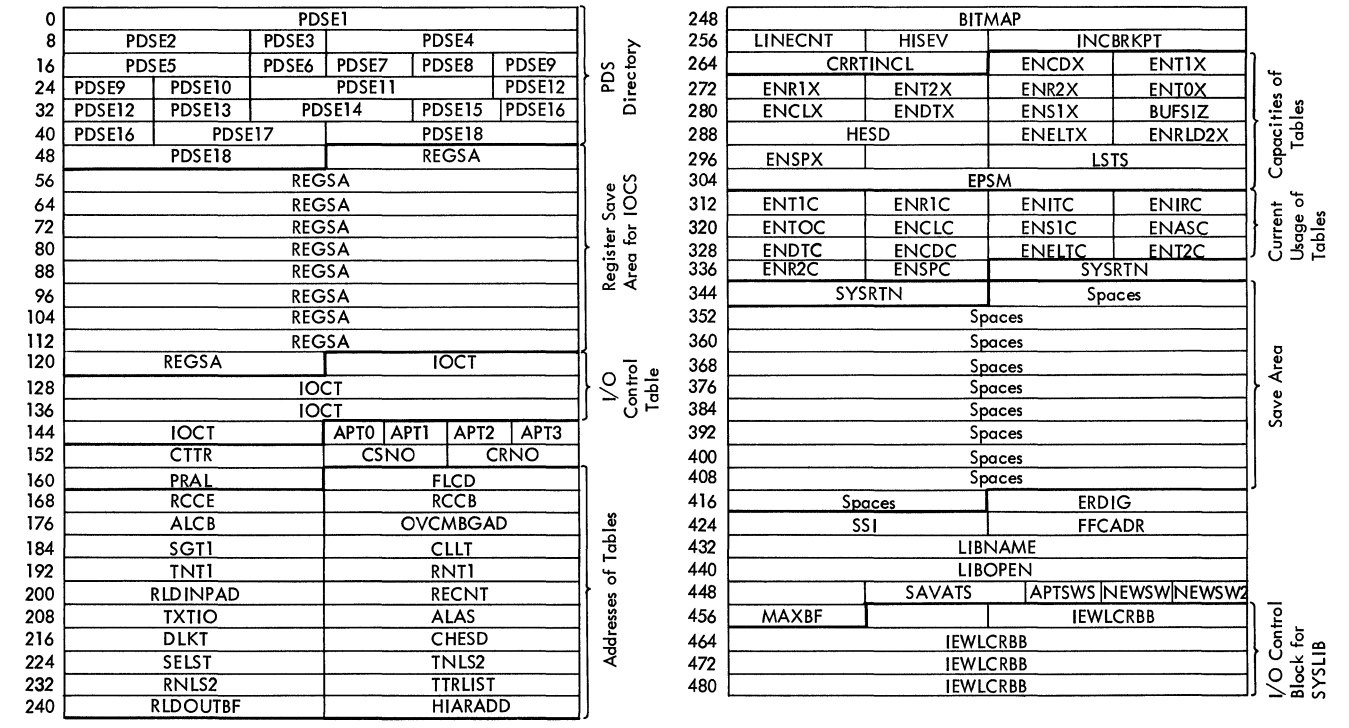

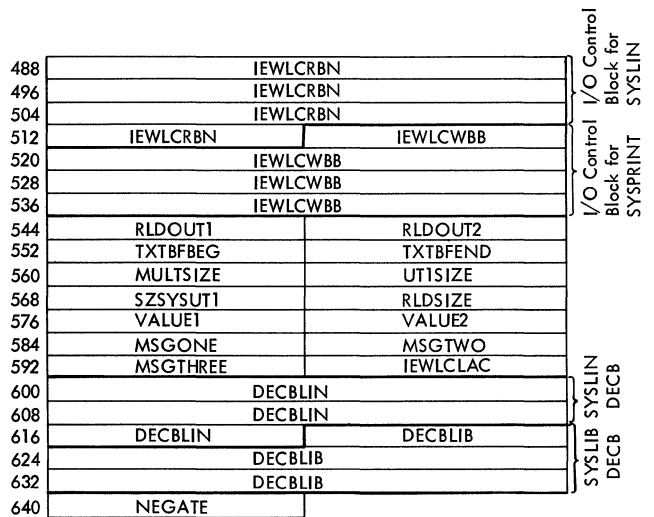

# Explanation of APT Entries -- Level F

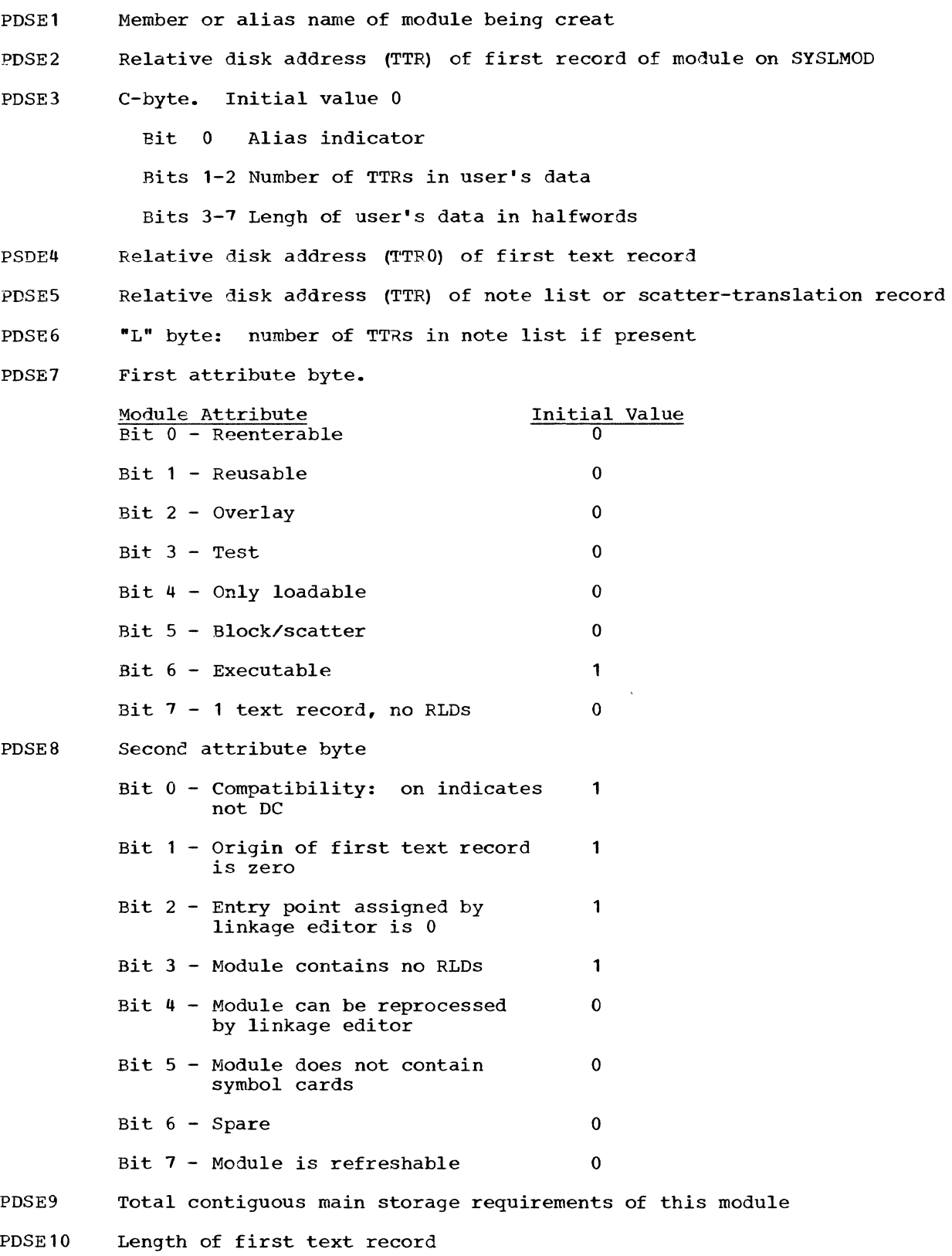

#### PDSEll Entry point address

- PDSE12 Assigned origin of first text record
- PDSE13 Length, in bytes, of scatter list
- PDSE14 Length, in bytes, of translation table
- PDSE15 ESDID of the first text record
- PDSE16 ESDID of the control section containing the entry point
- PDSE17 Entry point of main member name
- PDSE18 Member name of module
- **REGSA** Register save area for IOCS
- IOCT I/O control table

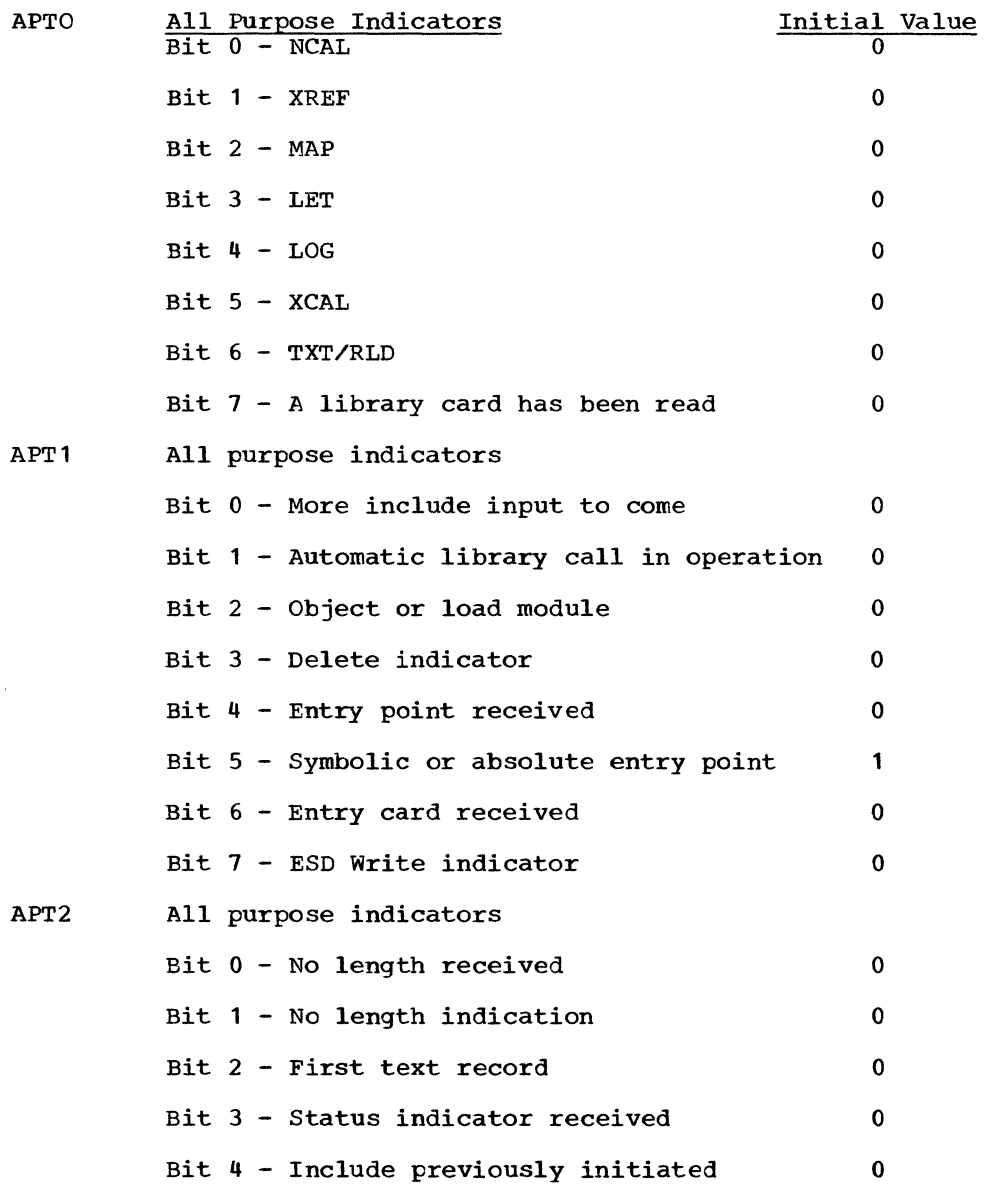

Bit  $5 - 1/0$  overlap bit 0

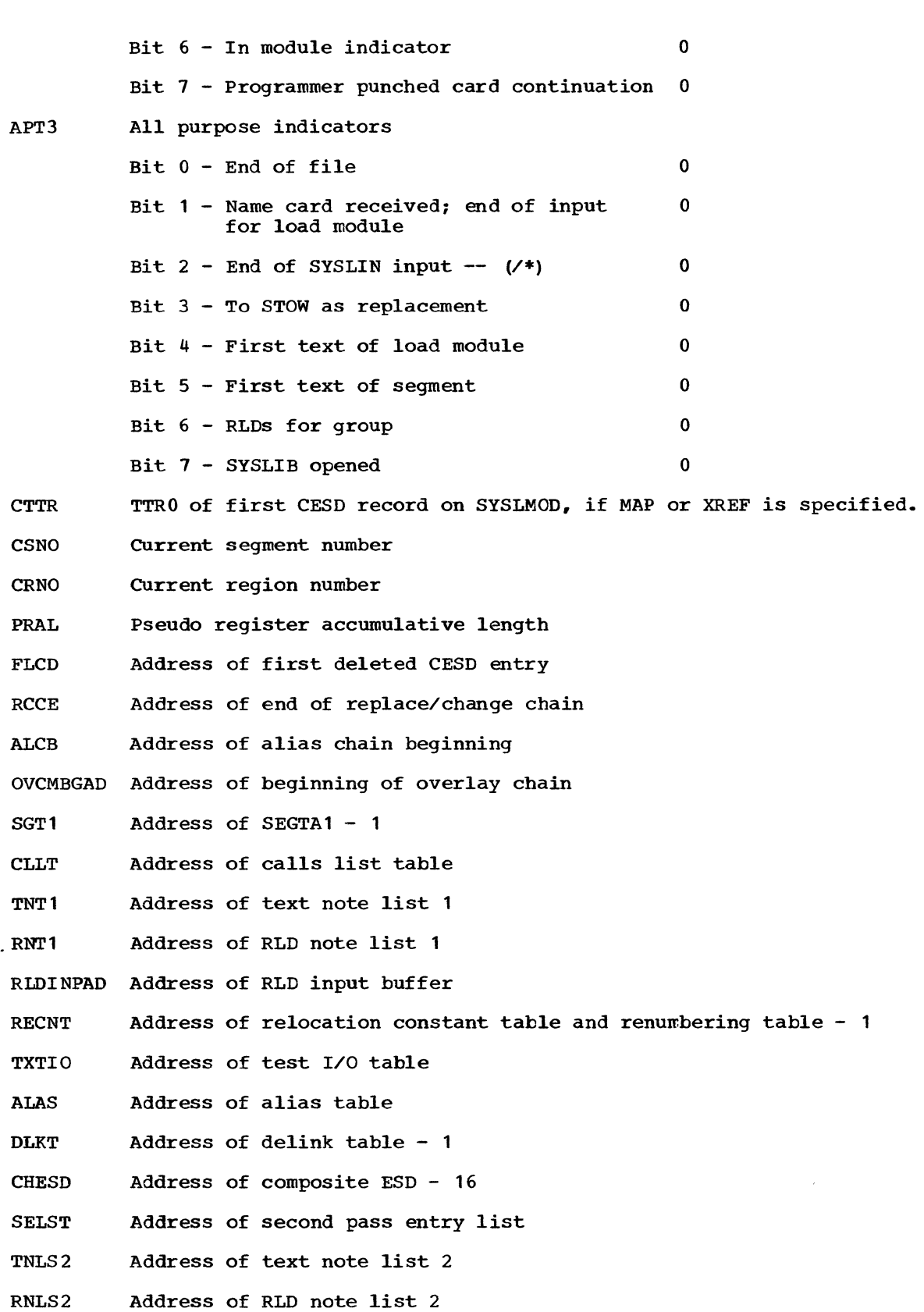

# TTRLIST Address of TTR list

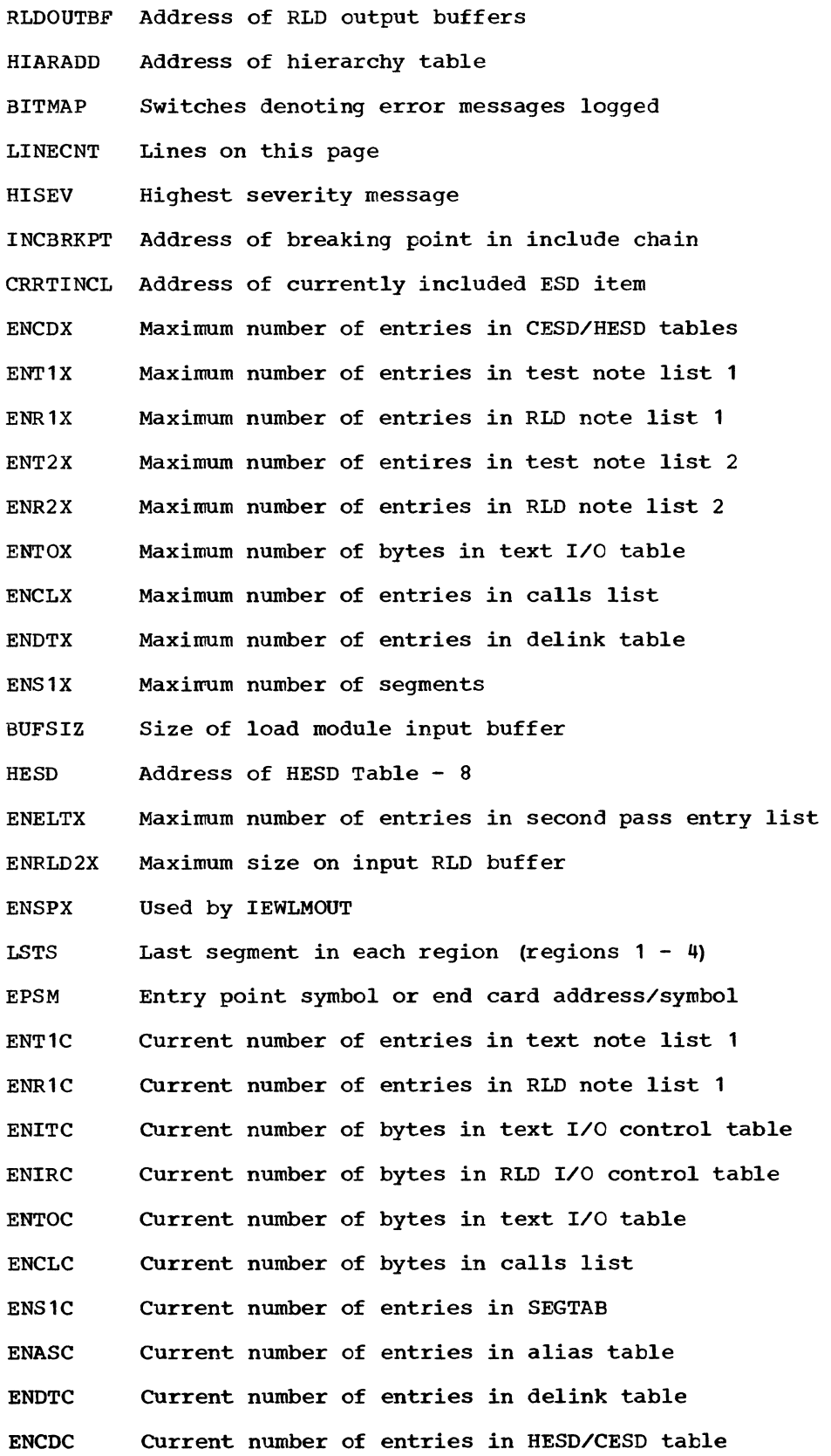

140

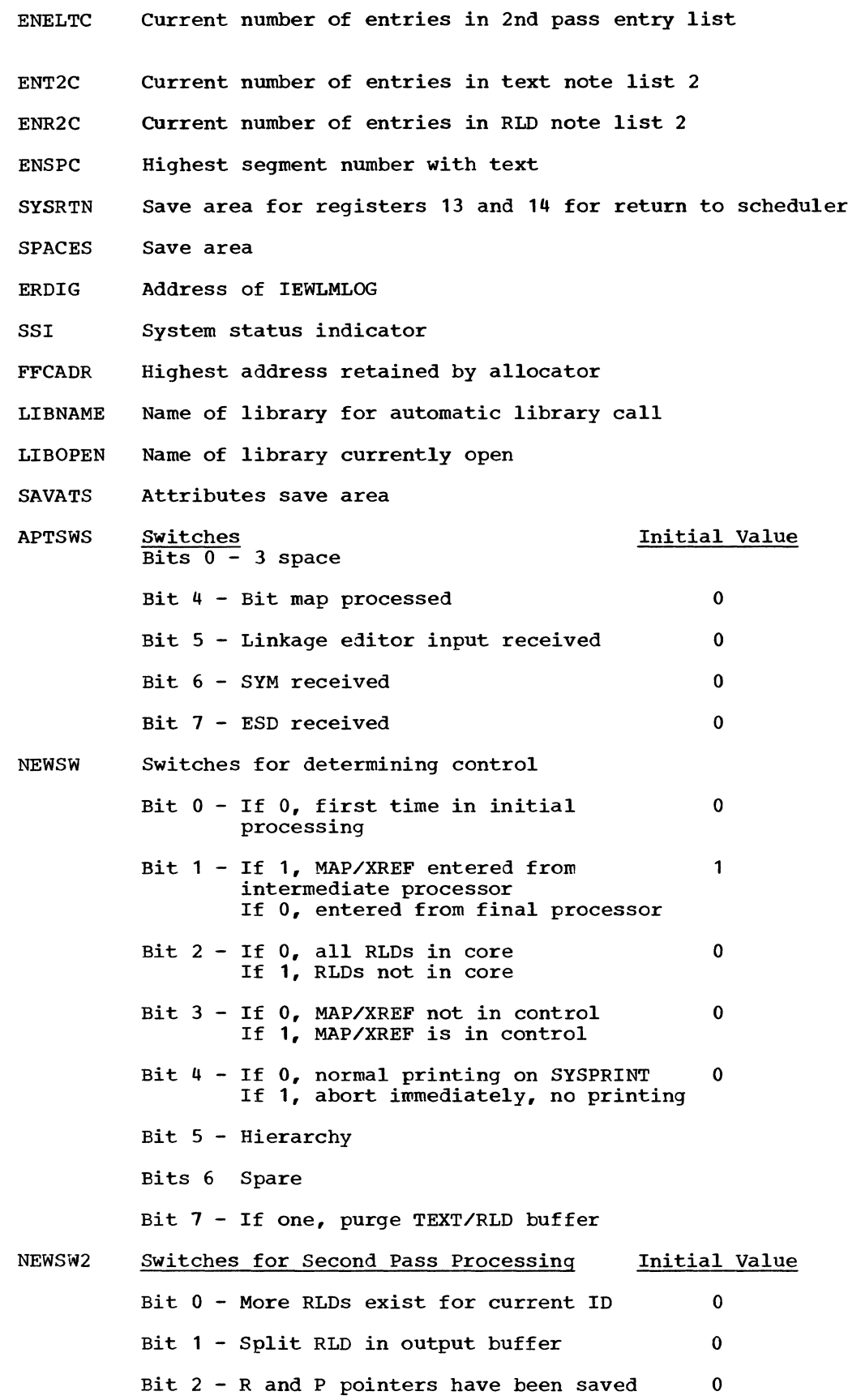

 $\sim$  .

Bit 3 - If 0, relative relocation factor 0 needed If **1,** absolute relocation factor needed

Bit 4 - Split RLD saved in HESD prefix 0

- Bit 5 No RLDs exist for last text of 0 segment or last text of module
- Bit 6 RLDs are to be grouped with previous 0 RLDs
- Bit  $7 R$  and P pointers for current chain 0 are in buffer
- MAXBF Maximum blocking factor
- IEWLCRBB Control block for SYSLIB
- IEWLCRBN Control block for SYSLIN
- IEWLCWBB Control block for SYSPRINT
- RLDOUT1 Address of first RLD output buffer
- RLDINBF1 Address of first RLD input buffer
- RLDOUT2 Address of second RLD output buffer
- RLDINBF2 Address of second RLD input buffer
- TXTBFBEG Address of start of text buffer
- TXTBFEND Address of end of text buffer
- MULTSIZE Size of SYSLMOD multiplicity or record
- UT1SIZE Size of SYSUT1 record
- SZSYSUT1 SYSUT1 maximum bytes per track
- RLDSIZE Size of each RLD buffer: 1st pass output, 2nd pass input
- VALUE1 Size (value1) for available linkage editor storage
- VALUE2 Size (value2) for load module buffer
- MSGONE Indicates first message from IEWLMCPT
- MSGTWO Indicates second message from IEWLMOPT
- MSGTHREE Indicates third message from IEWLMOPT
- IEWLCLAC Address of current read block
- DECBLIN DECB for SYSLIN
- DECBLIB DECB for SYSLIB
- NEGATE End flag for all purpose table

Note: The following areas are used by IEWLMSCD and IEWLMREL for other purposes: IOCT, SPACES, EPSM

Alias Table BuiIt by: Entry Processor<br>Referred to by: Final Processor

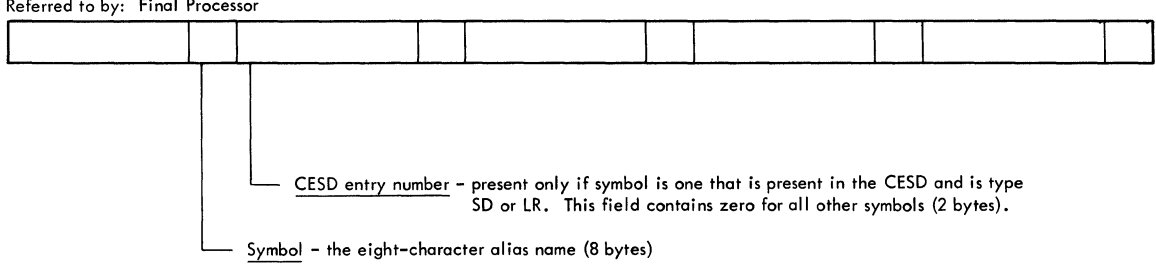

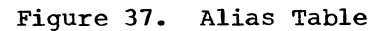

### Calls List

as built by RLD processor

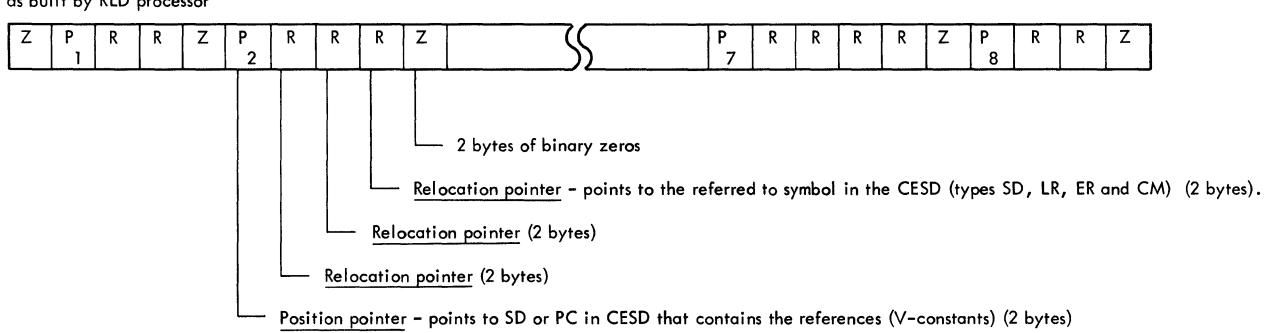

### Figure 38. Calls List (As built by RLD Processor)

Calls List

As altered and used by ENTAB size determination (iEWLCENs)

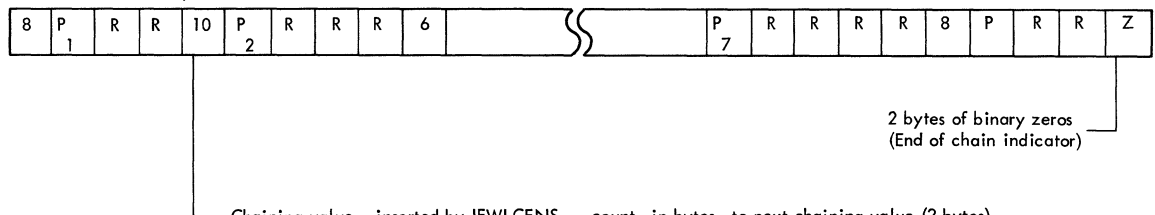

Chaining value - inserted by IEWLCENs -- count, in bytes, to next chaining value (2 bytes)

## Figure 39. Calls List (As altered and Used by ENTAB Size Determinations)

### Composite External Symbol Dictionary (CESD) - Internal Format

Built by: ESD Processar and Cantrol Statement Processors

Modified *by:* Address Assignment Processor

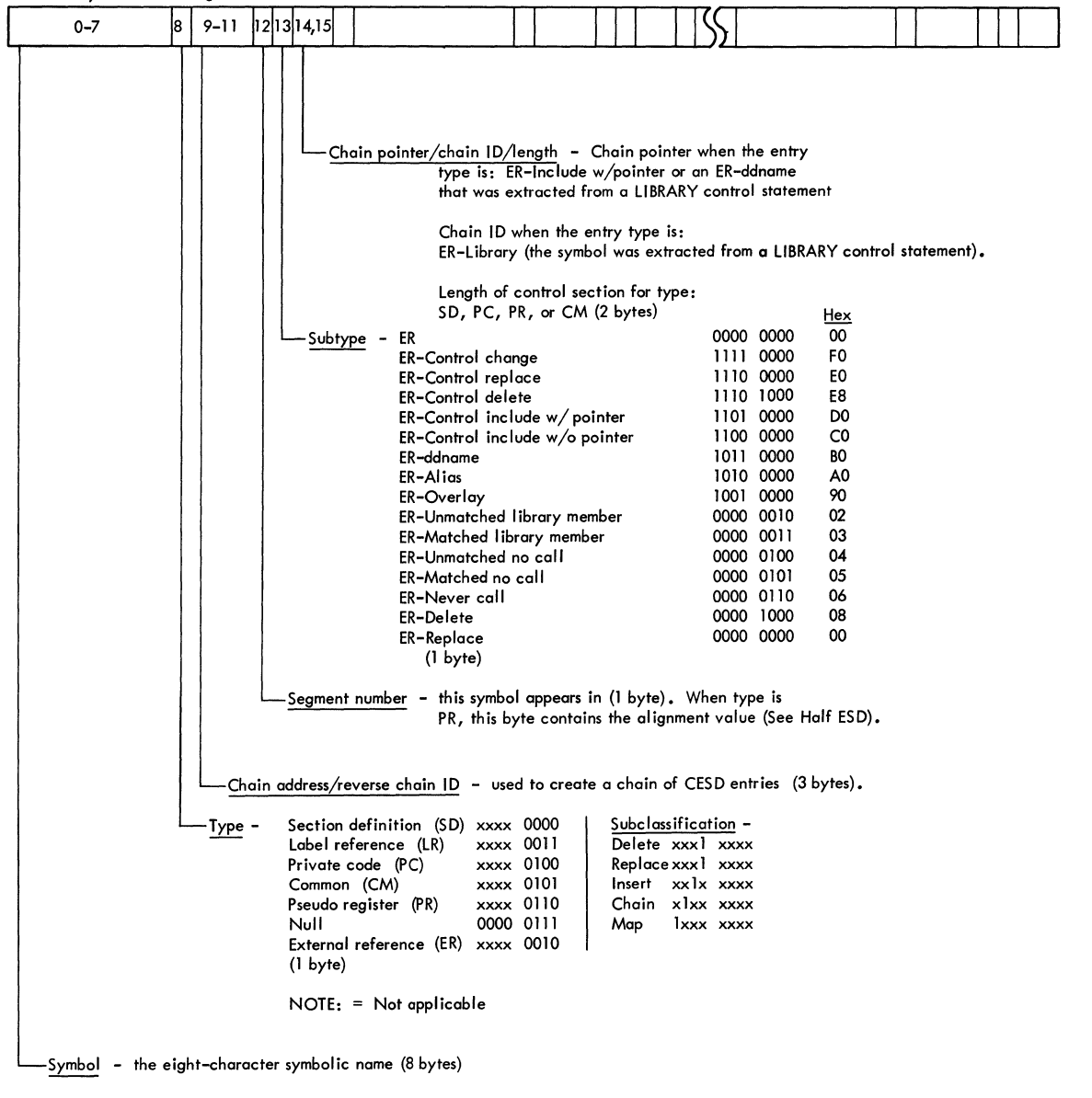

 $\mathcal{A}^{\pm}$ 

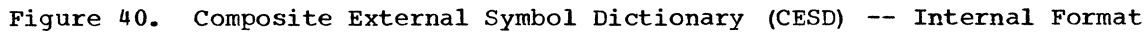

 $\bar{\mathcal{A}}$
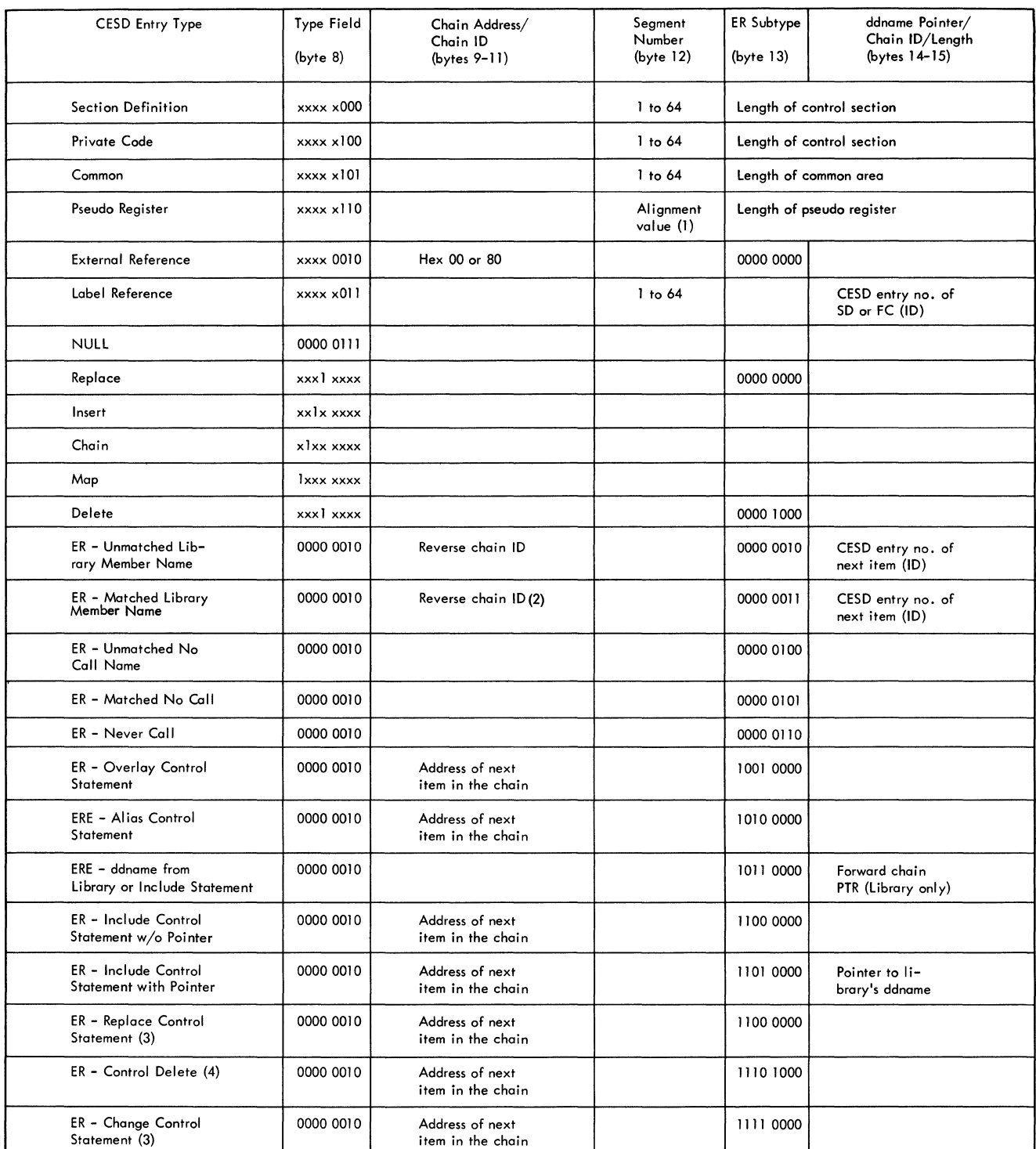

### Table 12. Normal Combination of Internal CESD Types

I. Alignment Value - Specifies boundary alignment of the pseudo register. 00 ~ byte 01 ignment

01 = halfword alignment<br>03 = full–word alignment<br>07 = double–word alignment

2. BlDl has been issued for this member name if bit 64 is set to I. 3. Two CESD entries are mode for each Replace or Change control statement, one entry for each symbol.

4. This entry results from a Replace or Change control statement containing only a single symbolic name.

Delink Table<br>Built by: RLD Processor (Delink Routine), Referred to by: Second Pass Processor, RLD Processor Address - assigned to the symbol being deleted (3 bytes) CESD entry number (lD) - is the relocation pointer of an RLD item referring to the symbol that is replacing the identically named symbol (or symbols) to be deleted. (2 bytes)

#### Figure 41. Delink Table

### Downward Calls List

Built by and referred to by IEWLCENS routine

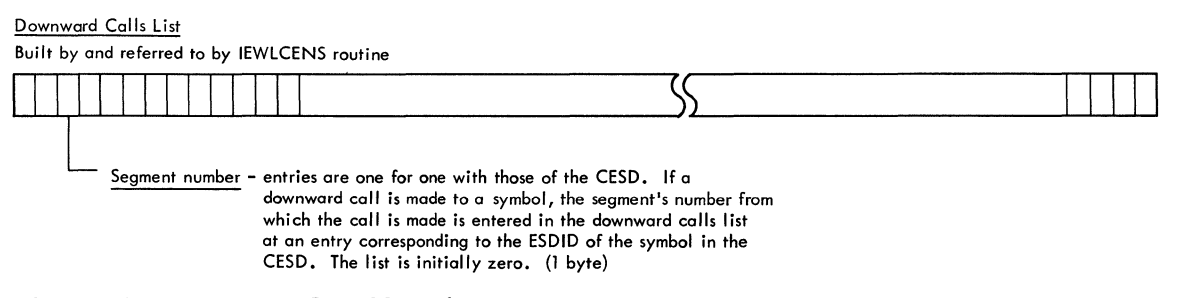

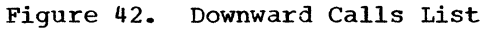

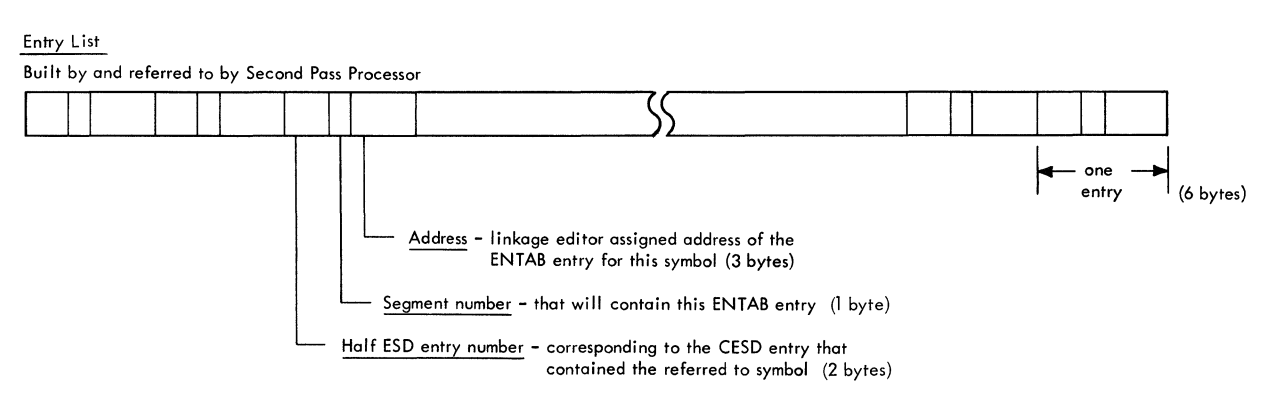

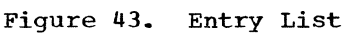

### Entry Table (ENTAB) Built by Second Pass Processor

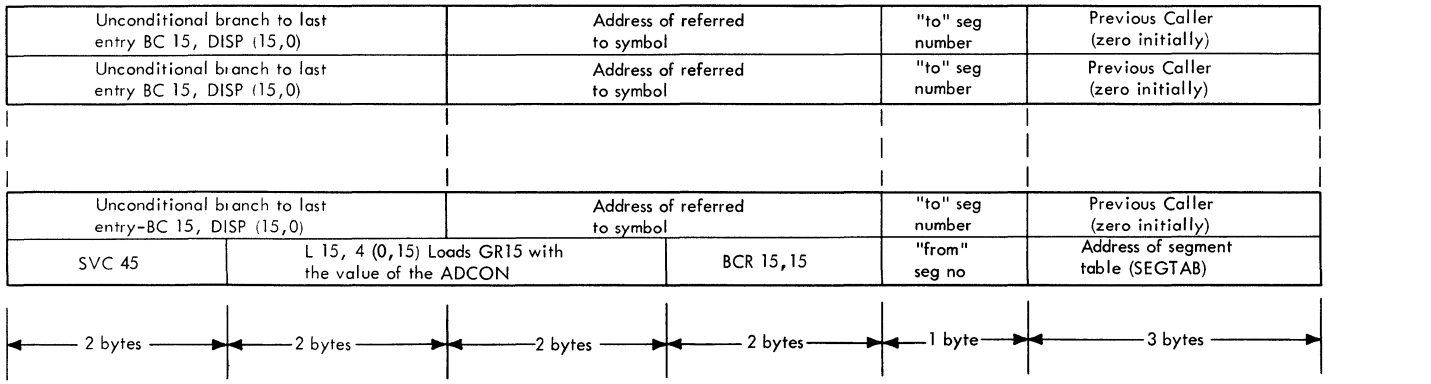

DISP -- is the displacement, in bytes, of this entry from the last entry.<br>"to" segment number -- is the number of the segment containing the symbol being referred to.<br>"from" segment number -- is the number of the segment t

Figure **44.** Entry Table (ENTAB)

Half External Symbol Dictionary

**Built by: Intermediate Output Processor** 

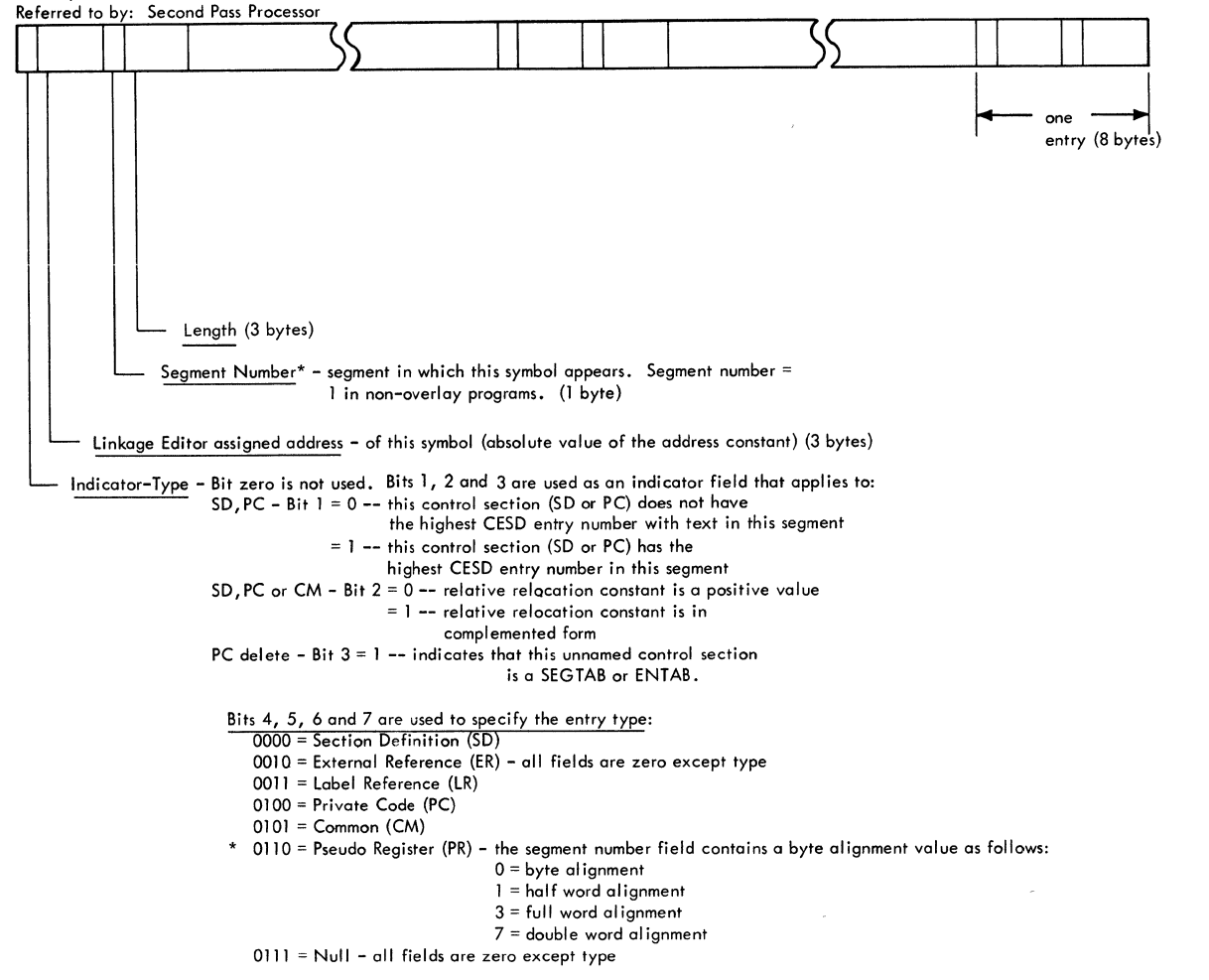

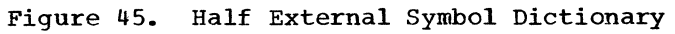

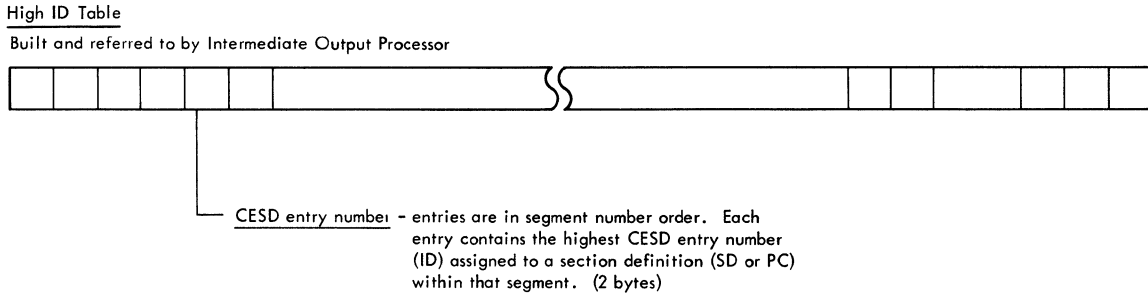

**Note: If segment does not contain text, its corresponding entry contains zero.** 

Figure **46.** High ID Table

#### Level F Main Storage Allocation Table

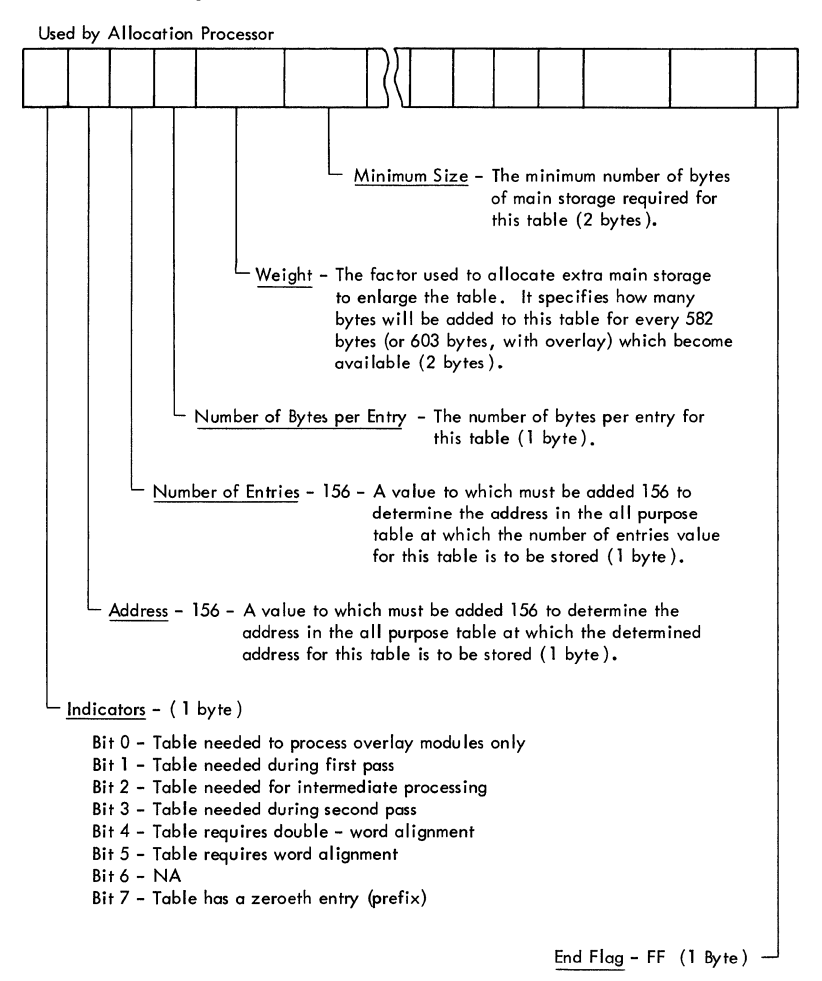

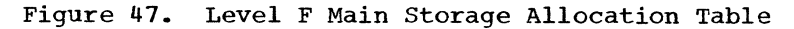

Relative Relocation Constant Table

Built by and referred to by Address Assignment Processor

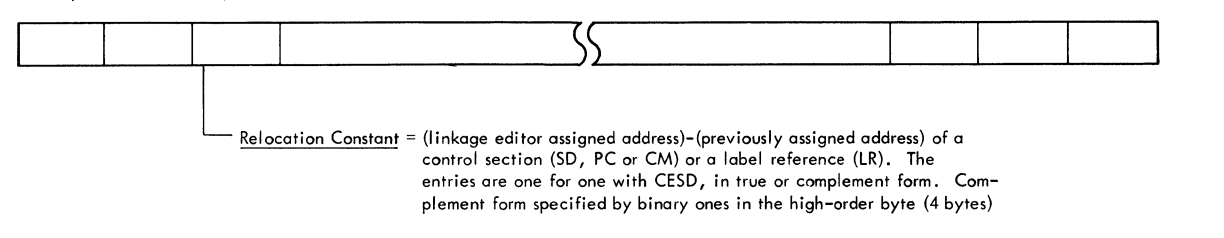

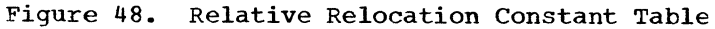

Renumbering Table

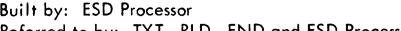

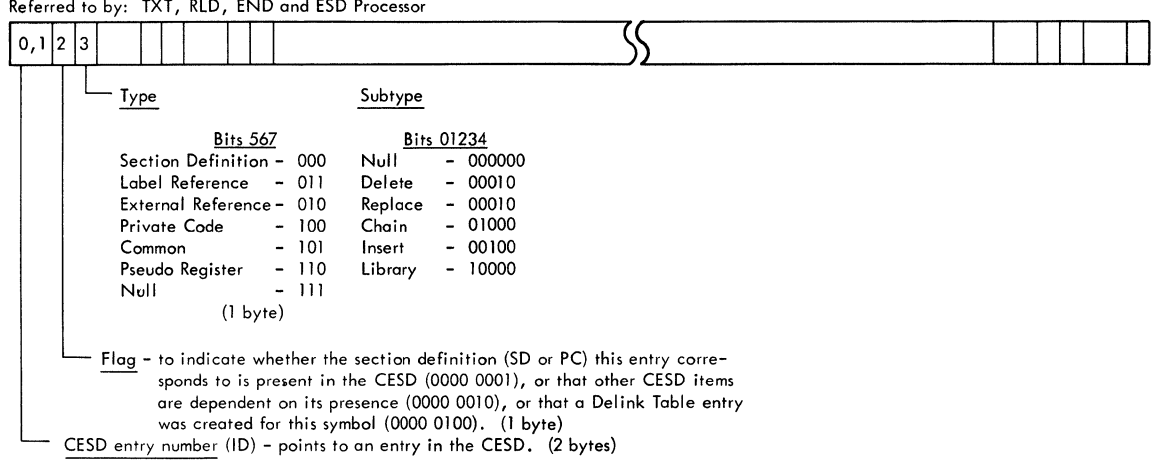

### **Figure 49. Renumbering Table**

RLD Input Control Block\*

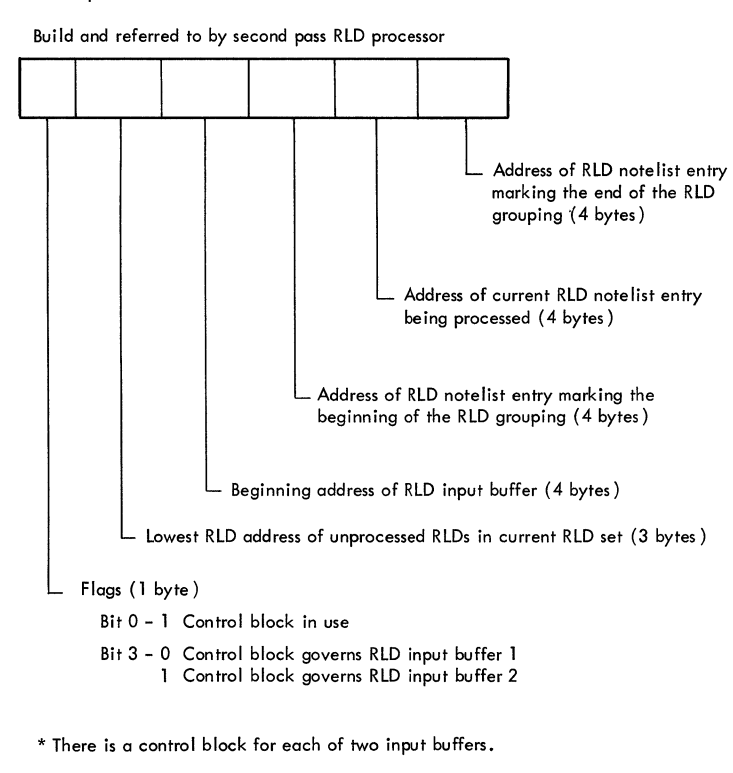

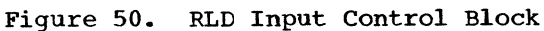

### Level F RLD Note List

Built and referred 10 by Fint Pass RLD Processor

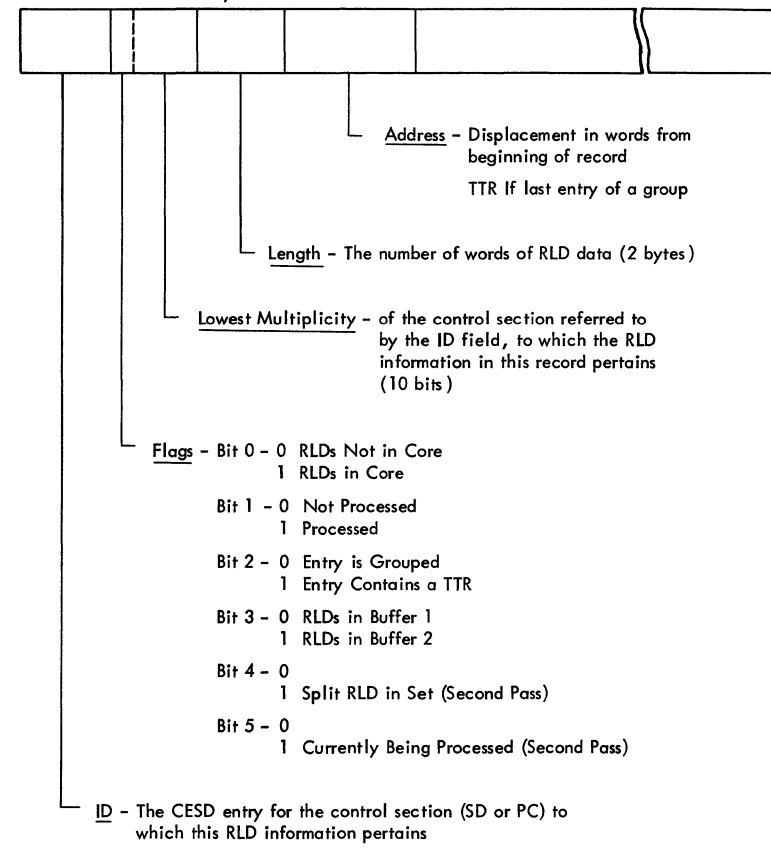

Figure 51. Level F RLD Note List

 $\overline{\phantom{a}}$ 

### RLD Output Control Block \*

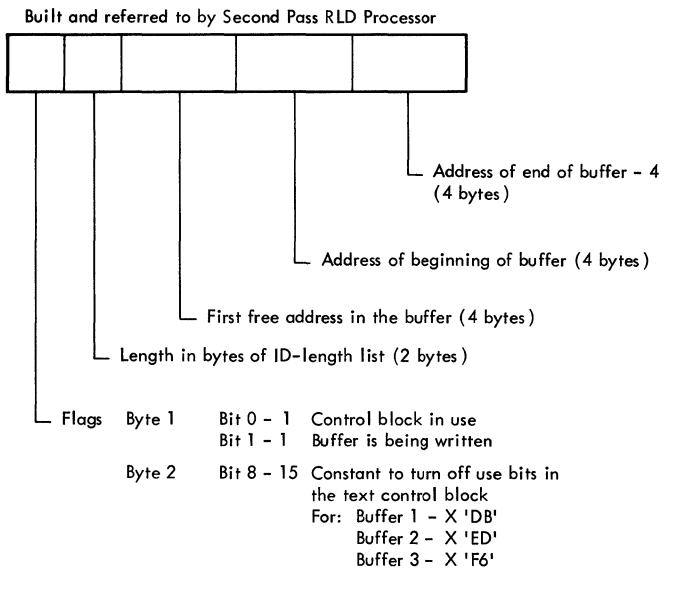

\* There is a control block for each of three RLD output buffers.

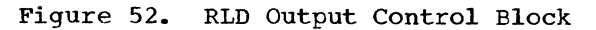

 $\bar{\zeta}$ 

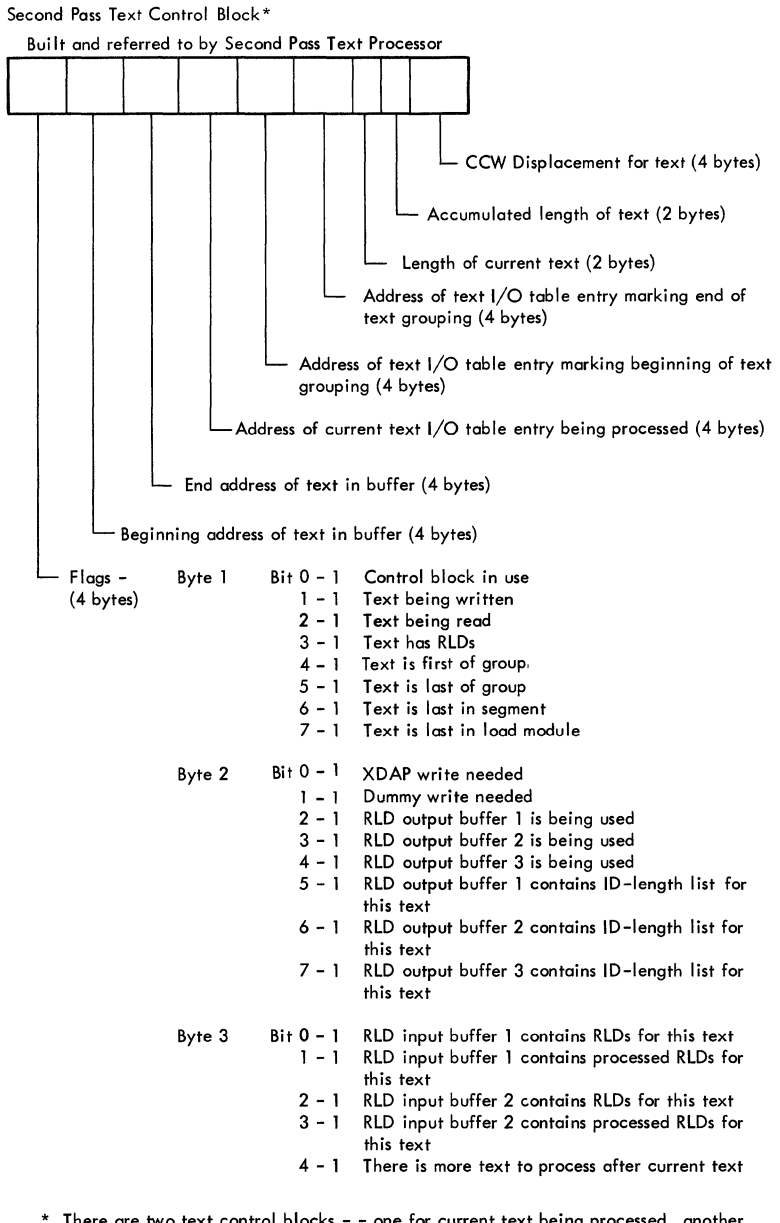

\* There are two text control blocks - - one for current text being processed, another for next text to be processed or text just processed.

Figure 53. Second Pass Text Control Block

### segment Length Table

Built and referred to by address assignment processor

Appearance of table after assignment of control section addresses

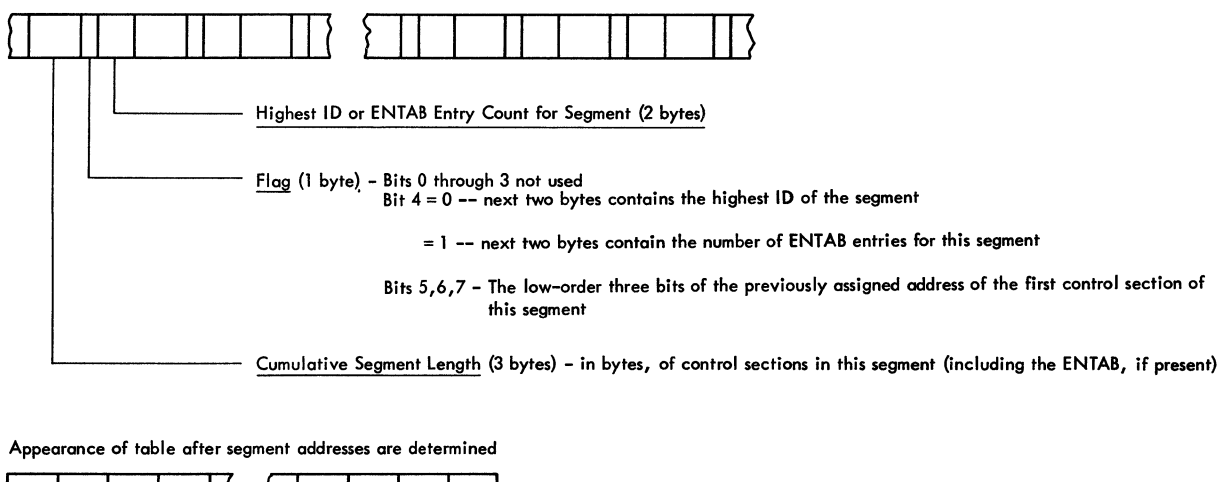

 $\hat{\boldsymbol{\beta}}$ 

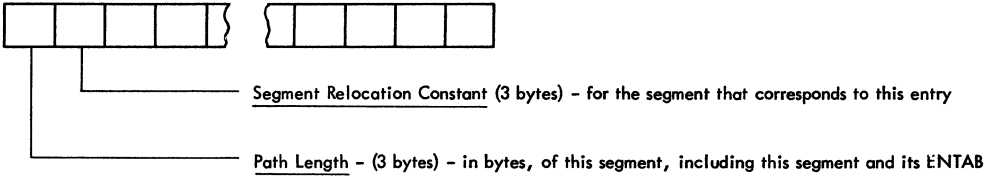

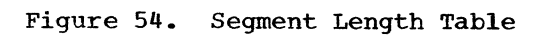

### Segment Table (SEGTAB) Built by Intermediate Output Processor

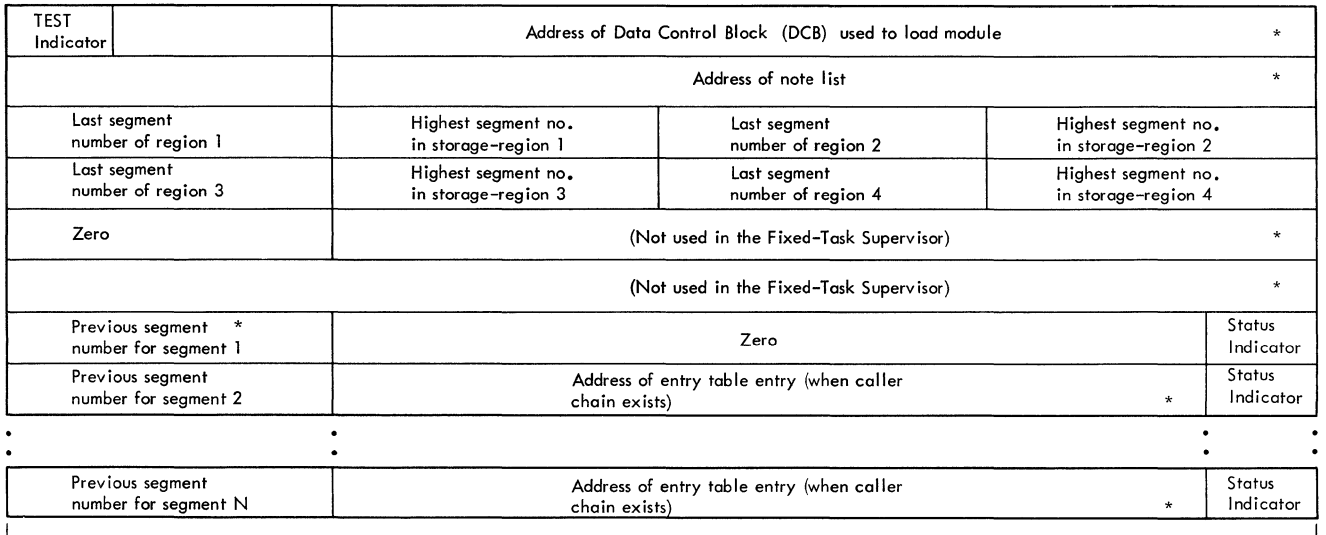

**4 bytes** ————————————————————

I<br>TEST indicator -- specifies that this module is "under test" using<br>TESTRAN. (Bit 1) Initialized by program fetch.<br>Highest segment no. in storage -- is initially set to 00 except for<br>region 1 which is initially set to 01

Status indicator -- indicates the status of this segment with the two last bits of the entry table address field as follows:

00 -- segment is in main storage as a result of a branch to the segment**.**<br>10 -- segment is in main storage, no caller chain exists**.** 

01 –– segment is not in main storage, but is scheduled to be loaded**.**<br>11 –– segment is not in main storage**.** 

The status indicator for segment 1 is initially set to 10, all the rest are initially set to 11.

\* set to zero by I inkage editor

Figure 55. Segment Table (SEGTAB)

### Level F Text *VO* Table

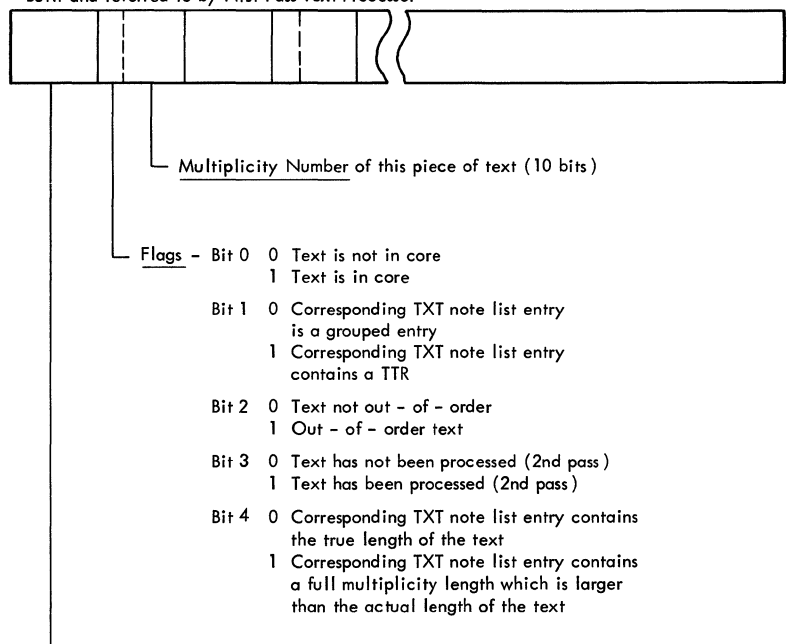

ID-The CESD entry for this control section (SD or PC) (2 bytes)

Figure 56. Level F Text I/O Table

Level F Text Note List

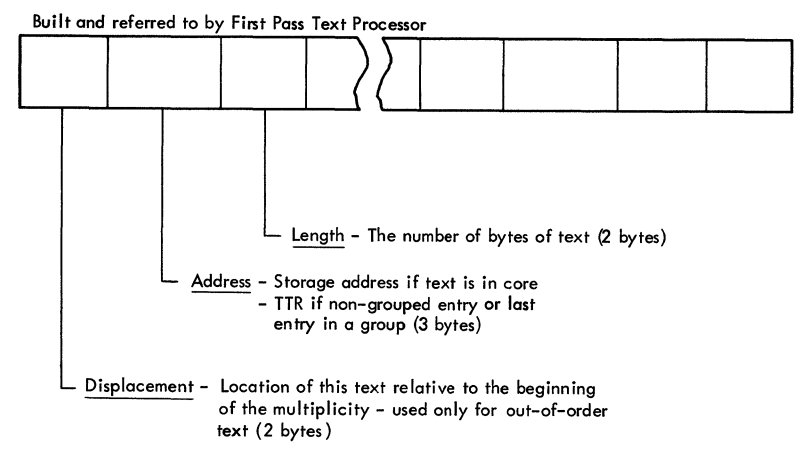

Figure 57. Level F Text Note List

#### Partitioned Organization Directory Record As received from BLDL

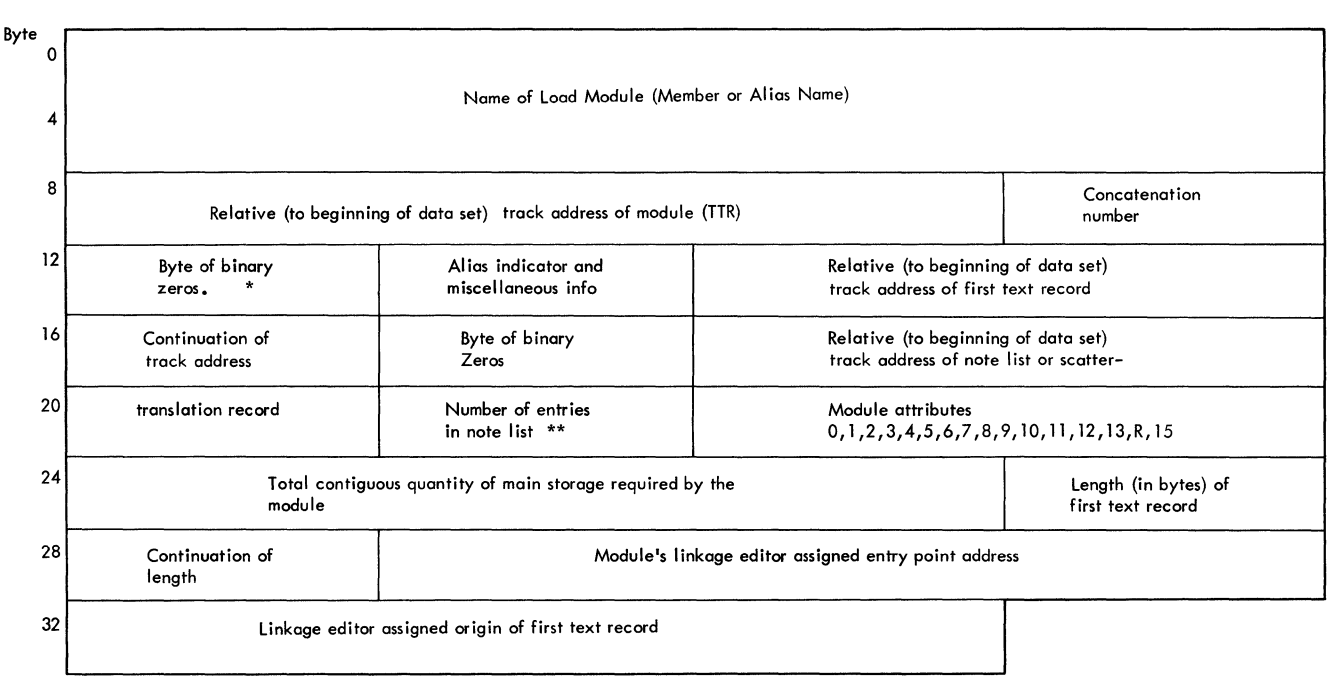

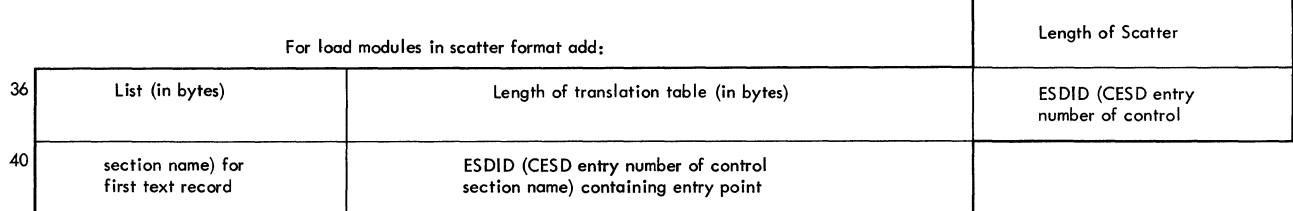

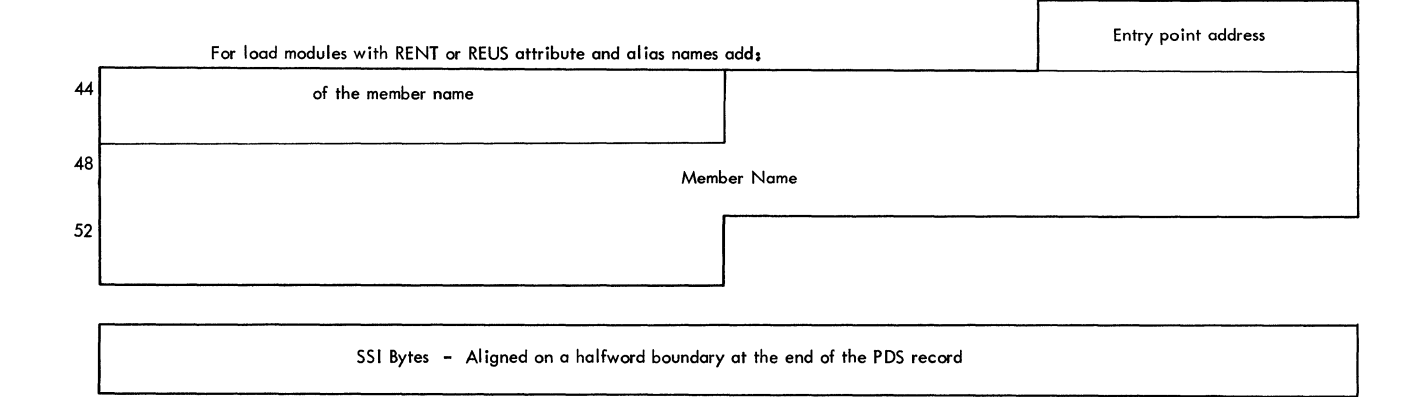

**Alios indicator and miscellaneous information:** 

- **1. Alias indicator -- 0 signifies none, 1 signifies alias -- bit 0**
- 2.Number of relative disk addresses (TTR) in user data field -- bits 1,2<br>3.Length of user data field (in halfwords) -- bits 3–7
- 

PODS Directory Record size:

Block format 36 bytes (with alias names, 46 bytes)<br>Scatter format 44 bytes (with alias names, 54 bytes) 44 bytes (with alias names, 54 bytes)

For 551, add 4 bytes to sizes given above

**\*This is normally a zero byte inserted to maintain halfword boundaries.** 

- If the DCB operand was specified as zero and the name was found in the link library, this
- byte will contain a 1; if the name was found in the job library, this byte will contain a 2.<br>\*\*This byte contains zero if load module is not in overlay.

R=Reserved

Figure 58. Partitioned Organization Directory Record

### Module Attributes

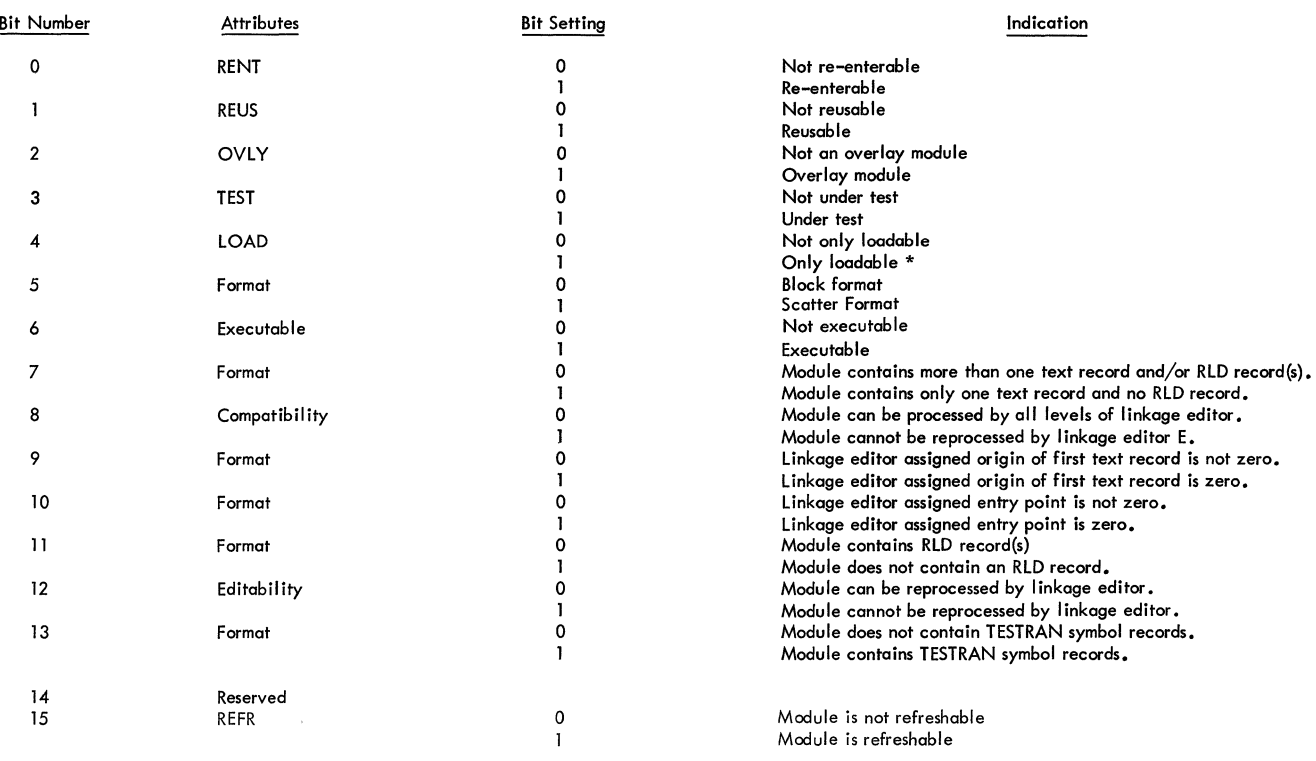

\*Module can be loaded only with the LOAD macro-instruction。When the module<br>is in main storage, it is entered directly, not through the use of a XCTL, LINK or ATTACH macro–instruction.

Figure 59. Module Attributes

#### **Partitioned Organization Directory Record**

#### As built by linkage editor

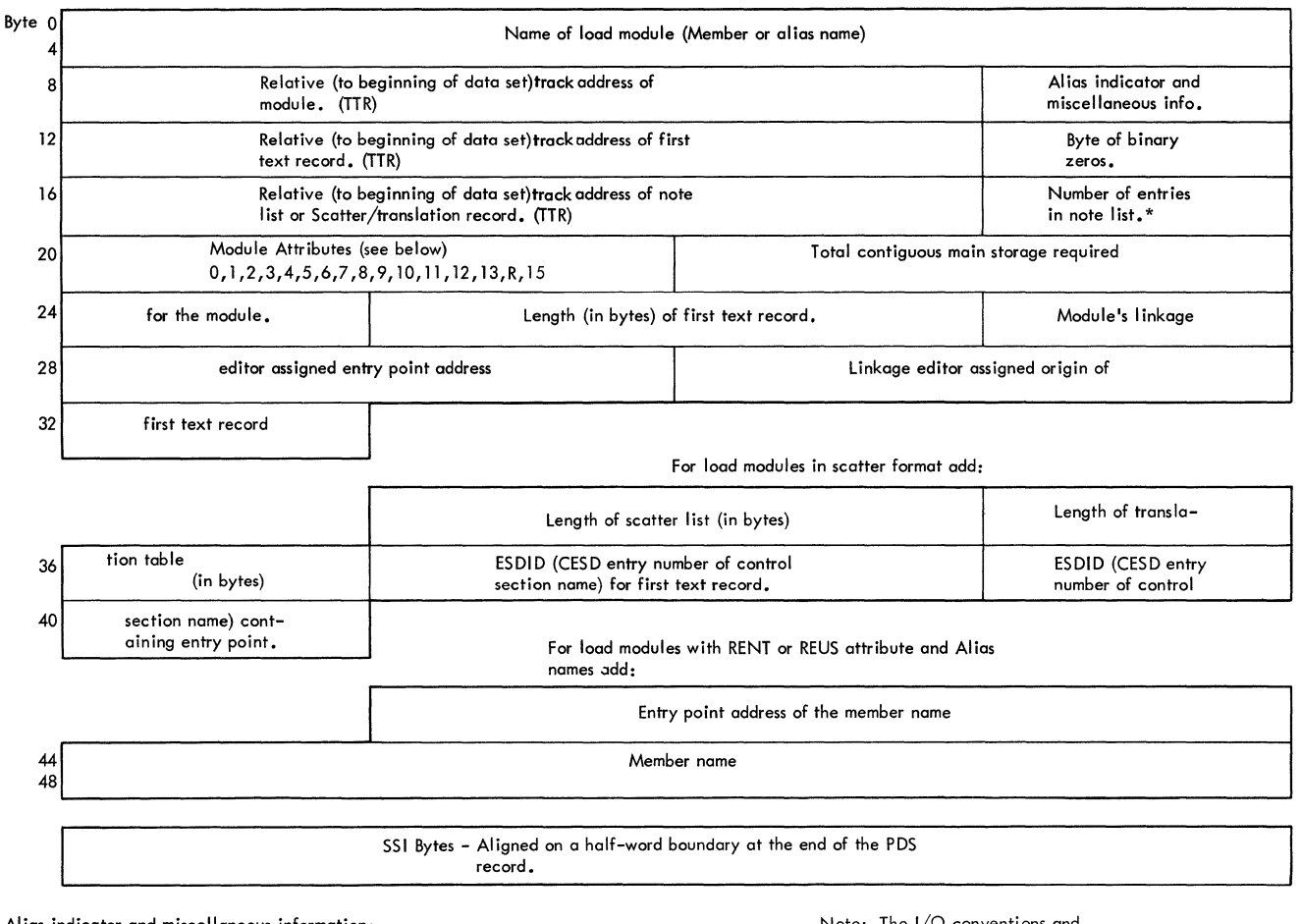

**Alias indicator and miscellaneous information:** 

- 1. Alias indicator -- 0 signifies none, 1 signifies alias bit 0<br>bits 1,2
- 2. Number of relative track addresses in user data field bits 3-7 3. Length of user data field (in halfwords)

PODS Directory Record size:

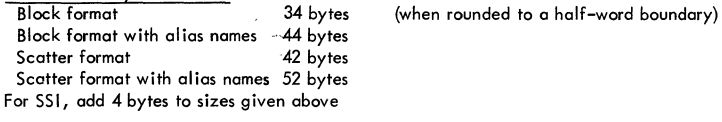

R=Reserved

'This byte contains zero if load module is not in overlay,

Figure **60.** Partitioned Organization Directory Record

Note: The I/O conventions and record formats for Linkage Editor (E) and Linkage Editor (F) are the same.

 $\mathbf{r}$ 

TABLE - referred to by IEWLCBPT.

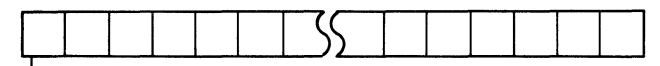

- Pointer – to beginning of a group of entries in LIST. (2 bytes)

Figure **61.** Table - Referred to by IEWLCBPT

LIST - referred to by IEWLCBPT.

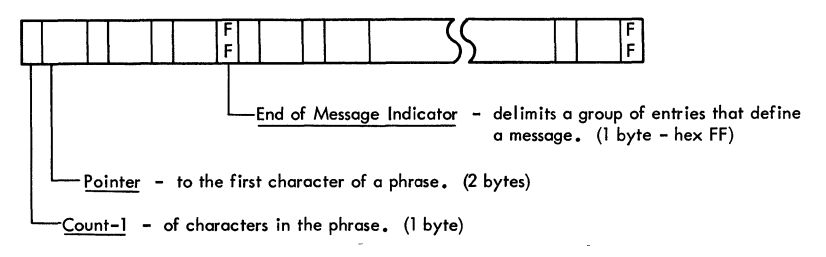

### Figure 62. LIST - Referred to by IEWLCBPT

XAD2CESD Table - built and referred to

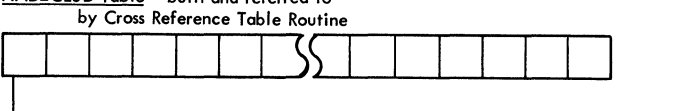

[composite ESD entry number - specifies the CESD entry containing the symbol (2 bytes).

Figure 63. XAD2CESD Table -- Built and Referred to by Cross Reference Table Routine

This section contains information that may be useful in diagnosing difficulties with the linkage editor program. Included are: register contents at entry to modules, charts describing buffer and table allocation, and an error message -- module cross reference table.

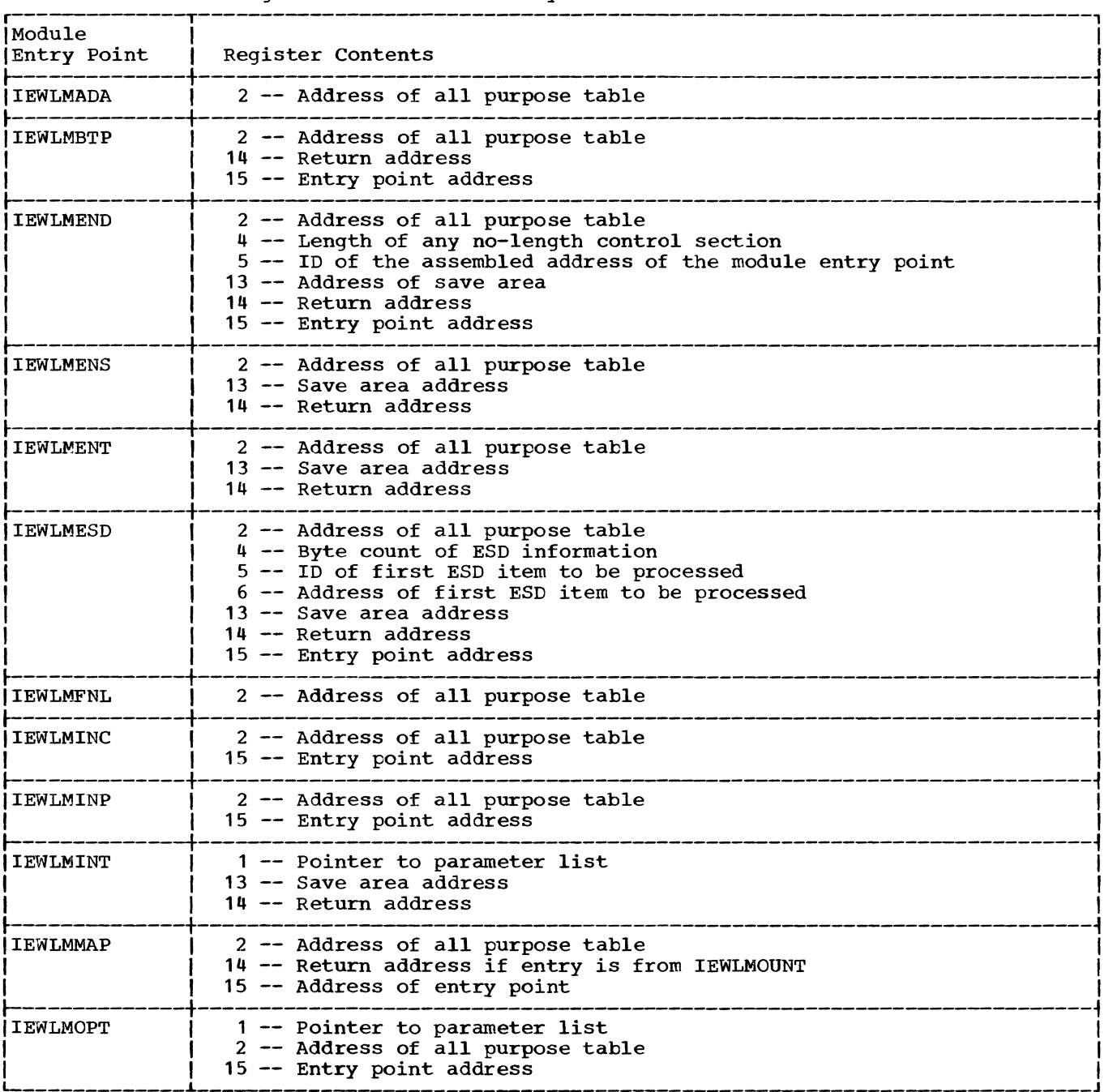

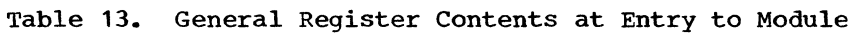

(Continued)

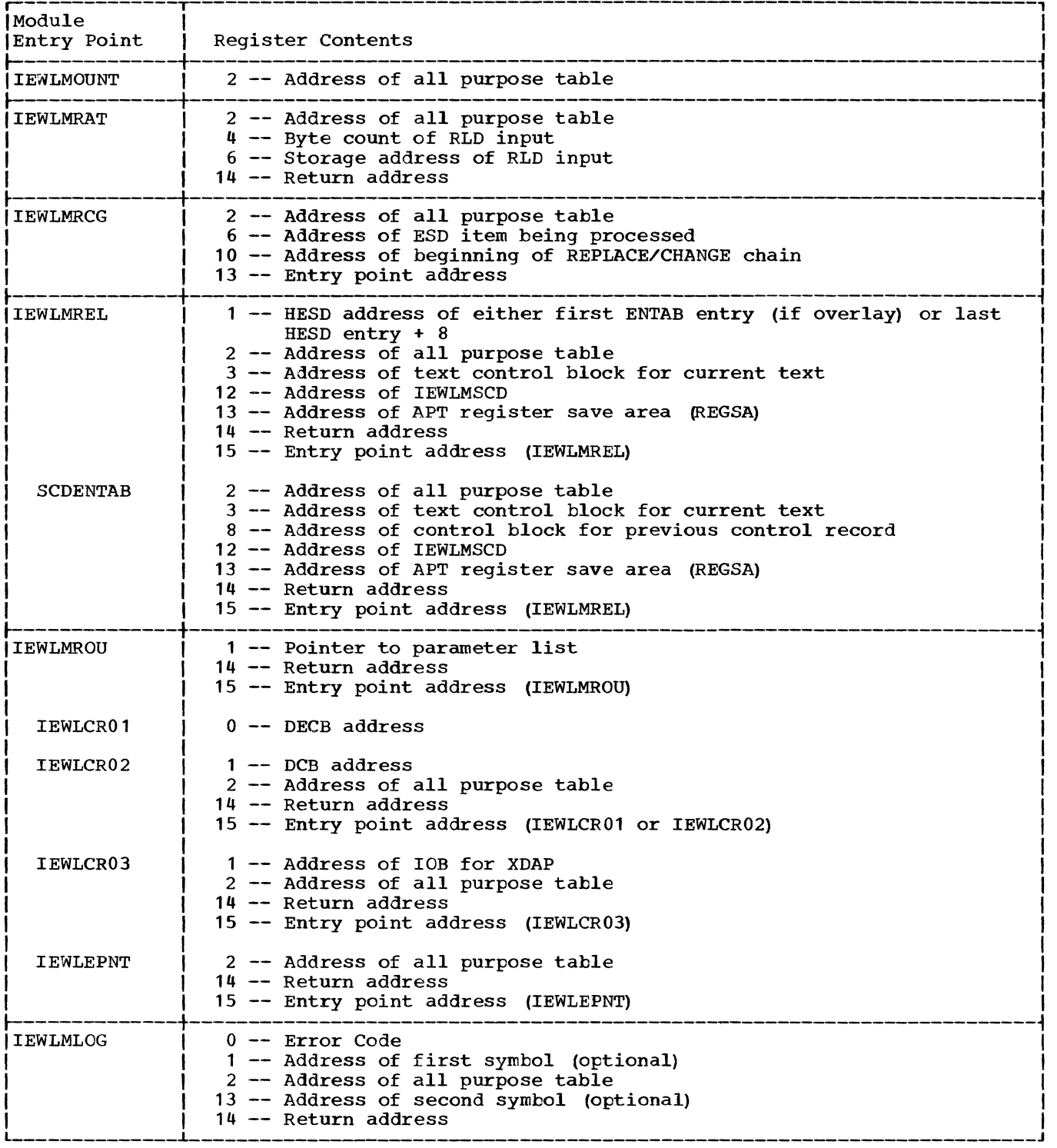

 $\lambda$ 

Table 13. General Register Contents at Entry to Module (Continued)

(Continued)

ŧ

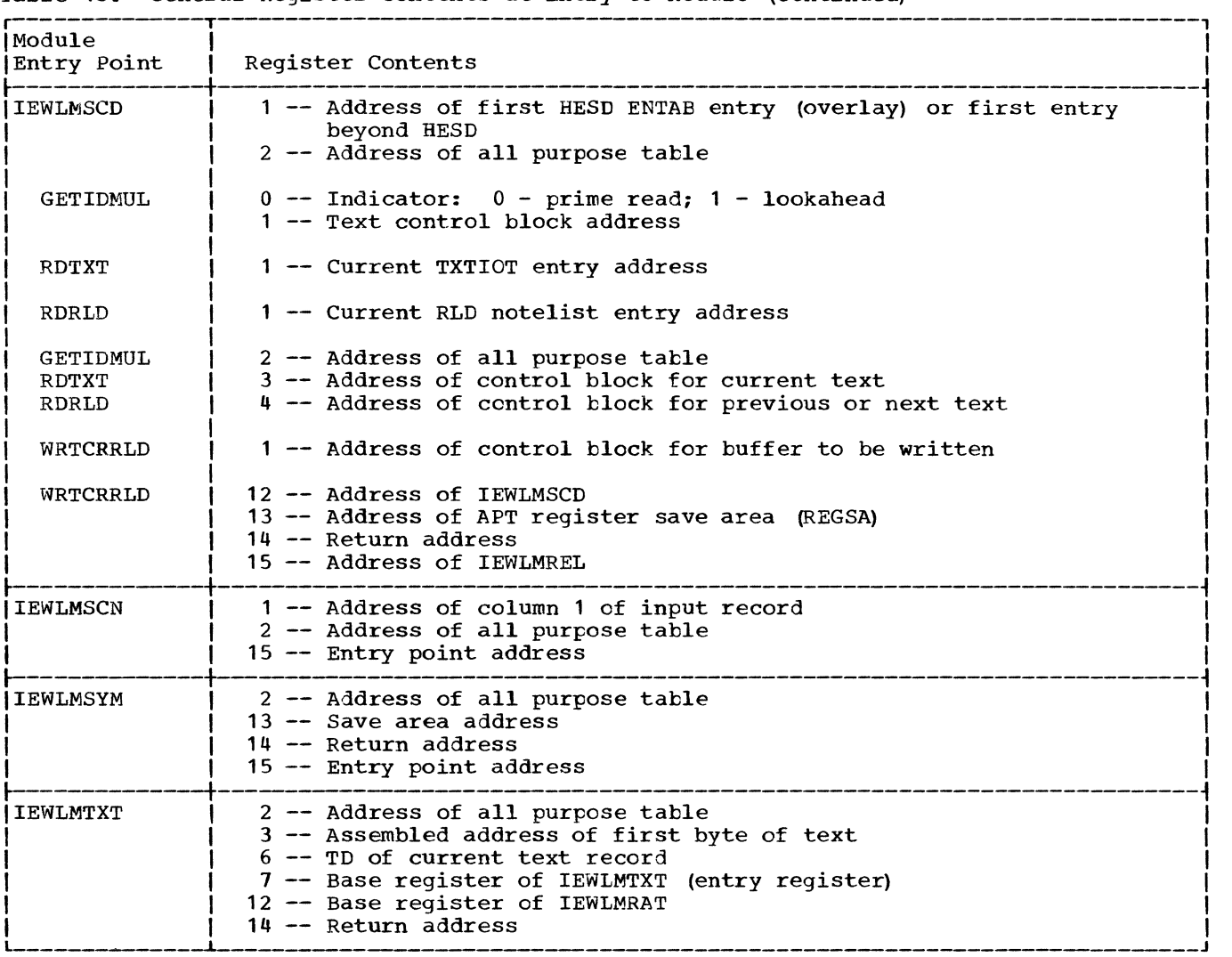

Table 13. General Register Contents at Entry to Module (Continued)

 $\mathcal{A}$ 

## **Table 14.** Buffer Allocation

### BUFFER ALLOCATION - (LINKAGE EDITOR F)

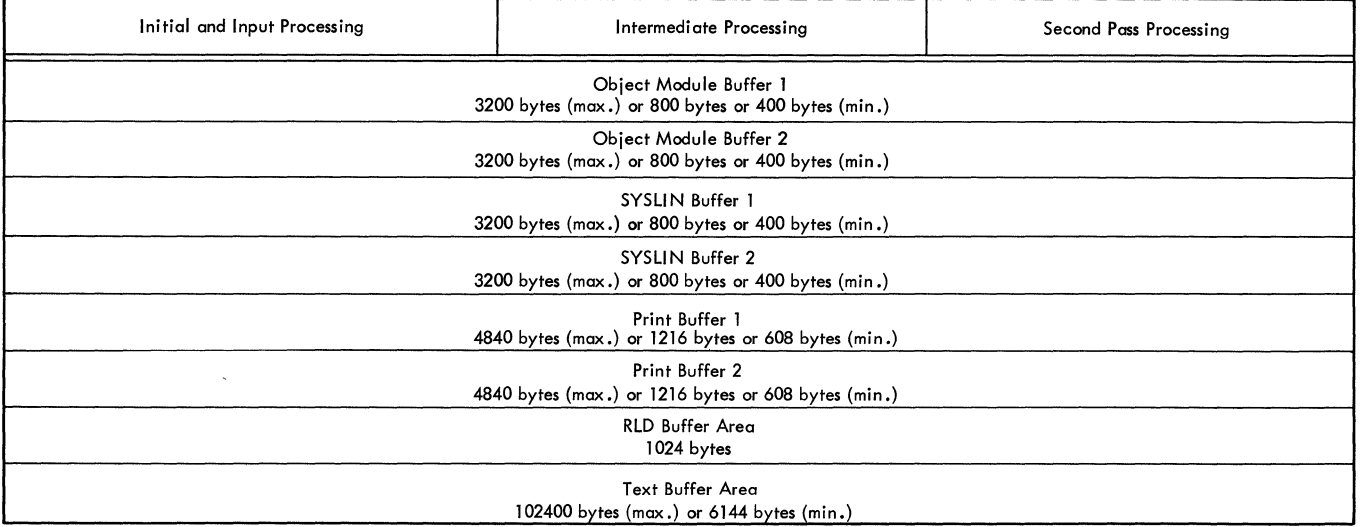

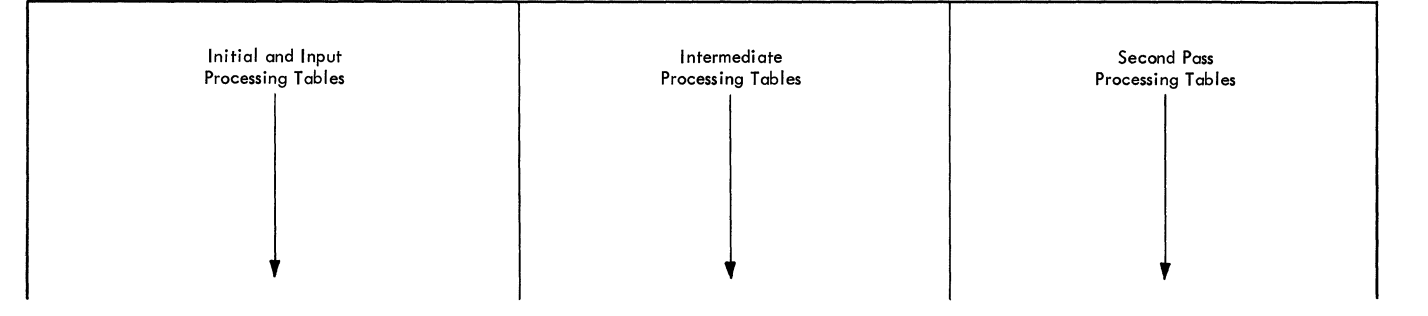

 $\sim$   $\sim$ 

### Table 15. Table Allocation

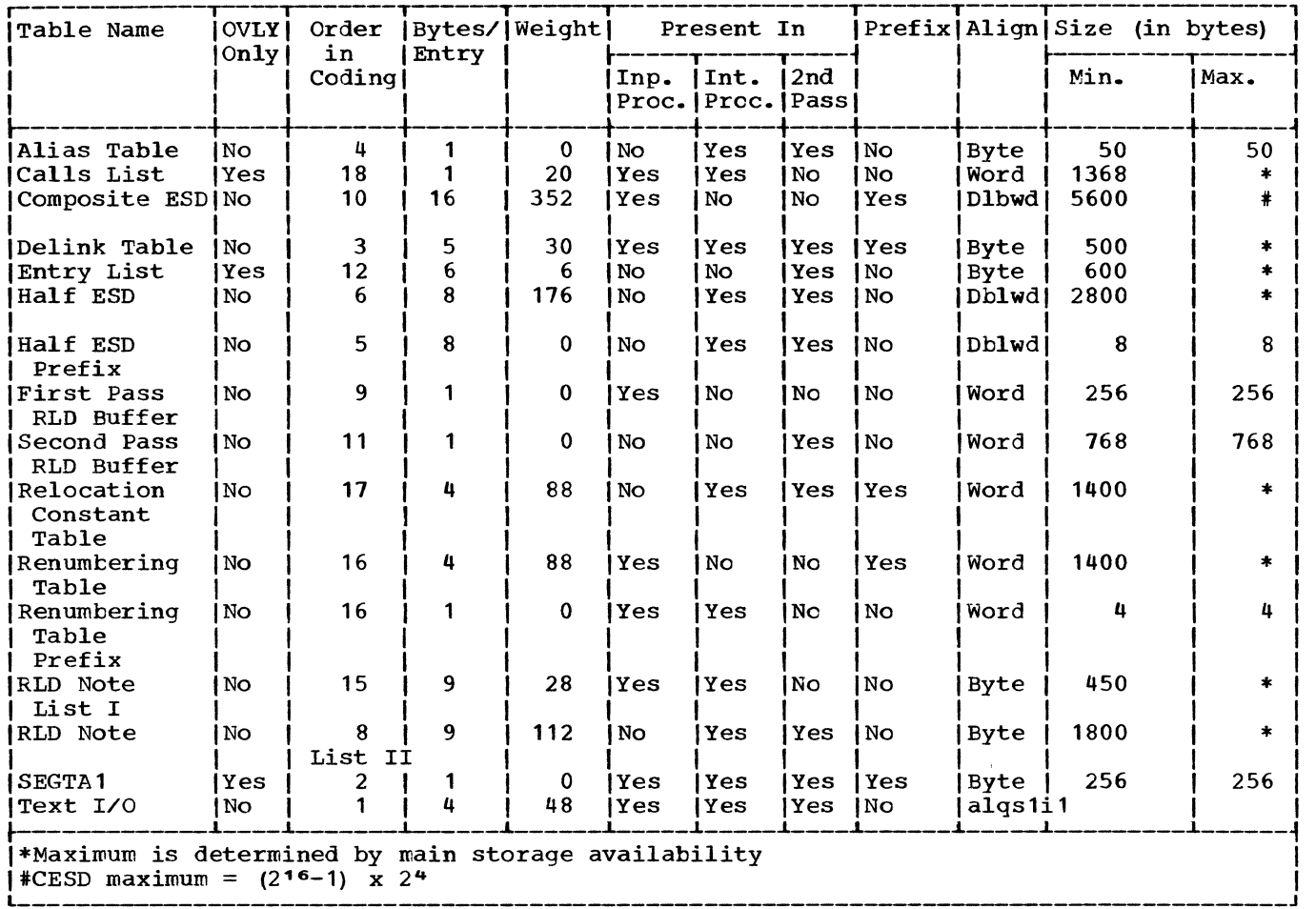

# Table 16. Error Message -- Module Cross Reference Table

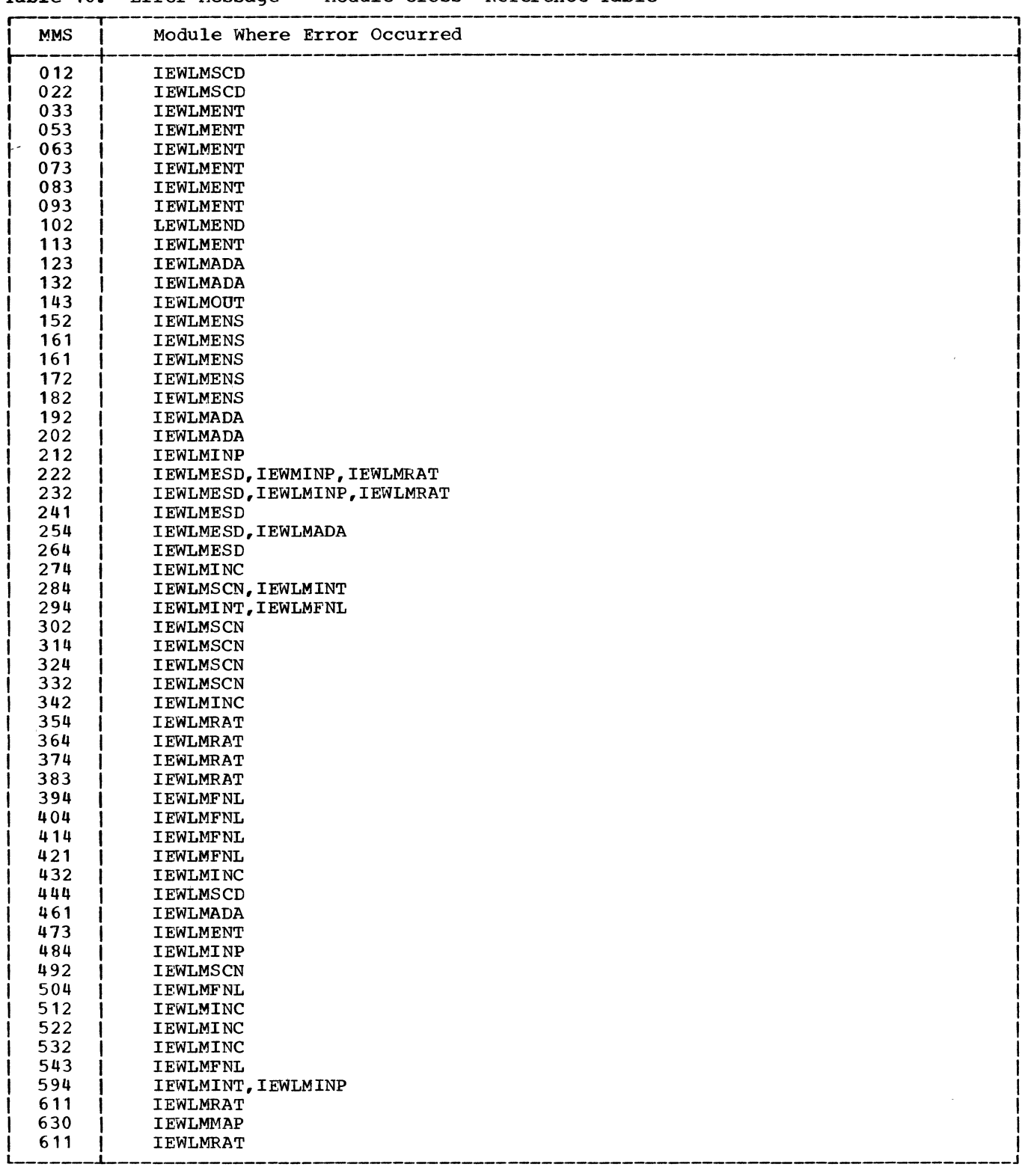

 $\sim$ 

 $\sim 10^{-10}$ 

This section contains linkage editor input conventions and record formats. The I/O conventions and record formats for Linkage Editor E and Linkage Editor F are the same.)

#### INPUT CONVENTIONS

Input modules (object or load) to be processed in a single execution of linkage editor must conform with a number of input conventions. Violations of the following are treated as errors by linkage editor:

- All text records of a control section must follow the ESD record containing the SD or PC entry that describes the control section.
- The end of every input module must be marked by an end record (END in object modules, LAST in load modules) •
- Each input module may contain only one no-length control section (a control section whose length field in its SDor PC-type ESD entry contains zeros). The length must be specified on the END record of any module that contains a no-length control section.
- After processing the first text record of a no-length control section, linkage editor will not accept a text record of a different control section within the same input module.
- Any RLD item must be read after the ESD item to which it refers; if it refers to a label within a different control section, it must be read after the ESD item for that control section.
- The language translators must gather RLD items in groups of identical position pointers. No two RLD items having the same P pointer can be separated by an RLD item having a different P pointer.
- Each record of text' and each LD- or LR-type ESD record must refer to an SD or PC entry in the ESD.
- The position pointer of every RLD record must point to an SD- or PC-type entry in the ESD.

- No LD or LR may have the same name as an SD or CM.
- All SYM records must be placed at the beginning of an input module. The ESD for an input module containing test translator statements must follow the SYM records and precede the TXT records.
- Linkage editor accepts TXT records that are out of order within a control section, even though linkage editor processing may be affected. TXT records are accepted even though they may overwrite previous text in the same control section. Linkage editor does not eliminate any RLD records that correspond to overwritten text.
- During a single execution of linkage editor, if two or more control sections having the same name are read in, only the first control section is accepted; the subsequent control sections are deleted.
- Linkage editor interpretes common (CM) ESD items (blank or with the same name) as references to a single control section, whose length is the maximum length specified in the CM items of that name (or blank). No text may be contained in a common control section.
- Within an input module, linkage editor does not accept an SD- or PC-type ESD item after the first RLD item is read.

To avoid unnecessary scanning and I/O operations, input modules should conform with the following conventions. Although violations of these rules are not treated as errors, avoiding them will improve the efficiency of linkage editor processing.

- Within an input module, no LD or SD may have the same name as an ER.
- Within an input module, no two ERs may have the same name.
- Within an input module, TXT records may be in the order of the addresses assigned by the language translator. (If TXT records are not in address sequence, each reorigin operation may require additional linkage editor processing time.)
- SYSUT1 record size should be at least as large as SYSLMOD.

<sup>&#</sup>x27;A common (CM) control section cannot contain text or external references.

#### RECORD FORMATS

The following are the card image and load module record formats for the level F version of the linkage editor.

#### SYM Input Record (Card Image)

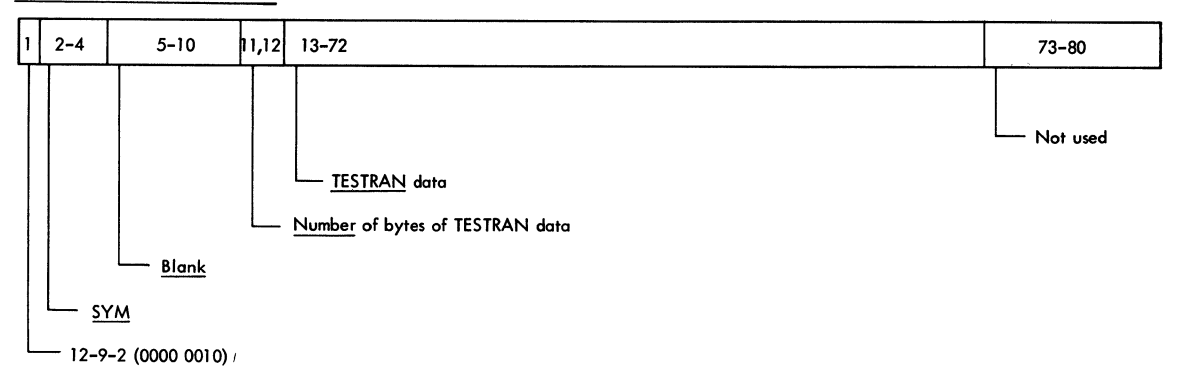

### Figure 64. SYM Input Record (Card Image)

ESD Input Record (Card Image)

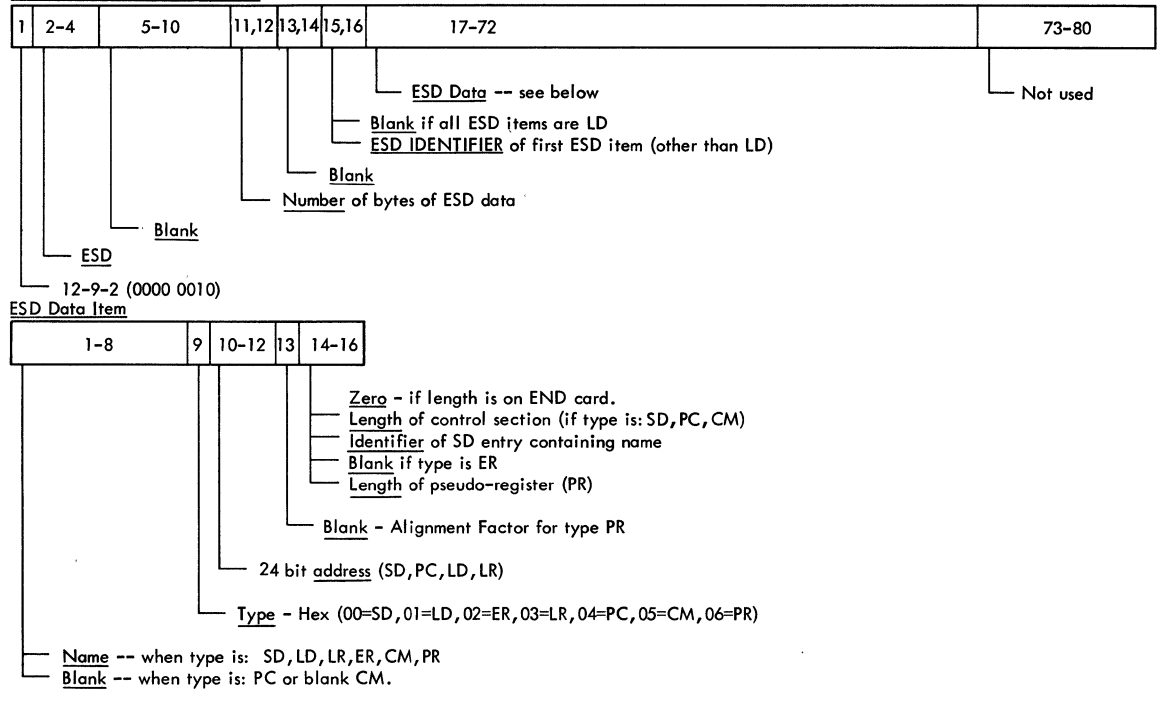

Figure 65. ESD Input Record (Card Image)

### Text Input Record (Card Image)

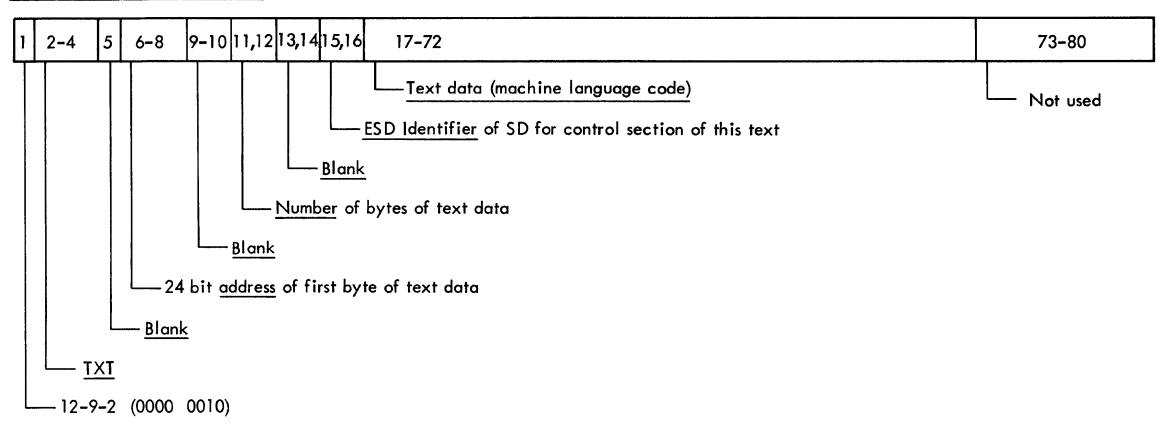

### Figure 66. Text Input Record (Card Image)

### RLD Input Record (Card Image)

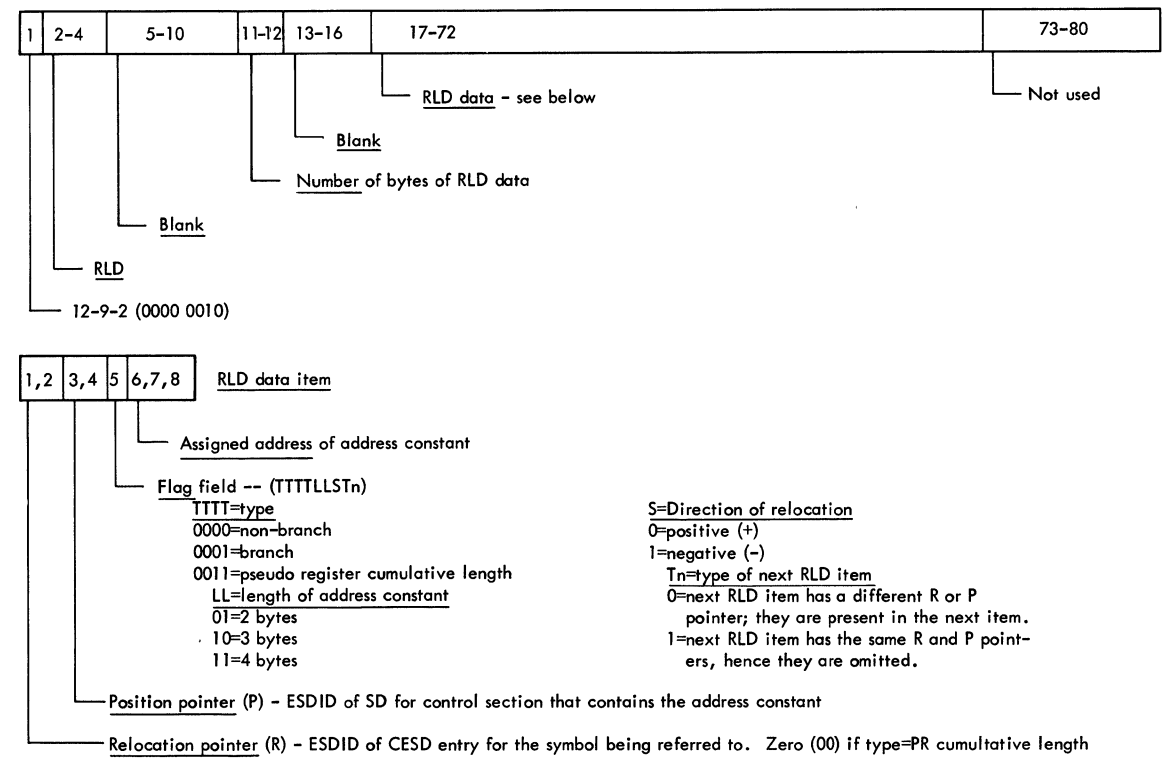

Figure 67. RLD Input Record (Card Image)

### END Input Record - Type 1 (Card Image)

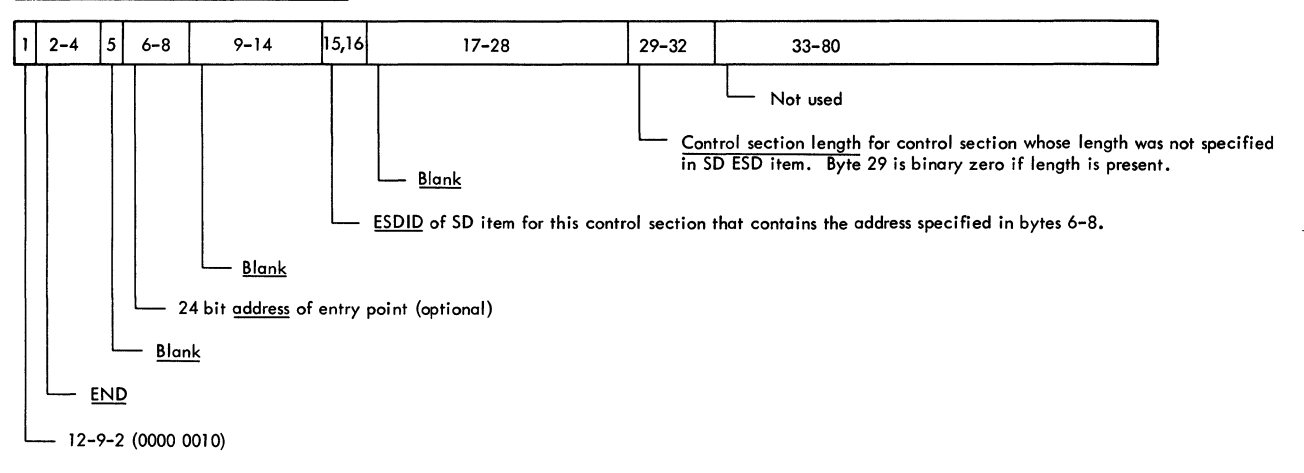

### Figure 68. END Input Record - Type 1 (Card Image)

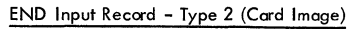

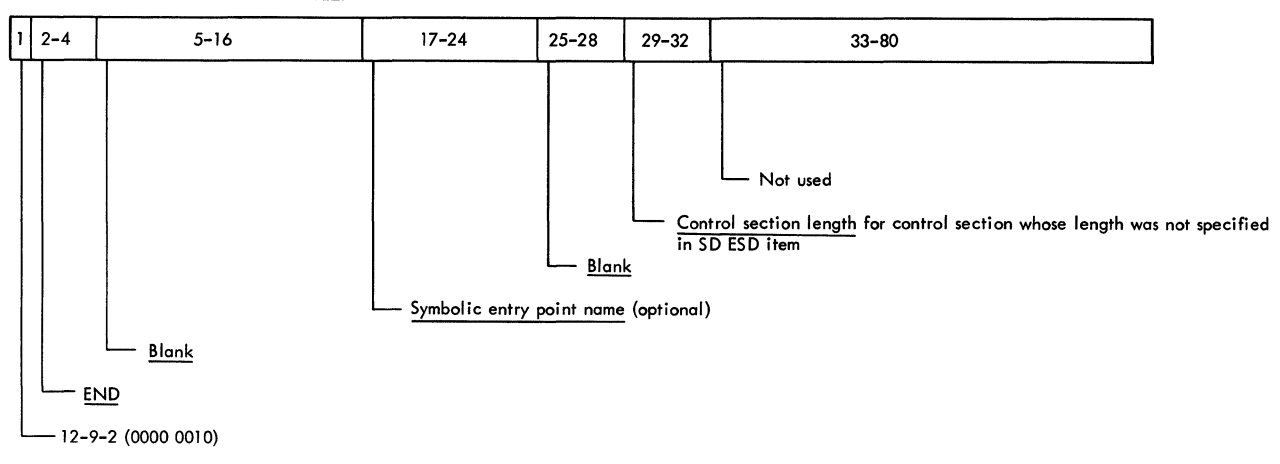

### Figure 69. END Input Record - Type 2 (Card Image)

#### SYM Record - (Lood Module)

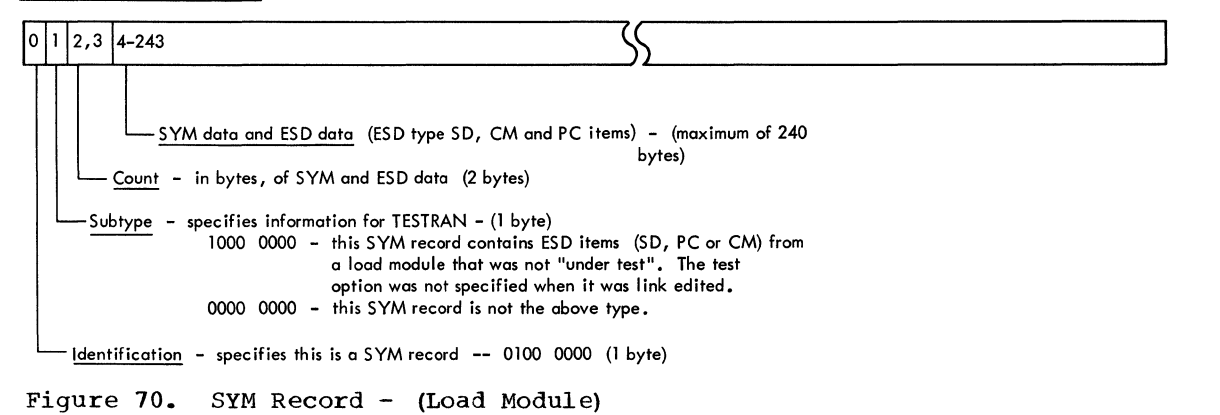

CESD Record - (Load Module)

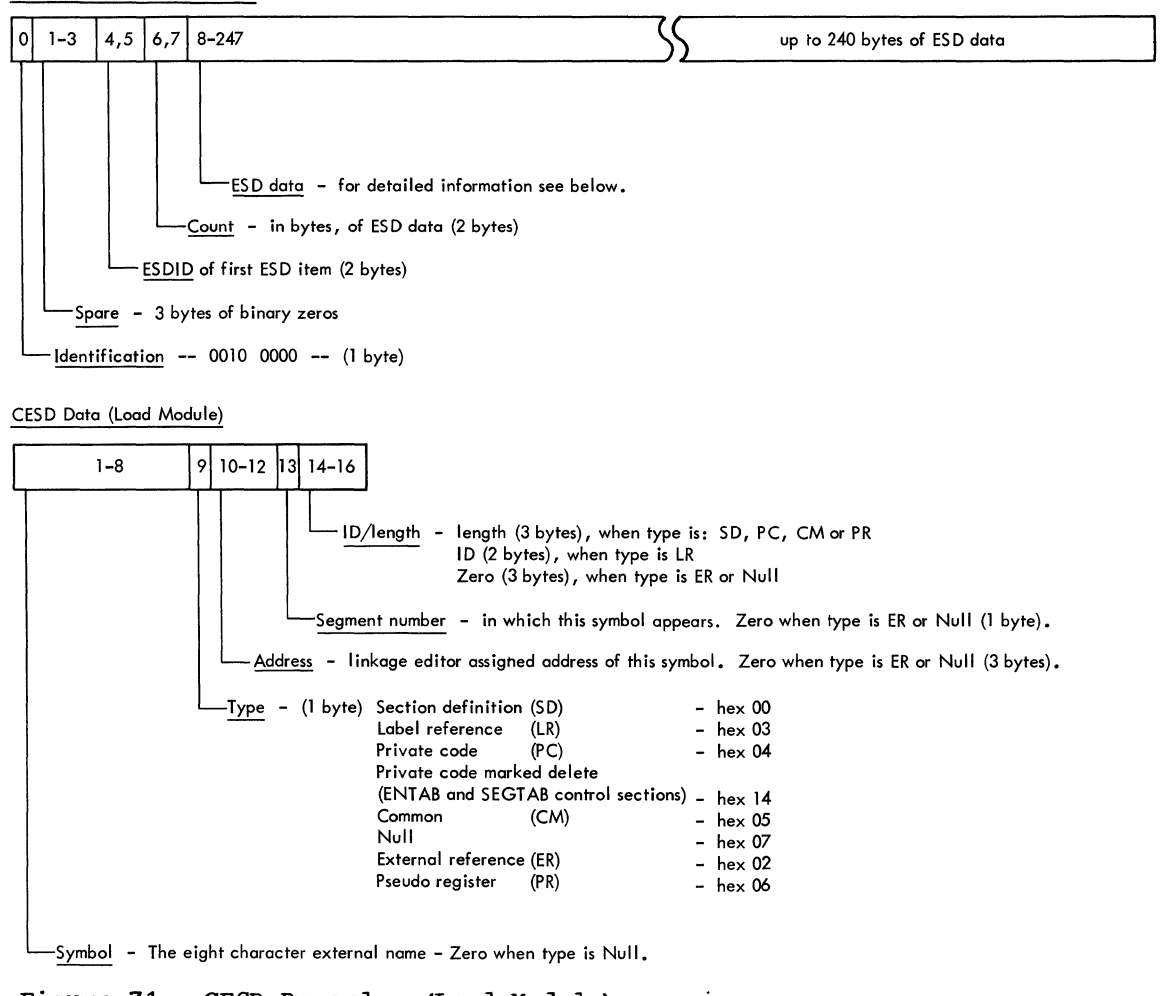

Figure 71. CESD Record - (Load Module)

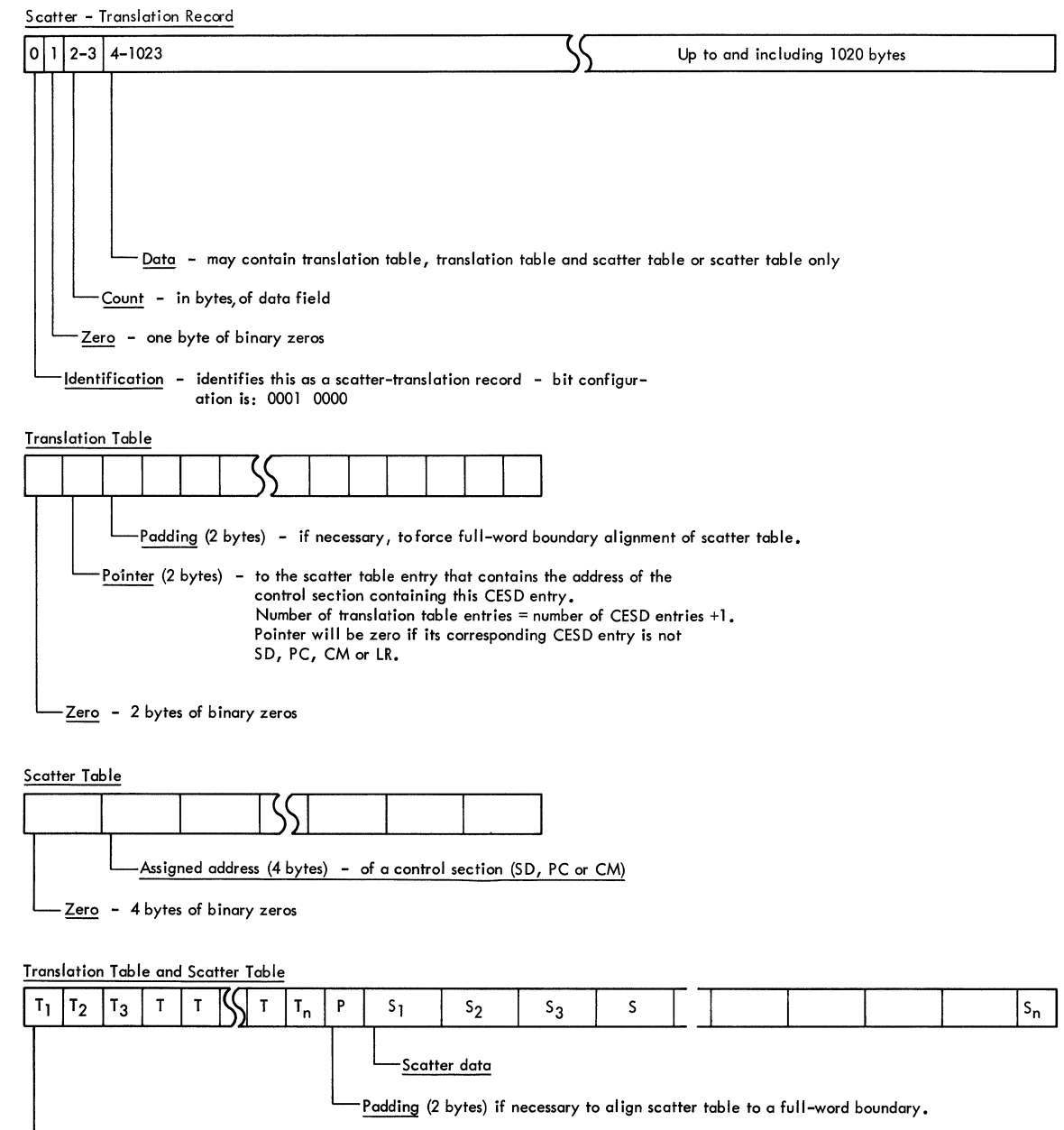

Translatian data

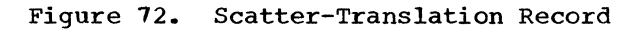

### Control Record - (Load Module)

 $\mathcal{A}^{\pm}$ 

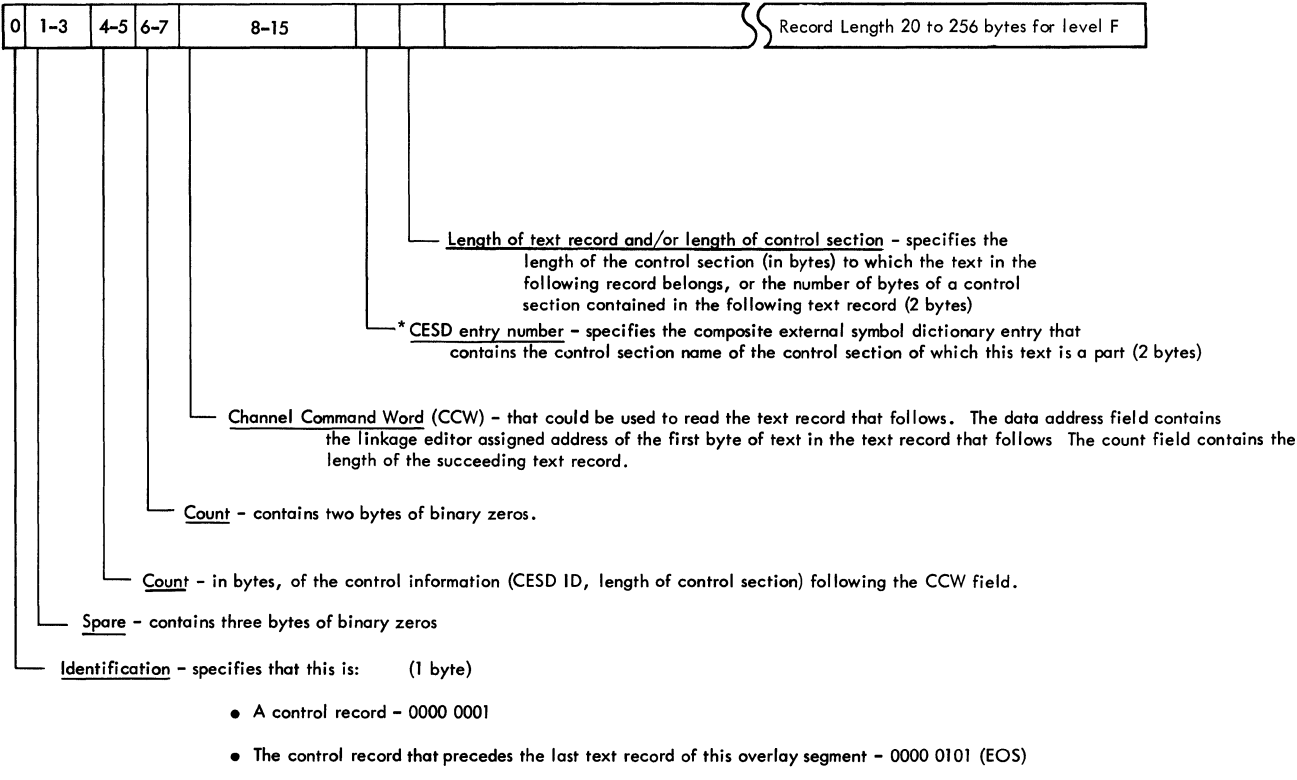

• The control record that precedes the last text record of the module - 0000 1101 (EOM)

 $\mathcal{L}_{\text{max}}$  and  $\mathcal{L}_{\text{max}}$ 

Figure 73. Control Record - (Load Module)

 $\mathcal{L}_{\mathcal{L}}$ 

 $\hat{\mathcal{A}}$ 

### Relocation Dictionally Record - (Load Madule)

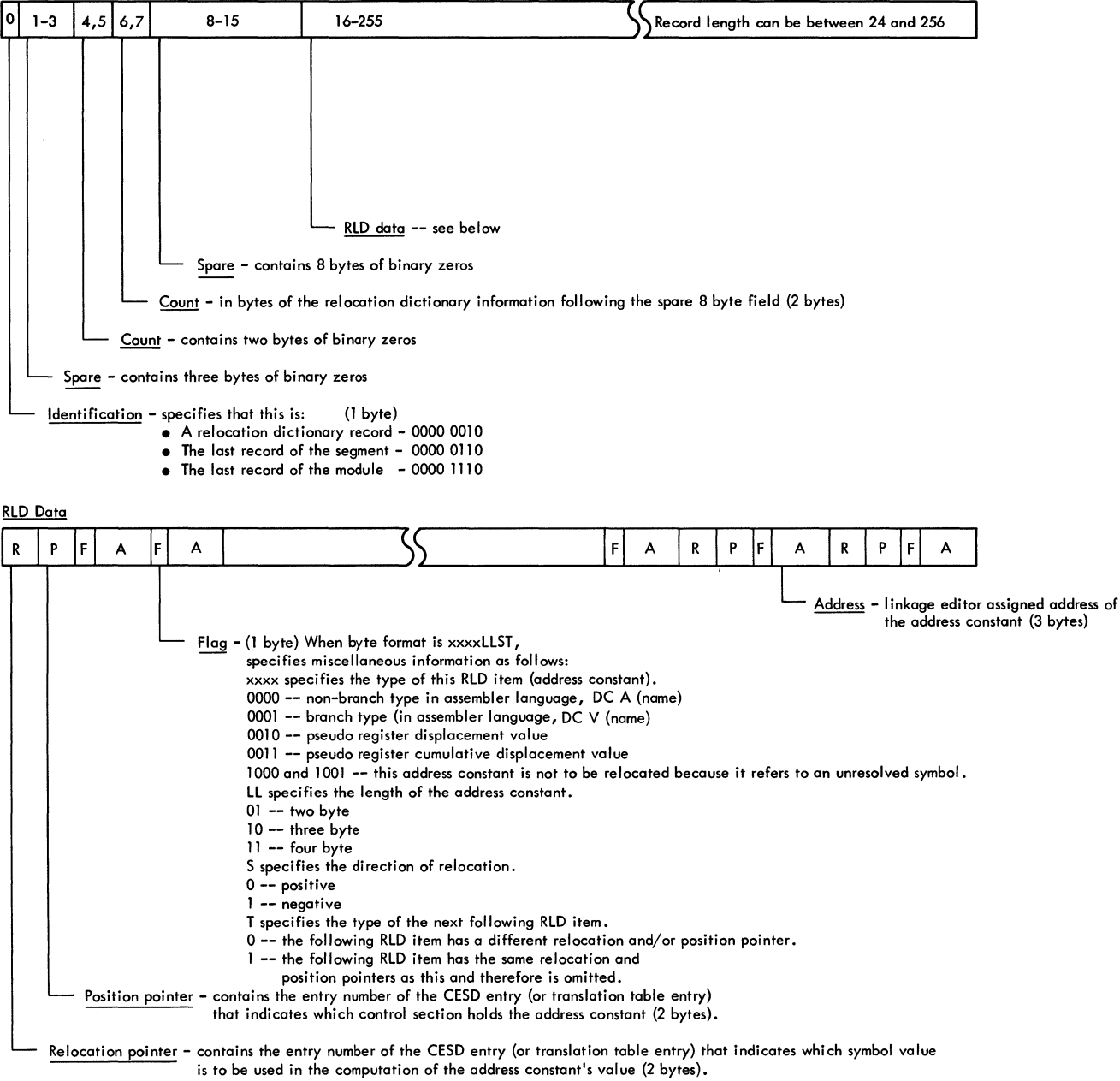

Figure 74. Relocation Dictionary Record - (Load Module)

Control and Relocation Dictionary Recard - (Load Module)

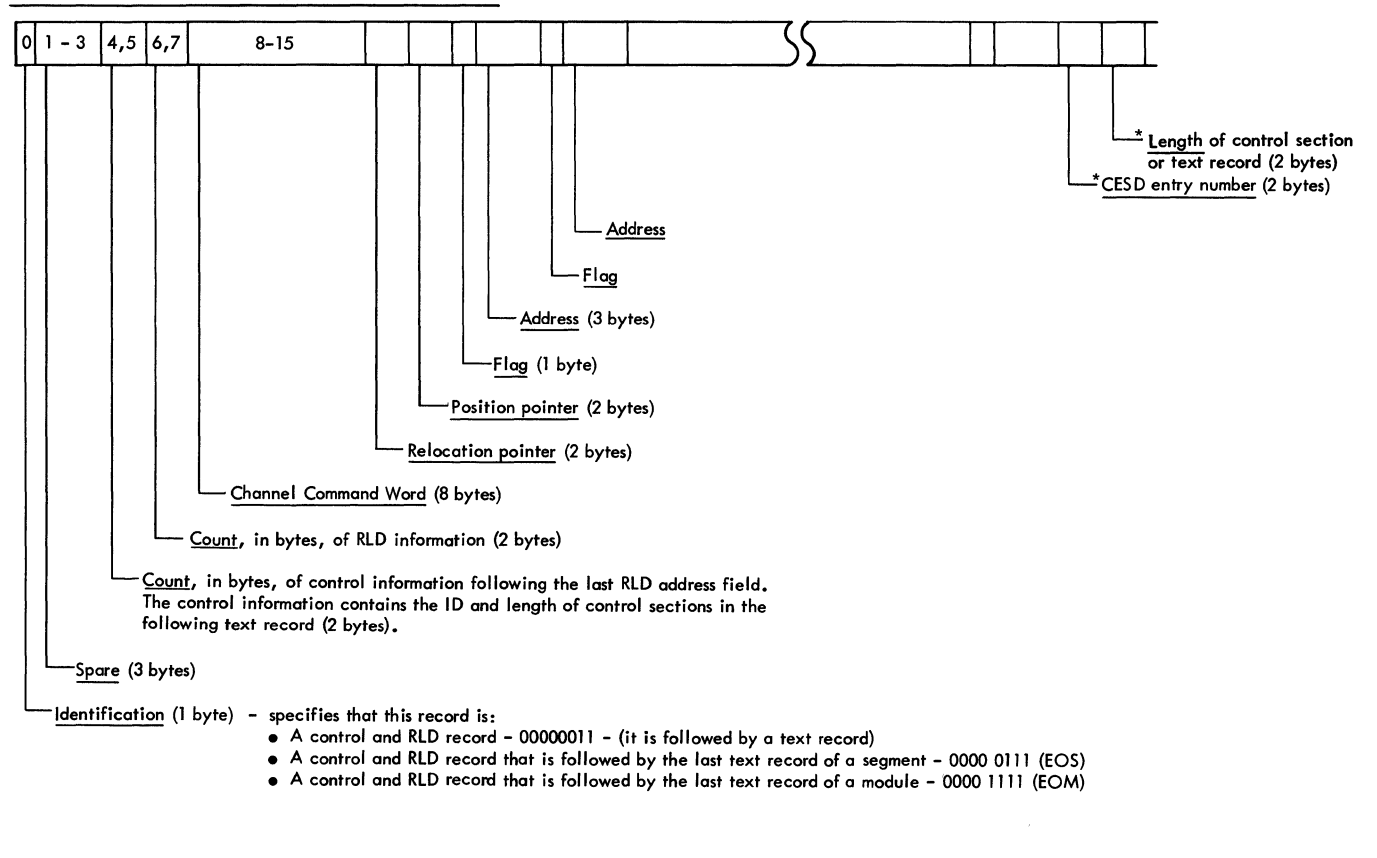

Note: For detailed descriptions of the data fields see Relocation Dictionary Record, and Control Record.

The record length varies from 20 to 260 bytes in the level E linkage editor

 $\bar{1}$ 

Figure 75. Control and Relocation Dictionary Record - (Load Module)

```
A-type address constant 20,47-52 
Absolute relocation 20,36,44,47-52 
Address assignment 10,18,48,77,84 
   processor 19,41,81
Address constant 
   branch-type (V-type) 
     19,20,36,47,48,51,52 
   delinking 35,49,50 
   non-branch-type (A-type) 20,36,47-52 
   relocation 46-55 
ALIAS statement 27,44,46 
Alias table 19,20,44,84,143 
All purpose table (APT) 18,21,45,81,82,135 
Allocation 
   of main.storage 18,21,149 
   processor (AL001) 21
Attributes, module 13,21,56,158 
   analysis of 81,83 
   downgrading of 38 
Automatic 
   library calls 9,16,39,81,84 
   promotion of common 32 
   replacement 32,50 
Blank common 30,50 
BLDL 
   list 38,40 
   macro instruction 38 
Block (ed) 
   format attribute 15 
   input 22 
   output 23 
Boundary alignment factor 41 
Buffer 
   allocation 21,164 
   relocation constant (BRC) 53 
Calls 
   automatic library 9,16,39,81,84 
   downward 42,52 
   exclusive 42,52 
   list 19,36,43,143 
   upward 42 
CESD (see composite external symbol 
 dictionary) 
CHANGE statement 25 
Combining object modules 9 
Common (CM) 9,30-32,50
Common path routine 32,85 
Composite external symbol dictionary<br>(CESD) 11,12,18,44,82,84
  (CESD) 11, 12, 18, 44, 82, 84
   internal format 144,145 
   processing 84 
   record format 171 
   record types 30 
Concatenated data sets (on SYSLIN) 16 
Control 
   dictionaries 10 
   information processing 21,67 
   record format 173 
   section (CSECT) 9,11
   section delinking 49,50
```

```
section replacement 32 
   section search routine 84 
   statement format 23 
   statement processing 10,18,23,24 
   statement scanner 23,81,82
Control/RLD records 46,84,175 
Cross reference 10,17,19,20 
   table 9,46,56,84,85 
CSECT (see control section) 
Data control block (DCB) 16 
Delink table 18,35,146 
Delinking 49 
   of common control sections 50 
   of external symbols 49 
   of non-branch (A-type) address
     constants 49 
Dense record 34 
Design points of the program 9 
Determining ESD type 29,30 
Diagnostic 
   aids 161 
   directory print routine 85
   messages 9,16,17,46,56,85output data set (SYSPRINT) 16 
Diagrams, operation 18,59-79<br>Directory, microfiche 128
Directory, microfiche
Downward calls 42,52 
   compatible attribute (DC) 15,47
   list 19,42,146 
Dummy text record 53
```

```
END 
End 
   processor 38,83 
   record 28,170 
   statement 10
   of module (EOM) 10, 13, 29, 45, 47<br>of segment (EOS) 12, 45
   of segment (EOS)
   size determination 42,52,84 
Entry 
   list 20,52,146 
   point processing 44,83,84processor 44 
ENTRY statement 26 
Entry table (ENTAB) 13,19,51,52,146 
   creation of 46,52,53,84,85size determination 42,52,84 
ER subtypes 27 
Error 
   diagnostic directory 20,85 
   logging 20,56,85 
   message -- module cross reference table 
     166 
   messages 56,57,85 
ESD (see external symbol dictionary) 
ESDID (see external symbol dictionary 
 identifier) 
Exclusive call 42,52 
Executable attribute 15 
External reference (ER) 9-11,30,31,48
```
External symbol dictionary (ESD)<br>identifier (ESDID) 12,30 identifier (ESDID)<br>processing 18,30- $18,30-32,69,82$ record format 168 record types 29 Final 10,11 processing 17,18,20,56,65,82,85 relocation constant 42 Fixed (F) format 16 Formats, record 168 Freeline routine 31 General registers, contents of 28,29,161 Half ESD table (HESD) High ID table (HIID) ID-length list 34 19,44,48,52,84,148 19,45,84,148 INCLUDE statement processing 21,24,38,81,83 Incompatible module attributes 21 Initialization 18,20,59,81 Input conventions 167 data set (SYSLIN) 15 processing 16,18,22,59,81 text buffer  $18,33,47,83$ INSERT statement processing 25 Intermediate data set (SYSUT1) 16,35,36 output processor 19,44,84 processing (address assignment)  $41$ <br>processing (general)  $17,18,41,61$ processing (general) I/O control table 35,36,45 flow 15 Language translators 9 Library calls (see also automatic library calls) 9 read block 38 LIBRARY statement 27,40 Linkage editor cross-reference table 9 data sets 15 design points 9 final processing 20<br>functional operation 18 functional operation initialization 18 input processing 10,11,18 intermediate processing 17 logic 5,18 messages 9 method of operation 9,18 module map 9 option processing 9 organization 10,87 output 10,11 overlay structures 9 relationship to the operating system 9 second pass processing 19 Linking object modules 9 Load module 9,10,47 attributes 13 processing 29,34,81,82 text processing 34,73,83

Logical record length (LRECL) 23 Loose record 34 Main storage allocation 18,21,149 MAP option 19,45,46,84,85 Messages 9 Microfiche directory 128 Module attributes 13,21,158 map 9,17,19,46,84 origin 10 structure 10 Module -- CSECT cross reference table 132 Multiplicity 33 NAME statement 17,22,26,39 NCAL option 22,38 No length control section 34 Non-branch (A-type) address constant 20,47-52 Non-resolution processing 31 Not editable attribute 15 Note list 13 Null type 30,41 Object module 9 buffer 18 processor 28,81,82 text processing 33,71,83 Only-loadable atrribute 15 Opening data sets 21 Operation diagrams 18,59-79 Option processing 9,12,81 Out of order text 34 Output load module 10,47 data set (SYSLMOD) 16, 19 Overlay format attribute 15 module processing 9 tree structure 133,134 OVERLAY statement processing 25 P (position) pointer 12,19,48,49,83 Partitioned data set 10,13,16 directory (PDS) 13,20,56,84,85 Private code (PC) processing 29,30 PROCENTRY routine 24 Program modification modification 9<br>organization 8 Pseudo register (PR) processing 20,30,32 81 READ8 routine 24,82 Record format field (RECFM) 16 formats 168 types 28 Recovery management 15 Reenterable attribute 15 Refreshable attribute 15 Relative relocation 20,44,149 factor 41,42,47-49,53 Relocation 20 of address constants 11,47-53,84 constant table (RCT) 19 , 41 dictionary (RLD) 10, 11, 174

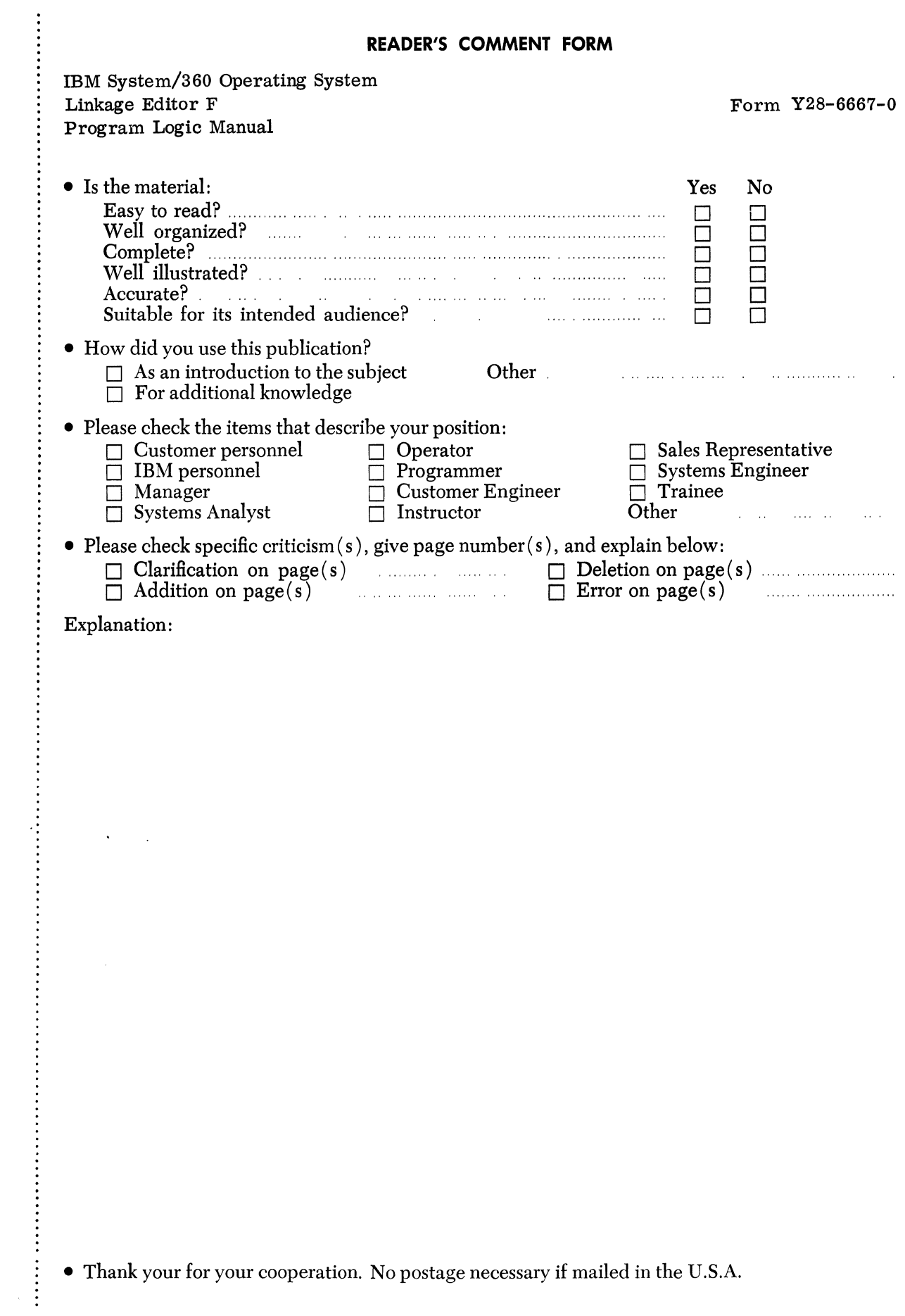

 $\hat{\boldsymbol{\epsilon}}$ 

 $\cdots$ 

# **YOUR COMMENTS PLEASE** . . .

This publication is one of a series which serves as reference for systems analysts, programmers and operators of IBM systems. Your answers to the questions on the back of this form, together with your comments, will help us produce better publications for your use. Each reply will be carefully reviewed by the persons responsible for writing and publishing this material. All comments and suggestions become the property of IBM.

Please note: Requests for copies of publications and for assistance in utilizing your IBM system should be directed to your IBM representative or to the IBM sales office serving your locality.

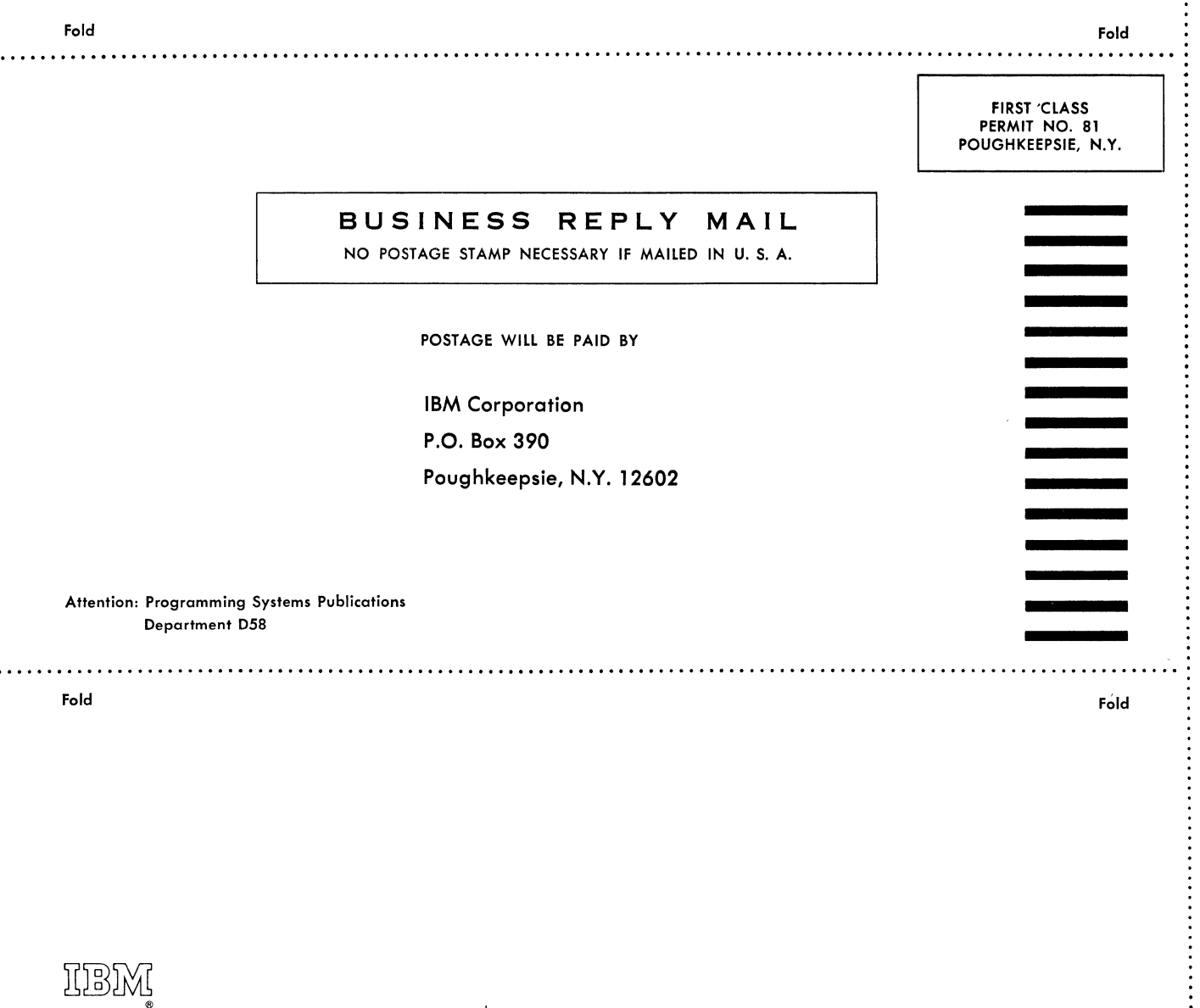

International Business Machines Corporation Data Processing Division 112 East Post Road, White Plains, N.Y.I0SOl [USA Only]

IBM World Trade Corporation 821 United Nations Plaza, New York, New York 10017 [International]

factor 20.36.41.48.51 pointer (R) 12.19.35 routine 53,85<br>umber routine 31 Renumber routine<br>Renumbering table Renumbering table 18.30-32.35.82.150 REPLACE statement 25 Resolution processing 31.32 Reusable attribute 15 RLO 12 buffer 18.19.46.47.53.83 flag field processing 36.37.53.55 input control block 47,50<br>input record format 169 input record format note list 16.19.35-37.45-47.53.55.83.84.151 output control block 47.152 position (P) pointer 12,19.35 processing 75.83 read routine 84 records 18.19,28.35,47,83 relocation  $(R)$  pointer  $12,19,35$ <br>write routine  $84$ write routine RLD/control record write routine 85 Root segment 13 Scatter attribute 15 format (SCTR)  $47$ load option 13 table 13,19,44 Scatter/translation record 13, 19, 44, 84, 172 Second pass processing 17-19,44,46.63,79,84,172 RLD input buffer 19,47<br>RLD output buffer 20,47 RLD output buffer text buffer 19.47 text control block 153 text control table 47<br>tion definition (SD) 29,31,32 Section definition (SD) Segment length table (SEGLGTH) 19,41,154<br>relocation constant (SRC) 19,42 relocation constant (SRC) table (SEGTAB)  $13,19,41,44,84,155$ SEGTA1 25,32,41,43,52,82

Serially reusable attribute 15 SETSSI processing 26 Single pass processing 19,35,37,46<br>SIZE option 21 SIZE option Special event processing 28 Storage allocation 18, 21, 149 STOW macro instruction 17,20.56,85 **SYM** processor 82 record 12, 19, 28, 168, 170<br>
AD routine 23, 85 SYNAD routine SYSLIB 16,18<br>SYSLIN 15,18 15**,**18,56<br>er 18 buffer<br>SYSLMOD 1 16,44-47,53,56,83-85<br>INT 16,84 SYSPRINT System status index 26 SYSUT1 16,35.45.46,83.84 Table allocation 165 construction and usage 135 Temporary linked addresses 41 Test option 12,15,16,19,28,82 Text (TXT) buffer 18,33,46 input record format 169 I/O table 18,19,33.34.45-47,156  $16,18,19,34,45,47,84,156$ <br>ne 84 read routine records 13.18,19.28,33.83 Translation table 13,19.44 TTR list 20,37,45,47,56,85<br>Two pass processing 46 Two pass processing 46 Unknown (U) format 16 Unlike attributes indicator 21 Upward calls 42 V-type address constants 19,20,36,47-52 Weight factor 22

XREF option 19,20,45,46,56,84,85

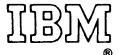

International Business Machines Corporation Data Processing Division 112 East Post Road, White Plains, N.Y. 10601  $[USA Only]$ 

IBM World Trade Corporation 821 United Nations Plaza, New York, NawYork 10017 [International]